# **MATEMATIKA EKONOMI**

Ilmu Matematika Ekonomi merupakan cabang ilmu logika yang menggunakan pendekatan kuantitatif untuk menganalisis kejadian ekonomi dan bisnis yang berhubungan. Sebagai bagian dari ilmu peralatan yang menggunakan pendekatan kuantitatif, maka ilmu matematika ekonomi di samping berguna untuk mengerjakan analisis kejadian ekonomi di lingkupnya sendiri juga dia menjadi fondasi untuk pembentukan model-model ekonomi di dalam ilmu ekonometrika dan dia juga digunakan bersamaan dengan ilmu-ilmu ekonomi lainnya guna membantu menjelaskan kejadian-kejadian ekonomi yang menggunakan pendekatan kualitatif dan kuantitatif. Karena itu setiap mahasiswa yang belajar ilmu ekonomi di Fakultas Ekonomi dituntut perlu menguasai ilmu matematika ekonomi.

Buku Matematika Ekonomi ini disajikan dalam bentuk standar seperti halnya yang disampaikan pada literatur-literatur ilmu matematika ekonomi lainnya. Namun demikian, pada buku ini semua pokok-pokok bahasannya disajikan dengan cara yang sederhana dan bahasa yang digunakan juga relatif mudah dimengerti sehingga dapat mempermudah pihak-pihak yang mempelajarinya. Sebagai suatu bahan pokok pelajaran yang diharapkan dapat berguna terutama untuk mahasiswa Fakultas Ekonomi, maka contoh-contoh analisis ekonomi yang disajikan pada buku ini diselaraskan dengan beberapa materi pokok dari ilmu-ilmu ekonomi yang dipelajari di Fakultas Ekonomi lainnya sehingga buku ini di samping dapat mempermudah mahasiswa belajar ilmu-ilmu ekonomi lainnya juga diharapkan dapat membantu mempermudah mahasiswa mengerjakan analisis ekonomi menggunakan pendekatan kuantitatif. Buku ini dapat membantu mempermudah pihak-pihak yang sedang mempelajari ilmu Matematika Ekonomi untuk kepentingan analisis ekonomi dan bisnis.

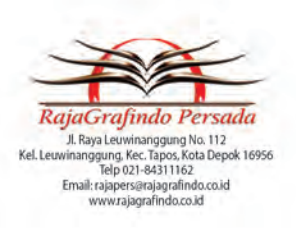

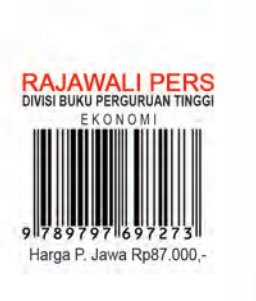

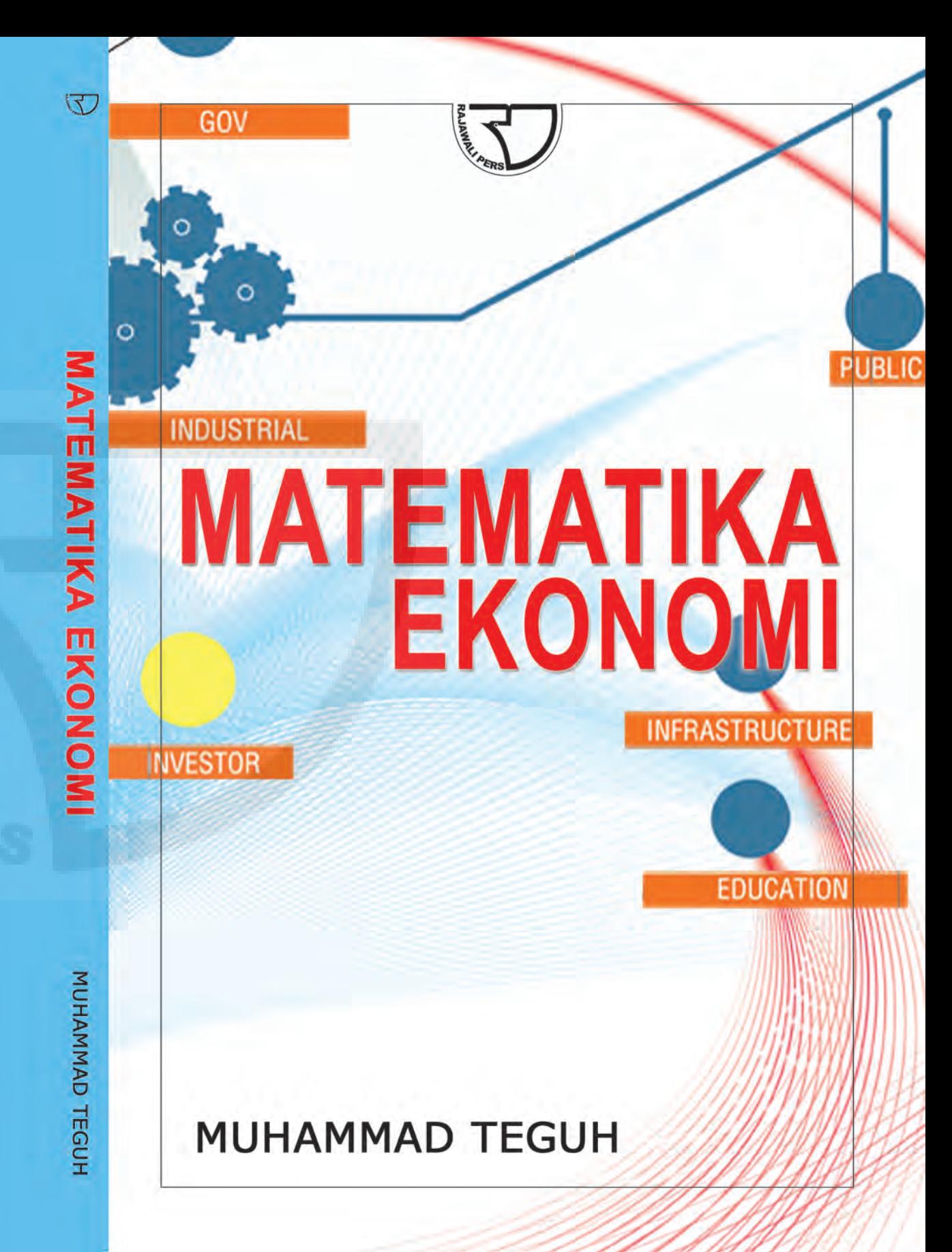

# **MATEMATIKA<br>EKONOMI**

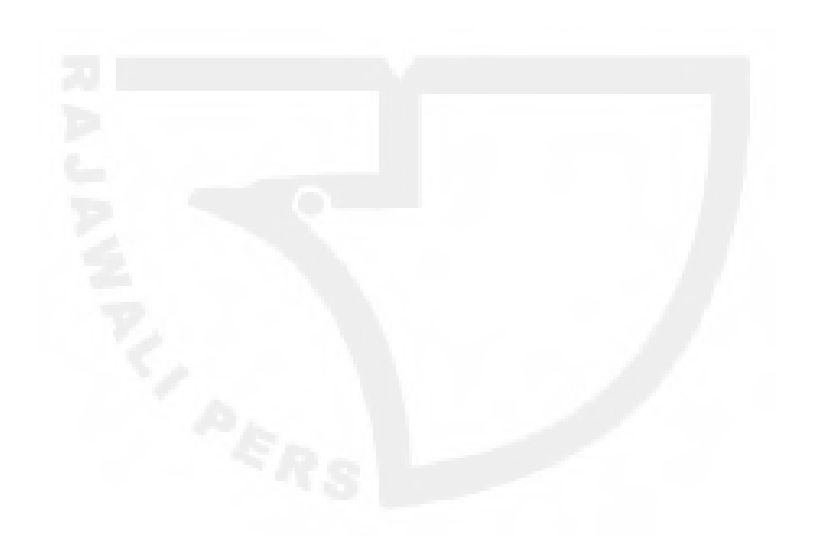

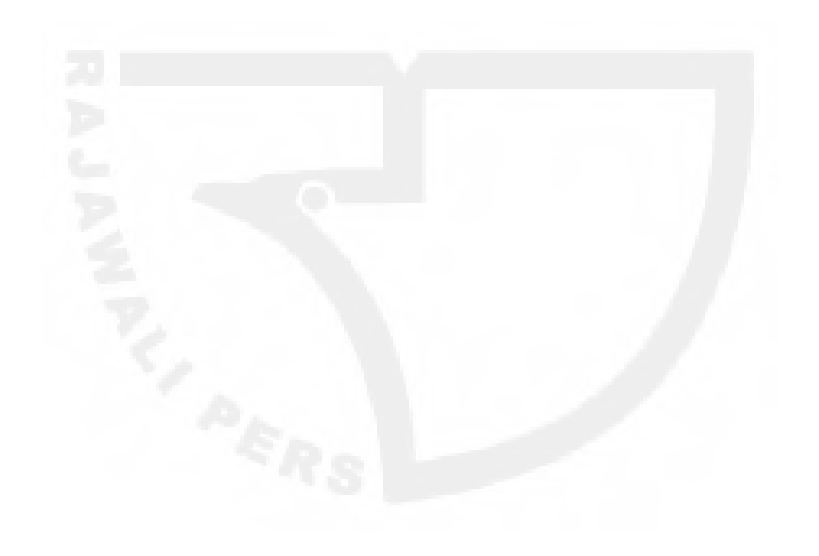

# **MATEMATIKA EKONOMI**

**MUHAMMAD TEGUH** 

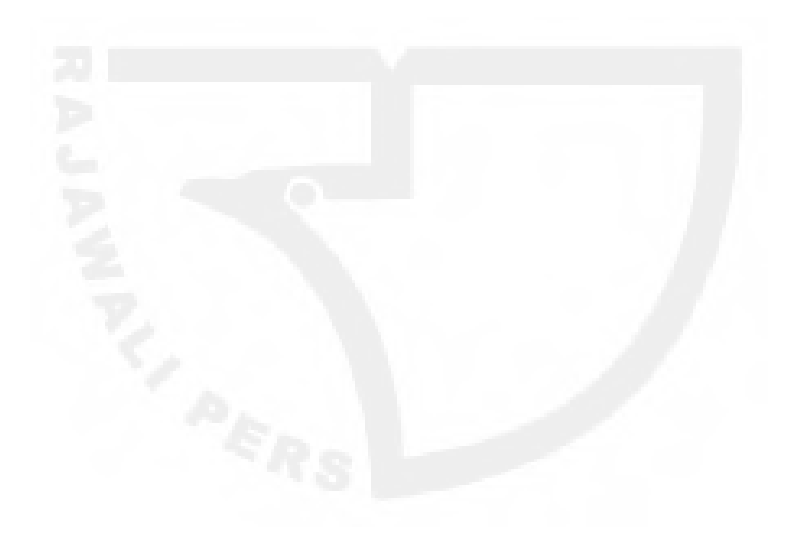

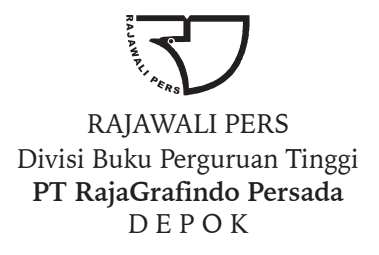

*Perpustakaan Nasional: Katalog Dalam Terbitan (KDT)*

Teguh, Muhammad

 Matematika Ekonomi/Muhammad Teguh. ––Ed. 1,–– Cet. 5––Depok: Rajawali Pers 2021. xii, 240 hlm., 23 cm. Bibliografi: Hlm 235 ISBN 978-979-769-727-3

1. Matematika ekonomi. **I. Judul.** 

330. 015 1

Hak cipta 2014, pada penulis

Dilarang mengutip sebagian atau seluruh isi buku ini dengan cara apa pun, termasuk dengan cara penggunaan mesin fotokopi, tanpa izin sah dari penerbit

### **2014.1405 RAJ Muhammad Teguh** *MATEMATIKA EKONOMI*

Cetakan ke-4, September 2018 Cetakan ke-5, Agustus 2021

Hak penerbitan pada PT RajaGrafindo Persada, Depok

Desain cover: octiviena@gmail.com

Dicetak di Kharisma Putra Utama Offset

#### **PT RAJAGRAFINDO PERSADA**

Anggota IKAPI

*Kantor Pusat:* 

Jl. Raya Leuwinanggung No. 112 Kel. Leuwinanggung, Kec. Tapos, Kota Depok 16956 Telepon : (021) 84311162

E-mail : rajapers@rajagrafindo.co.id http: //www.rajagrafindo.co.id

#### *Perwakilan:*

**Jakarta**-16956 Jl. Raya Leuwinanggung No. 112, Kel. Leuwinanggung, Kec. Tapos, Depok, Telp. (021) 84311162. **Bandung**-40243, Jl. H. Kurdi Timur No. 8 Komplek Kurdi, Telp. 022-5206202. **Yogyakarta**-Perum. Pondok Soragan Indah Blok A1, Jl. Soragan, Ngestiharjo, Kasihan, Bantul, Telp. 0274-625093. **Surabaya**-60118, Jl. Rungkut Harapan Blok A No. 09, Telp. 031-8700819. **Palembang**-30137, Jl. Macan Kumbang III No. 10/4459 RT 78 Kel. Demang Lebar Daun, Telp. 0711-445062. **Pekanbaru**-28294, Perum De' Diandra Land Blok C 1 No. 1, Jl. Kartama Marpoyan Damai, Telp. 0761- 65807. **Medan**-20144, Jl. Eka Rasmi Gg. Eka Rossa No. 3A Blok A Komplek Johor Residence Kec. Medan Johor, Telp. 061- 7871546. **Makassar**-90221, Jl. Sultan Alauddin Komp. Bumi Permata Hijau Bumi 14 Blok A14 No. 3, Telp. 0411-861618. **Banjarmasin**-70114, Jl. Bali No. 31 Rt 05, Telp. 0511-3352060. **Bali**, Jl. Imam Bonjol Gg 100/V No. 2, Denpasar Telp. (0361) 8607995. **Bandar Lampung**-35115, Perum. Bilabong Jaya Block B8 No. 3 Susunan Baru, Langkapura, Hp. 081299047094.

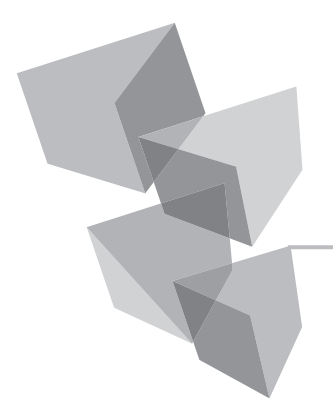

# **KATA PENGANTAR**

Ada dua hal penting yang seyogianya perlu diketahui oleh setiap mahasiswa yang sedang belajar ilmu-ilmu ekonomi dan bisnis. *Pertama*, ilmu matematika berhubungan erat dengan cabang ilmu kuantitatif lainnya. Sebagaimana halnya kita ketahui, dalam jajaran ilmu-ilmu kuantitatif ilmu matematika berperan sebagai fondasinya bagi ilmu-ilmu kuantitatif lainnya. *Kedua*, ilmu matematika menyediakan berbagai teknik, atau metode analisis kepada kita untuk melakukan analisis kejadian-kejadian yang bersifat kuantitatif. Dengan demikian, jelaslah bagi kita dengan mempelajari ilmu matematika secara baik dan benar adalah sangat diperlukan. Berbagai kejadian ekonomi yang terdapat di sekitar kita pada dasarnya dapat dipelajari dengan menggunakan ilmu matematika. Setidaknya dengan menggunakan ilmu matematika untuk aplikasi ekonomi dan bisnis setiap mahasiswa Fakultas Ekonomi dapat melakukan pengukuran-pengukuran kuantitatif pendekatan matematika terhadap berbagai peristiwa ekonomi yang terjadi di sekitar kita dan memformulasikan model-model ekonomi dan bisnis guna mencari solusi-solusi ekonomi dan bisnis terbaik, seperti halnya yang sudah dikerjakan oleh para ahli ekonomi sebelumnya.

Buku *Matematika Ekonomi* ini di dalam penyajiannya sengaja dirancang secara ringkas sedemikian rupa, disederhanakan dan dengan menggunakan bahasa sederhana agar mudah dipelajari oleh pihak-pihak yang ingin mempelajarinya dengan harapan buku ini dapat membantu mereka agar

Daftar Isi **v**

menjadi lebih mudah mempelajari ilmu matematika untuk kepentingan aplikasi ekonomi dan bisnis. Berbagai materi yang disajikan pada buku edisi ini adalah bersifat standar, yaitu mulai dari teori dasar, contohcontoh sederhana yang berhubungan dengan teori ekonomi dan sampai kepada beberapa model ekonomi aplikatif. Dengan demikian, diharapkan mahasiswa yang mempelajarinya masih dapat melihat dengan lebih baik berbagai metode-metode dasar dan aplikasi dari ilmu matematika yang digunakan untuk tujuan aplikasi ekonomi dan bisnis, baik di dalam aplikasinya pada penyampaian teori-teori ekonomi yang berhubungan maupun digunakan untuk analisis kejadian ekonomi yang ada di dalam kehidupan sehari-hari. Buku *Matematika Ekonomi* ini dirancang secara khusus untuk memenuhi kebutuhan mahasiswa Fakultas Ekonomi yang sedang mempelajari ilmu matematika yang memuat materi-materi pokok ilmu matematika agar dapat menjadi acuan bahan pelajaran pada mata kuliah matematika ekonomi yang diajarkan kepada mahasiswa Fakultas Ekonomi.

Mudah-mudahan buku ini dapat berguna bagi semua pihak yang mempelajarinya, baik sekedar untuk mengetahui ilmu matematika sebagai bahan pelajaran di perguruan tinggi maupun untuk diaplikasikan pada kehidupan sehari-hari. Akhirnya *tak ada gading yang tak retak*, segala kritik dan saran yang bersifat konstruktif amat saya harapkan.

> Penulis, Muhammad Teguh

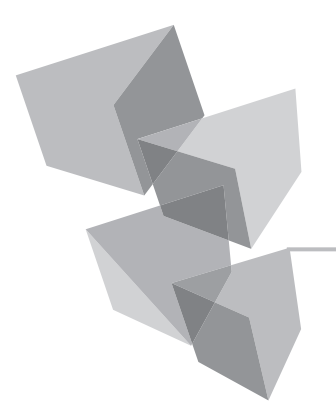

# **DAFTAR ISI**

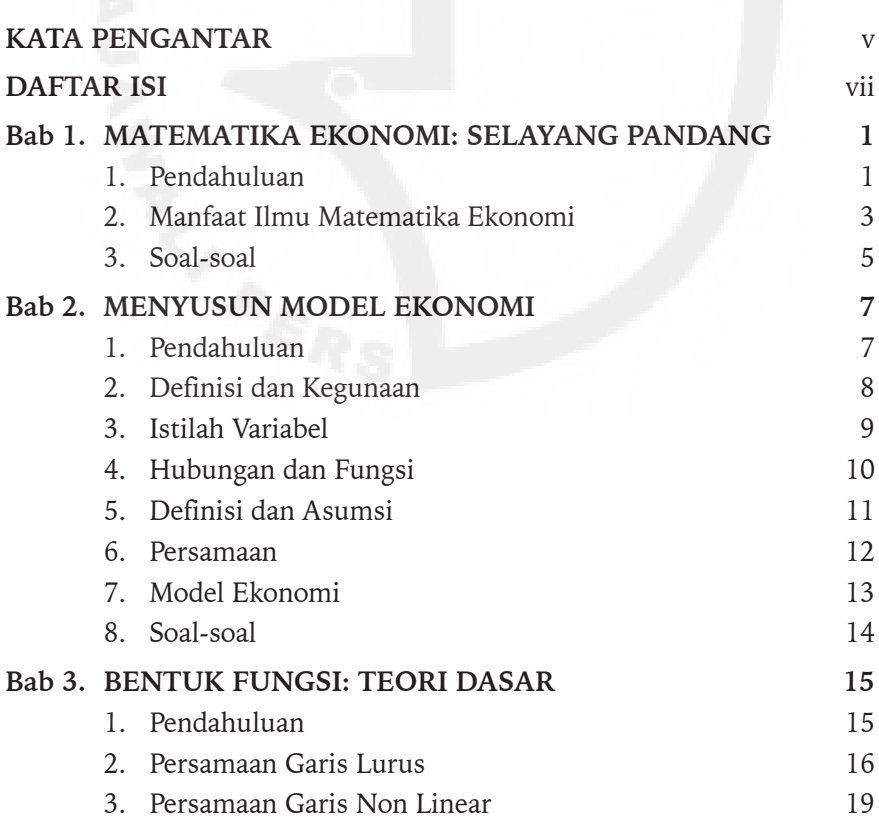

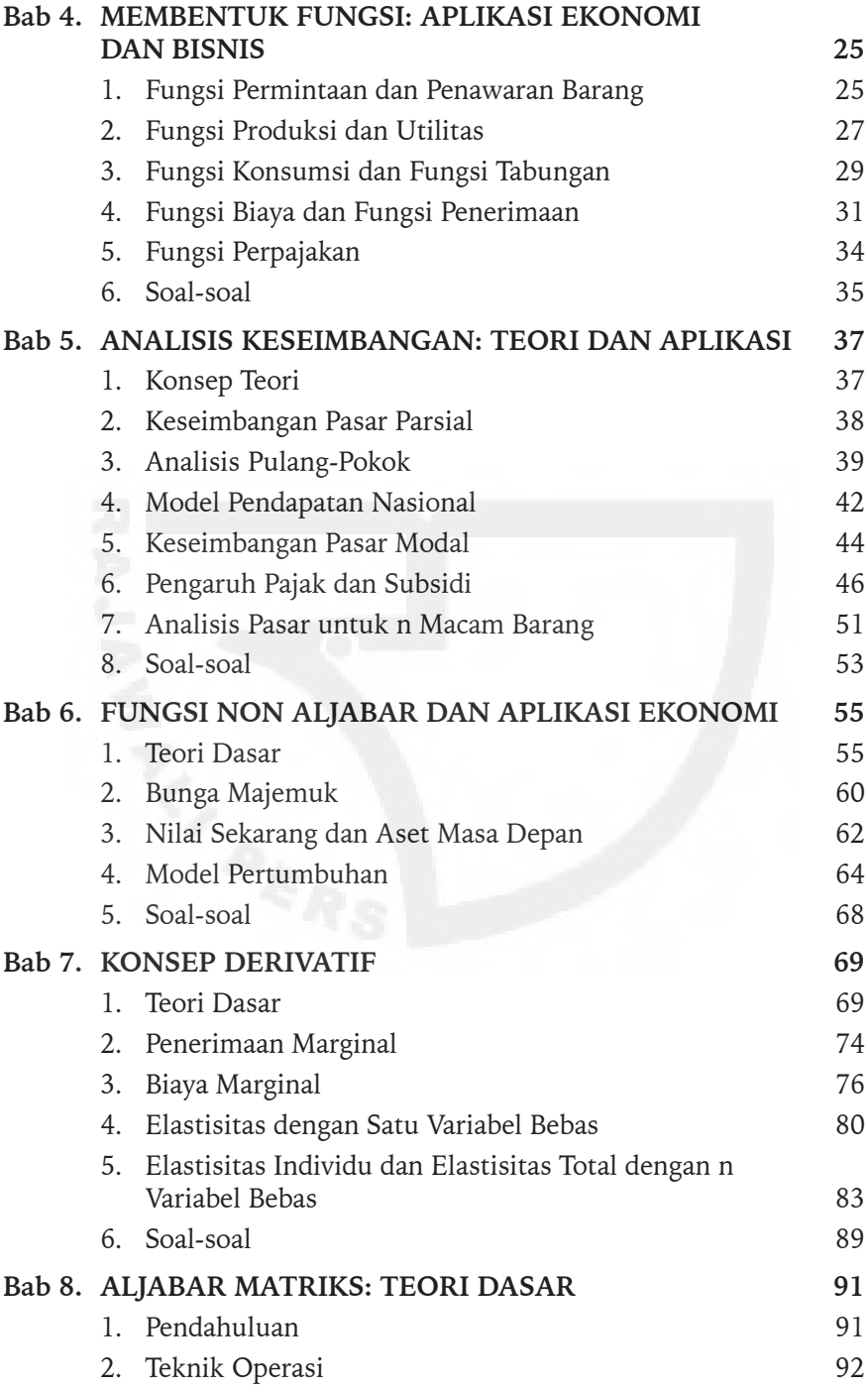

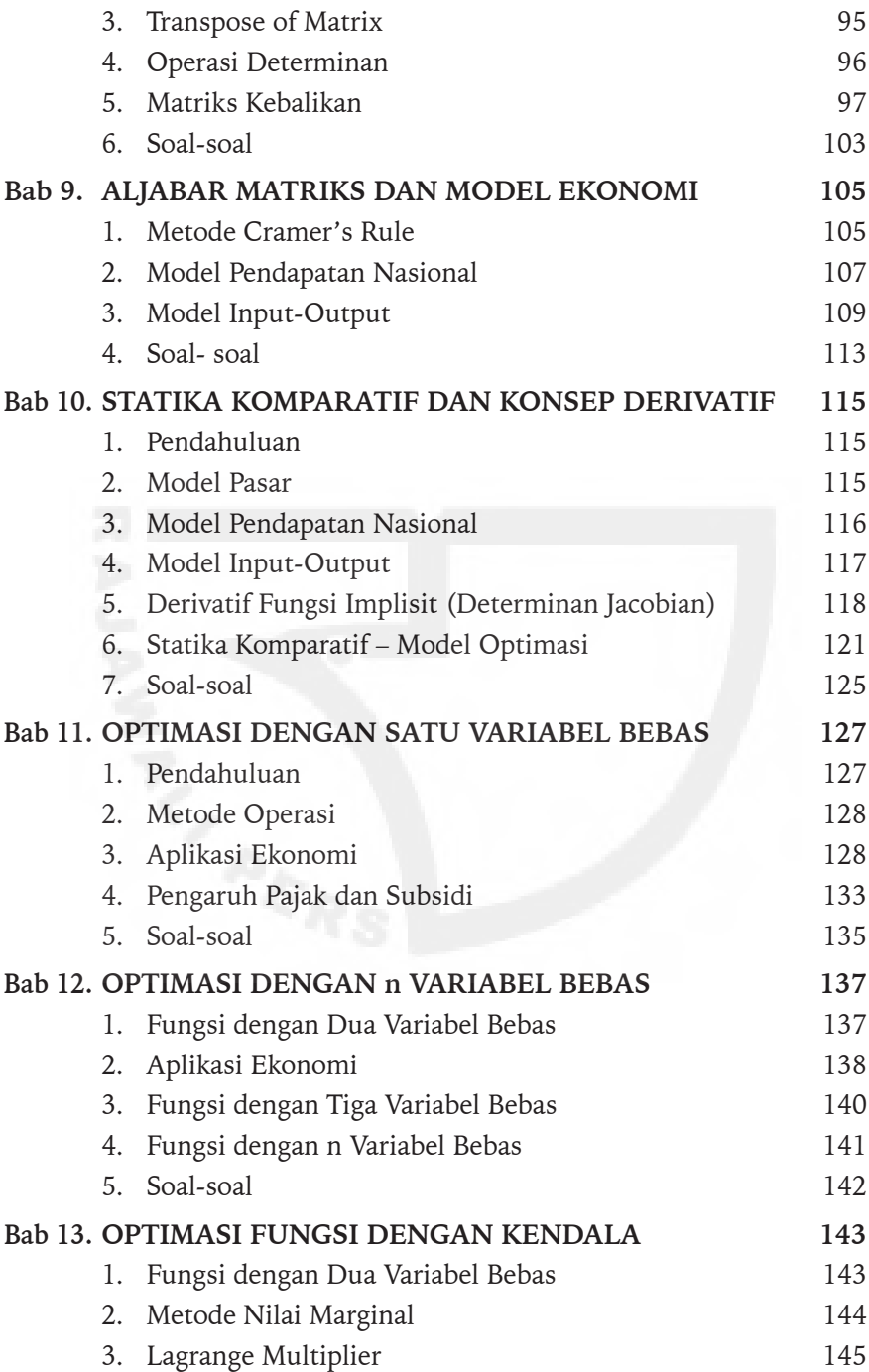

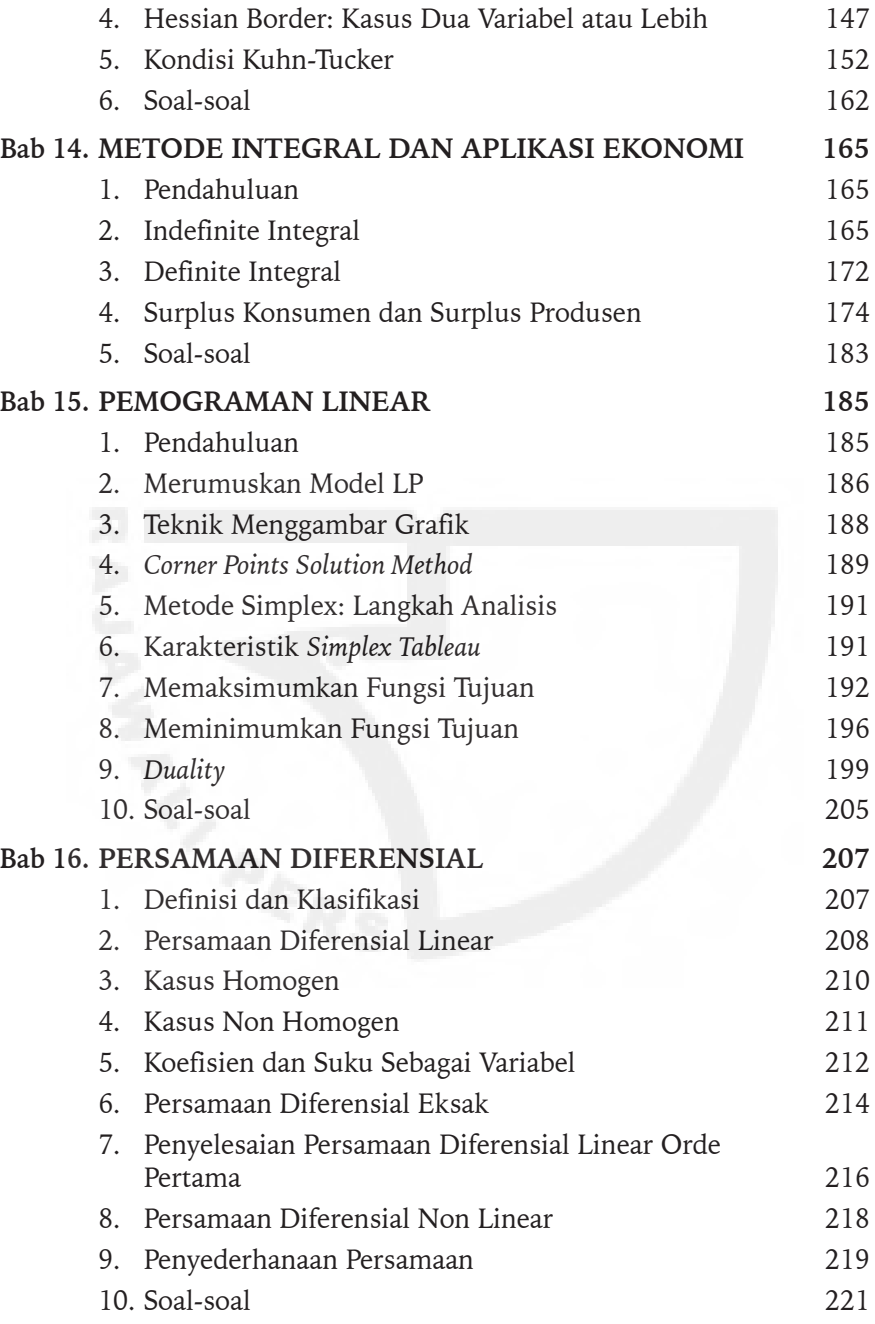

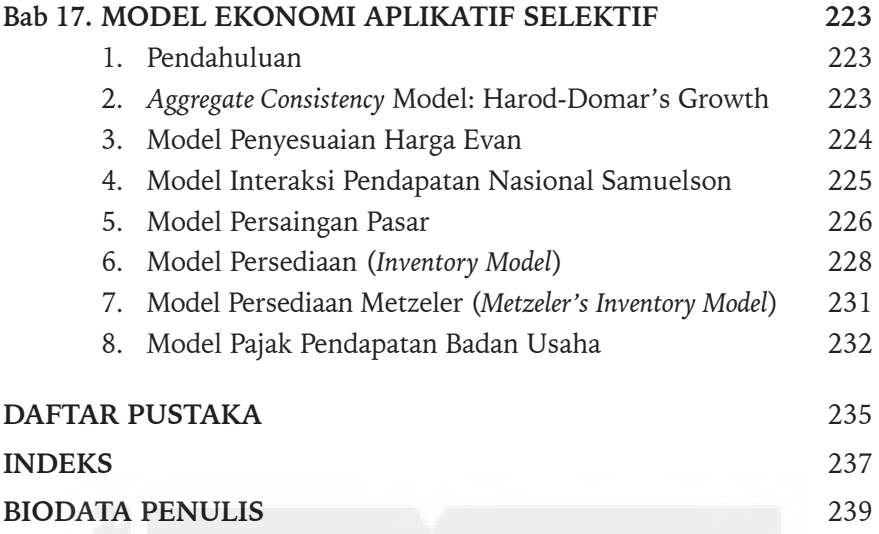

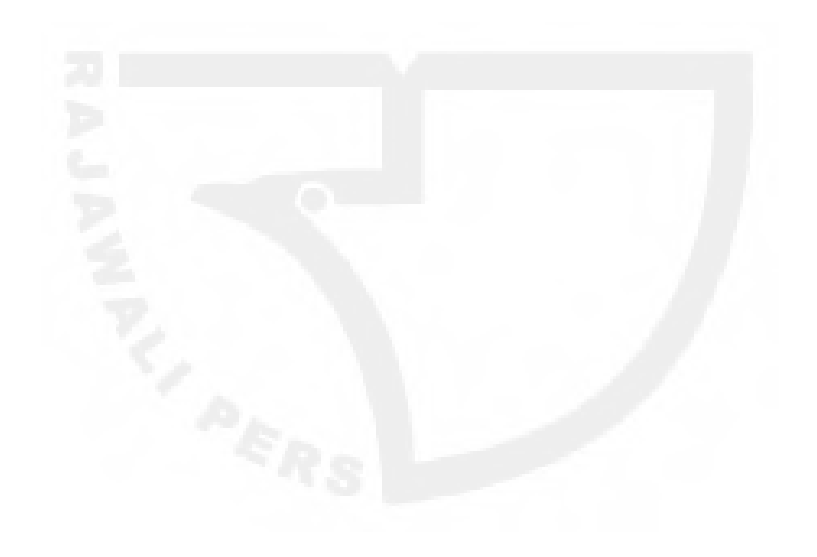

[Halaman ini sengaja dikosongkan]

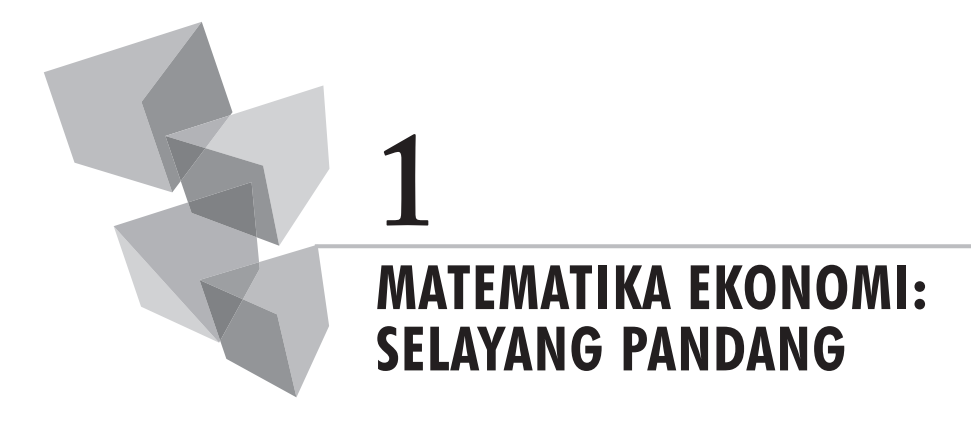

# **1. Pendahuluan**

*Ilmu Matematika adalah salah satu cabang dari ilmu-ilmu logika. Ilmu matematika menyediakan kepada kita kerangka kerja sistematis untuk mempelajari segala hubungan kejadian yang bersifat kuantitatif*.

Dalam perkembangannya lebih lanjut ilmu matematika banyak dipergunakan pada berbagai bidang disiplin ilmu pengetahuan. Ilmu matematika dipelajari di Fakultas Teknik, Fakultas Pertanian, Fakultas Kedokteran, Fakultas Ekonomi dan lain-lainnya yang masing-masing memiliki warna penyampaian tersendiri dengan tidak pernah meninggalkan konsep-konsep dasar yang melekat pada ilmu matematika itu sendiri. Dengan begitu di dalam pemakaian sehari-hari ilmu matematika tidak lagi sekedar diajarkan hanya menggunakan konsep-konsep yang bersifat abstrak saja, melainkan pula telah merambah kepada konsep-konsep konkrit disesuaikan dengan bidang-bidang kajian terapannya sendiri.

Ilmu matematika dibedakan antara ilmu matematika murni (*a pure mathematics*) dan ilmu matematika terapan (*an applied mathematics*). Pada ilmu matematika murni segala definisi, atau aksioma dan asumsi dinyatakan secara tepat dengan menggunakan simbol-simbol, dan untuk memperoleh konklusi dideduksi melalui proses analisis berdasarkan kepada definisi dan asumsi-asumsi yang sudah dibuat sebelumnya. Simbol-simbol pada ilmu

matematika murni adalah menggambarkan konsep-konsep abstrak yang sifat-sifatnya ditentukan melalui definisi-definisi yang telah ditentukan sebelumnya. Sebaliknya, pada ilmu matematika terapan segala simbol yang digunakan menggambarkan keadaan variabel-variabel yang diamati pada kejadian sehari-hari. Sifat-sifat yang melekat pada variabel-variabel yang didefinisikan adalah ditentukan melalui observasi yang dilakukan. Pada ilmu matematika terapan segala konklusi yang diperoleh adalah melalui deduksi yang dilakukan didasarkan kepada definisi-definisi dan asumsiasumsi hasil pengamatan empiris. Dengan demikian, ketepatan konklusi yang diperoleh tergantung kepada ketepatan empiris dari proses deduksi yang dikerjakan itu sendiri.

Selanjutnya, pada ilmu ekonomi segala konsep dinyatakan dengan menggunakan simbol-simbol. Sebagai contoh, harga barang dinyatakan dengan simbol P, kuantitas barang dinyatakan dengan simbol Q, biaya produksi dinyatakan dengan simbol TC, pendapatan dinyatakan dengan simbol Y, upah dinyatakan dengan simbol W, suku bunga dinyatakan dengan simbol i, dan seterusnya. *Bila variabel-variabel ekonomi dinyatakan dengan simbol-simbol dan angka-angka, maka ilmu matematika menyediakan teknikteknik bagi kita untuk melakukan analisis antar simbol-simbol dan angka tersebut dari variabel-variabel ekonomi yang sedang diamati*.

Simbol-simbol yang digunakan di dalam ilmu matematika pada dasarnya tidaklah bersifat mengikat. Ada simbol-simbol yang bersifat umum (*common symbols*), dan ada pula simbol-simbol yang bersifat tidak umum (*uncommon symbols*). Simbol-simbol yang bersifat umum adalah segala jenis simbol yang pada umumnya terdapat dan digunakan pada teori-teori yang berlaku. Sebaliknya, simbol-simbol tak umum adalah segala jenis simbol yang digunakan disesuaikan dengan kepentingan penulisan simbol-simbol itu sendiri. *Perbedaan penulisan simbol-simbol tersebut hanyalah untuk memudahkan komunikasi dan pemahaman saja*. Bila simbol-simbol yang digunakan bersifat umum, tentunya proses komunikasi menjadi lebih dipermudah karena maknanya sudah diketahui, sebaliknya bila simbolsimbol yang digunakan bersifat tidak umum, maka diperlukan pendefinisan terlebih dahulu agar setiap orang yang mempelajari pengetahuanpengetahuan yang disampaikan dapat mengerti maksud dari simbol-simbol yang digunakan.

Pada ilmu ekonomi segala konklusi dideduksi melalui proses analisis matematika, ditafsirkan, dan dievaluasi melalui pengamatan empiris. Selanjutnya, bila ternyata konklusi yang deduksi mengikuti definisi-definisi dan asumsi-asumsi yang sudah ditentukan sebelumnya adalah tidak benar dengan bukti empiris yang terjadi, maka ilmu matematika tidak bertanggung jawab atas kejadian-kejadian tersebut, dan segala kesulitan yang terjadi adalah berasal dari definisi-definisi dan asumsi-asumsi yang sudah dibuat oleh para pengguna alat itu sendiri. Ilmu matematika tidak bisa mencegah terjadinya kelalaian-kelalaian, atau adanya ketidak tepatan empiris dari definisi-definisi variabel-variabel yang berhubungan, ataupun adanya ketidak lengkapan dari pernyataan asumsi-asumsi yang sudah dibuat. Ilmu matematika memperlakukan segala hal tersebut sebagai sesuatu yang bersifat apa adanya (*given*), dan segala keputusan yang muncul adalah mengikuti logika-logika dari setiap definisi dan asumsi yang sudah ditentukan sebelumnya. *Dengan demikian, analisis matematika hanya bertanggung jawab untuk segala keputusan, atau konklusi yang hanya berhubungan dengan validitas dari definisi dan asumsi yang sudah dibuat, atau ditentukan sebelumnya*.

# **2. Manfaat Ilmu Matematika Ekonomi**

Setiap ilmu pengetahuan pada dasarnya memiliki kegunaan tersendiri. Begitu juga halnya dengan ilmu matematika ekonomi, ilmu ini pun memiliki beberapa kelebihan. Melalui teknik-teknik matematika yang disediakan memungkinkan para pengguna peralatan dapat:

- a. Mendefinisikan variabel-variabel yang relevan secara lebih tepat.
- b. Menyatakan asumsi-asumsi yang dibuat secara lebih jelas.
- c. Menjadi lebih logis di dalam mengembangkan analisis.
- d. Menampung sejumlah besar variabel pengamatan daripada dinyatakan secara kualitatif.
- e. Lebih efisien dan efektif di dalam penyampaiannya.

Setiap simbol yang digunakan di dalam ilmu matematika hanyalah mewakili penjelasan untuk satu variabel yang diamati saja sehingga dengan demikian hal ini tidaklah memungkinkan akan terjadinya pengertian yang bersifat ganda. Sekali satu simbol tersebut digunakan untuk menyatakan variabel yang diamati, maka untuk selanjutnya simbol tersebut tetap memiliki pengertian yang sama pada jalur pengamatan yang sama. Misalnya, biaya rata-rata (AC) didefinisikan sebagai perbandingan antara biaya total (TC) dengan banyaknya output yang dihasilkan (Q). Secara aljabar definisi biaya rata-rata dapat dinyatakan sebagai,  $AC = TC/Q$ . Begitupun halnya keuntungan (P) yang didefinisikan sebagai selisih antara penjualan (TR) dan total biaya produksi untuk menghasilkan barang yang bersangkutan (TC), maka secara aljabar definisi keuntungan dapat ditulis sebagai,  $P = TR - TC$ . Simbol-simbol tersebut akan selalu memiliki arti yang sama selama proses analisis kejadian-kejadian tersebut berlangsung.

Begitu juga halnya di dalam menyatakan asumsi-asumsi yang ditentukan, maka segala pernyataan yang disampaikan dengan ilmu matematika akan menjadi semakin jelas. Sebagai contoh, harga jual (P) adalah berhubungan positif dengan banyaknya barang yang dipasok ke dalam pasar (Qs), secara matematika asumsi ini dapat ditulis, Qs = bP. Contoh lainnya, Pengeluaran impor (M) tergantung kepada pendapatan nasional (Y) dan impor tidak terjadi bila tidak ada pendapatan, secara matematika asumsi ini dapat ditulis sebagai,  $M = mY$ . Atau variasi lainnya, pengeluaran konsumsi rumah tangga (C) sebanyak-banyaknya sama dengan pendapatan rumah tangga setelah pengeluaran pajak (Yd), secara matematika asumsi ini dapat ditulis sebagai,  $C \leq Yd$ .

Hal yang sama bila kita ingin mengembangkan analisis terhadap persoalan-persoalan ekonomi yang diamati, maka dengan menggunakan ilmu matematika, kita akan memperoleh hasil yang lebih logis. Ilmu matematika seperti diketahui ia menggunakan ukuran-ukuran yang bersifat kuantitatif, dengan demikian kebenaran-kebenaran ilmiah yang disampaikan pada analisis ekonomi yang sudah dikerjakan menggunakan pendekatan matematika adalah benar menurut logika-logika kuantitatif dari metode-metode yang digunakan. Segala teknik analisis yang disajikan pada ilmu matematika telah dibangun sedemikian rupa dengan menggunakan sejumlah definisi dan asumsi mengikuti logika-logika yang ditentukan sebelumnya. Berbagai persamaan dan pertidaksamaan yang telah disusun tersebut mereka hanya tunduk kepada aturan-aturan atas logika-logika ilmiah yang telah dikembangkan sebelumnya, dan logika-logika tersebut tidaklah bermakna ganda. Dengan demikian, melalui cara-cara tersebut sudah barang tentu adalah tidak mungkin satu persamaan ataupun pertidaksamaan yang sudah dikembangkan sebelumnya akan memiliki tafisiran-tafsiran yang meragukan. Karena itu setiap analisis yang dikerjakan dengan ilmu matematika menjadi masuk akal daripada analisis yang dikembangkan dengan menggunakan pendekatan teknik kualitatif yang tidak menggunakan ukuran kuantitatif.

Kelebihan lainnya adalah metode matematika dapat menampung sejumlah besar variabel yang diamati untuk dianalisis, dan dituliskan pada satu persamaan ataupun pertidaksamaan yang ditentukan. Ilmu matematika menggunakan asumsi-asumsi di dalam menyatakan hubunganhubungan variabel yang diamati, dan menyederhanakan proses analisis yang dikerjakan. Dengan demikian, tanpa ilmu matematika proses analisis yang sudah dikerjakan sebelumnya kelihatannya menjadi panjang lebar, selanjutnya dengan menggunakan teknik-teknik matematika yang dikerjakan sedemikian rupa memungkinkan penyampaian analisis persoalan menjadi lebih sederhana. Data hasil-hasil pengamatan yang sebelumnya jumlahnya relatif banyak, berserakan, dan terlihat bertele-tele, kemudian setelah diproses dengan menggunakan teknik matematika yang berlaku maka penampilannya menjadi sederhana dan tidak perlu menggunakan ruang pembahasan yang lebih luas dan besar.

Terakhir, karena ilmu matematika dapat menghemat ruang untuk penyajiannya maka deksripsi-deskripsi ilmiah yang disampaikan dengan menggunakan pendekatan ilmu matematika menjadi lebih efisien. Begitu pula halnya dengan logika-logika yang dibangun dan dikembangkan pada analisis matematika, segala ukuran-ukuran yang dimilikinya adalah bersifat pasti, dengan demikian segala kesimpulan, atau keputusan yang dideduksi melalui asumsi dan definisi yang telah ditentukan sebelumnya menjadi lebih masuk akal dan tepat.

# **3. Soal-soal**

- 1. Jelaskan kegunaan ilmu matematika untuk analisis ekonomi?
- 2. Jelaskan kegunaan simbol pada analisis matematika ekonomi yang saudara pelajari?
- 3. Tulislah pernyataan-pernyatan berikut dengan menggunakan simbolsimbol matematika yang saudara pelajari:
	- a. Ahmad lebih tinggi dari Abdulah?
	- b. Pendidikan Rina lebih rendah daripada pendidikan Aminah?
	- c. Kecepatan sprinter Lewis sama cepatnya dengan Lenox?

- d. Biaya promosi yang dikeluarkan tidaklah melebihi dari Rp 0,5 m?
- e. Tuan Badu sekurangnya menghabiskan uang Rp 100 ribu per hari?
- 4. Jelaskan perbedaan antara variabel bebas dengan variabel terikat?
- 5. Jelaskan perbedaan antara variabel endogen dengan variabel eksogen?

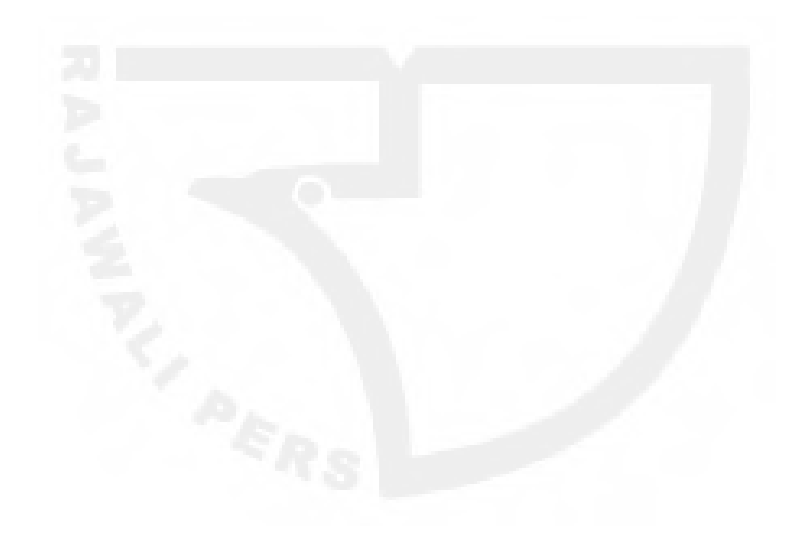

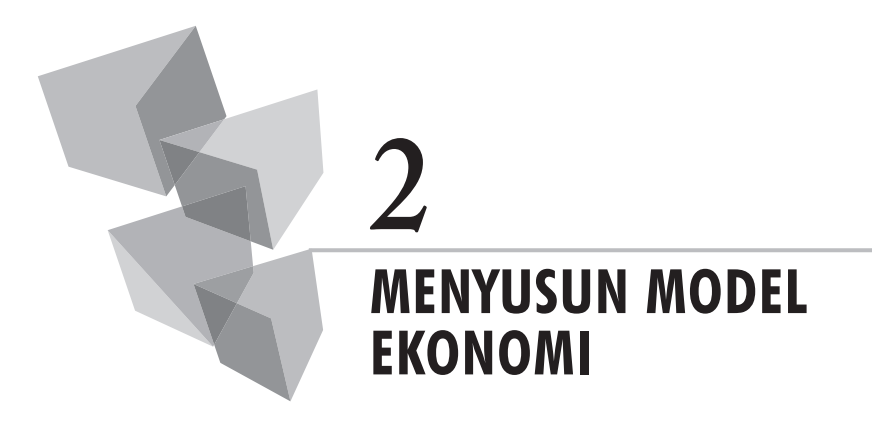

# **1. Pendahuluan**

Untuk mengerjakan analisis ekonomi dan bisnis yang berhubungan dengan kejadian-kejadian ekonomi dan bisnis di dalam kehidupan seharihari, setiap pelajar hendaknya terlebih dahulu perlu memahami selukbeluk mengenai model ekonomi dan bisnis yang berlaku. Banyak istilahistilah dan pengertian-pengertian yang berhubungan dengan konstruksi model yang perlu dipahami oleh setiap pelajar, dengan demikian adanya pemahaman yang baik tentang seluk beluk model hal ini pada gilirannya dapat mempermudah mereka guna menyusun model-model ekonomi yang diinginkan secara baik. Disamping itu, dengan pemahaman yang lebih baik terhadap berbagai hal yang berhubungan dengan model tersebut, maka model-model ekonomi yang dikembangkan akan menjadi logis menurut ukuran ilmiah yang berlaku.

Model-model ekonomi yang dikembangkan pada dasarnya dapat disusun dengan dua cara, yaitu menggunakan pendekatan kualitatif, dan menggunakan pendekatan kuantitatif. Kedua pendekatan tersebut memiliki cara-cara yang berbeda-beda di dalam menyatakan model ekonomi yang akan disusun, yaitu mengikuti aturan-aturan sesuai dengan metode-metode pendekatan ilmiah yang dianut oleh masing-masing pendekatan. Namun demikian, karena kita sekarang sedang mempelajari ilmu matematika, maka berbagai uraian-uraian yang disampaikan pada bagian berikut ini hanya akan dikonsentrasikan pada pembahasan-pembahasan yang berhubungan dengan model matematika untuk ekonomi dan bisnis yang bersifat kuantitatif saja.

# **2. Definisi dan Kegunaan**

Secara sederhana istilah *model dapat didefinisikan sebagai suatu sistem yang memperlihatkan ide-ide bila kita meringkas realitas yang ada di sekitar kita*. Lipsey menyatakan, *model terdiri dari definisi-definisi, asumsi-asumsi, dan hipotesis mengenai perilaku*.

Para ahli ekonomi menggunakan model-model ekonomi biasanya bila mereka ingin menguji teori dan mengembangkan teori ekonomi. Namun demikian, pada kejadian sehari-hari model ekonomi yang dibuat tentunya tidak sekedar untuk hal-hal itu saja, melainkan pula model ekonomi yang disusun tersebut dapat pula digunakan bila kita tertarik mengamati kejadian-kejadian ekonomi yang terdapat di sekitar kita. Model ekonomi memudahkan kita untuk mengumpulkan data, mengolah data, mengembangkan analisis, dan memperoleh keputusan secara tepat sesuai dengan logika-logika yang kita buat.

Pada ilmu matematika, model ekonomi pada dasarnya dapat disusun dengan menggunakan pendekatan aljabar, atau metode aljabar, dan pendekatan geometris, atau metode garis (grafik), atau diagram. Kedua bentuk pendekatan tersebut adalah sama baiknya untuk digunakan di dalam menuliskan ide-ide kita guna meringkas berbagai peristiwa ekonomi yang terjadi di sekitar kita.

Bila kita sedang mengamati peristiwa ekonomi yang terjadi di sekitar kita, pada dasarnya pada saat itu kita sedang melakukan pengumpulan data. Bila berdasarkan pengamatan tersebut kita tertarik untuk mencari jawaban, atau solusi atas pertanyaan-pertanyaan yang muncul dari hubungan antar faktor yang terjadi, tugas berikutnya adalah mengembangkan model ekonomi yang berhubungan. Setiap kejadian ekonomi yang terjadi adalah memperlihatkan hubungan peristiwa yang berbeda-beda, oleh karena itu model-model ekonomi yang dikembangkan tentu saja akan berbeda-beda mengikuti keadaan nyata atas pengamatan kita terhadap berbagai peristiwa ekonomi yang diamati.

Dengan demikian, ilmu matematika berperan membantu kita mulai dari proses pengembangan model ekonomi yang dikembangkan, mengisi

proses analisis untuk menemukan jawaban, atau solusi yang berhubungan, dan menyatakan jawaban, atau solusi atas pertanyaan-pertanyaan yang telah ditentukan sebelumnya.

# **3. Istilah Variabel**

Untuk menyusun model ekonomi secara baik dan benar setiap pelajar hendaknya memahami berbagai istilah-istilah yang berhubungan dengan komponen-komponen, atau elemen-elemen yang terdapat pada model itu sendiri. *Pertama*, berhubungan dengan variabel yang digunakan. Variabel (*variable*) menunjukan besaran yang menggambarkan objek yang diamati yang nilainya berbeda-beda, atau bervariasi, baik menurut dimensi waktu, dimensi tempat, maupun dimensi kegunaan. Beberapa contoh jenis-jenis variabel, yaitu: Penduduk (P), barang (Q), rumah (H), kendaraan bermotor (V), dan lain sebagainya. Misalnya, jumlah penduduk yang terdapat di Sumatera Selatan adalah berbeda nilainya bila dibandingkan dengan jumlah penduduk yang terdapat di wilayah Lampung, Jakarta, Jawa Barat, Bali dan seterusnya, yang nilai-nilainya bervariasi menurut dimensi tempat. Begitu juga halnya dengan keadaan harga saham di bursa efek, tentunya nilai-nilainya akan berbeda-beda, dan bervariasi menurut dimensi waktu, dari menit ke menit, dari hari ke hari, dari minggu ke minggu, dari bulan ke bulan, atau dari tahun ke tahun.

Selain itu, istilah variabel dapat pula dikelompokkan menjadi variabel bebas (*independent variable*) dan variabel terikat (*dependent variable*). Variabel bebas ini sering pula disebut dengan istilah sebagai variabel penentu, variabel pengaruh, atau variabel penjelas. *Variabel bebas adalah variabel yang memiliki nilai bebas, yang keberadaannya tidak ditentukan oleh variabel lainnya.* Begitu juga halnya dengan variabel terikat, variabel ini sering pula disebut sebagai variabel yang ditentukan, variabel terpengaruh, variabel yang dijelaskan, atau variabel yang ditransformasikan. *Variabel terikat adalah variabel yang memiliki nilai-nilai yang variasinya tergantung kepada nilai variabel bebas.*

Hal yang sama istilah variabel dapat pula dibedakan menjadi variabel endogen (*endogenous variable*) dan variabel eksogen (*exogenous variable*). Variabel endogen adalah variabel yang nilai-nilainya terikat, atau ditentukan pada model yang diamati, sebaliknya variabel eksogen adalah variabel yang nilai-nilainya bersifat bebas, tertentu, atau ditentukan diluar dari kontrol pengamatan yang sedang berlangsung.

# **4. Hubungan dan Fungsi**

Hubungan dan fungsi memiliki pertalian yang erat satu sama lainnya. Suatu fungsi menunjukkan hubungan keterkaitan antara variabel yang dijelaskan dengan variabel yang menjelaskan. Misalnya, permintaan barang (Qd) tergantung kepada harga barang yang bersangkutan (P) dan pendapatan konsumen (Y). Selanjutnya, hubungan keterkaitan tersebut dapat ditulis secara fungsional sebagai,  $Qd = f(P, Y)$ . (Dibaca Qd fungsi dari P dan Y). Begitu juga besarnya pajak PPh yang dikeluarkan oleh perusahaan (T<sub>e</sub>) tergantung kepada penjualan barang dan jasa yang dilakukan oleh perusahaan (TR), selanjutnya hubungan tersebut secara fungsional dapat ditulis sebagai, T $_{\textrm{\tiny{e}}}$  = f(TR). Suatu fungsi menggambarkan pula proses transformasi, yaitu manakah variabel yang mentransformasikan, dan manakah variabel hasil yang ditransformasikan, atau dipetakan.

Dalam ilmu matematika istilah hubungan tersebut dapat dituliskan dengan berbagai cara, yaitu dinyatakan dalam bentuk hubungan fungsional, dinyatakan dengan persamaan-persamaan, atau dinyatakan dengan menggunakan grafik, atau diagram. Setiap pengguna peralatan matematika tentunya dapat menggunakan teknik-teknik tersebut secara bergantian, atau digunakan secara bersamaan sesuai dengan kebutuhan analisis dan pengamatan yang dilakukan. Misalnya, kita ingin menyatakan permintaan konsumen terhadap komoditi beras (Qd) ditentukan oleh pendapatan yang diterima oleh konsumen yang bersangkutan (Y). Secara fungsional keadaan itu dapat ditulis sebagai, Qd = f(Y). Fungsi itu menunjukkan, bila pendapatan konsumen meningkat maka permintaan beras bertambah, atau sebaliknya bila pendapatan turun maka permintaan beras mengalami penurunan.

Selanjutnya, di dalam bentuk persamaan hubungan tersebut dapat dinyatakan sebagai,  $Qd = a + bP$ . Di mana Qd dan P merupakan variabelvariabel yang diamati, a dan b merupakan parameter, dengan simbol a sebagai konstanta, dan simbol b sebagai koefisien. *Suatu konstanta merupakan parameter dasar, yang nilai-nilainya bersifat bebas*, atau autonomous. Misalnya, bila pada contoh di atas Qd menunjukkan upah, dan P menunjukkan tingkat pendidikan, dengan demikian nilai a memperlihatkan upah rata-rata seorang pekerja yang tidak berpendidikan. Demikian pula halnya dengan koefisien b, atau *slope* garis, *tangent* garis, menunjukkan nilai marginal yang menggambarkan besaran pertambahan Qd akibat dari perubahan P.

# **5. Definisi dan Asumsi**

Konsep-konsep definisi dan asumsi perlu dipahami oleh setiap pelajar yang ingin menyusun model ekonomi serta melakukan analisis peristiwa yang berhubungan dengan penggunaan metode-metode matematika. Karena dengan adanya pemahaman konsep-konsep definisi dan asumsi yang baik dan benar pada gilirannya model-model ekonomi dan bisnis yang dikembangkan dan analisis matematika yang dikerjakan menjadi logis.

Para pelajar dapat mendefiniskan variabel-variabel yang diamati dengan menyatakannya dalam bentuk-bentuk identitas lainnya. Sebagai contoh, harga barang dinyatakan sebagai P; jumlah barang yang diminta konsumen dinyatakan sebagai Qd; jumlah barang yang ditawarkan oleh produsen dinyatakan sebagai Qs; jumlah upah nominal yang diterima pekerja dinyatakan sebagai W; penerimaan pajak pemerintah dinyatakan sebagai T; pendapatan penduduk dinyatakan sebagai Y; dan seterusnya. Mendefiniskan variabel dapat pula ditulis dalam bentuk persamaan-persamaan, misalnya: Permintaan pasar merupakan jumlah permintaan semua individu yang terdapat di dalam masyarakat. Pernyatan itu selanjutnya ditulis secara matematis sebagai berikut:

$$
Q_d = Qd_A + Qd_B + Qd_C + \dots + Qd_N
$$

Selanjutnya, *asumsi menunjukkan pernyataan-pernyataan logika yang memperlihatkan garis besar hubungan antar variabel dari pengamatan yang dilakukan dan ruang batas pemberlakuan hubungan antar variabel yang diamati*. Melalui asumsi-asumsi yang ditentukan sebelumnya memungkinkan hubungan antara satu variabel dengan variabel lainnya yang diamati berjalan sesuai dengan logika-logika ilmiah yang ditentukan. Misalnya, di dalam perekonomian konsumen dianggap memaksimumkan permintaan. Asumsi ini menunjukkan, konsumen sebenarnya belum berada pada tingkat kepuasaan puncak, jadi sebagai akibatnya turun harga pasar yang berlaku menyebabkan jumlah barang yang diminta oleh konsumen menjadi bertambah. Contoh lainnya adalah situasi perekonomian dianggap telah berada pada posisi pengerjaan penuh (*full employment*). Asumsi ini menyatakan terjadinya pertambahan permintaan agregatif hanyalah menyebabkan harga-harga barang akan mengalami peningkatan. Sebab pada situasi tersebut segala faktor-faktor produksi yang tersedia sudah digunakan secara penuh sehingga tidak mungkin lagi terjadi kenaikan output sebagai reaksi dari kenaikan permintaan agregatif. Dengan demikian, terjadinya kenaikan permintaan agregatif hanyalah mendorong terjadinya kenaikan harga-harga barang secara umum.

# **6. Persamaan**

Jenis-jenis persamaan dapat dikelompokkan menjadi tiga bagian besar, yaitu persamaan definisi, persamaan perilaku, dan persamaan keseimbangan.

*Pertama*, persamaan definisi (*definitional equation*) adalah jenis persamaan-persamaan yang menyatakan sesuatu identitas yang diamati dengan identitas lainnya. Sebagai contoh, biaya rata-rata, atau *average cost* (AC) merupakan perbandingan antara total biaya produksi yang dikeluarkan untuk menghasilkan produk, atau *total cost of production* (TC) dengan banyak outputput yang dihasilkan, atau *quantity* (Q). Secara matematika pernyataan itu ditulis sebagai:

$$
AC = TC/Q
$$

Contoh kedua adalah keuntungan. Keuntungan, atau *profit* (P) didefinisikan sebagai selisih antara penjualan, atau *total revenue* (TR) dengan total biaya produksi yang dikeluarkan untuk menghasilkan barang yang bersangkutan, atau *total cost of production* (TC). Secara matematika pernyataan itu dapat ditulis sebagai:

$$
P = TR - TC
$$

*Kedua*, persamaan perilaku (*behavioral equation*) adalah jenis-jenis persamaan yang memperlihatkan hubungan perilaku dari variabel-variabel yang diamati. Sebagai contoh, penawaran barang (Qs) ditentukan oleh harga barang yang bersangkutan (P). Penawaran barang adalah fungsi linear menaik, dengan syarat tidak ada kuantitas barang yang ditawarkan kecuali harga melebihi tingkat positif tertentu. Keadaan hubungan variabel tersebut dapat ditulis dengan persamaan sebagai berikut:

$$
Qs = -c + dP
$$

Begitu juga hal dengan pernyataan-pernyataan berikut, semua pernyataan ini menunjukkan hubungan perilaku. Pengeluaran konsumsi penduduk (C) ditentukan oleh pendapatan yang diterima oleh penduduk yang bersangkutan (Y). Pengeluaran konsumsi adalah fungsi linear yang menaik, dan konsumsi tetap terjadi berapapun pendapatan yang diterima oleh penduduk. Pernyataan ini dapat ditulis dengan persamaan sebagai berikut:

*Ketiga*, persamaan yang menyatakan kondisi keseimbangan (*equilibrium condition equation*). Sebagai contoh, bila permintaan pasar dinyatakan sebagai Qd, dan penawaran pasar sebagai Qs, maka pernyataan tersebut dapat ditulis dengan persamaan sebagai berikut:

$$
Qd = Qs
$$

# **7. Model Ekonomi**

Berikut ini adalah uraian-uraian yang mengilustrasikan contoh-contoh mengenai cara-cara bagaimanakah menyusun model ekonomi. Contoh pertama adalah berhubungan dengan model keseimbangan pasar parsial. Jumlah barang yang diminta dinyatakan dengan Qd, jumlah barang yang ditawarkan adalah Qs, dan harga barang yang berlaku adalah P. Selanjutnya, sesuai dengan asumsi-asumsi pasar; *Pertama*, ekulibrium pasar terjadi bila hanya kelebihan permintaan (*excess demand*) adalah nol. *Kedua*, Qd adalah fungsi linear yang menurun, sedangkan Qs adalah fungsi linear yang menaik, dengan syarat tidak ada kuantitas yang barang ditawarkan kecuali harga melebihi suatu tingkat positif tertentu.

Pernyataan-pernyataan tersebut selanjutnya ditulis ke dalam model matematika sebagai berikut:

$$
Qd = Qs
$$
  
 
$$
Qd = a - bP (a, b > 0)
$$
  
 
$$
Qs = -c + dP (c, d > 0)
$$

Contoh berikut ini adalah berhubungan dengan model tabungan masyarakat. Tabungan masyarakat dinyatakan dengan simbol S, dan pendapatan masyarakat adalah Y. Sesuai dengan asumsi yang berlaku, yaitu tabungan merupakan fungsi linear yang menaik terhadap pendapatan. Tabungan adalah selisih antara pendapatan yang diterima dengan pendapatan yang dibelanjakan untuk pengeluaran konsumsi. Asumsi lainnya adalah tidak ada tabungan, kecuali pendapatan melebihi tingkat konsumsi tertentu. Pernyataan-pernyatan tersebut dalam bentuk matematika dapat ditulis sebagai berikut:

$$
S = -c + (1 - b)Y \ c, b > 0
$$

# **8. Soal-soal**

- 1. Tulislah 10 variabel ekonomi dan bisnis yang saudara ketahui?
- 2. Tulislah secara fungsional hubungan antar variabel berikut ini:
	- a. Harga saham merupakan fungsi linear yang menaik terhadap kemerosotan ekonomi yang terjadi?
	- b. Penerimaan pajak pendapatan (PPh) yang berasal perusahaan ditentukan sepenuhnya oleh tarif pajak dan output yang dijual?
- 3. Definisikan istilah model ekonomi?
- 4. Jelaskan apakah kegunaan model?
- 5. Tulislah secara matematis asumsi-asumsi berikut ini:
	- a. Impor tergantung kepada pendapatan nasional?
	- b. Hanya harga barang yang bersangkutan dan selerah konsumen yang menentukan permintaan barang?
	- c. Konsumsi akan naik 2 kali lipat bila pendapatan naik?
- 6. Definisikan secara matematis hal-hal berikut ini:
	- a. Penerimaan pajak impor pemerintah adalah berasal dari penerimaan pajak impor bahan baku, pajak impor bahan penolong, dan pajak impor barang modal?
	- b. Semua pendapatan yang diterima penduduk dihabiskan untuk belanja konsumsi, menabung dan bersedekah?
	- c. Kenaikan harga-harga barang sepanjang waktu adalah proporsional terhadap kelebihan permintaan dan penawaran?
	- d. Besarnya pengeluaran pemerintah adalah sama dengan penerimaan pemerintah yang berasal dari pajak?
- 7. Buatlah model ekonomi sederhana dari data berikut ini:

Penerimaan dari Penjualan (TR) sepenuhnya ditentukan oleh banyaknya output yang dijual (Q). Penerimaan penjualan merupakan fungsi linear yang menaik Terhadap output. Penerimaan penjualan hanya sepenuhnya berasal dari Banyaknya output yang terjual.

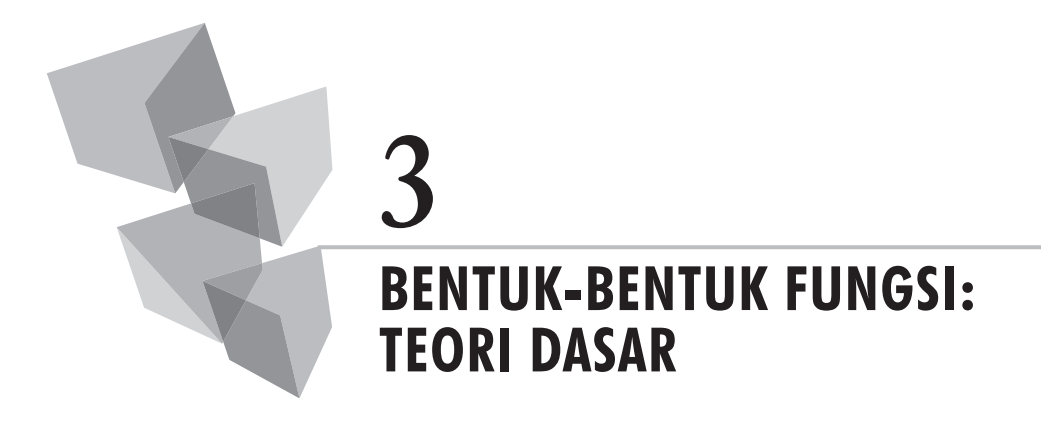

# **1. Pendahuluan**

Setiap kejadian ekonomi yang terjadi di sekitar kita pada dasarnya memiliki perilaku yang berbeda-beda. Untuk menggambarkan berbagai peristiwa tersebut secara matematis diperlukan ketelitian agar di dalam menganalisis kejadian yang diamati menjadi masuk akal. Langkah pertama adalah memperhatikan keadaan sebaran hubungan variabel yang terjadi. Keadaan sebaran data dapat bersifat linear, atau dapat pula bersifat tidak linear. Sebagai contoh, Gambar 3.1.a. memperlihatkan keadaan sebaran hubungan antar variabel yang diamati cenderung linear, dan Gambar 3.1.b. memperlihatkan keadaan sebaran hubungan variabel yang menyerupai parabola.

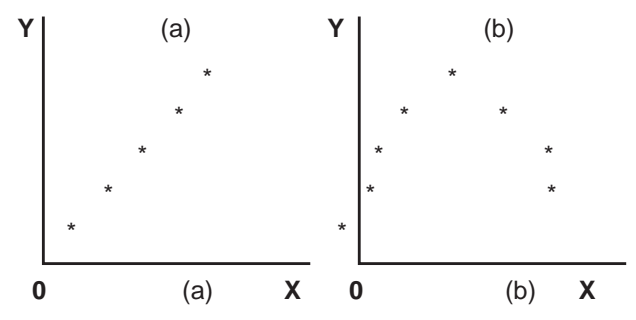

**Gambar 3.1.** Hubungan Variabel X dan Y bersifat Linear dan Parabola

 $\parallel$  15

Langkah berikutnya adalah memilih model matematika yang relevan. Pada tahapan ini pilihlah model analisis matematika yang sesuai dengan keadaan hubungan variabel yang diamati. Bila kita menganggap keadaan hubungan variabel yang diamati cenderung linear, maka pilihlah model analisis persamaan garis linear, sebaliknya, bila hubungan variabel memperlihatkan sebaran data bersifat non linear maka pilihlah model analisis persamaan garis non linear (misalnya model parabola dan lain sebagainya yang berhubungan).

Banyak jenis-jenis fungsi, atau persamaan-persamaan matematika yang terdapat di sekitar kita yang dapat dipelajari oleh setiap pelajar. Untuk memahami hal tersebut lebih lanjut, maka uraian-uraian berikut ini akan menyajikan berbagai fungsi-fungsi, atau persamaan-persamaan yang umumnya dikenal di dalam ilmu matematika.

# **2. Persamaan Garis Lurus**

Bentuk umum persamaan garis lurus (*a straight line*) dapat ditulis sebagai berikut:

# $AX + BY + C = 0$

Simbol-simbol A, B, dan C menggambarkan konstanta, atau bilangan tertentu, dan sekurangnya A dan B tidaklah memiliki nilai nol. *Sebuah garis dikatakan linear pada X dan Y karena memiliki garis lurus bila dilukiskan secara geometris.* Persamaan garis lurus memiliki pangkat berderajat satu pada variabel x dan y (*the first degree in two variables*).

Setiap garis memiliki kemiringan garis, atau *slope of lin*e. *Slope* garis merupakan *tangent* dari kecondongan sudut dari garis yang berhubungan. *Tangent* merupakan segitiga siku-siku (*a right angle)* yang dibentuk oleh sudut dan sebuah garis tegak lurus yang berdampingan. Bila koordinat garis terdiri dari (x<sub>1</sub>, y<sub>1</sub>) dan (x<sub>2</sub>, y<sub>2</sub>), maka *slope* garisnya dapat dinyatakan sebagai:

$$
M = \tan \theta = (y_2 - y_1): (x_2 - x_1) = \Delta y / \Delta x
$$

Bila y<sub>1</sub> = y<sub>2</sub>, tetapi x<sub>1</sub> ≠ x<sub>2</sub>, maka garis yang melalui koordinat (x<sub>1</sub>, y<sub>1</sub>) dan ( $\mathrm{x}_2, \mathrm{y}_2$ ) adalah paralel terhadap sumbu x, dengan kecondongan sudutnya sama dengan nol, dan kemiringan garisnya, tan = 0. Bila  $x_1 = x_2$ , tetapi y<sub>1</sub> ≠ y<sub>2</sub>, maka garis yang melalui koordinat (x<sub>1</sub>, y<sub>1</sub>) dan (x<sub>2</sub>, y<sub>2</sub>) adalah paralel

terhadap sumbu y, dengan kecondongan sudutnya sama dengan 90°, dan  $k$ emiringan garisnya, tan  $=$  tak terhingga.

Ada beberapa perbendaharaan yang terdapat pada metode persamaan garis lurus yang dapat dipelajari. Beberapa jenis-jenis persamaan tersebut dapat dijelaskan sebagai berikut.

# **a. Bentuk Dua Titik**

Bila garis yang diamati bukan merupakan garis lurus vertikal, maka *slope* garis dapat ditulis sebagai berikut:

$$
m = \frac{(y_2 - y_1)}{(x_2 - x_1)}
$$

Bila koordinat (x, y) merupakan titik sembarangan, dan diketahui pula titik koordinat (x<sub>1</sub>, y<sub>1</sub>), maka *slope* m dari sebuah garis dapat ditulis sebagai:

$$
m = \frac{(y - y_1)}{(x - x_1)}
$$

Selanjutnya, bila *slope* sebuah garis merupakan konstanta, maka:

$$
(y - y_1) = \frac{(y_2 - y_1)}{(x_2 - x_1)} (x - x_1)
$$

Persamaan tersebut memperlihatkan persamaan garis yang menghubungkan dua titik koordinat yang berbeda-beda, metode tersebut merupakan cara umum yang digunakan bila kita ingin menentukan, atau menggambarkan persamaan garis lurus.

Dalam bentuk kurva persamaan garis tersebut dapat pula dilihat pada Gambar 3.2. memperlihatkan berbagai titik koordinat, atau titik-titik keseimbangan antara variabel x dan variabel y yang berbeda-beda yang dihubungkan satu dengan lainnya sehingga membentuk sebuah garis lurus. Garis tersebut memperlihatkan hubungan antara variabel x dan y pada berbagai titik keseimbangan antara x dan y.

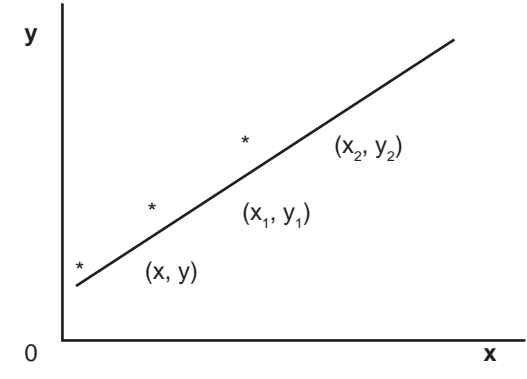

**Gambar 3.2.** Persamaan Garis Lurus pada Berbagai Titik Keseimbangan

## **b. Bentuk** *Intercept*

Bila (x1, y1) merupakan y *intercept*, yang dilambangkan dengan koordinat (0, b), dimana b ≠ 0 dan titi (x<sub>2</sub>, y<sub>2</sub>) merupakan x *intercept* yang dilambangkan dengan koordinat  $(a, 0)$ , dan a  $\neq 0$ , maka:

$$
y - b
$$
 =  $-b/a (x - 0)$   
\n $y/b - 1$  =  $-x/a$   
\n $x/a + y/b$  = 1

# **c. Bentuk Titik –** *Slope*

Bila *slope* garis non vertikal adalah m =  $(y_2 - y_1)/(x_2 - x_1)$ , maka persamaan garis tersebut dapat ditulis sebagai:

$$
y - y_1 = m (x - x_1)
$$

Atau,

 $y = mx + b$ 

# **d. Garis Vertikal**

Garis vertikal memiliki *slope*, atau kemiringan garis tak terhingga. Garis vertikal melalui sebuah titik koordinat (x $_{_{1}},$  y $_{_{1}}$ ) yang memiliki persamaan  $x = x_1$ .

# **e. Garis Horizontal**

Garis horizontal memiliki *slope*, atau kemiringan garis sama dengan nol. Garis horizontal melalui sebuah titik koordinat  $(\mathrm{x}_{\mathbf{i}},\mathrm{y}_{\mathbf{i}})$  yang memiliki persamaan  $y = y_1$ .

# **3. Persamaan Garis Non Linear**

Garis non linear adalah persamaan-persamaan garis yang memiliki perpangkatan lebih dari satu. Bentuk-bentuk persamaan garis non linear dapat dilihat pada uraian-uraian berikut ini.

# **a.**

Asymtote sebuah garis adalah bila garis yang bersangkutan pergerakannya sepanjang garis hanya mendekati garis lurus yang dibentuk oleh garis yang bersangkutan.

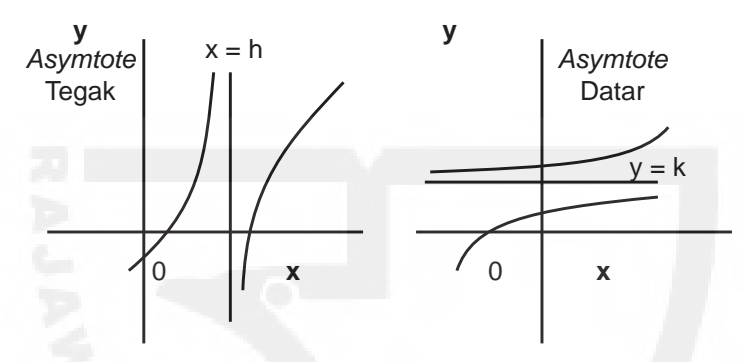

**Gambar 3.3.** Persamaan Garis yang Memiliki Asymtote Tegak dan Datar

Secara umum garis y = mx + b merupakan Asymtote dari kurva y = f (x) bila f (x) berada pada kurang dari atau lebih besar dari mx + b yang mendekati garis tersebut ketika nilai x dan y meningkat tanpa batas.

Garis x = h pada Gambar 3.3 memperlihatkan Asymtote vertikal dari kurva y = f (x) bila x  $\rightarrow$  h ketika y  $\rightarrow \infty$ , apakah x < h, ataukah x > h untuk semua nilai x. Begitu juga halnya garis  $y = k$  adalah Asymtote horizontal dari kurva y = f (x) bila y  $\rightarrow$  k ketika x  $\rightarrow \infty$ , apakah y < k, ataukah k > h untuk semua nilai y.

*Contoh*:

Tentukan apakah kurva yang digambarkan oleh persamaan xy + x  $-3y - 2 = 0$  memiliki Asymtote vertikal, ataupun Asymtote horizontal?

Jawab:

$$
xy + x - 3y - 2 = 0
$$
\nSelanjutnya, diubah menjadi: 
$$
xy + x = 3y + 2
$$

\nJadi, 
$$
x = 3y + 2/y + 1
$$
; Atau 
$$
y = x - 2/3 - x
$$

Dalam bentuk grafik persamaan tersebut dapat digambarkan sebagai berikut:

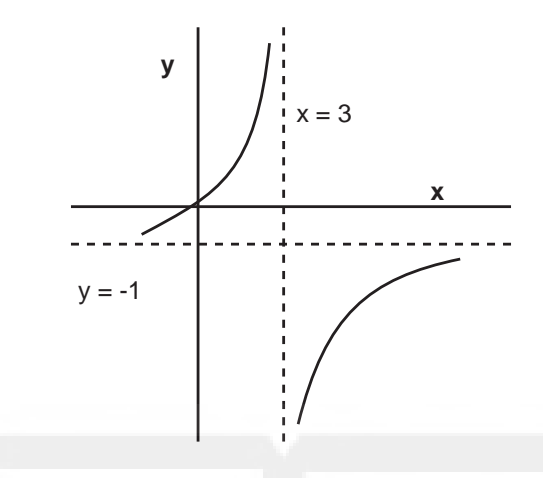

Kurva-kurva tersebut memperlihatkan, bila  $y \rightarrow \infty$ ,  $x \rightarrow 3$ , dan  $x < 3$ ; Ketika y  $\rightarrow \infty$ , x  $\rightarrow$  3, dan x > 3. Dengan demikian, x = 3 adalah Asymtote dari kurva, yang didekati dari sebelah kiri dan kanan.

Bila  $x \to \infty$ ,  $y \to -1$ , dan  $y < -1$ ; Ketika  $x \to \infty$ ,  $y \to -1$ , dan  $x > -1$ . Dengan demikian, y = -1 adalah Asymtote dari kurva, yang didekati dari bagian sebelah atas dan bawah.

# **b. Bentuk Umum Persamaan Kuadratik**

 $Ax^{2} + Bxy + Cy^{2} + Dx + Ey + F = 0$ 

Persamaan tersebut menunjukkan, sekurangnya salah satu dari A dan C bukanlah merupakan bilangan nol, maka persamaan tersebut dapat diidentifikasikan sebagai persamaan kuadratik apakah persamaanpersamaan tersebut berbentuk persamaan lingkaran, ellipse, parabola ataupun berbentuk hyperbola haruslah memenuhi ketentuan sebagai berikut:

> Bila B = 0 dan A =  $C \neq 0$  kurvanya lingkaran; Bila B2 – 4AC < 0, kurvanya berbentuk *ellipse*; Bila B2 – 4AC = 0, kurvanya berbentuk *parabola*; Bila B2 – 4AC > 0, kurvanya berbentuk *hyperbola*.

Untuk kasus khusus bila  $B = 0$ , sekurangnya A dan C bukanlah bilangan nol, maka:

Bila  $A = C \neq 0$ , kurvanya adalah lingkaran.

Bila  $A \neq C$  akan tetapi A dan B memiliki tanda yang sama, maka kurvanya adalah ellipse.

Bila  $A = 0$ , atau  $C = 0$ , tetapi tidak untuk keduanya, maka kurvanya adalah parabola.

Bila A dan C memiliki tanda berlawanan, maka kurvanya adalah hyperbola.

# **1) Persamaan Lingkaran**

 Bentuk umum dari persamaan lingkaran dapat dinyatakan sebagai berikut:

$$
Ax2 + Bxy + Cy2 + Dx + Ey + F = 0
$$
  
A = C \neq 0 dan B = 0

Bentuk standar:  $(x - h)^2 + (y - k)^2 = r^2$ 

Dimana (h, k) merupakan pusat lingkaran dan r adalah jari-jari. Bila r2 < 0, maka tidak ada *real locus* (jari-jari imaginasi) Bila r2 = 0, maka *locus*nya adalah sebuah titik (jari-jari= 0) Bila r2 > 0, maka *locus*nya adalah lingkaran *Contoh:*

1) 
$$
x^2 + y^2 - 4x - 6y + 19 = 0
$$
  
\n $(x - h)^2 + (y - k)^2 = r^2$   
\n $(x^2 - 4x + 4) + (y^2 - 6y + 9) = -19 + 4 + 9$   
\n $(x - 2)^2 + (y - 3)^2 = -6$   
\n $r^2 < 0$ , jadi tidak ada locus.

2) 
$$
2x^2 + 2y^2 + 16x - 4y + 17 = 0
$$
  
\n $2(x^2 + 8x + 16) + 2(y^2 - 2y + 1) = -17 + 32 + 2$   
\n $(x + 4)^2 + (y - 1)^2 = 17/2$   
\n $pusat lingkaran (-4, 1); jari-jari = \sqrt{17/2}$ 

Dalam bentuk grafik dapat ditulis sebagai berikut:

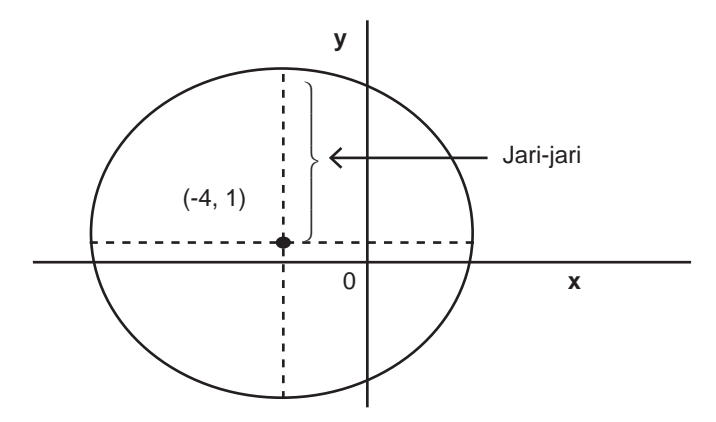

# **2) Persamaan Ellipse**

 $Ax^{2} + Bxy + Cy^{2} + Dx + Ey + F = 0$ 

A ≠ C A dan C memiliki tanda yang sama.

Bentuk standar:  $(x - h)^2/a^2 + (y - k)^2/b^2 = C$ 

Bila C < 0, tidak ada *real locus*; Bila C = 0, *locus* merupakan titik. *Contoh:*

 $9x^2 + 2y^2 + 36x + 4y + 20 = 0$  $9(x^2 + 4x + 4) + 2(y^2 + 2y + 1) = -20 + 36 + 2$  $9(x + 2)^2 + 2(y + 1)^2 = 18$  $(x + 2)^{2}/2 + (y + 1)^{2}/9 = 1$  $(x + 2)^{2}/(\sqrt{2})^2 + (y + 1)^{2}/3^2 = 1$ Pusat *ellipse*  $(-2, -1)$ ;  $a = \sqrt{2}$ ,  $b = 3$ Mayor axis = 6, minor axis =  $2\sqrt{2}$ Sumbu mayor adalah paralel terhadap sumbu y

## **3) Persamaan Parabola**

Bentuk umum:

 $Ax^{2} + Dx + Ey + F = 0$  (paralel terhadap y—axis) Bila

$$
Cy^2 + Dx + Ey + F = 0
$$
 (parallel terhadap x—axis)

Bentuk standar:

 $(x - h)^2 = 4p(y - k)$ 

Untuk parabola yang paralel terhadap y – axis:

Bila p < 0, parabolanya terbuka ke bawah

Bila p > 0, parabolanya terbuka ke atas

Untuk parabola yang paralel terhadap x – axis:

Bila p < 0, parabolanya terbuka ke kiri

Bila p > 0, parabolanya terbuka ke kanan

Bila  $(x - h)^2 = C$ , dimana  $C < 0$ , *no real locus* 

Bila (x – h) 2 = 0, *locus*nya merupakan dua garis yang bersamaan Bila (x – h) (x – k) = 0, *locus*nya dua bua garis paralel. *Contoh:*

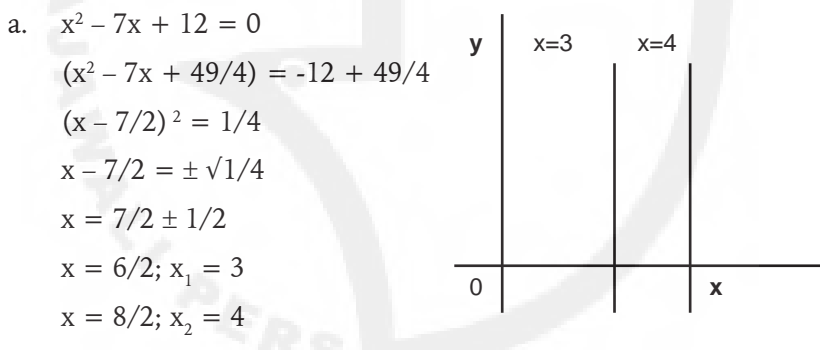

b. 
$$
y^2 - 10y + 25 = 0
$$
 y  
\n $(y - 5)^2 = 0$   
\n $y = 5$ 

c.  $y^2 - 2y - 6x + 19 = 0$  $(y<sup>2</sup> - 2y + 1) = 6x - 19 + 1$  $(y-1)^2 = 6x - 18$  $(y-1)^2 = 6 (x-3)$ 

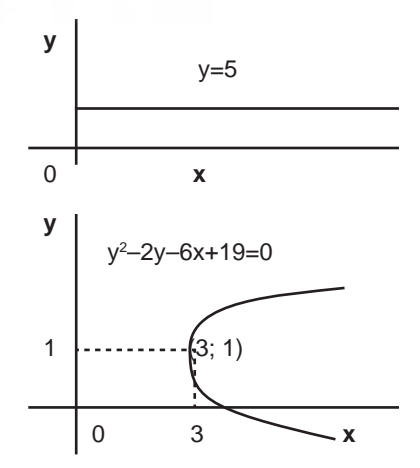
#### **c. Fungsi** *Polynomial*

Fungsi *polynomial* merupakan fungsi-fungsi yang memiliki perpangkatan tinggi, yaitu mulai dari fungsi-fungsi yang memiliki pangkat 3, pangkat 4, dan seterusnya. Contoh berikut ini memperlihatkan ilustrasi mengenai persamaan *polynomial*.

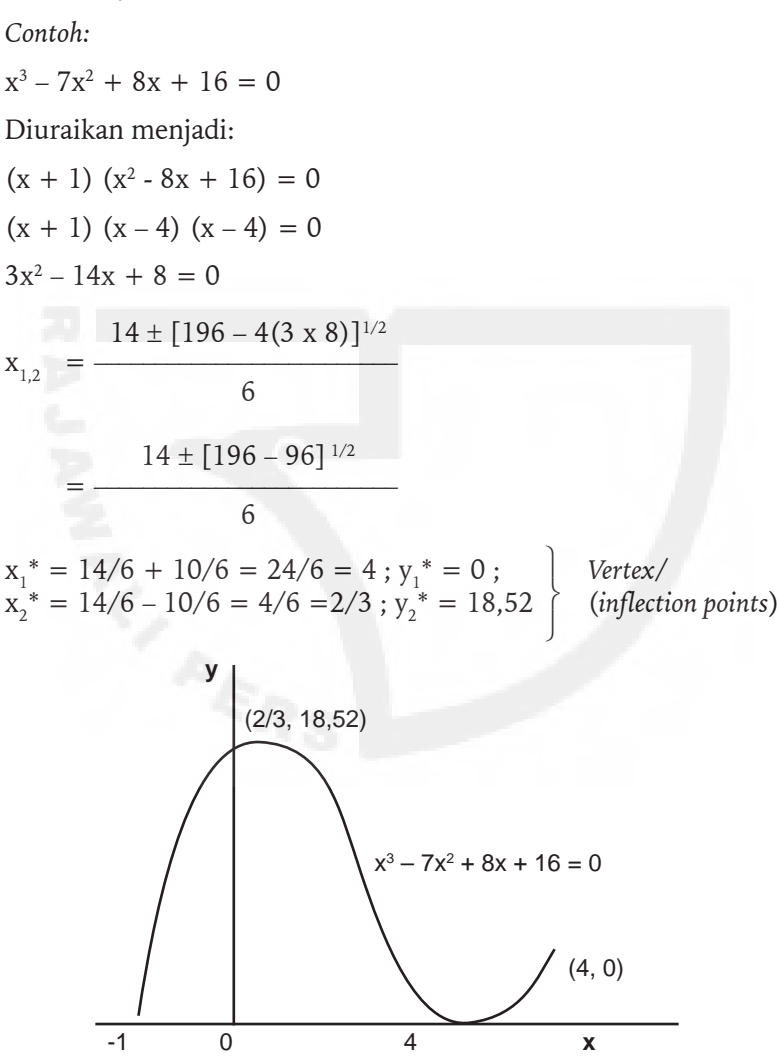

# **MEMBENTUK FUNGSI: APLIKASI EKONOMI DAN BISNIS 4**

## **1. Fungsi Permintaan dan Penawaran Barang**

Permintaan konsumen terhadap suatu barang, katakanlah barang x (Qd<sub>x</sub>), pada dasarnya ditentukan oleh banyak faktor, yaitu mulai dari faktor harga barang yang bersangkutan (P $_{\mathrm{x}}$ ), harga barang lainnya (P $_{\mathrm{z}}$ ), jumlah penduduk (P<sub>n</sub>), pendapatan yang diterima oleh penduduk (y), keadaan distribusi pendapatan (y^), selera konsumen (T) sampai kepada faktorfaktor lain-lainnya. Hubungan antara kuantitas barang yang diminta dan faktor-faktor pengaruhnya tersebut secara fungsional dapat ditulis sebagai,  $\text{Qd}_{\text{x}} = f(\text{P}_{\text{x}}, \text{P}_{\text{z}}, \text{P}_{\text{n}}, \text{y}, \text{y}, \text{y}, \text{T}, \dots)$ . Begitu juga halnya keadaan akan penawaran suatu barang yang ditawarkan oleh produsen, katakanlah barang x ( $\mathrm{Qs}_{_{\mathrm{x}}})$ , ditentukan pula oleh banyak faktor, yaitu mulai dari faktor input fisik yang digunakan (L), harga input yang digunakan  $(P_1)$ , harga barang yang bersangkutan (P $_{\!\scriptscriptstyle \chi}$ ), keadaan teknologi produksi yang digunakan (T<sub>i</sub>), sampai kepada faktor-faktor lain-lainnya. Hubungan antara kuantitas barang yang ditawarkan oleh produsen dengan faktor-faktor pengaruhnya tersebut secara fungsional dapat ditulis sebagai, Qs<sub>x</sub> = f(L, P<sub>1</sub>, P<sub>x</sub>, T<sub>1</sub>,...).

Namun demikian, di dalam praktik sehari-hari dikarenakan adanya tujuan-tujuan tertentu yang hendak dipelajari, maka kita dapat melihat hubungan antar faktor tersebut secara parsial, yaitu dengan cara memberlakukan satu faktor pengaruh dianggap sebagai penentu, dan faktor-faktor lainnya dianggap *ceteris paribus*, atau dianggap tetap (*constant*). Aplikasi ini dapat kita kerjakan, baik pada aplikasi permintaan pasar, aplikasi penawaran pasar, maupun pada aplikasi lain-lainnya.

Misalkan, kita beranggapan hanya harga barang yang bersangkutan saja yang menentukan permintaan konsumen terhadap suatu barang, ataupun penawaran produsen akan suatu barang, maka hubungan tersebut secara fungsional dapat ditulis sebagai berikut:

Untuk kasus permintaan barang:

$$
Qd_x = f(P_x)
$$

Atau untuk kasus penawaran barang:

$$
Qs_{x} = f(P_{x})
$$

*Contoh Aplikasi:*

1) Pada minggu pertama ada 10 buah jam tangan merek Ventura yang terjual dengan harga jual untuk setiap satuan barangnya sebesar \$ 80. Selanjutnya, pada minggu kedua terjual kembali 20 buah jam tangan dan pada saat itu harga jualnya mencapai sebesar \$ 60. Berdasarkan keadaan tersebut tentukan persamaan permintaan jam tangan merek Ventura, baik secara aljabar maupun secara grafik?

*Jawab:*

Bila  $Q$  = Permintaan;  $P =$  harga barang yang bersangkutan.

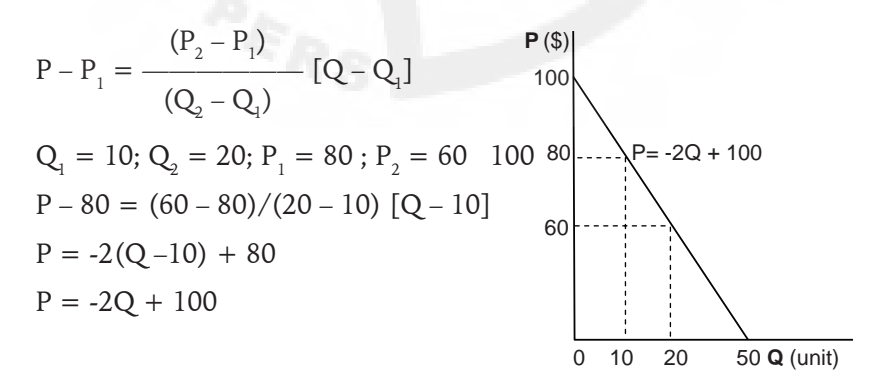

*Plotting* Garis: Perpotongan garis dengan sumbu P dan sumbu Q. Bila  $Q = 0$ , maka P = 100; Bila P = 0, maka  $Q = 50$ 

Cara lainnya adalah tempatkan titik-titik koordinat Q dan P yang sudah diketahui pada ruang bidang kuadrant yang sudah ditentukan. Lalu hubungankan titik-titik koordinat tersebut satu dengan lainnya untuk membentuk garis yang diamati.

2) Ketika harga di pasaran sebesar \$ 50 produsen bersedia menyediakan kamera untuk dijual sebanyak 50 unit. Selanjutnya, ketika harga jual di pasaran meningkat menjadi sebesar \$ 75 produsen menyediakan barangnya untuk dijual sebanyak 100 unit. Berdasarkan keadaan itu tentukan fungsi penawaran kamera yang bersangkutan?

*Jawab:* Bila Q = Permintaan; P = harga barang yang bersangkutan.

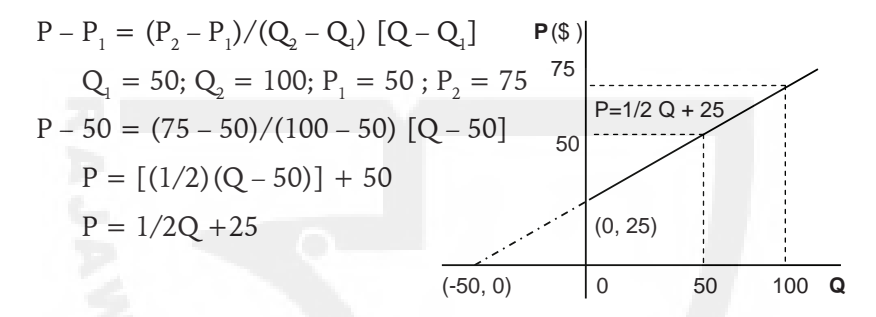

# **2. Fungsi Produksi dan Utilitas**

Pada kasus produksi bersama (*joint product*) produsen yang memiliki sejumlah sumber-sumber daya ekonomi tertentu (Q) menghasilkan kombinasi output tertentu yang diinginkan, misalnya output x dan output y. Hubungan tersebut dalam ilmu matematika dapat ditulis secara fungsional sebagai, Q = *f*(x, y). Fungsi-fungsi produksi jenis ini dalam ilmu ekonomi disebut sebagai kurva transformasi produksi (*transformation curve*), atau kurva kemungkinan produksi (*production possibility curve*).

Begitu juga halnya dengan keadaan utilitas, atau nilai guna (*utility*) konsumen yang melakukan konsumsi berbagai kombinasi barang (U), misalnya konsumsi barang x dan y dapat pula dinyatakan secara fungsional sebagai, U = *u*(x, y). Berbagai keadaan hubungan variabel yang diamati tersebut dapat diilustrasikan dengan contoh-contoh sebagai berikut.

#### *Contoh Aplikasi:*

1) Hasil penelitian yang dilakukan terhadap perusahaan Ambarawa yang menghasilkan produk x dan y teringkas sebagai,  $x^2 + y^2 =$ 

100. Berdasarkan keadaan tersebut: a). Tentukan produksi x dan y maksimum?; b). Bagaimanakah x dan y maksimum bila  $x^2 + y^2 = 400$ ? *Jawab:*

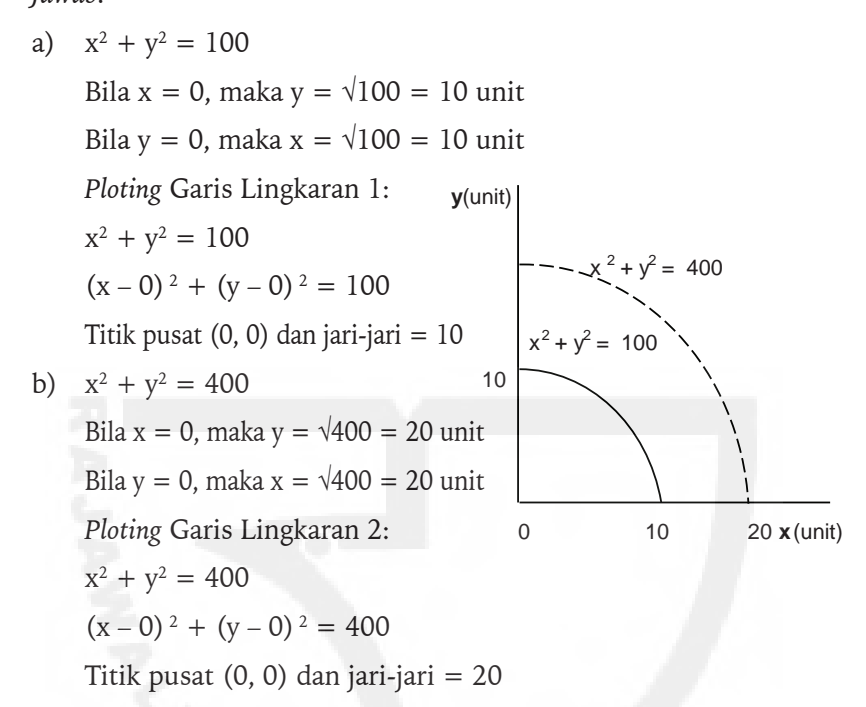

2) Fungsi utilitas konsumen ditunjukkan oleh persamaan, xy = 100. Gambarkan keadaan utilitas konsumen atas barang x dan y yang dikonsumsinya? Kemudian, tentukan berapakah utilitas maksimum untuk barang x dan y?

*Jawab*:

$$
x = 100/y
$$
, maka  $x = \infty$ 

 $y = 100/x$ , maka y =  $\infty$ 

bila y  $\rightarrow \infty$ , x  $\rightarrow$  0, dan x < 0; Ketika y  $\rightarrow \infty$ , x  $\rightarrow$  0, dan x > 0. Dengan demikian, x = 0 adalah Asymtote dari kurva, yang didekati dari sebelah kiri dan kanan.

Bila  $x \to \infty$ ,  $y \to 0$ , dan  $y < 0$ ; Ketika  $x \to \infty$ ,  $y \to 0$ , dan  $x > 0$ . Dengan demikian, y = 0 adalah Asymtote dari kurva, yang didekati dari bagian sebelah atas dan bawah.

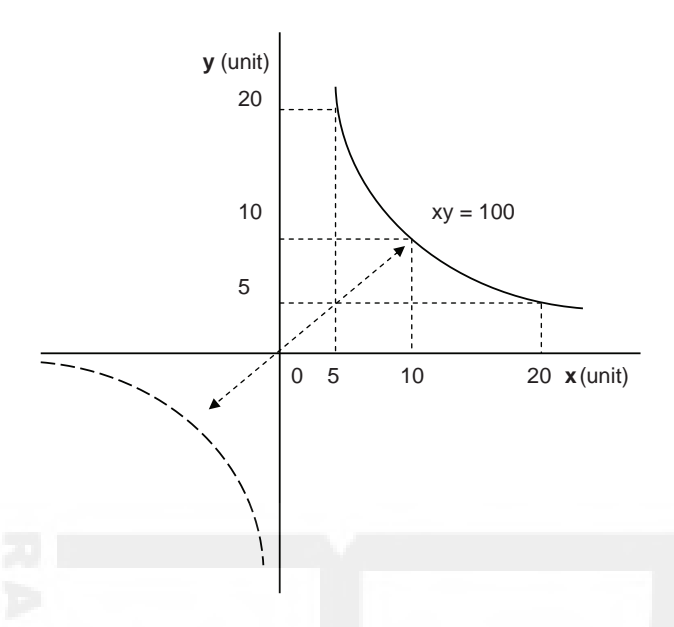

#### **3. Fungsi Konsumsi dan Fungsi Tabungan**

Pada teori Keynes disebutkan, bahwa pengeluaran konsumsi (C) penduduk tergantung kepada pendapatan yang diterimanya sekarang, *current income* (Y). Hubungan kedua variabel tersebut secara fungsional dapat ditulis sebagai, C = *f*(Y). Fungsi konsumsi pada dasarnya menyatakan, bahwa pengeluaran konsumsi akan mengalami peningkatan bila pendapatan yang diterima oleh penduduk mengalami peningkatan. Sebaliknya, pengeluaran konsumsi akan mengalami penurunan, bila pendapatan yang diterima oleh penduduk mengalami penurunan.

Begitu juga halnya dengan jumlah tabungan yang dapat dibentuk oleh penduduk (S), besarnya tabungan tersebut adalah tergantung kepada keadaan pendapatan yang diterima oleh penduduk yang bersangkutan. Tabungan merupakan selisih antara pendapatan yang diterima oleh penduduk dengan pengeluaran konsumsi yang dilakukannya. Hubungan antara tabungan dengan pendapatan secara fungsional dinyatakan sebagai, S = *f*(Y). Fungsi itu menyatakan, bila pendapatan yang diterima oleh penduduk mengalami peningkatan, maka jumlah tabungan yang dapat dibentuk oleh penduduk akan mengalami peningkatan. Sebaliknya, bila pendapatan yang diterimanya mengalami penurunan, maka jumlah tabungan yang dapat dibentuk juga akan turut mengalami penurunan.

Selanjutnya, bila kita beranggapan pendapatan yang diterima oleh penduduk hanya dialokasikan kepada kegiatan-kegiatan untuk keperluan konsumsi dan menabung saja, maka keadaan ini dapat dinyatakan secara matematika dalam bentuk persamaan sebagai berikut:

$$
Y = C + S
$$

#### *Contoh Aplikasi:*

1) Pada tahun 2005 pengeluaran konsumsi penduduk secara keseluruhan mencapai sebesar Rp 10,- miliar, dan pada saat ini pula pendapatan nasional mencapai sebesar Rp 20,- miliar. Pada tahun 2007 pengeluaran konsumsi meningkat menjadi Rp 15,- miliar dan pada saat ini pendapatan sebesar Rp 50,- miliar. Berdasarkan data tersebut tunjukkan keadaan fungsi pengeluaran konsumsi agregatif, baik secara aljabar maupun secara grafik?

*Jawab*:

C<sub>1</sub> = Rp 10,- militar; Y<sub>1</sub> = Rp 20,- militar  
C<sub>2</sub> = Rp 15,- militar; Y<sub>2</sub> = Rp 50,- militar  
Y - Y<sub>1</sub> = m (C – C<sub>1</sub>)  
m = 
$$
\frac{50 - 20}{15 - 10} = 30/5 = 6
$$

$$
Y - 20 = 6 (C - 10)
$$

$$
Y = 6C - 40, \text{ atau } C = 40/6 + 1/6Y
$$

$$
C = 6.6667 + 0.1667Y (Rp m)
$$
*Ploting grafik konsumsi:*  
Bila Y = 0, maka C = Rp 6,6667 m  
Bila C = 0, maka Y = -39.9922

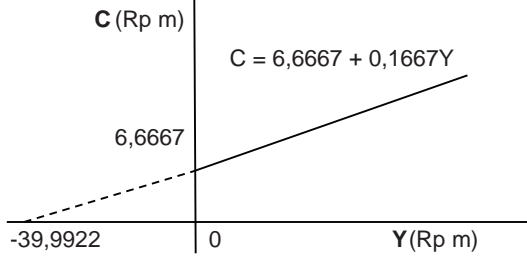

2) Berdasarkan fungsi konsumsi di atas (soal 1) bila penduduk hanya menggunakan pendapatannya untuk pengeluaran konsumsi dan menabung saja, tentukan fungsi tabungan masyarakat, dan gambarkan pula garafiknya?

*Jawab:* 

 $Y = C + S$ , atau  $S = Y - C$ 

 $S = Y - (6,6667 + 0,1667Y)$ 

 $S = -6,6667 + 0.8333Y$ 

*Plotting* fungsi tabungan:

Bila  $Y = 0$ , maka  $S = -Rp\ 6,7667 \ m$ 

Bila  $S = 0$ , maka  $Y = Rp$  8,00036001 miliar

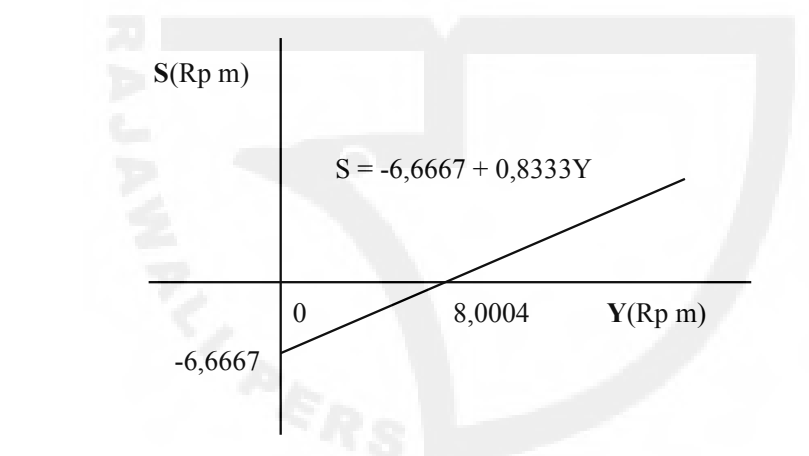

# **4. Fungsi Biaya dan Fungsi Penerimaan**

Pada teori ekonomi mikro disebutkan, bahwa biaya produksi yang dikeluarkan oleh perusahaan, *total cost of production* (TC) adalah terdiri dari biaya produksi tetap total, *total fixed cost* (TFC) dan biaya produksi variabel total, *total variable cost* (TVC). Secara matematis keadaan biaya produksi perusahaan dapat dinyatakan dalam bentuk persamaan sebagai berikut:

$$
TC = TFC + TVC
$$

Besarnya jumlah TFC yang dikeluarkan oleh perusahaan adalah tetap selama kegiatan produksi berlangsung. Sebaliknya, besarnya jumlah TVC yang harus dikeluarkan oleh perusahaan adalah bersifat variabel, yaitu

tergantung kepada banyaknya output yang dihasilkan (Q). Semakin banyak jumlah output yang dihasilkan, maka TVC yang dikeluarkan akan semakin besar pula, sebaliknya semakin sedikit jumlah output yang dihasilkan maka TVC yang dikeluarkan akan semakin sedikit pula.

Begitu juga halnya dengan keadaan penerimaan perusahaan, *total revenue* (TR), selain ditentukan oleh harga jual output yang bersangkutan (P) juga ditentukan oleh banyaknya output yang terjual (Q). Karena itu penerimaan perusahaan atas penjualan output di pasaran dapat dinyatakan sebagai berikut:

$$
TR = P.Q
$$

Bila harga jual dianggap tetap, berarti penerimaan perusahaan atas penjualan output adalah tergantung kepada perubahan output yang bersangkutan. Jadi, semakin banyak jumlah output yang terjual, maka penerimaan perusahaan akan mengalami peningkatan. Sebaliknya, semakin sedikit jumlah output yang terjual, maka penerimaan perusahaan akan semakin sedikit pula.

*Contoh Aplikasi:*

1) Biaya tetap perusahaan guna menjalankan kegiatan produksi sebesar Rp 200,- juta, dan untuk menghasilkan tiap satuan produk perusahaan mengeluarkan ongkos variabel sebesar Rp 2,- juta. Tentukan: a).Biaya produksi variabel total bila perusahaan menghasilkan 25 satuan produk?; b). Fungsi biaya produksi total perusahaan?; c). Gambarkan grafik-grafiknya?

*Jawab:*

a) 
$$
TVC = VC.Q
$$

 $= 2.25 =$  Rp 50,- juta

b) 
$$
TC = TFC + TVC
$$

 $= 200 + 2Q$  (Rp juta)

Bila  $Q = 25$ , maka TVC = Rp 50,- juta

c) *Plotting* grafik:

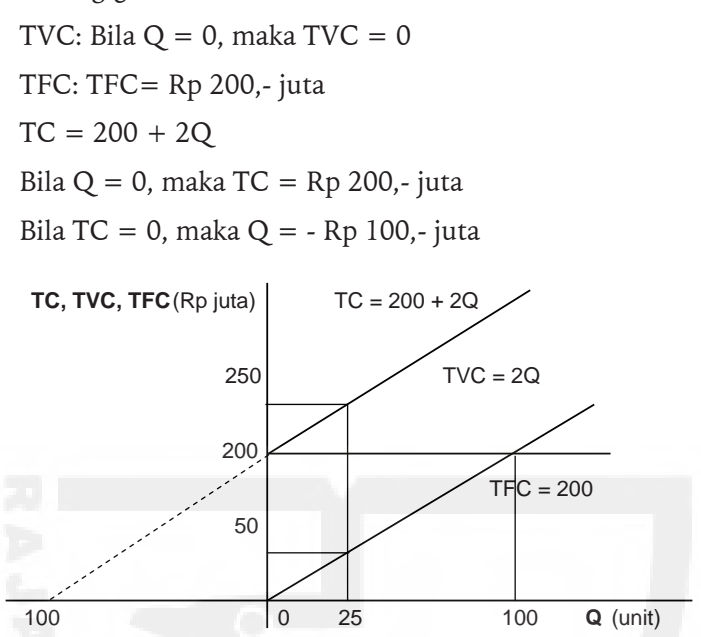

2) Fungsi permintaan perusahaan adalah P = 100 – Q. Berdasarkan keadaan tersebut: a). Tentukan fungsi penerimaan perusahaan?; b). Tunjukkan keadaan penerimaan maksimum?; c). Gambarkan grafiknya?

*Jawab:*

a)  $TR = PQ$ 

 $= 100Q - Q^2$ 

b) TR -  $100Q + Q^2 = 0$  $Q^2 - 100Q + 2500 = -TR + 2500$  $(x - h)^2 = 4p(y - k)$  $(Q - 50)^2 = -1(TR - 2500)$ 

Jadi, *Vertex* atau *inflection point* (50, 2500), dengan demikian pada saat output sebanyak 50 satuan perusahaan tersebut memperoleh penerimaan maksimum sebesar Rp 2.500,-. Selanjutnya, karena p < 0, maka grafik parabola perusahaan terbuka ke bawah.

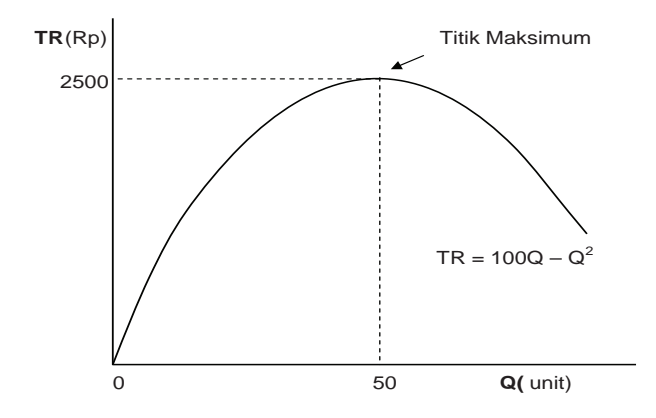

# **5. Fungsi Perpajakan**

Secara sederhana penerimaan pajak pemerintah, *tax revenue* (T) tergantung kepada tarif pajak yang dikenakan (*t*), dan volume wajib pajak (W). Bila tarif pajak dianggap tetap, dan volume wajib pajak meningkat maka dengan sendirinya jumlah pajak yang diterima oleh pemerintah mengalami peningkatan.

Jumlah pajak yang diterima oleh pemerintah akan bervariasi bila pola penawaran, ataupun permintaan di pasaran relatif berbeda-beda.

*Contoh Aplikasi:*

Fungsi permintaan pasar suatu barang,  $P_1 = 50 - 2Q_1$ , dan  $P_2 = 20$ –  $\mathrm{Q}_2$ . Tentukan fungsi penerimaan pajak pemerintah bila pemerintah mengenakan 10% atas wajib pajak, dan bandingkan antara suasana pasar 1 dan suasana pasar 2? Kemudian gambarkan secara grafik?

*Jawab*:

 $T = t(TR)$  $TR_1 = 50Q - 2Q^2$ ;  $TR2 = 20Q - Q^2$  $T_1 = 0.1(50Q - 2Q^2) = 5Q - 0.2Q^2$  $T_2 = 0,1(20 - Q^2) = 2Q - 0.1Q^2$ 

*Plotting* grafik: Untuk T1 : Q = 12,50 T = 62.50 – 0.2(156.25) = 62,50 – 31.25 = 31.25 *Vertex*, (12.50, 31,25) Untuk T2 : Q = 10.00 T = 20 – 10 = 10 ; *Vertex*, (10, 10)

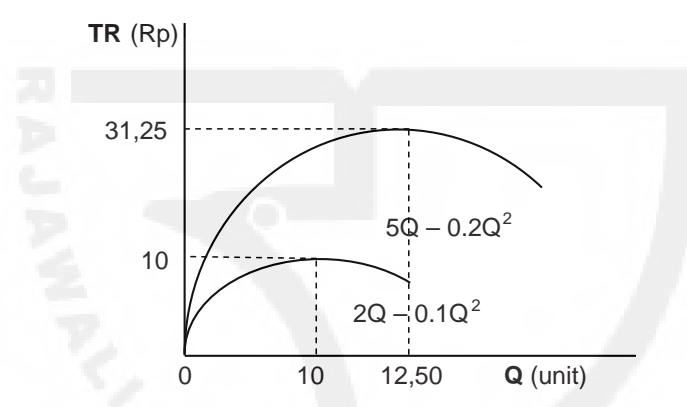

# **6. Soal-soal**

- 1. Minggu yang lalu konsumen membeli beras 3 kg per hari karena pada saat itu harga beras Rp 3.500,- per kg. Namun, sekarang jumlah beras yang dapat dibelinya hanya 1 kg karena harga beras telah naik menjadi Rp 6.000,- per kg. Berdasarkan keadaan tersebut tentukan persamaan permintaan komoditi beras, baik secara aljabar maupun secara grafiknya?
- 2. Diketahui fungsi konsumsi adalah  $C = 50 + 0.75Y$ , dan fungsi investasi adalah I $_{\tiny 0}$  = 30. Gambarkan grafik fungsi-fungsi tersebut pada satu bidang?
- 3. Fungsi produksi adalah TP =  $1/3x^3 5/2x^2 + 6x + 50$ . Gambarkan fungsi tersebut?
- 4. Fungsi penawaran uang adalah  $M = 40$ . Kemudian, fungsi permintaan uang adalah  $M = 70 - 0.6i$ . Gambarkan fungsi-fungsi tersebut pada satu ruang bidang?
- 5. Fungsi permintaan pasar adalah Qd = 60 0,75P. Tentukan: a). Fungsi penerimaan?; b). Gambarkan grafiknya?
- 6. Fungsi produksi dari penggunaan dua macam input x dan y digambarkan oleh persamaan  $2x^2 + y^2 = 350$ . Berdasarkan keadaan tersebut gambarkan grafiknya?
- 7. Produsen menghasilkan 2 macam x dan y dengan fungsi produksi Q  $= x<sup>3</sup>y<sup>3</sup>$ . Berdasarkan keadaan tersebut gambarkan garifknya?

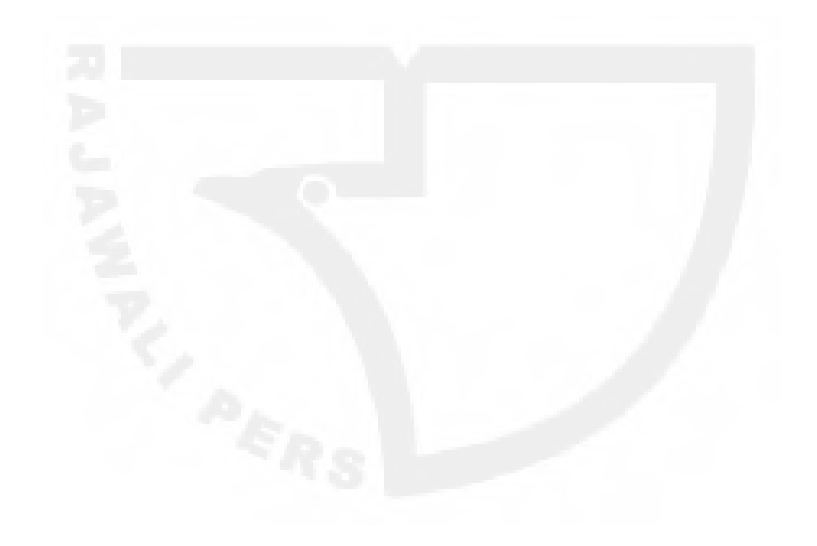

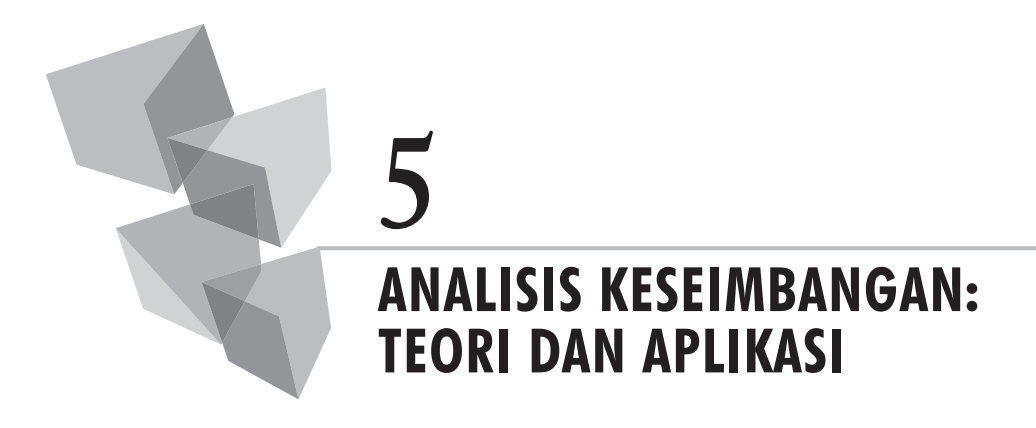

# **1. Konsep Teori**

Alpha C. Chiang menyatakan, suatu keseimbangan (ekuilibrium) menunjukkan, kumpulan variabel-variabel terpilih yang saling berhubungan dan disesuaikan satu dengan lainnya sedemikian rupa sehingga tidak ada kecenderungan *inherent* (melekat) untuk berubah.

Variabel terpilih, yaitu hanya variabel-variabel yang terdapat di dalam model pengamatan saja. Masuknya variabel-variabel lainnya di luar ketentuan yang berlaku, maka keseimbangan pada model semula tidak dapat dipertahankan kembali.

Begitu juga halnya arti saling berhubungan menunjukkan, bahwa untuk mencapai keseimbangan semua variabel di dalam model adalah secara bersamaan dalam keadaan tetap.

Selanjutnya, makna *inherent* menyatakan, suatu penyeimbangan hanya terjadi berdasarkan pada kekuatan internal model saja, sedangkan faktorfaktor lainnya di luar model dianggap tetap. Ciri khusus tidak adanya kecenderungan untuk berubah, maka analisis matematika dengan model seperti ini sering juga menyebutnya sebagai analisis ekuilibrium statika (*Statics equilibrium*).

Kondisi keseimbangan di dalam ilmu matematika dapat terjadi bila dua buah kurva yang berbeda-beda satu dengan lainnya adalah saling berpotongan, atau kedua kurva tersebut saling bersinggungan satu sama lainnya.

Selanjutnya, anggaplah bila permintaan pasar disebut sebagai D, dan penawaran pasar disebut sebagai S, maka secara matematis kondisi keseimbangan pasar dapat ditulis ke dalam bentuk persamaan sebagai berikut:

 $D = S$ 

## **2. Keseimbangan Pasar Parsial**

Pada bagian berikut ini akan disajikan beberapa contoh penerapan metode keseimbangan yang diaplikasikan pada analisis kejadian ekonomi pasar secara parsial.

*Contoh Aplikasi:*

1) Permintaan pasar barang adalah Qd = 100 – 1/2P. Selanjutnya, keadaan penawaran pasar barang adalah  $\text{Qs} = 25 + 1/2$ P. Berdasarkan keadaan permintaan dan penawaran pasar tersebut, tentukan harga (P) dan kuantitas (Q) keseimbangan pasar? Lalu gambarkan pula keadaannya dengan menggunakan grafik-grafik pasar?

*Jawab*:

Kondisi keseimbangan pasar: Qd = Qs

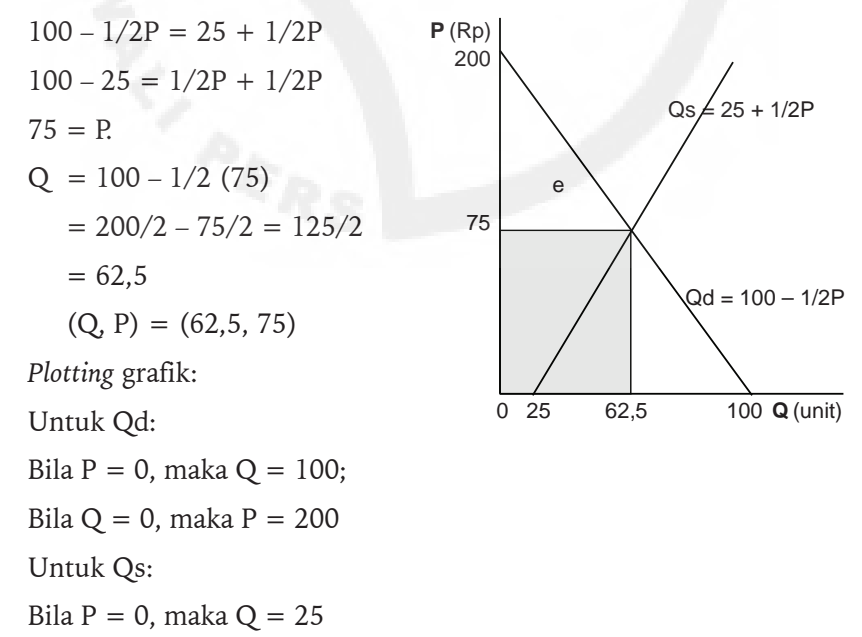

2) Diketahui fungsi penawaran pasar barang adalah  $Q^2 + 2Q - Ps + q^2$  $3 = 0$ . Permintaan pasar adalah Pd= 21 – Q. Berdasarkan keadaan tersebut tentukan harga dan kuantitas keseimbangan pasar? Kemudian, gambarkan keadaan pasar tersebut secara grafik?

*Jawab*:

 $Q^2 + 2Q + 3 = 21 - Q$  $Q^2 + 3Q - 18 = 0$  $(Q - 3)(Q + 6) = 0$ Bila Q = 3, maka  $P = 21 - 3 = 18$ *Plotting* grafik:  $Q^2 + 2Q - P + 3 = 0$  $Q^2 + 2Q + 1 = P - 3 + 1$  $(Q + 1)^2 = 1(P - 2)$ 

Jadi, *vertex*, (-1, 2) ; Bila p > 0, maka parabola terbuka ke atas.

 $Pd = 21 - Q$ , maka diperoleh titik koordinat  $(21, 0)$  dan  $(0, 21)$ .

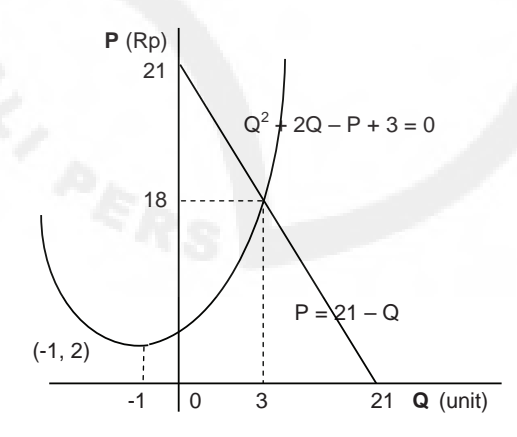

# **3. Analisis Pulang-Pokok**

Analisis pulang–pokok (*break even point analysis*) adalah analisis kejadian ekonomi yang menggunakan prinsip-prinsip biaya produksi total (TC) adalah sama dengan penerimaan total (TR). Biaya produksi total terdiri dari biaya produksi tetap total, *total fixed cost* (TFC) dan biaya produksi variabel total, *total variable cost* (TVC). Secara matematis keadaan biaya produksi perusahaan tersebut dapat dinyatakan dalam bentuk persamaan:

$$
TC = TFC + TVC
$$

Besarnya jumlah TFC yang dikeluarkan oleh perusahaan adalah tetap selama kegiatan produksi berlangsung. Sebaliknya, besarnya jumlah TVC yang harus dikeluarkan oleh perusahaan adalah bersifat variabel, yaitu tergantung kepada banyaknya output yang dihasilkan (Q). Semakin banyak jumlah output yang dihasilkan, maka TVC yang dikeluarkan akan semakin besar pula, sebaliknya semakin sedikit jumlah output yang dihasilkan, maka TVC yang dikeluarkan akan semakin sedikit pula.

Begitu juga halnya dengan keadaan penerimaan perusahaan, *total revenue,* selain ditentukan oleh harga jual output yang bersangkutan (P), juga ditentukan oleh banyaknya output yang terjual di pasaran (Q). Karena itu penerimaan perusahaan atas penjualan outputnya di pasaran dapat dinyatakan sebagai,

$$
TR = PQ
$$

Bila harga jual dianggap tetap, maka penerimaan perusahaan atas penjualan output adalah tergantung kepada perubahan output yang terjadi. Jadi, semakin banyak jumlah output yang terjual di pasaran, maka penerimaan perusahaan akan mengalami peningkatan. Sebaliknya, semakin sedikit jumlah output yang terjual di pasaran, maka penerimaan perusahaan akan semakin sedikit pula.

*Contoh Aplikasi:*

1) Seandainya biaya produksi tetap untuk sebuah komoditi adalah \$ 5.000 kemudian biaya variabelnya per kesatuan output \$ 7.50 Bila komoditi tersebut dijual seharga \$ 10 berapakah kuantitas output, penerimaan dan ongkos pada titik pulang pokok?

*Jawab:*

 $TC = 5000 + 7.5 Q$ ; dan  $TR = 10Q$  (\$)  $TR = TC$ , maka  $10Q = 5000 + 7.5Q$  (\$)  $5000 = (10 - 7.5)Q = 2.5 Q$ 

 $Q^* = 5000/2.5 = 2000$  unit

 $TC^* = TR^* = 10, 2000 = $20,000$ 

2) Pedagang gandum memiliki ongkos produksi tetap total Rp 150, juta. Perusahaan tersebut memiliki ongkos variabel Rp 2,- juta untuk menghasilkan tiap-tiap kwintal gandum. Bila setiap kwintal gandum tersebut terjual seharga Rp 10,- juta, berapakah output dan penerimaan perusahaan tersebut mencapai titik pulang pokok? Seandainya ongkos variabel naik menjadi Rp 4,- juta untuk tiap-tiap kwintalnya berapakah output dan penerimaan perusahaan tersebut mencapai titik pulang pokok? Gambarkan grafiknya?

*Jawab*:

a) TR1 = P.Q = 10Q (Rp juta) TC1 = TFC + TVC = 150 + 2Q (Rp juta) Bila TC = TR, maka: 10Q = 150 + 2Q 10Q – 2Q = 150. Jadi Q\* = 150/8 = 18.75 kwintal TR\* = TC\* = 10 x 18,75 = Rp 187.50 juta b) TR1 = P.Q = 10 Q (Rp juta) TC2 = TFC + TVC = 150 + 4Q (Rp juta) Bila TC = TR, maka: 10Q = 150 + 4Q 10Q – 4Q = 150. Jadi Q = 150/6 = 25.00 kwintal TR = TC = 10 x 25 = Rp 250.00 juta *Plotting* grafik: TR: Bila Q = 0, maka TR = 0. Untuk TC1 : Bila Q = 0, maka TC = 150 Untuk TC2 : Bila Q = 0, maka TC = 150

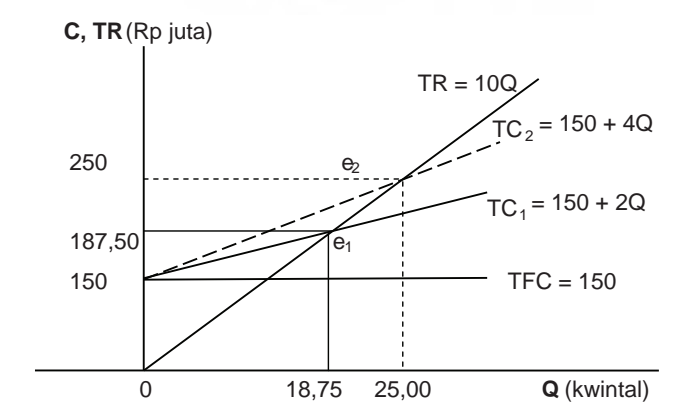

# **4. Model Pendapatan Nasional**

Pendapatan nasional (Y) dikatakan berada pada posisi keseimbangan bila pendapatan nasional tersebut adalah sama dengan pengeluaran nasional agregatif (AE). Bila pada perekonomian sederhana pengeluaran total adalah terdiri dari pengeluaran untuk belanja konsumsi agregatif (C) dan pengeluaran untuk investasi agregatif (I), maka model keseimbangan pendapatan nasional dapat dinyatakan secara matematis dengan persamaan sebagai berikut:

$$
Y = AE = C + I
$$

Selanjutnya, bila diketahui,  $C = a + bY$ , maka model keseimbangan pendapatan nasional secara lengkap dapat ditulis sebagai berikut:

$$
Y = AE = C + I \qquad (1)
$$
  
\n
$$
C = a + bY \qquad (2)
$$

Untuk memperoleh nilai Y dan C pada posisi keseimbangan, maka masukkan persamaan (2) ke dalam persamaan (1), yang hasilnya terlihat sebagai berikut:

$$
Y = a + bY + I, \text{ atau}
$$

$$
Y - bY = a + I
$$

Bila kita menganggap pengeluaran investasi bersifat *Autonomous*, maka:

$$
Y^* = \frac{a + I_0}{1 - b}
$$

$$
C^* = a + b \frac{(a + Io)}{(1 - b)}, \text{ atau } C^* = \frac{a - ab + ab + blo}{(1 - b)} = \frac{a + b (Io)}{(1 - b)}
$$

#### *Contoh Aplikasi:*

1) Pendapatan nasional adalah sama dengan pengeluaran nasional. Bila pengeluaran konsumsi agregatif adalah  $C = 50 + 0.5Y$  (Rp miliar), dan pengeluaran investasi sebesar Rp 100,- miliar, tentukan pendapatan nasional dan pengeluaran konsumsi pada posisi keseimbangan? Kemudian, gambarkan keadaan tersebut secara grafik?

*Jawab*:

 $Y = AE = C + I$ Bila C =  $50 + 0.5Y$ , maka: Y –  $0.5Y = 50 + 100$  $Y - 0.5Y = 50 + 100$ Y  $(1 - 0.5) = 150$  $Y^* = 150/0, 5 =$  Rp 300,- miliar  $C^* = 50 + 0.5(300) =$  Rp 200,- miliar *Plotting* grafik:  $C = 50 + 0.5Y$ ; Bila Y = 0, maka  $C = 50$ Bila Y = C, maka Y =  $50/0, 5 = 100$ Io = 100;  $Y^* = AE = 300$ ;  $C^* = 200$ 

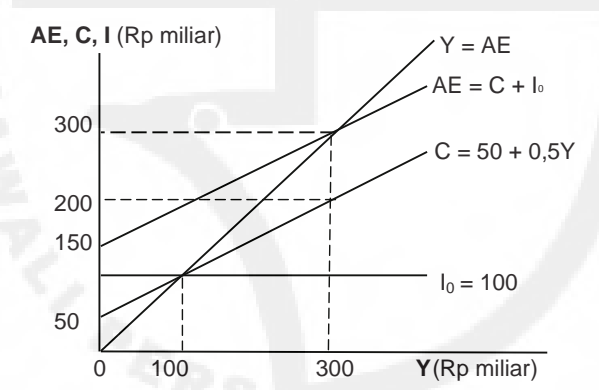

2) Bila diketahui fungsi penerimaan pajak adalah T = 20 + 0,30Y, dan fungsi pengeluaran konsumsi agregatif adalah  $C = 50 + 0.5$ Yd. (Yd adalah pendapatan setelah pajak). Selanjutnya, dengan investasi sebesar Rp 100,-, maka tentukan pendapatan nasional, pengeluaran konsumsi agregatif dan penerimaan pajak pemerintah pada posisi keseimbangan?

*Jawab*:

$$
Y = AE = C + Io. Bila C = 50 + 0.5Yd, dan T = 20 + 0.30Y, maka:
$$
  
 
$$
Y = 50 + 0.5 [Y - (20 + 0.30Y)] + 100
$$
  
 
$$
Y = 150 + 0.5(Y - 0.30Y - 20) = 140 + 0.35Y
$$

 $Y^* = 140/0,65 =$  Rp 215.38 miliar  $T^* = 20 + 0.30$  (215,38) = Rp 84.61 miliar  $C^* = 50 + 0.5$   $[0.70(215.38) - 20] = 50 - 10 + 75.38 =$  Rp 115.38 miliar

# **5. Keseimbangan Pasar Modal**

Permintaan modal, atau dana untuk investasi bagi dunia bisnis (Qd $_{\rho}$ ) ditentukan oleh banyak faktor. Bila kita beranggapan permintaan dana investasi bagi perusahaan-perusahaan ditentukan oleh faktor kemungkinan keuntungan yang akan diperoleh (r) dan tingkat bunga pinjaman (i), maka hubungan tersebut secara fungsional dapat ditulis sebagai, Qd<sub>f</sub> = f(r, i). Bila r dianggap tetap, selanjutnya variasi permintaan dana investasi sepenuhnya ditentukan oleh tingkat bunga yang berlaku.

Teori ini menyatakan, bila tingkat bunga meningkat, maka permintaan dana investasi akan menurun. Sebaliknya, bila tingkat bunga menurun maka permintaan dana investasi akan mengalami peningkatan.

Begitu juga halnya dengan keadaan akan penawaran dana investasi bagi sektor perbankan (Qs<sub>t</sub>) ditentukan pula oleh banyak faktor. Bila kita beranggapan penawaran dana investasi bagi pemasok dana ditentukan oleh faktor kemungkinan keuntungan yang akan diperoleh (r) dan tingkat bunga pinjaman (i), maka hubungan tersebut secara fungsional dapat ditulis sebagai, Qs<sub>f</sub> = f(r, i). Bila r dianggap tetap, maka variasi penawaran dana investasi sepenuhnya ditentukan oleh tingkat bunga yang berlaku.

Tingkat bunga berhubungan positif terhadap penawaran dana. Bila tingkat bunga berlaku mengalami peningkatan, maka penawaran akan dana investasi turut pula meningkat. Sebaliknya, bila tingkat bunga menurun maka penawaran akan dana investasi oleh perbankan akan mengalami penurunan pula.

#### *Contoh Aplikasi:*

1) Permintaan dana di dalam perekonomian ditunjukkan oleh fungsi, Qd $_{\rm f}$  = 50 – 0,5i, dan penawaran dana, Qs $_{\rm f}$  = -10 + 0,5i. Berdasarkan keadaan tersebut tentukan: a). Jumlah dana dan tingkat bunga pada posisi keseimbangan pasar?; b). Bagaimanakah bila tingkat bunga menjadi 30%?; c). Kemudian, gambarkan keadaan permintaan dan penawaran dana tersebut secara grafik?

#### *Jawab*:

Keseimbangan pasar, Qd $_{\rm f}$  = Qs $_{\rm f}$ 

- a)  $50 0,5i = -10 + 0,5i$ Jadi,  $60 = i$ \*  $Qf^* = 50 - 0,5(60) = 20$
- b) Bila  $i = 30\%$  maka:

$$
Qd_f = 50 - 0,5(30) = 35; Qs_f = -10 + 0,5(30) = 5
$$
  
Jadi, 
$$
Qd_f > Qs_f
$$
 (excess demand)

c) *Plotting* grafik:

Untuk permintaan:

Bila i = 0, maka Qd<sub>f</sub> = 50 ; Bila Qd<sub>f</sub> = 0, maka i = 100 Untuk penawaran:

Bila i = 0, maka Qsf = -10 ; Bila Qs<sub>f</sub> = 0, maka i = 20

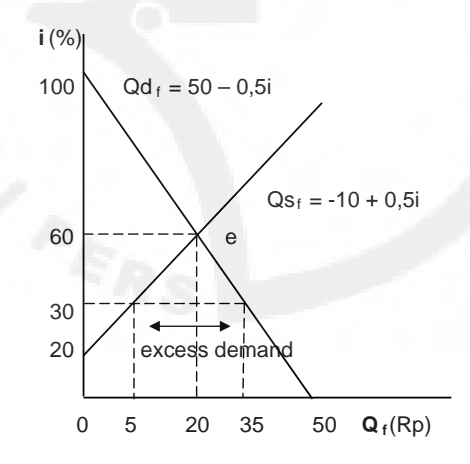

2) Bila persediaan dana di pasaran adalah Q $s_f$  = 30, dan permintaan dana adalah i = 80 – 2Q<sub>f</sub> tentukan: a). Jumlah dana dan suku bunga pada keseimbangan pasar; b). Bagaimanakah bila i =  $100 - 2Q<sub>c</sub>$ 

#### *Jawab*:

a) Keseimbangan pasar, 
$$
Qd_f = Qs_f
$$
  
40 – 0,5i = 30 ; Jadi i \* = 10/0,5 = 20  
 $Q_f$  \* = 30

b)  $50 - 0.5i = 30$ ; Jadi i \* = 20/0.5 = 40  $Q_f^* = 30$ 

Jadi, karena penawaran dana tetap terjadinya pergerakan ke atas terhadap permintaan dana menyebabkan suku bunga mengalami peningkatan.

c) *Ploting* grafik:

Untuk  $Qd_{\alpha}$ :

Bila Q $_{\rm f}$  = 0, maka i = 80 ; Bila i = 0, maka Q $_{\rm f}$  = 40 Untuk  $Qd_{\varphi}$ :

Bila Q<sub>f</sub> = 0, maka i = 100 ; Bila i = 0, maka Q<sub>f</sub> = 50

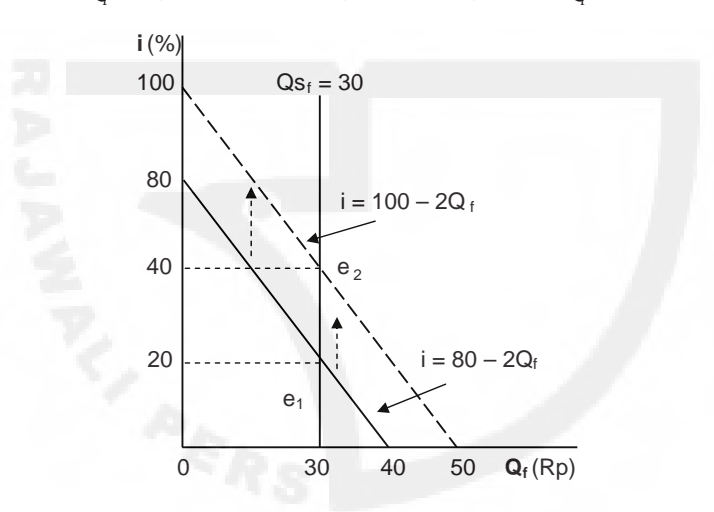

#### **6. Pengaruh Pajak dan Subsidi**

Pajak yang dikenakan pemerintah terhadap aktivitas perekonomian berpengaruh pada dua sisi. Bagi pemerintah adanya pajak yang dikenakan atas suatu barang dan jasa akan menjadi sumber penerimaan negara (T). Sebaliknya, bagi produsen dan konsumen adanya pajak tersebut menimbulkan beban. Melalui pajak yang dikenakan atas suatu barang akan menyebabkan harga-harga produk mengalami peningkatan, dan dengan demikian beban pajak tersebut harus ditanggung oleh produsen dan konsumen.

Berbeda halnya dengan subsidi, adanya subsidi yang dikeluarkan oleh pemerintah untuk perekonomian menyebabkan pengeluaran pemerintah bertambah guna membiayai politik ekonomi yang dijalankannya. Sebaliknya, bagi produsen dan konsumen tindakan subsidi yang dijalankan oleh pemerintah tersebut menyebabkan harga produk menjadi relatif menurun sehingga, baik produsen maupun konsumen memperoleh keuntungan.

*Contoh Aplikasi:*

- 1) Diketahui fungsi permintaan pasar,  $P = 100 2Q$  dan fungsi penawaran pasar adalah  $P = 40 + 2Q$ . Selanjutnya, karena pemerintah ingin menambah penerimaannya, maka untuk setiap unit barang dikenakan pajak sebesar Rp 20,- atas harga produk. Tentukan:
	- a. Harga dan kuantitas barang sebelum pajak?
	- b. Harga dan kuantitas barang setelah pajak?
	- c. Besarnya penerimaan pajak pemerintah?
	- d. Berapakah beban pajak yang ditanggung oleh konsumen dan produsen?
	- e. Gambarkan grafik-grafiknya?

*Jawab*:

- a) Kondisi keseimbangan pasar, Pd = Ps  $100 - 2Q = 40 + 2Q$  $100 - 2Q = 40 + 2Q$ , Jadi  $Q^* = 60/4 = 15$  unit  $P^* = 100 - 30 = Rp 70$
- b) Fungsi penawaran dengan pajak, Pst =  $40 + 2Q + 20$  $100 - 2Q = 60 + 2Q$ . Jadi  $Q^* = 40/4 = 10$  unit  $P^* = 100 - 20 =$  Rp 80,-
- c) Penerimaan pajak pemerintah,  $T = 20 \times 10 =$ Rp 200,-
- d) Beban pajak atas konsumen =  $(80 70)$  x 10 = Rp 100,-Beban pajak atas produsen =  $200 - 100 =$  Rp 100,-
- e) *Plotting* grafik:

Untuk fungsi permintaan:

Bila  $Q = 0$ , maka  $P = 100$ ; Bila  $P = 0$ , maka  $Q = 50$ Untuk fungsi penawaran sebelum pajak:

Bila  $Q = 0$ , maka  $P = 40$ .

Untuk fungsi penawaran setelah pajak:

Bila  $Q = 0$ , maka  $P = 60$ 

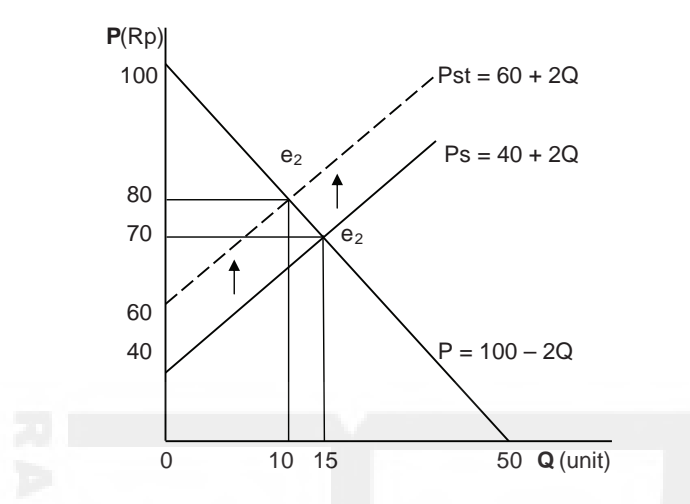

- 2) Diketahui fungsi permintaan pasar, P = 100 2Q dan fungsi penawaran pasar adalah  $P = 40 + 2Q$ . Kemudian, pemerintah memberikan subsidi sebesar Rp 10,- untuk setiap unit barang. Tentukan:
	- a. Harga dan kuantitas barang sebelum subsidi?
	- b. Harga dan kuantitas barang setelah subsidi?
	- c. Besarnya pengeluaran subsidi pemerintah?
	- d. Berapakah subsidi yang diterima oleh konsumen dan produsen?
	- e. Gambarkan grafik-grafiknya?

*Jawab*:

- a) Kondisi keseimbangan pasar: Pd = Ps  $100 - 2Q = 40 + 2Q$ 100 – 2Q = 40 + 2Q, Jadi Q<sup>\*</sup> =  $60/4$  = 15 unit  $P^* = 100 - 30 =$  Rp 70
- b) Fungsi penawaran dengan subsidi, Pss =  $40 + 2Q 10 = 30 +$ 2Q 100 – 2Q = 30 + 2Q. Jadi Q<sup>\*</sup> = 70/4 = 17,50 unit

$$
P^* = 100 - 2(17,50) = 100 - 35 = Rp 65, -
$$

c) Subsidi =  $10 \times 17,50 =$  Rp 175,-

Subsidi yang diterima oleh konsumen =  $(70 - 65)$  x 17,50 = Rp 87,50,-

Subsidi yang diterima oleh produsen = Rp  $175 -$ Rp  $87,50 =$ Rp 87,50,-

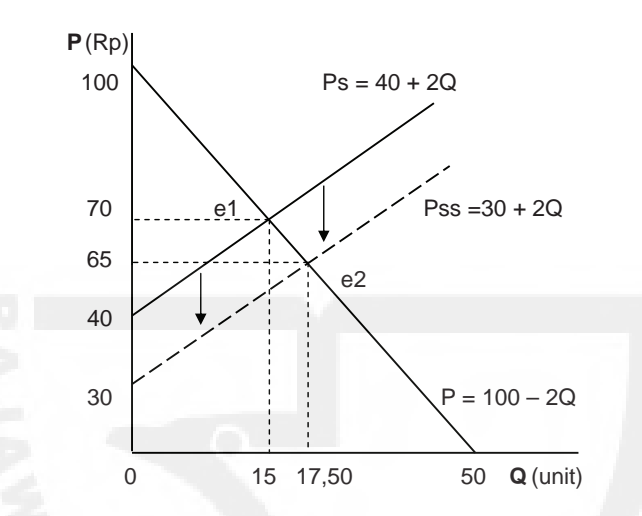

d) *Plotting* grafik:

Untuk fungsi permintaan:

Bila Q = 0, maka P = 100 ; Bila P = 0, maka Q = 50

Untuk fungsi penawaran sebelum subsidi:

Bila  $Q = 0$ , maka  $P = 40$ 

Untuk fungsi penawaran setelah subsidi:

Bila  $Q = 0$ , maka  $P = 30$ 

- 3) Diketahui fungsi permintaan pasar, P = 100 2Q dan fungsi penawaran pasar perusahaan domestik adalah  $P = 10 + Q$ . Tentukan:
	- a. Harga dan kuantitas barang keseimbangan pasar yang sesuai?
	- b. Berapakah Qsd bila permintaan pasar sebanyak 40 unit, dan bagaimanakah keadaan pasar?
	- c. Berapakah jumlah pasokan yang harus ditambah pemerintah dari impor?
- d. Karena alasan ingin membantu produsen domestik pemerintah mengenakan tarif impor 30%, berapakah harga dan kuantitas permintaan pasar?
- e. Berapakah kenaikan kuantitas penawaran output produsen domestik?
- f. Tunjukkan berapakah penerimaan pajak impor pemerintah?
- g. Gambarkan grafik-grafiknya?

*Jawab*:

a) Kondisi keseimbangan pasar: Pd = Psd  $100 - 2Q = 10 + Q$ 100 – 2Q = 10 + Q, maka Q\* =  $90/3$  = 30 unit  $P^* = 100 - 60 =$  Rp 40,-

\n- b) Bila Qd = 40 unit, maka Pd = 
$$
100 - 2(40) =
$$
Rp 20, -10 + Qsd = 20, maka Qsd = 10 unit
\n- Karena Qd > Qsd, atau 40 > 10 maka terjadi kelebihan permintaan (*excess demand*)
\n

c) 
$$
\int \text{1} \, \text{1} \, \text{
$$

- d) Pt =  $(1 + 0.3)$  20 = Rp 36; Qdt = 50 1/2(36) = 50 18 = 32 unit
- e) Qst =  $-10 + 36 = 26$  unit; Jadi ∆Qsd = 26 10 = 16 unit
- f)  $T = (32 26) (36 20) = Rp 96,-$
- g) *Plotting* grafik:

Untuk fungsi permintaan:

Bila  $Q = 0$ , maka  $P = 100$ ; Bila  $P = 0$ , maka  $Q = 50$ 

Untuk fungsi penawaran produsen domestik:

```
Bila Q = 0, maka P = 10
```
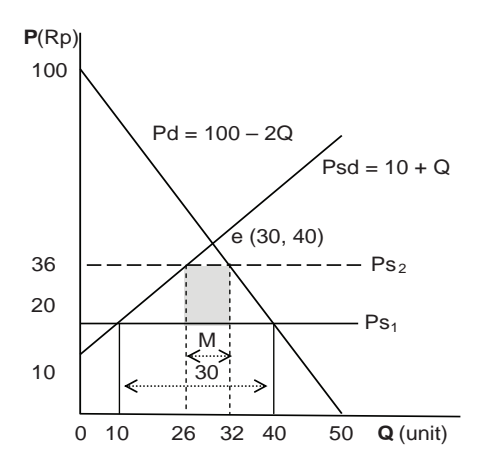

#### **7. Analisis Pasar untuk n Macam Barang**

Bila di dalam perekonomian terdapat sejumlah n macam barang di n macam pasar, maka cara penyelesaian persamaan-persamaan tersebut dapat menggunakan metode koefisien seperti yang terlihat sebagai berikut. *Model Penyelesaian:*

Pasar 1:  $qd_1 = a_0 + a_1p_1 + a_2p_2$ ;  $qs_1 = b_0 + b_1p_1 + b_2P_2$ Pasar 2:  $qd_2 = n_0 + n_1p_1 + n_2p_2$ ;  $qs_2 = m_0 + m_1p_2 + m_2P_2$ Persamaan tersebut dapat ditulis sebagai berikut:

$$
(a_0 - b_0) + (a_1 - b_1)p_1 + (a_2 - b_2)p_2 = 0
$$
  

$$
(n_0 - m_0) + (n_1 - m_1)p_1 + (n_2 - m_2)p_2 = 0
$$

Bila (a – b) diganti dengan c dan (n – m) diganti dengan g, maka persamaan tersebut dapat ditulis kembali sebagai berikut:

$$
c_1p_1 + c_2p_2 = -c_0
$$
  

$$
g_1p_1 + g2p_2 = -g_0
$$

Selanjutnya, selesaikan persamaan di atas dengan menggunakan secara eliminasi sehingga pada persamaan pertama diperoleh: p $_2$  = - (c $_0$  +  $(c_1p_1)/c_2$ .

Proses berikutnya adalah substitusikan persamaan tersebut ke dalam persamaan kedua sehingga:

$$
g_1p_1 + g_2[-c_0/c_2 - c_1p_1/c_2] = -g_0
$$
  
\n
$$
g_1p_1 - g_2c_1p_1/c_2 = -g_0 + g_2c_0/c_2
$$
  
\n
$$
p_1(g_1c_2 - g_2c_1)/c_2 = (-g_0c_2 + g_2c_0)/c_2
$$
  
\n
$$
p_1^* = \frac{(-g_0c_2 + g_2c_0)}{(g_1c_2 - g_2c_1)}, \text{ atau}
$$
  
\n
$$
= \frac{(c_2g_0 - c_0g_2)}{(c_1g_2 - c_2g_1)}
$$

Selanjutnya, untuk memperoleh P $_{2}$ , gantilah P $_{1}$  dengan P $_{1}^{\ast}$  sehingga:

$$
c_2 p_2 = -c_0 - c_1 \frac{(c_2 g_0 - c_0 g_2)}{(c_1 g_2 - c_2 g_1)} = \frac{-c_0 c_1 g_2 + c_0 c_2 g_1 - c_1 c_2 g_0 + c_0 c_1 g_2}{(c_1 g_2 - c_2 g_1)}
$$
  
\n
$$
p_2^* = \frac{(c_0 g_1 - c_1 g_0)}{(c_1 g_2 - c_2 g_1)}
$$
  
\n
$$
p_2^* = \frac{(c_0 g_1 - c_1 g_0)}{(c_1 g_2 - c_2 g_1)}
$$

*Contoh Aplikasi:*

Bila keadaan Pasar 1: qd<sub>1</sub> = 10 – 2p<sub>1</sub> + p<sub>2</sub>; qs<sub>1</sub> = -2 + p<sub>1</sub> – p<sub>2</sub> Kemudian, keadaan Pasar 2: qd $_2 = 15 + p_1 - 3 p_2$ ; qs $_2 = -1 + 2p_2$ Tentukan p $_1$ , p $_2$ , q $_1$ , dan q $_2$  pada posisi keseimbangan pasar? *Jawab*:

Proses penyelesaian persamaan:

$$
c_0 = 10 + 2 = 12
$$
;  $c_1 = -2 - 1 = -3$ ;  $c_2 = 1 + 1 = 2$ ;  
 $g_0 = 15 + 1 = 16$ ;  $g_1 = 1 - 0 = 1$ ;  $g_2 = -3 - 2 = -5$ 

$$
p_1^* = \frac{(c_2 g_0 - c_0 g_2)}{(c_1 g_2 - c_2 g_1)} = \frac{(2x 16 - 12x - 5)}{(-3x - 5 - 2x 1)} = \frac{32 + 60}{15 - 2} = \frac{92}{13} = \frac{7.08}{13}
$$

$$
p_2^* = \frac{(c_0 g_1 - c_1 g_0)}{(c_1 g_2 - c_2 g_1)} = \frac{(12 \times 1 - 16 \times 3)}{(-3 \times 5 - 2 \times 1)} = \frac{12 + 48}{15 - 2} = \frac{60}{13} = \frac{4.62}{13}
$$
  
\n
$$
q_1^* = -26/13 + 92/13 - 60/13 = 6/13 = \frac{0.69}{13} \text{ unit}
$$
  
\n
$$
q_2^* = -13/13 + 120/13 = 117/13 = \frac{9.00}{13} \text{ unit}
$$

## **8. Soal-soal**

- 1. Fungsi penawaran pasar adalah Ps = 40. Kemudian, fungsi permintaan pertama adalah Pd $_1$  = 70 – 3Q, dan fungsi permintaan kedua adalah Pd $_2$  = 100 – 3P. a). Tentukan kondisi harga dan kuantitas pasar pada posisi keseimbangan untuk masing-masing fungsi permintaan?; b). Gambarkan grafik-grafiknya?
- 2. Fungsi permintaan obligasi adalah Qd = 80 0,50i. Fungsi penawaran obligasi adalah i =  $20 + 4Q$ . a). Tentukan tingkat bunga obligasi (i) dan banyaknya obligasi yang diminta pada posisi keseimbangan pasar?; b). Bagaimanakah keadaan tingkat bunga dan kuantitas obligasi pada posisi keseimbangan pasar bila jumlah obligasi 40 lembar dan apakah yang terjadi?; c). Gambarkan grafik-grafiknya?
- 3. Fungsi biaya adalah  $TC = 250 + 15Q$  (Rp ribu), dan harga jual suatu produk adalah Rp 20,- ribu. a). Tentukan output dan penerimaan pada posisi keseimbangan?; b). Apakah yang terjadi bila output yang terjual 34 unit?; c). Gambarkan grafik-grafiknya?
- 4. Fungsi impor adalah M = -20 + 0,4Y. Ekspor nasional adalah  $X_1 = 30$ . a). Tentukan impor dan pendapatan pada posisi keseimbangan?; b). Bagaimanakah bila ekspor menjadi, X $_{\rm 2}$  = 10?; c). Gambarkan grafikgrafiknya?
- 5. Bila Fungsi impor adalah  $M = -20 + 0.4Y$  dan fungsi ekspor nasional adalah  $X_{1}$  = 30. Bila pemerintah mengenakan pajak impor 5 untuk setiap unit M, tentukan: a). Tentukan impor dan pendapatan pada posisi keseimbangan sebelum pajak?; b). Bagaimanakah keadaan keseimbangan setelah pajak?; c). Gambarkan grafik-grafiknya?

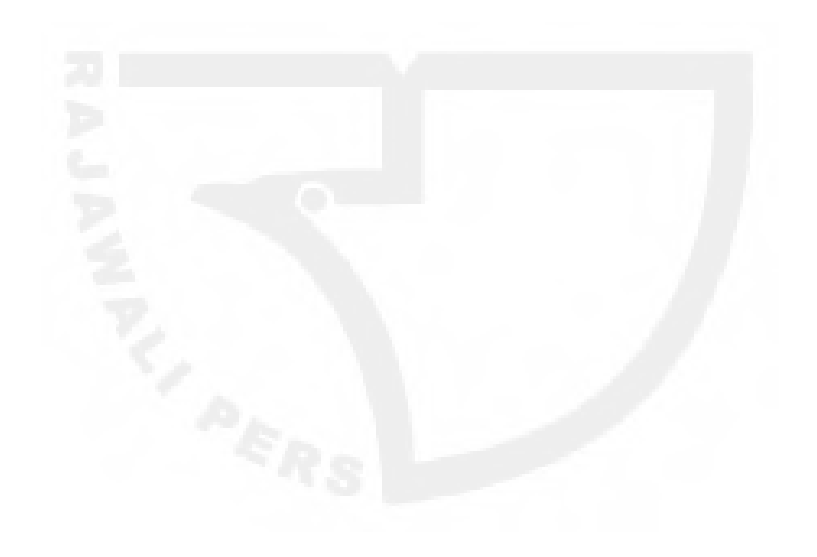

[Halaman ini sengaja dikosongkan]

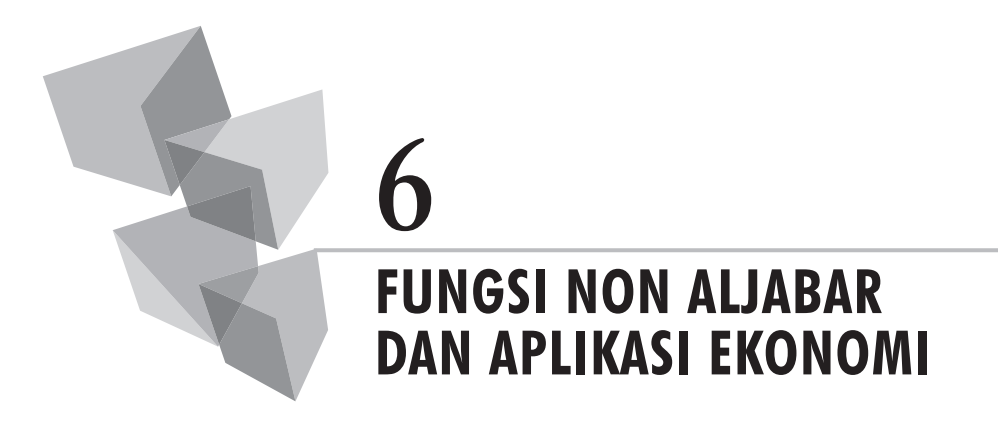

## **1. Teori Dasar**

Fungsi-fungsi yang termasuk ke dalam kelompok fungsi non aljabar meliputi fungsi *eksponensial*, dan fungsi logaritma. Uraian-uraian mengenai teori dasar fungsi-fungsi tersebut secara ringkas dapat dilihat sebagai berikut.

#### **a. Fungsi Eksponensial**

Suatu fungsi yang memiliki variabel dasar dengan pangkat suatu konstanta disebut sebagai *power function*, misalnya  $Y = x^a$ .

Fungsi eksponensial (*exponential function*) merupakan fungsi yang memiliki nilai dasar berupa konstansta dan eksponen (pangkat) berupa variabel,  $y = a^x$ .

Beberapa contoh persamaan *eksponensial* terlihat sebagai berikut:

 $a^x$ .  $a^y = a^{x+y}$ ;  $a^x/b^y = a^{x-y}$  $(a^x)^y = a^{xy}$ ;  $(ab)^x = a^x b^x$  $(a/b)^x = a^x/b^x$ , dimana b  $\neq 0$ ;  $a^{-x} = 1/a^x$ ; y = e<sup>x,</sup> dimana e = 2,71826  $\mathbf{a}^{\text{x/y}} = \frac{\text{y}}{\text{a}^{\text{x}}}$  di mana x dan y merupakan angka-angka, dan x > 0

Bila bilangan x ≠ 0, maka x $^0$  = 1; Suatu nilai dasar yang memiliki pangkat, atau power 0 nilainya sama dengan 1.

*Contoh grafik:*

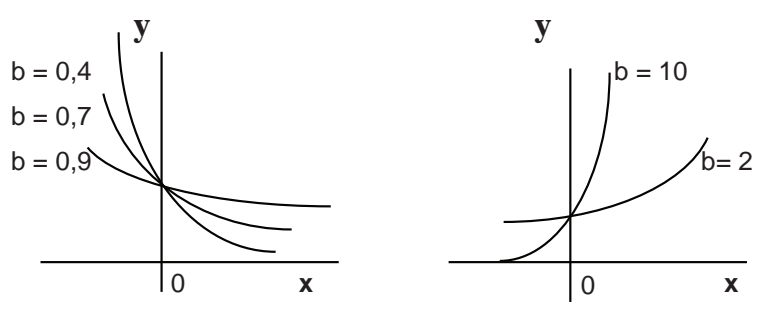

Selanjutnya, suatu fungsi *eksponensial* yang berkaitan dengan logaritma secara umum ditulis sebagai berikut:

$$
y = ae^{kx} + c
$$

Kurva tersebut memiliki garis Asymtote,  $y - c$ . Bila a > 0, maka Asymtotenya di bawah kurva, dan sebaliknya bila a < 0 maka Asymtotenya di atas kurva.

Bila k dan a memiliki tanda yang sama, maka kurvanya naik secara monotonik, sebaliknya kurva tersebut akan menurun bila keduanya memiliki tanda yang berlawanan.

Suatu kurva memiliki y *intercept* (0, a + c), dan bila c < 0 maka kurva memiliki x *intercept*  $(1/k \ln |c/a|, 0)$ .

*Catatan*:

$$
a e^{k x} = -c \rightarrow e^{k x} = -c/a \rightarrow \ln(-c/a) = kx
$$

 $x = 1/k \ln(-c/a)$ 

ln [ -c/a ] bisa didefinisikan bila:  $c \le 0$ ,  $a > 0$ , atau  $c > 0$ ,  $a < 0$ 

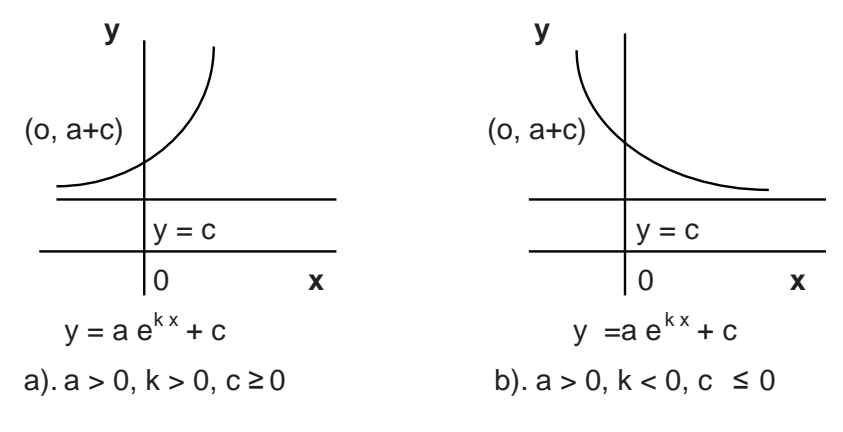

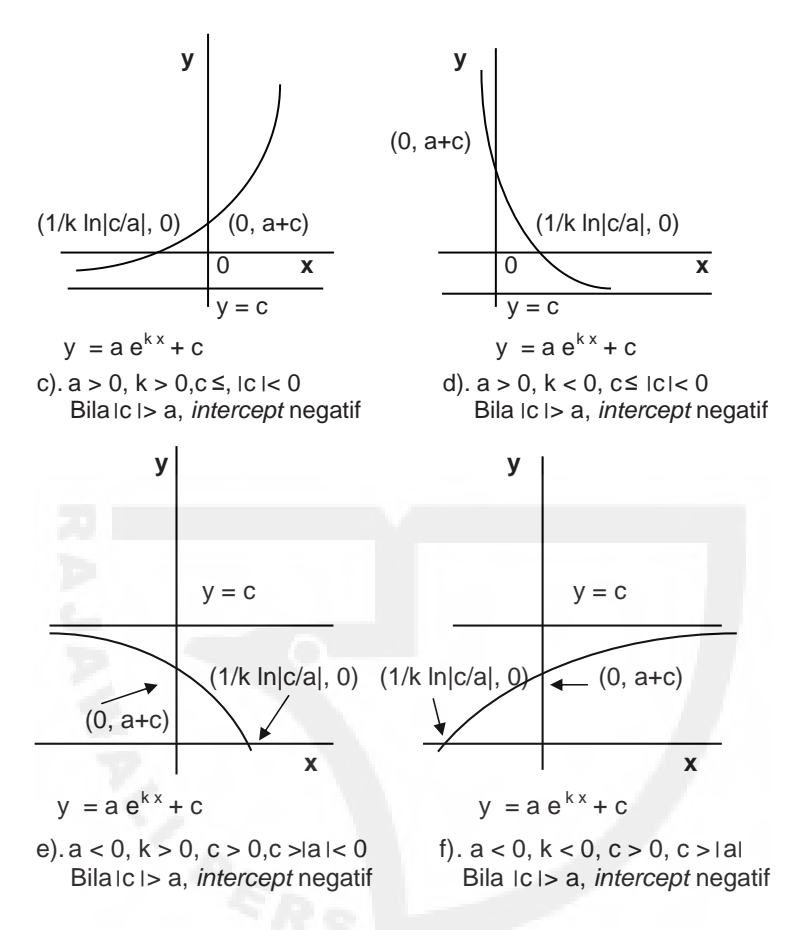

#### **b. Fungsi Logaritma**

Fungsi logaritma adalah kebalikan, atau *inverse* dari fungsi eksponensial. Penggunaan metode logaritma untuk aplikasi kuantitatif dapat menghemat sejumlah besar pekerjaan menghitung angka-angka yang memiliki nilainilai absolut yang sangat luas, ataupun sangat sempit.

Beberapa definisi dan aturan pokok penting fungsi logaritma dapat diringkas sebagai berikut:

- 1.  $log_b (xy) = log_b x + log_b y$
- 2.  $\log_b (x/y) = \log_b x \log_b y$
- 3.  $\log_b x^r = r \log_b x$
- 4.  $\log_a x = \log_a b (\log_b x) = (1/\log_b a) \log_b x$
- 5.  $log_b e = 1/log_e b$
- 6.  $log_b u = (log_b e) (log_e u)$
- 7.  $log_{10} N = (log_{10} e) (log_e N) = 0,4343 log_e N$
- 8.  $log_e N = (log_e 10) (log_{10} N) = 2,3026 log_{10} N$

Bentuk sederhana dari fungsi-fungsi logaritma di atas adalah bentuk fungsi logaritma, y =  $log_a x$  dengan b > 0 dan b ≠ 1.

Bentuk lainnya dari logaritma adalah logaritma natural (*natural logarithm*). Beberapa definisi penting dari logaritma natural dapat dilihat sebagai berikut:

1. 
$$
\ln e^1 = \log_e e^1 = 1
$$

2. 
$$
\ln e^4 = \log_e e^4 = 4
$$

3. 
$$
\ln 1/e = \log_e e^{-1} = -1
$$

4. 
$$
\ln(e^2e^3) = \ln e^2 + \ln e^3 = 2 + 3 = 5
$$

- 5.  $\ln(Ae^3) = \ln A + \ln e^3 = \ln A + 3$
- 6.  $\ln (Ax^3) = \ln A + 3 \ln x$
- 7.  $e^{\ln u} = u$

8. 
$$
\ln u^a = a \ln u
$$

9. 
$$
U^a = (e^{\ln u})^a = e^{a \ln u} = a \ln u
$$

10. Ln  $(u \pm v) = \ln u \pm \ln v$ 

Selanjutnya, rumusan umum dari fungsi logaritma dapat dinyatakan dalam bentuk persamaan secara umum sebagai berikut:

 $Y = A ln(1 + x) + B x > -1$ 

Bentuk-bentuk umum grafik fungsi logaritma dapat ditulis sebagai berikut:

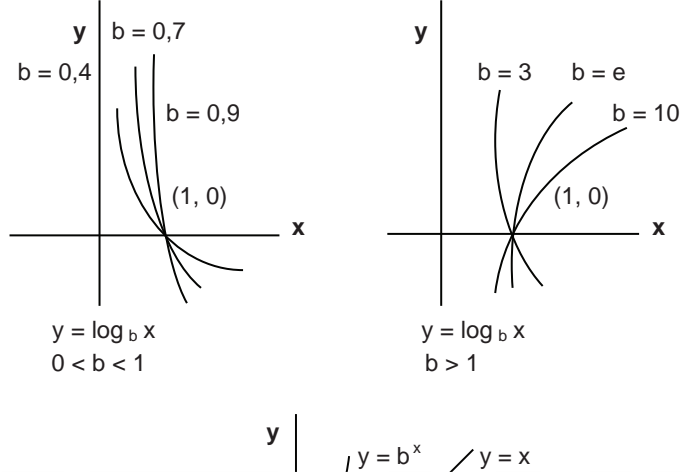

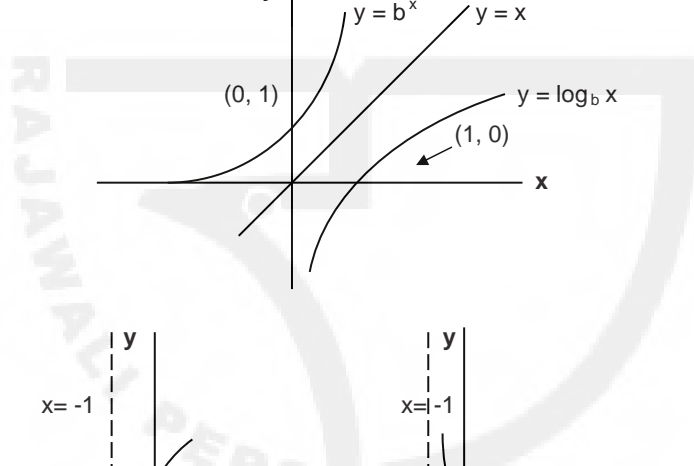

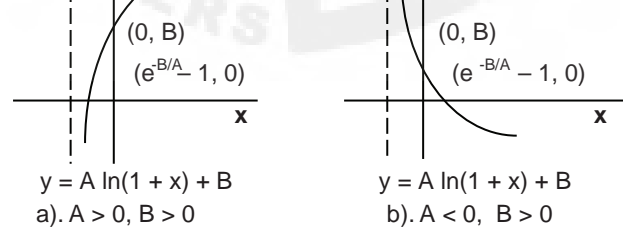
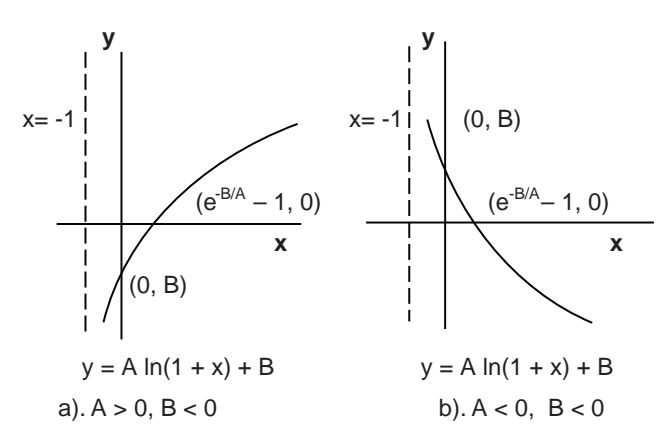

Selanjutnya, guna memperoleh hasil x *intercept* untuk kurva y = A ln  $(1 + x) + B$ , maka anggaplah y = 0, sehingga:

$$
A \ln(1 + x) = -B \rightarrow \ln(1 + x) = -B/A,
$$

$$
e^{-B/A} = 1 + x \rightarrow x = e^{-B/A} - 1
$$

*Catatan*:

 $e^{-B/A} - 1 > 0$  bila B/A < 0  $e^{-B/A}$  -1 = 0 bila B/A = 0 yaitu bila B = 0  $e^{-B/A} - 1 > 0$  bila B/A < 0

### **2. Bunga Majemuk**

Aplikasi bunga majemuk, atau bunga berganda (*compound interest rate*) adalah suatu metode matematis yang banyak diterapkan oleh sektor keuangan, atau perbankan guna melihat akumulasi pinjaman perbankan, ataupun akumulasi simpanan para nasabah. Metode ini menggunakan piranti tingkat bunga sebagai faktor pelipat akumulasi pinjaman dan simpanan dana.

Secara umum formula nilai akumulasi yang dimaksud dapat ditulis ke dalam bentuk persamaan sebagai berikut:

$$
y = x (1 + i/k)^{nk}
$$

$$
y_n = x + ix = x (1 + i)
$$

Di mana simbol  $y_n$  menujukkan nilai nominal akhir dari sesuatu yang diamati; Simbol x menunjukkan nilai nominal awal dari sesuatu yang diamati; Simbol i menunjukkan tingkat bunga berlaku; Simbol n menunjukkan lamanya masa pengamatan; Terakhir, simbol k menunjukkan tenggang waktu pembayaran bunga.

*Contoh Aplikasi:*

- 1) Seorang penabung mendepositokan uang yang dimilikinya sebanyak \$ 5,000,- dengan tingkat bunga pasar yang berlaku sebesar 4% setahun. Berapakah jumlah uang penabung tersebut setelah 10 tahun mendatang, bila sistem bunga yang diterapkan:
	- a) Bunga dibayarkan dengan sistem tahunan?
	- b) Dibayarkan 3 bulan sekali?

*Jawab*:

a) 
$$
y = x (1 + i)^n
$$

 $= 5,000(1 + 0,04)^{10}$ 

Penyelesaian dengan metode fungsi logaritma:

 $log y = log 5000 + 10 log 1.04$ 

 $= 3,6990 + (10)(0,0170) = 3,8690$ 

 $y = $7,396.053$ 

Atau penyelesaian dengan metode fungsi eksponensial:

$$
y = 5000(1 + 0.04)^{10}, \rightarrow y = 5000 (1.04)^{10}
$$

$$
y = 5000 \times 1.4802
$$

 $y = $7,401$ 

b) 
$$
y = x (1 + i/k)^{nk}
$$

 $= 5000(1 + 0.04/4)^{40}$ 

Penyelesaian dengan metode fungsi logaritma:

$$
\log y = \log 5000 + 40 \log 1.01
$$

 $= 3.6990 + 40(0.0043)$ 

 $log y = 3,8710$ , jadi y = \$ 7,430.19

2) Bila setelah 10 tahun kemudian jumlah simpanan seorang penabung sebanyak \$ 10,000 dengan tingkat bunga berlaku sebesar 10% setahun. Berapakah jumlah uang tabungan awal penabung tersebut?

*Jawab*:

$$
Y = x(1 + i)n
$$
  
10,000 = x(1 + 0.10)<sup>10</sup>

Penyelesaian dengan metode fungsi eksponensial:

$$
x = \frac{10,000}{1.10^{10}} = \frac{10,000}{2.59374} = $3855.496 = $3,855.50
$$

3). Bila jumlah tabungan awal sejumlah \$ 5,000 dan setelah 10 tahun kemudian nilai akhir dari tabungan tersebut menjadi sebesar \$ 10,000, tentukan berapakah tingkat bunga yang berlaku di pasaran?

*Jawab*:

$$
Y = x(1 + i)^{n}
$$
  
10,000 = 5,000 (1 + i)<sup>10</sup>

Penyelesaian dengan metode fungsi eksponensial:

 $10,000/5,000$ <sup> $1/10$ </sup> -1 = i; Atau i =  $(2)^{0.10}$  - 1  $i^* = 1.0718 - 1 = 0.0718 = 7.18\%$  setahun

# **3. Nilai Sekarang dari Aset Masa Depan**

Seringkali di dalam kehidupan sehari-hari kita tidak mengetahui secara pasti berapakah nilai sekarang sebenarnya dari seluruh kekayaan yang kita miliki di masa depan? Hal yang sama kita ketahui, manusia seringkali memaksimumkan konsumsinya di masa sekarang terhadap segala sumber daya alam yang tersedia di sekitarnya tanpa memperhitungkan nilai konsumsinya di masa depan? Penelusuran-penelusuran mengenai keadaan tersebut di antaranya dapat diditeksi melalui pendekatan kuantitatif dengan menggunakan metode fungsi *eksponensial*, ataupun fungsi logaritma. Hanya saja pada kasus ini metode yang digunakan adalah bersifat terbalik bila dibandingkan dengan teknik yang telah diperagakan sebelumnya. Metode penilaian ini dalam ilmu ekonomi dikenal dengan sebutan metode *future present value*.

Secara matematis metode tersebut dapat ditulis sebagai berikut:

$$
\boldsymbol{y}_n = \boldsymbol{x} \diagup (1 + i)^n
$$

Di mana, y merupakan nilai sekarang daripada aset masa depan; x merupakan aset masa depan; i merupakan tingkat bunga yang berlaku; n merupakan lamanya masa perhitungan waktu.

#### *Contoh Aplikasi:*

1). Seorang konsumen memiliki kekayaan uang 10 tahun mendatang sebanyak \$ 10,000. Konsumen tersebut ingin memaksimumkan konsumsinya di masa sekarang dengan cara terlebih dahulu berhutang. Bila tingkat bunga pasar yang berlaku sebesar 10% setahun, tentukan: a). berapakah konsumen tersebut dapat memperoleh pinjaman yang sesuai?; b). Kreditor tentunya tidak mau dirugikan, karena itu jumlah pinjaman yang sama dibayarkan pada tahun pertama 50% dan 50% sisanya dibayarkan 5 tahun kemudian, berapakah konsumen tersebut menderita kerugian?

*Jawab*:

a) 
$$
y_n = x/(1 + i)^n
$$
  
= 10,000/(1,10)<sup>10</sup> = 10,000/2.5937  
= \$ 3,855.496, atau y<sub>n</sub> = \$ 3,855.50

b) Pinjaman di tahun pertama =  $3,855,50/2 = $1,927.75$ Nilai separoh pinjaman 5 tahun mendatang:  $y = 1,927.75(1 + 0,10)^5 = 1,927.75(1.6105)$ 

 $=$  \$ 3,104.6414 = \$ 3,104.64

Jadi, kerugian konsumen adalah = 3,104.64 – 1,927.75 = \$ 1,176.89

2) Seorang pekerja kontrakan yang memiliki peluang untuk mendapatkan uang Rp 200,- juta sampai 5 tahun mendatang bila uangnya diambil kemudian. Akan tetapi, karena kebutuhan mendesak pekerja tersebut memilih dibayar dimuka sekarang cukup dengan Rp 100,- juta. Berdasarkan keadaan tersebut coba tunjukkan apakah pekerja tersebut dirugikan/tidak dirugikan bila tingkat bunga pasar yang berlaku sebesar 10% per tahun?

*Jawab:*

$$
y_n = x/(1 + i)^n
$$
  
= 200/(1,10)<sup>5</sup> = 200/1,6105

 $=$  Rp 124.185 juta, atau y<sub>n</sub> = Rp 124,19,- juta  $\Delta y = 100 - 124, 19 = -Rp 24, 19, -$  juta Jadi, pekerja tersebut menderita kerugian sebesar Rp 24,19,- juta

3) Seorang jutawan yang memiliki rumah mewah dan berdasarkan taksiran pembeli 15 tahun mendatang harganya bisa mencapai Rp 1000,- juta. Tunjukkan: a). berapakah nilai sekarang dari aset tersebut bila tingkat bunga yang berlaku sekarang 20% per tahun?; b). Berapakah keuntungan pembeli tersebut bila rumah mewah tersebut sekarang dibelinya dengan harga Rp 100,- juta?

*Jawab:*

a) 
$$
y_n = x/(1 + i)^n
$$
  
= 1000/(1,20)<sup>15</sup> = 1000/15,4070  
= Rp 64.9056, atau  $y_n$  = Rp 64, 91,- juta

b) 
$$
\Delta y = 64.91 - 100 = - \text{Rp } 35.09, \text{- juta}
$$

Jadi, pembeli tersebut rugi sebesar Rp 35,09,- juta

4) Diperkirakan kebutuhan konsumsi sampai 10 tahun mendatang mencapai Rp 150,- juta. Pengeluaran konsumsi sekarang Rp 10,- juta, dan tingkat bunga berlaku 5% per tahun. Berapakah jumlah uang yang perlu disediakan/ditabung sekarang guna memenuhi konsumsi sampai 10 tahun mendatang?

*Jawab*:

$$
y_n = x/(1 + i)^n
$$

 $= 150/(1,05)^{10} = 150/1,6289$ 

= Rp 92,0867 juta

 $\Delta y$ <sub>n</sub> = 92,0867 – 10 = Rp 82,09,- juta

Jadi, jumlah uang yang perlu disediakan sekarang sebanyak Rp 82,09, juta.

# **4. Model Pertumbuhan**

Banyak model-model pertumbuhan yang bisa dipelajari oleh para pelajar guna mengamati berbagai peristiwa ekonomi dan bisnis yang terjadi di sekitar kita. Beberapa diantara model-model pertumbuhan tersebut dapat dijelaskan sebagai berikut:

#### **a. Kurva** *Gompertz*

Model asli dari kurva *Gompertz* (*Gompertz curve*) ditulis dengan persamaan matematis sebagai berikut:

$$
N = c a^{R^t}
$$

Di mana N merupakan jumlah populasi pada periode t; R adalah tingkat pertumbuhan dengan 0 < R < 1; a adalah proporsi pertumbuhan awal; c adalah garis Asymtote yang menggambarkan keadaan pada tingkat kematangan; Dan t adalah adalah periode pengamatan. Dalam bentuk grafik, kurva *Gompertz* dapat dilihat pada Gambar 6.1.

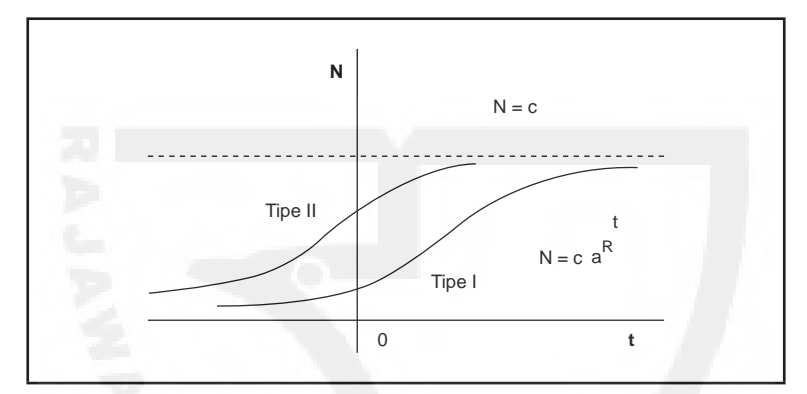

**Gambar 6.1.** Kurva Gompertz

Persamaan di atas memiliki dua tipe, yaitu tipe I menunjukkan, keadaan yang memiliki akselerasi positif untuk nilai-nilai t kecil yang positif; Tipe II menunjukkan, keadaan yang memiliki akselerasi negatif untuk nilai-nilai t besar yang positif. Suatu fungsi yang memiliki akselerasi positif bila keadaan fungsi tersebut meningkat pada rentang wilayah tingkat yang meningkat. Sebaliknya suatu fungsi memiliki akselerasi negatif bila keadaan fungsi tersebut meningkat pada rentang wilayah tingkat yang menurun.

Kurva *Gompertz* memperlihatkan berbagai aspek mengenai pertumbuhan penduduk, pembangunan yang memiliki beberapa tipe kejadian, baik yang terdapat pada organisasi bisnis dan ekonomi.

*Contoh Aplikasi:*

Menejer perusahaan *multy national corporation* di daerah Jakarta meramalkan, jumlah maksimum tenaga kerja yang bisa ditanganinya mencapai 400 pekerja. Bila proporsi tenaga kerja di tahun pertama bisnis berjalan adalah 20%. Kemudian, laju pertumbuhan penyerapan tenaga kerja rata-rata 20% setahun, berapakah jumlah tenaga kerja di perusahaan tersebut setelah 2 tahun berlangsung?

*Jawab*:

 $N = 400 (0.20)^{0.2}$  $Log N = log 400 + 0,04000 log 0,2$  $= 2,60206 + 0,04000 (-0,69897)$  $= 2,60206 -0,02796$  $= 2,57410$ N = 375,06038, atau N = 375 pekerja

#### **b.** *Learning Curves*

Para ahli biasanya menggunakan model pertumbuhan ini bila mereka ingin mengetahui proses belajar dari sesuatu kejadian yang diamati. Model ini merupakan variasi bentuk lainnya dari aplikasi persamaan eksponensial. Dalam bentuk aljabar metode *learning curves* dapat ditulis dengan persamaan sebagai berikut:

$$
y = c - ae^{-k x}
$$

Di mana c, a, k adalah positif dan parameter inilah yang merupakan *learning curves*. Persamaan ini adalah bentuk khusus dari fungsi eksponensial  $y = ae^{kx} + c$ .

Dalam bentuk grafik model *learning* curves dapat diringkas sebagai berikut:

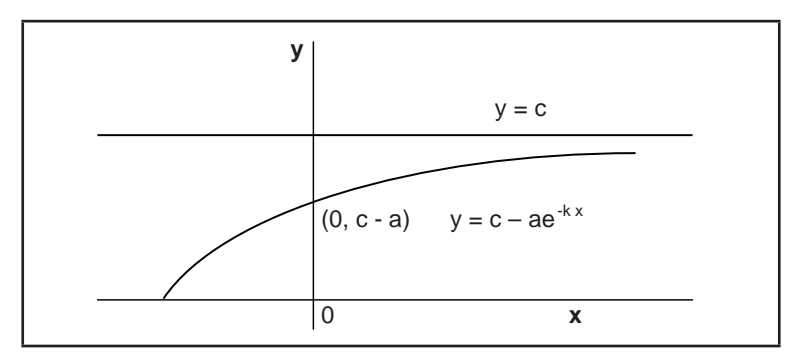

**Gambar 6.2.** Grafik Model Pertumbuhan Learning Curves

*Contoh Aplikasi:*

1) Sebuah perusahaan menghasilkan sejumlah produk y per x hari. Pada permulaan produksi ditunjukkan dengan persamaan y = 200 (1 –  $e^{-0.1x}$ ). Berapakah jumlah produk yang dihasilkan setelah 10 hari kemudian, dan berapa persenkah jumlah maksimumnya?

*Jawab:*

$$
y = 200(1 - e^{-1}) \rightarrow y = 200(1 - 0.368) = 200(0.632)
$$

$$
y = 126,4 = 126
$$
; Jadi, jumlah produksi maksimum 63%

2) Bila biaya produksi industri (dalam \$ 000,-) digambarkan dengan persamaan,  $C = 100 - 70e^{0.02x}$ . Bila x merupakan satuan output yang dihasilkan. Tentukan: a). *fixed cost*?; (b). Berapakah ongkos produksinya bila output yang dihasilkan100 ton?; (c). Gambarkan grafiknya?

*Jawab*:

a) 
$$
FC = 100;
$$

b) 
$$
C = 100 - 70e^{-0.02x}
$$

$$
C = 100 - 70e^{-0.02(100)} = 100 - 70e^{-2}
$$

$$
= 100 - (70)2{,}718^{-2}
$$

 $= 100 - (70)0,13536335$ 

$$
= 100 - 9,4752
$$
. Jadi, C = 90.5248 (\$000)

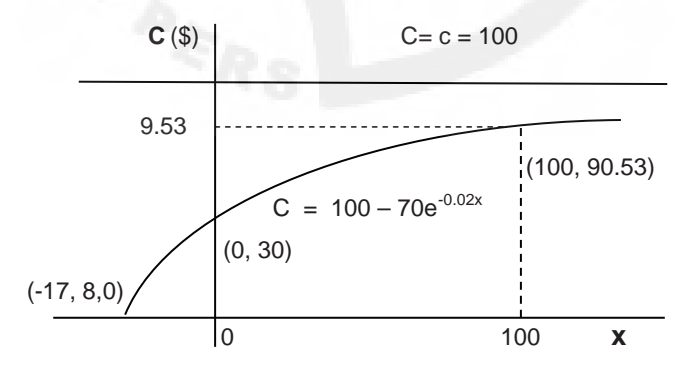

c) *Plotting*: (*Learning curves*)

Asymtote:  $y = c = 100$  $y\text{-} \text{ intercept} = (x, c\text{-}a) = [0, (100\text{-}70)] = (0, 30)$  $x$ - *intercept* =  $y = 0 = 100 = (70) e^{-0.02x}$ 

$$
log 100 = log 70 - 0.02x log 2.718
$$
  
\n
$$
2 = 1.845098 - 0.02x (0.434249)
$$
  
\n
$$
2 - 1.845098 = -0.02x (0.434249)
$$
  
\n
$$
0.15490 = -0.008685x
$$
  
\n
$$
x^* = -0.154902/0.008685 = -17.8355 = -17.84
$$

# **5. Soal-soal**

- 1. Seorang nasabah memiliki uang Rp 3,- juta kemudian uang tersebut disimpannya di sebuah bank dengan tingkat bunga simpanan 15% per tahun. Berapakah jumlah uang nasabah tersebut setelah 5 tahun kemudian?
- 2. Andaikan tingkat bunga pasar yang berlaku 10% per tahun. Kemudian, setelah 10 tahun menabung jumlah uang yang dimiliki nasabah tersebut adalah Rp 15,- juta. Berapakah jumlah uang pertama kali nasabah tersebut memulai menabung?
- 3. Bila setelah 10 tahun menabung jumlah uang nasabah ada sebanyak Rp 100,- juta. Pada pertama kali menabung jumlah pokok simpanan nasabah sebesar Rp 25,- juta. Berapakah tingkat bunga tabungan yang berlaku?
- 4. Seorang pedagang memperkirakan jumlah keuntungan atas penjualan barang yang dia lakukan 5 tahun mendatang mencapai Rp 125,- juta. Tingkat bunga yang berlaku adalah 5% per tahun. Berapakah nilai sekarang dari keuntungan pedagang tersebut?
- 5. Bila seorang jutawan kekayaan yang dimilikinya 3 tahun mendatang nilainya mencapai Rp 250,- juta. Tingkat bunga pasar yang berlaku adalah 10% per tahun. Jutawan tersebut sekarang membutuhkan uang Rp 150,- juta. Coba saudara evaluasi apakah jutawan tersebut memperoleh keuntungan bila dia menukar kekayaannya senilai Rp 250,- juta tersebut pinjaman sebesar Rp 150,- juta sekarang?
- 6. Biaya produksi perusahaan garmen (dalam Rp juta,-) digambarkan dengan persamaan,  $C = 75 - 20e^{-0.02Q}$ . Bila Q merupakan satuan output yang dihasilkan. Tentukan: a). Biaya tetap total?; (b). Berapakah ongkos produksi perusahaan bila output yang dihasilkan100.000 lembar?; (c). Gambarkan grafiknya?

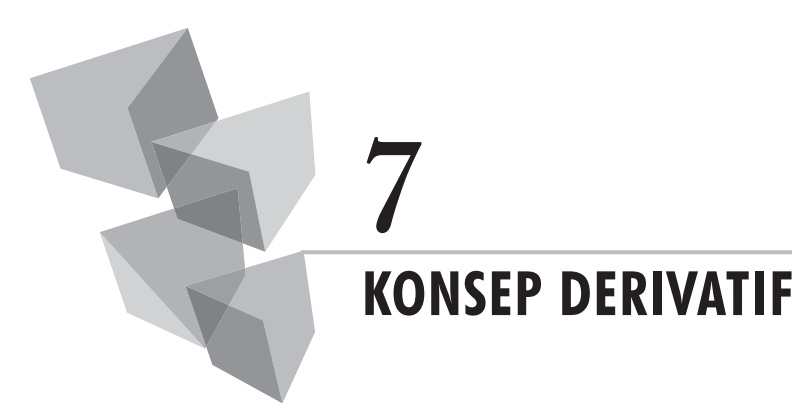

## **1. Teori Dasar**

Metode derivatif (*differential theory*), atau metode turunan berguna bagi kita bila ingin mengetahui turunan dari fungsi-fungsi asli yang diamati, atau untuk menyatakan dan menilai tingkat perubahan-perubahan variabel, ataupun untuk menditeksi fungsi-fungsi dan nilai-nilai optimal dari fungsifungsi yang dimaksud.

 Ada beberapa aturan dasar metode turunan yang dapat dipelajari oleh setiap pelajar. Secara singkat beberapa aturan tersebut beserta aplikasiaplikasinya dapat dijelaskan sebagai berikut.

### **a. Fungsi dengan Satu Variabel Bebas**

Beberapa aturan-aturan yang berlaku pada proses menurunkan fungsifungsi dapat diringkas sebagai berikut.

1. Suatu fungsi yang dinyatakan sebagai  $y = x^n$ , maka turunannya menjadi:

$$
dy/dx = n x^{n-1}
$$

*Contoh:*

- a. Bila y = 2x<sup>3</sup>, maka dy/dx = 6x<sup>2</sup>
- b. Bila y =  $2x^3 + 3x^2$ , maka dy/dx =  $6x^2 + 6x$

2. Suatu fungsi yang dinyatakan sebagai,  $y = u^n$ , di mana  $u = f(x)$ , maka turunannya menjadi:

$$
du/dx = f'(x)
$$
  
Dy/dx = n f(x)<sup>n-1</sup> (f'(x)

*Contoh:*

a. Bila  $y = (2x + 3)^3$ , maka: dy/du = 3u2 di mana, u = 2x + 3, du/dx = 2  $dy/dx = dy/du$ .  $du/dx$  $dy/dx = 6(2x + 3)^2$ 

- b. Berapakah y =  $(2x^2 + 3x)^{5}$ ?  $dy/du = 5u^4$  di mana,  $u = 2x^2 + 3x$ ,  $du/dx = 4x + 3$  $dy/dx = dy/du$ . du/dx,  $dy/dx = (20x + 15)(2x^2 + 3x)^4$
- 3. Bila suatu fungsi dinyatakan sebagai,  $y = u/v$ , dimana  $u = f(x)$  dan v  $= g(x)$  maka turunannya menjadi:

$$
dy/dx = (u'v - uv')/v^2
$$

*Contoh:*

a. Bila y = 
$$
(2x^2 + 1)/(x^2 + 1)
$$
, maka:  $du/dx = 4x$ ;  $dv/dx = 2x$   
\n $dy/dx = (4x)(x^2 + 1) - (2x)(2x^2 + 1)/(x^2 + 1)^2$   
\n=  $(4x^3 + 4x - 4x^3 - 2x)/(x^2 + 1)^2$   
\n=  $2x/(x^2 + 1)^2$ 

b. Berapakah y = 
$$
(2x + 3x)^{5}/2x^{2}
$$
? u =  $5x^{5}$ , du/dx =  $25x^{4}$ ;  
\ndy/dx =  $25x^{4}(2x^{2}) - (4x)(2x + 3x)^{5}/(2x^{2})^{2}$  v =  $2x^{2}$ , dv/dx = 4x  
\n=  $50x^{6} - 20x^{6}/(2x^{2})^{2}$   
\n=  $30x^{6}/4x^{4}$ . Atau =  $7,5x^{2}$ 

4. Bila suatu fungsi dinyatakan sebagai, y =  $\log_a u$ , di mana u = f(x), maka u dapat diturunkan terhadap x:

$$
dy/dx = \log_a e/u. \ du/dx
$$

*Contoh:*

Bila  $y = log(x/x + 1)$ , maka:

$$
d/dx (x/x + 1) = \frac{[(x + 1) - x]}{(x + 1)^2} = 1/(x + 1)^2
$$

dan

$$
dy/dx = \frac{\log e}{(x/[x + 1])} \{1/(x + 1)^2\}
$$

$$
= \frac{\log e}{x/[x + 1]}
$$

5. Bila suatu fungsi dinyatakan sebagai,  $y = \ln u$ ;  $u = f(x)$ , maka dapat diturunkan terhadap x:

$$
dy/dx = 1/u
$$
.  $du/dx$ 

Untuk  $\ln e = 1$ 

*Contoh:*

 $y = \ln x/x$ , maka: di mana, d/dx (ln x) = 1/x (1) = 1/x

$$
dy/dx = \frac{1/x(x) - \ln x}{x^2} = \frac{1 - \ln x}{x^2}
$$

6. Bila fungsi 
$$
y = a^u
$$
;  $u = f(x)$ , maka:

 $dy/dx = a^u ln a du/dx$ 

*Contoh:*

Bila  $y = 2 - x$ , maka:

dy  $dx = 2^{-x} (\ln 2)(-1)$ 

dy dx =  $-2$   $-x \ln 2$ 

7. Bila fungsi  $y = e^u$ ;  $u = f(x)$ , maka:

 $dy/dx = e^u du/dx$ 

*Contoh:*

Bila  $y = e^{x}/x$ , maka:

$$
dy/dx = \frac{xe^{x} - e^{x}}{x^{2}} = \frac{e^{x}(x-1)}{x^{2}}
$$

#### **b. Fungsi Dengan Lebih dari Satu Variabel Bebas**

Bila fungsi-fungsi, atau persamaan-persamaan yang diamati memiliki lebih dari satu variabel bebas, maka fungsi-fungsi tersebut dapat kita turunkan, baik secara sebagian maupun secara keseluruhan. Proses menurunkan fungsi secara sebagian dalam ilmu matematika disebut dengan istilah *partial differentiation*, sedangkan proses menurunkan fungsi secara keseluruhan disebut dengan istilah *total differentiation*.

Misalkan, diketahui fungsi teoritis dengan dua variabel bebas, yaitu  $y = f(x_1, x_2)$ . Variabel  $y$  yang diamati tersebut dapat diturunkan terhadap variabel bebas  $\boldsymbol{\mathrm{x}}_1$  maupun variabel bebas  $\boldsymbol{\mathrm{x}}_2$ . Proses penurunan fungsi tersebut dapat diringkas sebagai berikut:

$$
dy = f_1 dx_1 + f_2 dx_2
$$

Misalkan k adalah suatu konstanta dari u dan v yang merupakan fungsi dari dua variabel  $\boldsymbol{\mathrm{x}}_1$  dan  $\boldsymbol{\mathrm{x}}_2$  maka berlaku aturan-aturan dasar sebagai berikut:

> Aturan 1: *dk* = 0 Aturan 2: *d (cun ) = c nun – 1 du* Aturan 3:  $d (u \pm v) = du \pm dv$ Aturan 4: *d (u v)* = *v du + u dv* Aturan 5: *d (u/v)* = *1/v2 (v du – u dv)*

*Contoh:*

Bila z = 10x*<sup>2</sup>* + 3y. Selanjutnya, fungsi itu dapat diturunkan menjadi:  $dz = f_1 dx + f_2 dy = 20x dx + 3 dy$ 

Bila kita menganggap  $x = u$ , dan  $y = v$ , maka kita dapat menggunakan aturan-aturan sebelumnya.

$$
dz = d(10x^2) + d(3y)
$$
 (Aturan 3)

*dz =* 20*x dx +* 3*dy* (Aturan 4)

*Contoh:*

$$
1) \quad z = 15x^2 + xy^2
$$

 $dz = d(15x^2) + d(xy^2)$ ) (Aturan 3)  $dz = 30x dx + 2xy dy + y^2 d(x)$  (Aturan 2 dan aturan 4)  $dz = (30x + y^2) dx + 2xydy$  (Aturan 2) Atau dz =  $30x + y^2 + 2xy$ 

2)  $z = x_1 + x_2/2x1^2$ 

Derivatif secara total:

$$
z' = 1/4x_1^4 [2x_1^2 d(x_1 + x_2) - (x_1 + x_2) d(2x_1^2)]
$$
  
= 1/4x\_1^4 [2x\_1^2 + 2x\_1^2 x\_2) - (4x\_1^2 + 4x\_1x\_2)]  
= 1/4x\_1^4 [-2x\_1 (x\_1 + 2x\_2) dx\_1 + 2x\_1^2 dx\_2]  
= - (x\_1 + 2x\_2) dx\_1/2x\_1^3 + 1 dx\_2/2x\_1^2

Derivatif secara parsial:

$$
f_1 = 2x_1^2 (1) - (x_1 + x_2) 4x_1/4x_1^4
$$
  
= 2x<sub>1</sub><sup>2</sup> - 4x<sub>1</sub><sup>2</sup> + 4x<sub>1</sub>x<sub>2</sub>/4x<sub>1</sub><sup>4</sup>  
= -2x<sub>1</sub>(x<sub>1</sub> + 2x<sub>2</sub>)/4x<sub>1</sub><sup>4</sup>  
= -(x<sub>1</sub> + 2x<sub>2</sub>)dx<sub>1</sub>/2x<sub>1</sub><sup>3</sup>  

$$
f_2 = 2x_1^2 (1) - (x_1 + x_2) 0/4x_1^4
$$
  
= 2x<sub>1</sub><sup>2</sup> dx<sub>2</sub>/4x<sub>1</sub><sup>4</sup>  
= 1 dx<sub>2</sub>/2x<sub>2</sub><sup>2</sup>

3) 
$$
z = (x + y)/2x
$$
  
\n $z' = 1/4x^2 [2xd (x + y) - (x + y) d (2x)]$   
\n $= 1/4x^2 [2x(dx + dy) - 2dx (x + y)]$   
\n $= 1/4x^2 [2y dx + (2x) dy]$   
\n $= -y dx/2x^2 + dy/2x$   
\nAtau  $z' = -y/2x^2 + 1/2x$   
\nDerivatif secara parsial:  
\n $f_1 = 2x (1) - (x + y) 2/4x_1^2$   
\n $= 2x - 2x - 2y/4x_1^2$   
\n $= -2y dx/4x_1^2$   
\n $= -y dx/2x^2$   
\nAtau  $f1 = -y/2x^2$   
\n $f2 = 2x (1) dy - 0/4x^2$ 

 $= dy/2x$ Atau  $f2 = 1/2x$ 

7 | Konsep Derivatif 
$$
\begin{bmatrix} 73 \end{bmatrix}
$$

## **2. Penerimaan Marginal**

Penerimaan marginal, atau *marginal revenue of product* (MR) adalah fungsi turunan dari fungsi asli penerimaan total, *total revenue of product* (TR). Fungsi ini pada dasarnya menyatakan, bila variabel harga (P) dianggap tetap (*constant*) maka setiap satuan pertambahan penerimaan adalah berasal dari setiap satuan pertambahan output. Fungsi penerimaan marginal secara matematis dapat ditulis dengan persamaan sebagai berikut:

$$
dTR/dQ = MR = TR'
$$

Bila permintaan pasar ditunjukkan oleh persamaan,  $P = a - bQ$ , dan fungsi penerimaan total ditulis sebagai, TR = aQ – bQ<sup>2</sup>, maka penerimaan marginal menjadi:

$$
MR = a - 2bQ
$$

Karena fungsi penerimaan total adalah fungsi kuadratik, maka kurva penerimaan marginal merupakan garis lurus, yang terletak di bawah kurva permintaan. Secara grafik hubungan antara penerimaan marginal, penerimaan total, permintaan dan output pasar dapat dilihat pada gambar berikut ini.

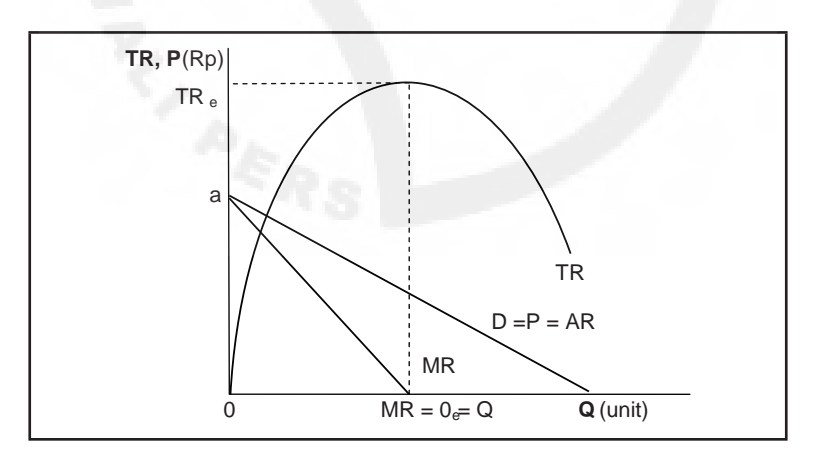

**Gambar 7.1.** Hubungan antara MR, TR, d, dan AR

#### *Contoh Aplikasi:*

1) Fungsi permintaan pasar diketahui,  $P = 50 - 2Q$ . Tentukan: a) fungsi penerimaan marginal, penerimaan total dan penerimaan rata-rata?; b) Gambarkan grafik-grafiknya?

*Jawab:*

a) TR = P.Q = Q (50 - 2Q) = 50Q – 2Q2 MR = 50 – 4Q AR = TR/Q = (50Q – 2Q2 )/Q = 50 – 2Q. Atau AR = P

b) *Plotting* grafik:

Untuk TR: Bila  $Q = 0$ , maka TR = 0; Bila TR = 0, maka  $Q(50)$  $-2Q$ ) = 0;

Jadi Q $_{_{\rm 1}}$  =0 dan Q $_{\rm _2}$  = 25 pada saat TR = 0

*Inflection point*: Q = 50/4 = 12,5 ; TR = 625.00 – 312.50 = 312.50

Untuk MR: Bila Q = 0, maka MR = 50; Bila MR = 0, maka Q = 12,5 unit

Untuk P: Bila Q = 0, maka P = 50; Bila P = 0, maka  $Q = 25$ 

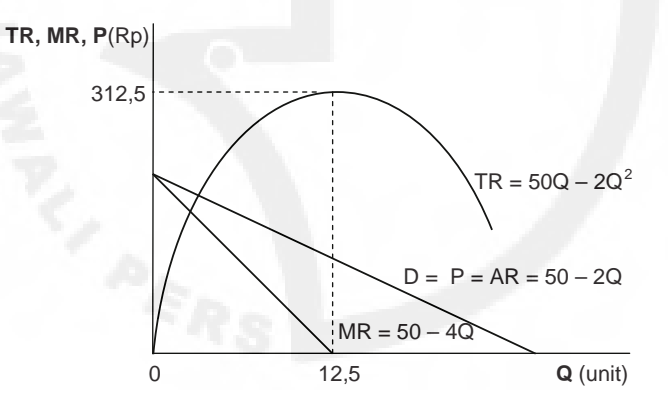

2) Bila fungsi penerimaan total adalah TR = 20Q tentukan: a) fungsifungsi penerimaan marginal, penerimaan rata-rata, dan permintaan?; b) Gambarkan grafik-grafiknya?

*Jawab:*

a) TR = 20Q, maka: MR = 20 AR = TR/Q = 20 P = TR/Q = 20 Jadi, MR = AR = P = 20

b) *Plotting* grafik:

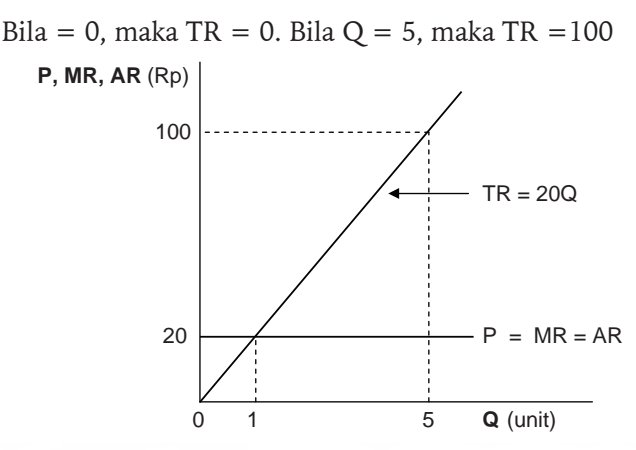

### **3. Biaya Marginal**

Biaya marginal, atau *marginal cost of production* (MC) merupakan fungsi turunan dari fungsi asli biaya total, *total cost of production* (TC). Fungsi ini menunjukkan, setiap satuan pertambahan biaya total adalah berasal dari pertambahan setiap satuan output bila variasi biaya total sepenuhnya ditentukan oleh perubahan output. Fungsi biaya marginal secara matematis dapat ditulis dengan persamaan sebagai berikut:

$$
dTC/dQ = MC = TC'
$$

Bila biaya total adalah TC =  $a + cQ$ , maka biaya marginal menjadi:

 $MC = c$ 

Karena fungsi biaya total adalah fungsi linear yang memiliki *parameter* berupa konstanta c, maka kurva biaya marginal merupakan garis lurus yang bersifat horizontal. Garis ini memiliki *slope of line*, atau kemiringan garis sama dengan nol, dan elastisitasnya adalah tak terhingga. Secara grafik hubungan antara biaya marginal, biaya total, dan output dapat dilihat pada Gambar 7.2 berikut ini.

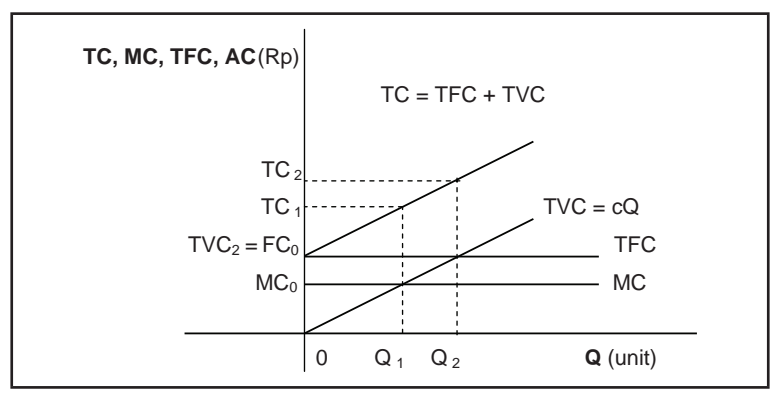

**Gambar 7.2.** Hubungan antara MC, TC, dan TFC dengan Output Q

#### *Contoh Aplikasi:*

1) Fungsi biaya total perusahaan adalah  $TC = 100 + 50Q$ . Tentukan: a). biaya marginal, biaya rata-rata dan biaya tetap?: b). Gambarkan kurva biaya total, biaya marginal, biaya rata-rata dan biaya tetap?

*Jawab:*

- a) Bila TC =  $100 + 50Q$ , maka:  $MC = dTC/dQ = 50$  $AC = TC/Q = 100/Q + 50$  $TC = TFC + TVC$ . Jadi  $TFC = a = 100$
- b) *Plotting* grafik:
	- $Q = 0$ , maka AC =  $\infty$

AC = MC, maka:  $-50 + 50 = 100/Q$  sehingga Q = ∞

 $TC = AC$ , maka  $Q = 1$ ;  $AC = TFC$ , maka  $Q = 2$ 

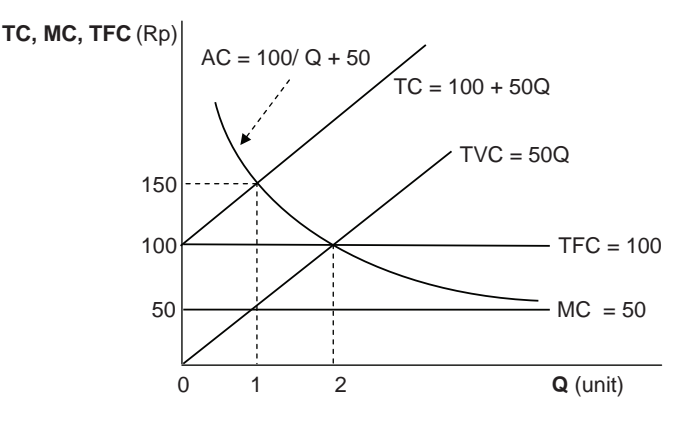

2). Fungsi biaya total perusahaan adalah TC =  $50 + 60Q - 12Q^2 + Q^3$ . Tentukan: a) Biaya marginal, biaya rata-rata dan biaya tetap?; b) Gambarkan grafik-grafiknya?

*Jawab:*

- a) Bila TC = 50 + 60Q 12Q<sup>2</sup> + Q<sup>3</sup>, maka:  $MC = 60 - 24Q + 3Q^2$  $AC = 50/O + 60 - 12O + O^2$
- b) *Plotting* grafik:

*Inflection points* untuk TC: TC' =  $60 - 24Q + 3Q^2 = 20 - 8Q +$  $Q^2 = 0$ (Q – 2)(Q – 10) = 0 ; (2, 130) dan (10, 450). *Intercept* = 50  $MC = 60 - 24Q + 3Q^2$ *Inflection points* untuk MC:  $MC' = -24 + 6Q$ . Jadi  $Q = 4$ ; Bila Q = 4, maka MC = 60 - 96 + 48 = 12; *Intercept* = 60  $MC = AC$  $60 - 24Q + 3Q^2 = 50/Q + 60 - 12Q + Q^2$  $2Q^2 - 12Q = 50/Q$ , ditulis menjadi 2 $Q^3 - 12Q^2 = 50$  $Q^3 - 6Q^2 = 25$ 

Q\* = 6,57779, angka ini nilainya mendekati 25 pada saat ini AC = MC = 31,9352. Bila Q = 6,6 angka ini nilainya 25,1629, maka  $MC > AC$  (32,2800 > 31,9358). Bila Q = 6.5 angka ini nilainya 21,125, maka MC < AC (30,7500 < 31,9423). Bila Q = 8 angka ini nilainya 128, maka MC > AC (60 > 34,25).

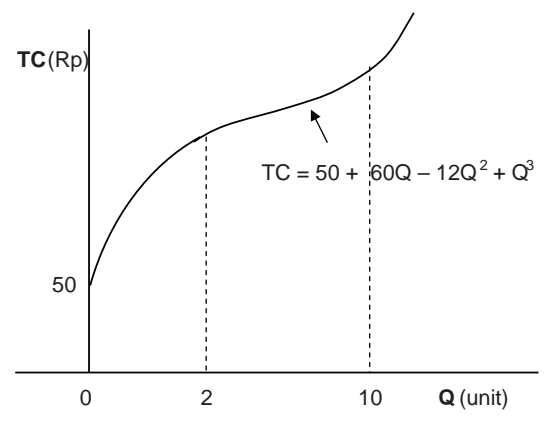

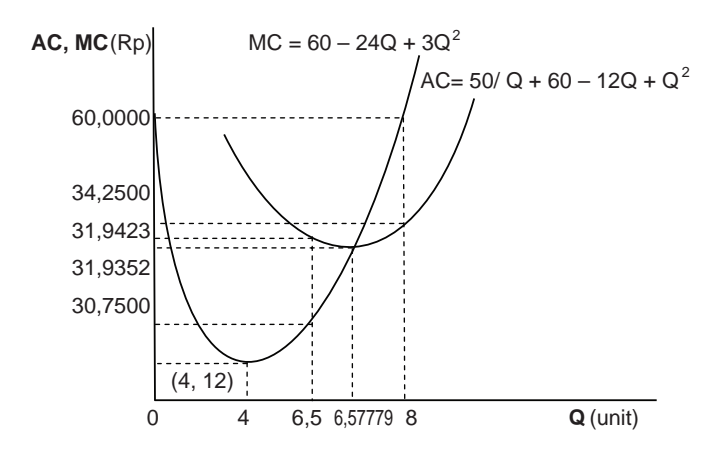

3) Ongkos total,  $TC = 20 + 2q + 0.5q^2$ . Tentukan: a) MC dan AC?; b) Berapakah q pada saat AC minimum?; c) Berapakah laba/unit bila P = 15?; d) Gambarkan grafiknya?

*Jawab:*

\n- a. MC = 
$$
dTC/dq = 2 + q
$$
\n- AC =  $TC/q = 20/q + 2 + 0.5q$
\n- b. AC' =  $-20/q^2 + 0.5 = 0$ ,  $;$   $;$   $;$   $;$   $;$   $;$   $;$   $;$   $;$   $;$   $;$   $;$   $;$   $;$   $;$   $;$   $;$   $;$   $;$   $;$   $;$   $;$   $;$   $;$   $;$   $;$   $;$   $;$   $;$   $;$   $;$   $;$   $;$   $;$   $;$   $;$   $;$   $;$   $;$   $;$   $;$   $;$   $;$   $;$   $;$   $;$   $;$   $;$   $;$   $;$   $;$   $;$   $;$   $;$   $;$   $;$   $;$   $;$   $;$   $;$   $;$   $;$   $;$   $;$   $;$   $;$   $;$   $;$   $;$   $;$   $;$   $;$   $;$   $;$   $;$

Jadi q\* = 
$$
(40)^{1/2}
$$
 = 6,3246  
AC" =  $40/q^3$ . =  $40/252,988$ ; Jadi, 0,16 > 0 (minimum)  
AC =  $20/6,3246 + 2 + 0,5(6,3246) = 8,3246$ 

c. Bila P = 15 dan P = MC, maka q = 13  
AC = 
$$
20/13 + 2 + 0.5(13) = 10.0385
$$
  
Laba/unit = 15 - 10.0395 = 4.9615

d. *Plotting* grafik:

Untuk MC: Bila q = 0, maka MC = 2; Untuk AC: Bila q = 0, maka AC =  $\infty$ 

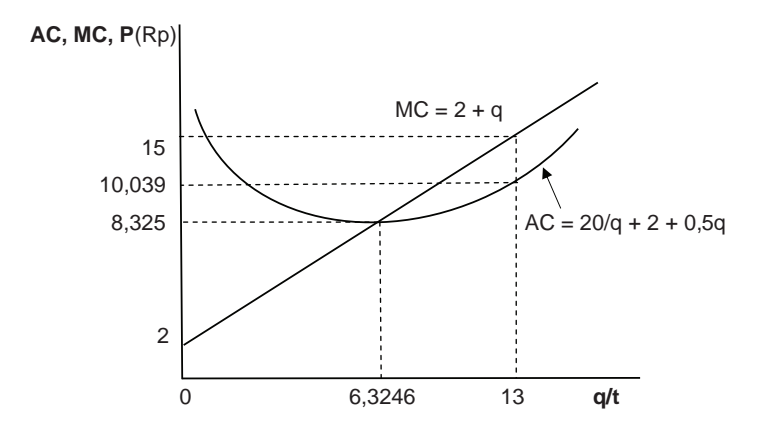

#### **4. Elastisitas dengan Satu Variabel Bebas**

Konsep elastisitas digunakan bila kita ingin melihat respon, atau reaksi perubahan variabel terikat akibat adanyanya perubahan yang terjadi pada varabel-variabel bebas. Bila suatu fungsi ditulis sebagai, Q = *f*(X, Y), dan variabel Y dianggap tetap, maka rumusan elastisitas dinyatakan sebagai berikut:

$$
E_x = \frac{\% \text{ perubahan Q}}{\% \text{ perubahan X}}
$$

Di manaE merupakan koefisien elastisitas yang dimaksud. Koefisien itu menyatakan bila terjadi perubahan variabel X sebesar X persen, maka Q akan berubah menjadi sebesar  $E_{x} x\%X$ .

Bila permintaan suatu barang (Qd) hanya ditentukan oleh variabel harga barang yang bersangkutan (P), maka keadaan ini secara fungsional dapat ditulis sebagai, Qd = *f*(P). Selanjutnya, koefisien elastisitas permintaan dapat dinyatakan sebagai berikut:

$$
E_p = \frac{\% \text{ perubahan Q}}{\% \text{ perubahan P}}
$$

Koefisien itu menyatakan bila terjadi perubahan P sebesar P persen, maka Q akan berubah sebesar E<sub>x</sub> x%P. Dengan kata lain, bila harga berubah sebesar P persen, maka kuantitas barang yang diminta oleh konsumen akan berubah sebesar E<sub>x</sub> x%P

Formula koefisien elastisitas permintaan terhadap suatu barang dapat ditulis secara matematis sebagai berikut:

$$
E_{p} = dQ/dP \times P/Q
$$

Formula Elastisitas di atas merupakan rumusan matematis untuk koefisien elastisitas titik, atau *point elasticity*.

Pemakaian metode elastisitas tersebut akan berlaku juga untuk variabel-variabel pengaruh permintaan lain-lainnya, misalnya faktor harga barang lainnya, faktor pendapatan konsumen (Y), faktor selerah konsumen (T), dan faktor-faktor lainnya. Untuk menerapkan metode tersebut guna menghitung koefisien elastisitasnya, maka para pelajar tinggal merubah variabel penjelasnya saja. Tentu saja adanya perbedaan variabel-variabel pengaruh yang digunakan akan memberikan tafisiran-tafsiran yang berbedaberbeda sesuai dengan perilaku hubungan yang dimaksud. Bila kuantitas barang x dihubungkan dengan harga barang lainnya maka elastisitasnya merupakan elastisitas silang (*cross elasticity*). Bila permintaan tersebut dihubungkan dengan pendapatan, maka elastisitasnya disebut elastisitas pendapatan (*income elasticity*).

Begitu juga halnya dengan keadaan penawaran suatu barang, bila kuantitas penawaran suatu barang Qd hanya ditentukan oleh harga barang yang bersangkutan (P), maka keadaan ini secara fungsional dapat ditulis sebagai, Qs = *f*(P). Selanjutnya, koefisien elastisitas penawaran akan suatu barang dapat dinyatakan sebagai berikut:

$$
E_p = \frac{\% \text{ perubahan Q}}{\% \text{ perubahan P}}
$$

Koefisien itu menyatakan, bila terjadi perubahan P persen, maka Q akan berubah sebesar  $\mathop{\rm E{}}_{\mathop{\rm x}}$ x%P. Dengan kata lain, bila harga berubah sebesar P persen, maka kuantitas barang yang ditawarkan oleh produsen akan berubah sebesar  $\mathop{\rm E{}}_{\mathop{\rm x}\nolimits}$  x%P.

Formula koefisien elastisitas penawaran akan suatu barang dapat ditulis secara matematis sebagai berikut:

$$
E_{p} = dQ/dP \times P/Q
$$

Formula Elastisitas penawaran di atas merupakan rumusan matematis untuk koefisien elastisitas titik, atau *point elasticity*.

Konsep elastisitas ini menyerupai rumusan yang terdapat pada konsep elastisitas permintaan terhadap suatu barang, hanya saja bila pada elastisitas permintaan untuk barang yang bersifat normal koefisien elastisitasnya bertanda negatif, sebaliknya pada koefisien elastisitas penawaran tandanya

positif. Perbedaan tersebut hanya terletak pada hubungan teoritis antara variabel Q dan P yang terdapat pada masing-masing teori yang berlaku.

Pemakaian metode elastisitas tersebut juga akan berlaku untuk variabelvariabel pengaruh penawaran barang lain-lainnya, misalnya faktor harga barang lainnya, faktor harga input yang digunakan (Pi), faktor teknologi (Tx), dan faktor-faktor lainnya. Untuk menerapkan metode tersebut guna menghitung koefisien elastisitasnya, maka para pelajar tinggal merubah variabel penjelasnya saja. Tentu saja adanya perbedaan variabel-variabel pengaruh yang digunakan akan memberikan tafisiran-tafsiran yang berbedabeda sesuai dengan perilaku hubungan yang dimaksud.

*Contoh Aplikasi:*

1) Berdasarkan pengamatan diperlihatkan, fungsi permintaan suatu barang adalah Qd = 100 – 0,5P. Tentukan: a) Koefisien elastisitas permintaan barang yang bersangkutan?; b) Bila harga pasar rata-rata Rp 10,- berapakah koefisien elastisitasnya?

*Jawab*:

a)  $E_p = dQ/dP x P/Q$  $= -0.5 \times P/Q = -0.5P/Q$ 

b) Bila P = 10, maka Q = 
$$
100 - 0.5(10) = 95
$$
  
E<sub>p</sub> = -0.5(10)/95 = -5/95 = -0.0526

2) Berdasarkan pengamatan diperlihatkan, fungsi penawaran suatu barang adalah  $\text{Qs} = -10 + 0.5\text{P}$ . Tentukan: a). Koefisien elastisitas penawaran barang yang bersangkutan?; b). Bila harga pasar rata-rata Rp 40,- berapakah koefisien elastisitasnya?

*Jawab*:

a) 
$$
E_p = dQ/dP \times P/Q
$$
  
= 0.5 x P/Q = 0.5P/Q

b) Bila P = 40, maka Q = -10 + 0,5(40) = 10

$$
E_p = 0.5(40)/10 = 20/10 = 2.000
$$

3) Bila fungsi permintaan suatu barang adalah Qd =  $10 + 0,10\sqrt{Y}$ . Tentukan: a) Koefisien elastisitas permintaan barang yang bersangkutan?; b) Bila pendapatan (Y) yang diterima oleh konsumen adalah Rp 40.000,- berapakah koefisien elastisitas pendapatan?

*Jawab*:

a) 
$$
E_{Y} = dQ/dY \times Y/Q
$$

$$
= 0.05Y^{-1/2} Y/Q
$$

$$
= 0.05 Y/\sqrt{Y}Q
$$

b) Bila Y = 40.000, maka Q = 10 + 0,10(40.000)<sup>1/2</sup> = 30  
\n
$$
E_y = 0,05(40.000)/(200)(30) = 2000/6000 = 0,3333
$$

# **5. Elastisitas Individu dan Elastisitas Total dengan n Variabel Bebas**

#### **a. Elastisitas Permintaan dan Penawaran**

Bila permintaan suatu barang Qdx ditentukan oleh dua variabel bebas, yaitu variabel harga barang yang bersangkutan (Px) dan variabel harga barang lainnya (Pz), maka hubungan tersebut ditulis secara fungsional sebagai,  $Qdx = f(x, z)$ . Untuk mencari koefisien elastisitas individunya kita dapat menggunakan metode yang sama dengan sebelumnya, hanya saja perbedaan terletak pada fungsi-fungsi permintaan yang dituliskan.

Pada bagian ini karena fungsi permintaan yang diamati terdiri dari lebih dari satu variabel pengaruh, maka di bagian ini pula kita mengenal istilah konsep elastisitas silang (*cross elasticity*). Dalam hal ini variabel barang x yang diminta dihubungkan dengan variabel harga barang-barang lainnya, yaitu harga barang z.

Selanjutnya, untuk memperoleh koefisien elastisitas total (*total elasticity*) dari permintaan yang diamati, maka tugas kita hanya tinggal menjumlahkan semua koefisien elastisitas yang sudah diperoleh melalui perhitungan-perhitungan yang sudah dikerjakan sebelumnya.

Perhitungan koefisien elastisitas total tersebut adalah berguna bila kita ingin melihat, atau mengamati perubahan permintaan terhadap suatu barang yang dilakukan oleh konsumen secara menyeluruh bila terjadi perubahan-perubahan pada semua variabel pengaruh yang turut menentukan perilaku, atau keputusan konsumen untuk membeli suatu barang.

Hal yang serupa bila kita ingin mengamati keadaan perubahan penawaran akan suatu barang, penjelasan-penjelasan pada konsep permintaan di atas berlaku pula untuk penjelasan-penjelasan pada konsep penawaran. Perbedaannya hanya terletak pada masing-masing fungsi yang dituliskan saja.

*Contoh Aplikasi:*

1) Permintaan pasar barang x adalah Qdx = 100 – 0,5Px + Pz. Berdasarkan keadaan tersebut: a) Tulislah elastisitas permintaan barang yang bersangkutan, elastisitas silang dan elastisitas totalnya?; b) Berapakah nilai koefisien masing-masing bila Px adalah Rp 10,- dan Pz adalah Rp 20,-?

*Jawab*:

a) 
$$
E_x = dQx/dPx. Px/Qx
$$

$$
= -0.5Px/Qx
$$

$$
E_{x,z} = dQx/dPz x Pz/Qx
$$

$$
= 1. Pz/Qx = Pz/Qx
$$

$$
E_T = -0.5Px/Qx + Pz/Qx, atau
$$

$$
E_T = \frac{-0.5Px + Pz}{Qx}
$$

\n- b) Bila Px = 10 dan Pz = 20, maka:
\n- Qdx = 100 - 0,5(10) + 20 = 115
\n- $$
E_x = -0,5(10)/115 = -0,0435
$$
\n- $E_{x,z} = 20/115 = 0,1739$
\n- $E_T = -0,0435 + 0,1739 = 0,1304$
\n

2) Fungsi penawaran barang x adalah bersifat linear, yang ditunjukkan oleh persamaan,  $Qsx = -20 + 0.5Px + Pz$ . Berdasarkan keadaan tersebut: a) tulislah Elastisitas penawaran barang yang bersangkutan, elastisitas silang dan elastisitas totalnya?; b) Berapakah nilai koefisien masing-masing bila Px adalah Rp 10,- dan Pz adalah Rp 20,-?

*Jawab*:

a) 
$$
E_x = dQx/dPx. \text{ Px}/Qx
$$

$$
= 0.5. \text{ Px}/Qx = 0.5\text{ Px}/Qx
$$

$$
E_{x,z} = dQx/dPx, Pz/Qx = Pz/Qx
$$

$$
= 1. Pz/Qx = Pz/Qx
$$

$$
E_T = 0.5Px/Qx + Pz/Qx, atau
$$

$$
E_T = \frac{0.5Px + Pz}{Qx}
$$

b) Bila Px = 10 dan Pz = 20, maka:  
\n
$$
QSx = -20 + 0.5(10) + 20 = 5
$$
  
\n $E_x = 0.5(10)/5 = 1,0000$   
\n $E_{x,z} = 20/5 = 4,0000$   
\nc) 1,000 + 4,0000 = 5,0000

#### **b. Elastisitas Produksi**

Produksi suatu barang tergantung kepada dua variabel pengaruh, yaitu input K, dan input L. Hubungan tersebut secara fungsional dapat ditulis sebagai,  $TP = f(K, L)$ . Fungsi tersebut memperlihatkan bila output K dan L berubah, baik secara individu maupun secara bersama-sama, maka output (TP) akan turut berubah. Bila K, atau L meningkat, maka TP akan turut meningkat, atau sebaliknya bila K, atau L menurun maka TP akan turut mengalami penurunan pula.

Selanjutnya, dengan menggunakan metode yang sama seperti sebelumnya maka diperoleh koefisien elastisitas produksi individu sebagai berikut:

$$
E_{K} = \partial TP/\partial K \times K/TP
$$

$$
E_{L} = \partial TP/\partial L \times L/TP
$$

Elastisitas totalnya dapat ditulis sebagai berikut:

$$
E_{\rm T} = \frac{\partial \text{TP}/\partial K (K) + \partial \text{TP}/\partial L (L)}{\text{TP}}
$$

Misalkan fungsi produksi ditulis dengan persamaan,  $TP = K^3 L^3$ , maka koefisien elastisitasnya menjadi:

$$
\partial \text{TP}/\partial \text{K} = 3 \text{K}^2 \text{L}^3; \, \partial \text{TP}/\partial \text{L} = 3 \text{K}^3 \text{L}^2.
$$
\n
$$
\text{E}_{\text{K}} = 3 \text{K}^2 \text{L}^3. \text{ K/TP}
$$
\n
$$
\text{E}_{\text{L}} = 3 \text{K}^3 \text{L}^2. \text{ L/TP}
$$
\n
$$
\text{E}_{\text{T}} = \frac{3 \text{K}^2 \text{L}^3 \text{ (K)} + 3 \text{K}^3 \text{L}^2 \text{ (L)}}{\text{TP}}
$$

*Contoh Aplikasi:*

1) Sebuah perusahaan yang menghasilkan output dengan fungsi produksi, TP = K2 L3 . Tentukan: a) Koefisien elastisitasnya?; b) Bila K adalah 20 dan L adalah 10, berapakah koefisien elastisitasnya?

*Jawab*:

a) 
$$
\partial \text{TP}/\partial \text{K} = 2\text{KL}^3
$$
;  $\partial \text{TP}/\partial \text{L} = 3\text{K}^2 \text{L}^2$   
\n
$$
E_k = 2\text{KL}^3 \text{K}/\text{TP}
$$
\n
$$
E_L = 3\text{K}^2 \text{L}^2 \text{L}/\text{TP}
$$
\n
$$
E_T = 2\text{KL}^3 \text{K} + 3\text{K}^2 \text{L}^2 \text{L}
$$
\n
$$
\text{TP}
$$

b) Bila K = 20 dan L = 10, maka:  
TP = (20)<sup>2</sup>. (10)<sup>3</sup> = 400 x 1.000 = 400.000  

$$
E_{K} = \frac{2(20) (10)^{3} (20)}{400\ 000} = \frac{800.000}{400.000} = 2,000
$$

$$
E_{L} = \frac{3(20)^{2} (10)^{2} (10)}{400.000} = \frac{1.200.000}{400.000} = 3,000
$$

 $E<sub>r</sub> = 2,000 + 3,000 = 5,000$ 

#### **c. Elastisitas Pengeluaran**

Di dalam kehidupan sehari-hari masyarakat sering dihadapkan kepada aktivitas melakukan konsumsi dari berbagai macam barang guna memenuhi berbagai kebutuhan hidup mereka. Bila permintaan masyarakat tersebut dilambangkan dengan Qd, maka keadaan permintaan semua barang bagi konsumen yang bersangkutan dapat ditulis sebagai berikut:

 $\text{Qd} = \text{Qd}_1 + \text{Qd}_2 + \text{Qd}_3 + ... + \text{Qd}_n$ 

Misalkan sebagai seorang produsen, atau pengamat pasar kita ingin mengetahui bagaimanakah reaksi permintaan konsumen terhadap perubahan-perubahan yang terjadi pada variabel-variabel perekonomian. Salah satu caranya kita dapat menggunakan metode elastisitas pengeluaran.

Pada metode ini langkah pertama adalah menghitung semua koefisien elastisitas untuk semua macam barang. Barangkali untuk satu jenis komoditi ini saja kita akan memperoleh 2 sampai 3 koefisien elastisitasnya, namun hal ini tidaklah ada masalah. Tugas berikutnya adalah menjumlah semua koefisien elastisitas yang dimaksud.

Langkah ketiga adalah menjumlahkan semua koefisien total yang dimaksud sehingga diperoleh koefisien elastisitas pengeluaran yang sebenarnya diamati.

Misalkan semua pengeluaran konsumen dibelanjakan hanya untuk membeli barang x dan barang z saja. Dengan demikian, keadaan pengeluaran konsumen (Y) dapat dinyatakan dengan persamaan sebagai berikut:

$$
Y = \mathrm{Qd}_{x} (P_{x}) + \mathrm{Qd}_{z} (P_{z})
$$

Di mana Y menunjukkan pengeluaran konsumen; Qd<sub>x</sub> menunjukkan permintaan barang x; Qd menunjukkan permintaan barang z; P. menunjukkan harga barang x; P<sub>z</sub> menunjukkan harga barang z.

Bila pengeluaran untuk barang x ditulis sebagai N dan pengeluaran untuk barang z ditulis sebagai M, dengan demikian, elastisitas pengeluaran dapat ditulis sebagai berikut:

Untuk barang x:

$$
E_{y(x)} = d_y/d_y x N/y
$$

Untuk barang z:

$$
E_{y(z)} = d_y/d_M x M/y
$$

*Contoh:*

Permintaan barang x digambarkan dengan persamaan, Qdx = 50 – 0,5Px + Pz, kemudian permintaan barang z digambarkan dengan persamaan,  $Qdz = 100 - 0.5Pz + 0.25Px$ . a) Tunjukkan koefisien elastisitas pengeluaran konsumen yang bersangkutan?; b) Lalu bagaimanakah bila diketahui harga pasar barang x adalah Rp 20,- dan harga pasar barang z adalah Rp 30,- dan pengeluaran sebesar Rp 1.000,-?

*Jawab*:

a) 
$$
Y = Qdx(Px) + Qdz(Pz)
$$
  
\n $Y = (50 - 0.5Px + Pz)(Px) + (100 - 0.5Pz + 0.25Pz) (Pz)$   
\n $Y = (50Px - 0.5Px^2 + PxPz) + (100Pz - 0.5Pz^2 + 0.25PxPz)$   
\nUntuk koefisien elastisitas barang x:  
\nElastisitas individu:  
\nEqdx (x) = dY/dPx. Px/Y  
\n= (50 - Px + Pz) Px/Y = 50Px - Px^2 + PxPz/Y  
\nEqdx (z) = dY/dPz. Pz/Y  
\n= Px. Pz/Y = PxPz/Y  
\nElastisitas Total:  
\n
$$
\frac{50Px - Px^2 + 2PxPz}{Y}
$$
\n\nUntuk koefisien elastisitas barang z:  
\nElastisitas individu: 100Pz - 0.5Pz^2 + 0.25PxPz  
\nEqdz (z) = dY/dPx. Px/Y  
\n= (100 -Pz + 0.25Px) (Pz)/Y = (100Pz - Pz^2 + 0.25PxPz)/Y  
\n= 0.25Pz. Px/Y  
\n= 0.25Pz. Px/Y  
\n= 0.25Pz. Px/Y  
\n= 0.25Pz. Px/Y  
\nEqdz (x) = dY/dPx. Px/Y  
\n= 0.25Pz. Px/Y  
\nElastisitas Total barang z:  
\n
$$
\frac{100Pz - Pz^2 + 0.50PxPz}{Y}
$$
\n\nElastisitas Pengeluaran:

$$
EY = \frac{50Px - Px^2 + 2{,}50PxPz + 100Pz - Pz^2}{Y}
$$

b) Bila Px = 20, Pz = 30, dan Y = 1000 maka: Elastisitas Individu barang x:

 $50(20) - (20)^2 + (20)(30)$ Eqdx (x) =  $\frac{1200}{1000}$  = 1,2000 1000 Egdx (z) =  $PxPz/Y = [(20)(30)]/1000 = 600/1000 = 0,6000$ Elastisitas Total barang x:  $ETx = 1,2000 + 0,6000 = 1,8000$ Untuk barang z: 300 – 900 +150 Eqdz (z) =  $(100Pz - Pz^2 + 0.25PxPz)/Y = -450/1000 = -0.4500$ Eqdz (x) =  $0,25PxPz/Y = 0,25(20)(30)/1000 = 0,1500$ Elastisitas Total barang z:  $ETz = -0,4500 + 0,1500 = -0,3000$ Elastisitas Pengeluaran:  $EY = 1,8000 - 0,3000 = 1,5000$ 

## **6. Soal-soal**

- 1. Fungsi biaya total adalah TC =  $Q^2 10Q + 40$ . Tentukan: a) Biaya marginal dan biaya rata-rata?; b) Gambar grafik fungsi fungsi tersebut?
- 2. Fungsi permintaan pasar Qd = 40 -3/4P. Tentukan: a) Fungsi penerimaan, penerimaan marginal, dan penerimaan rata-rata?; b) Gambarkan grafik-grafiknya?
- 3. Fungsi penerimaan pajak pertambahan nilai digambarkan oleh persamaan,  $T = 20 + 0.5Q$ . (Rp ribu). Tentukan: a) Elastisitas penerimaan pajak pertambahan nilai?; b) Bila output pasar adalah 200 ton berapakah koefisien elastisitasnya?
- 4. Permintaan pasar barang x adalah Qdx = 100 0,4Px + Py +  $\sqrt{l}$ . Tentukan: a) Elastisitas permintaan terhadap harga barang x sendiri (Px), elastisitas silang terhadap harga barang y, dan elastisitas pendapatan (I)?; b) Elastisitas total?; c) Hitunglah koefisien elastisitas masing-masing bila diketahui Px = 20; Py = 40; I = 10?
- 5. Bila fungsi produksi adalah TP =  $K^3 + L^3 + 10KL$ . Tentukan: a) Produk marginal dari input K (MP<sub>k</sub>) dan Produk marginal dari input L (MP<sub>L</sub>)?; b) Berapakah MP<sub>K</sub> dan MP<sub>L</sub> bila K = 5 dan L 25?

6. Fungsi investasi adalah I =  $100 - 0.6i + 0.2r$ . Bila I adalah investasi, i adalah tingkat bunga dan r adalah keuntungan yang diharapkan, tentukan: a) Elastisitas investasi terhadap i dan terhadap r?; b) Hitunglah koefisien elastisitas masing-masing bila  $i = 10\%$  dan  $r =$ 20%?

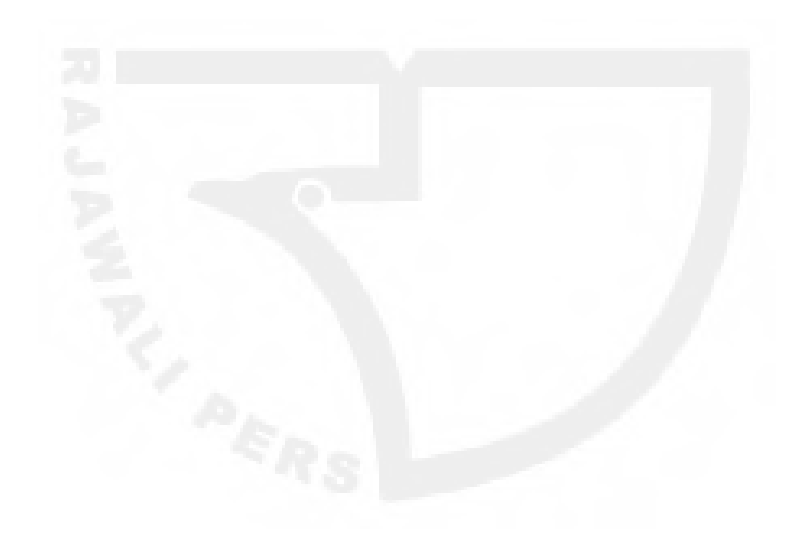

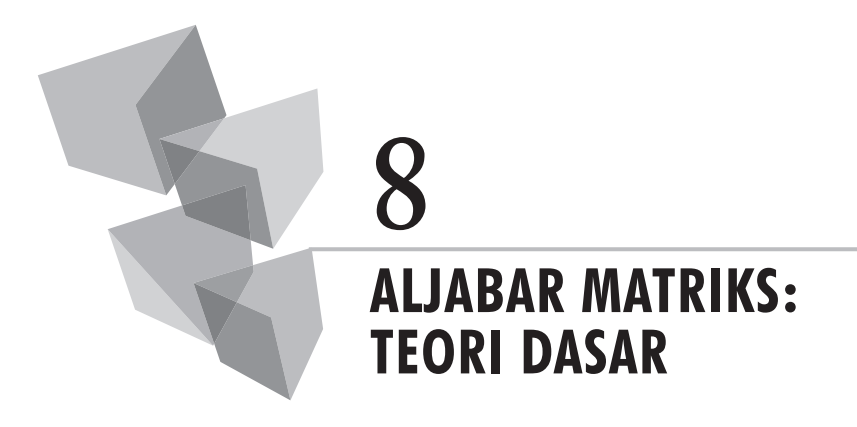

#### **1. Pendahuluan**

Metode aljabar matriks pada penggunan sehari-hari banyak dioperasikan oleh para ahli guna menemukan solusi-solusi terhadap pemecahan persamaan-persamaan model linear yang mengandung sejumlah besar variabel pengamatan dan sejumlah besar persamaan. Aljabar matriks mempermudah proses analisis yang dilakukan guna menyelesaikan persoalan pada persamaan-persamaan yang mengandung sejumlah besar n variabel pengaruh dan sejumlah besar m persamaan.

Selain itu, metode aljabar matriks banyak pula digunakan oleh para ahli ekonomi pada operasi-operasi pengukuran kuantitatif guna mengetahui apakah suatu fungsi bersifat maksimum/minimum, dan berapakah nilainilai optimalnya. Di samping itu, metode aljabar matriks digunakan pula oleh para ahli guna menyusun model-model ekonomi yang sudah mereka kembangkan karena metode aljabar matriks dianggap lebih menyenangkan, mudah dioperasikan, dan relatif mudah melakukan pengontrolan terhadap kesalahan-kesalahan yang mungkin terjadi. Di antara sekian banyak para ahli ekonomi yang telah menggunakan metode aljabar matriks untuk menyusun model dan menganalisis kejadian-kejadian ekonomi, yaitu Markov dan Leontief.

# **2. Teknik Operasi**

### **a. Aljabar Matrik dan Persamaan**

Suatu matriks dapat dibuat menurut susunan-susunan yang diinginkan mengikuti logika-logika dasar pada susunan persaman-persamaan yang dibuat. Aljabar matriks menyediakan cara lainnya guna menyusun persamaan-persamaan aljabar sedemikian rupa sehingga tampak menjadi lebih sederhana dan mudah dikerjakan.

Berikut ini adalah contoh-contoh mengenai empat persamaan yang dimaksud.

$$
a_{11}x_1 + a_{12}x_2 + \dots + a_{1n}x_n = d_1 \quad (1)
$$
  
\n
$$
a_{21}x_1 + a_{22}x_2 + \dots + a_{2n}x_n = d_2 \quad (2)
$$
  
\n
$$
a_{31}x_1 + a_{32}x_2 + \dots + a_{3n}x_n = d_3 \quad (3)
$$
  
\n
$$
a_{41}x_1 + a_{42}x_2 + \dots + a_{4n}x_n = d_m \quad (4)
$$

Persamaan-persamaan tersebut dapat disusun kembali ke dalam bentuk matriks seperti yang terlihat di bawah ini:

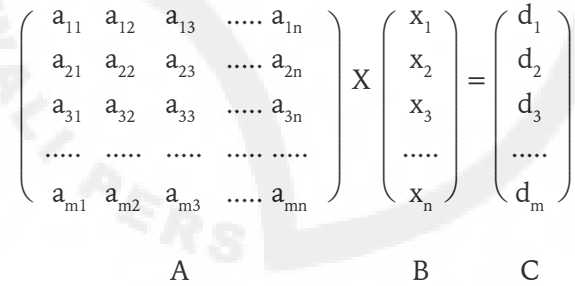

Matriks A disebut sebagai matriks koefisien, kemudian matriks B disebut sebagai matriks variabel, dan matriks D merupakan matriks hasil yang terdiri dari parameter yang berupa konstanta-konstanta, ataupun bilangan yang termasuk ke dalam variabel-variabel eksogen. Selain itu, dari matriks-matriks yang digambarkan tersebut diketahui pula, matriks A merupakan *square matrix* dengan susunan (*orde*) m x n, yaitu terdiri dari empat baris dan empat kolom. Begitu juga halnya dengan matriks B dan matriks D, yaitu masing-masing merupakan matriks vektor kolom (*coloum vector matrix*) dengan susunan terdiri dari m baris dan satu kolom.

Hal lainnya yang dapat diketahui dari metode matriks adalah antara metode matriks dengan persamaan aljabar non matriks dan tabel adalah memiliki hubungan erat. Dalam praktiknya kita dapat menuliskan fungsi-fungsi, baik dalam bentuk matriks, ataupun aljabar non matriks, ataupun tabel secara bergantian bila hal itu dianggap diperlukan. Karena pada dasarnya mereka memiliki tujuan yang sama, hanya saja pada saat penyampaiannya mereka dapat ditulis dengan metode-metode yang berbeda-beda sesuai dengan kepentingan analisis yang dilakukan.

### **b. Operasi Penjumlahan dan Pengurangan**

Metode ini dalam operasinya mengerjakan penjumlahan secara horizontal, baik untuk operasi penjumlahan maupun operasi pengurangan. Berikut ini diperlihatkan masing-masing contoh untuk operasi penjumlahan dan operasi pengurangan.

1) Operasi Penjumlahan:

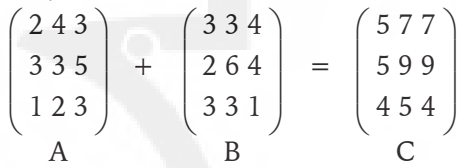

Dengan kata lain, matriks:  $A + B = C$ .

2) Operasi Pengurangan:

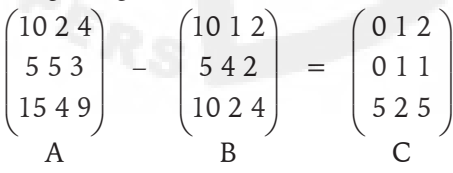

Dengan kata lain, matriks:  $A - B = C$ .

#### **c. Operasi Perkalian**

Pada operasi perkalian metode aljabar matriks menggunakan sistem lajur baris dikalikan lajur kolom. Bila *square matrix* dikalikan dengan *square matrix*, maka hasilnya adalah *square matrix*. Bila *square matrix* dikalikan dengan *coloum vector matrix*, maka hasilnya adalah *coloum vector matrix*. Bila *row vector matrix* dikalikan dengan *square matrix*, maka hasilnya adalah *row vector matrix*.

1) Square Matrix dan Square Matrix:

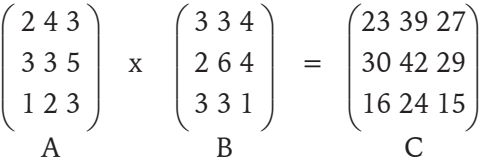

Jalur pemecahan:

ſ  $\mathbf{r}$  $\mathbf{r}$  $\setminus$ ) J 2x3+4x2+3x3 2x3+4x6+3x3 2x4+4x4+3x1 3x3+3x2+5x3 3x3+3x6+5x3 3x4+3x4+5x1 1x3+2x2+3x3 1x3+2x6+3x3 1x4+2x4+3x1

Jadi, bila matriks A adalah *square matrix* dikalikan dengan matriks B yang juga merupakan *square matrix*, maka hasilnya matrik C adalah *square matrix*.

2) Square Matrix dan Coloum Vector Matrix:

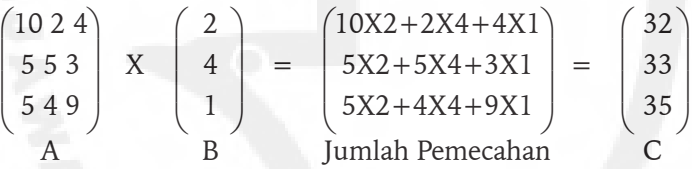

Sebaliknya, bila matriks A merupakan *square matrix*, kemudian matriks B berupa vektor kolom, maka hasilnya matriks C menjadi vektor kolom.

3) Row Vector Matrix dan Square Matrix:

$$
\begin{pmatrix} 2 & 3 & 4 \end{pmatrix} \quad x \quad \begin{pmatrix} 10 & 1 & 2 \\ 5 & 4 & 2 \\ 10 & 2 & 4 \end{pmatrix} = \begin{pmatrix} 75 & 22 & 26 \end{pmatrix}
$$
  
A  
B  
C

Jalur Pemecahan:

$$
(2x10+3x5+4x10 2x1+3x4+4x2 2x2+3x2+4x4)
$$

Begitu juga halnya bila matriks A merupakan vektor baris, kemudian matriks B merupakan *square matrix*, maka matriks C sebagai hasil perkaliannya menjadi matriks vektor baris kembali.

4) Coloum Vector Matrix dan Square Matrix:

Sekarang timbul pertanyaan, bagaimanakah bila pengalinya adalah matriks vektor kolom, dan yang dikalikan adalah *square matrix*? Bila hal demikian yang terjadi maka akan berlaku hukum asosiatif, yaitu:

$$
(A B) C = A (B C)
$$
  
Misalkan,  $X = \begin{pmatrix} X_1 \\ X_2 \end{pmatrix}$  dan  $A = \begin{pmatrix} 20 \\ 04 \end{pmatrix}$   
 $X' AX = X' (A X) = [X_1 X_2] \begin{pmatrix} 2X_1 \\ 4X_2 \end{pmatrix} = 2X_1^2 + 4X_2^2$   
Di mana,  $(A X) = \begin{pmatrix} 20 \\ 04 \end{pmatrix} x \begin{pmatrix} X_1 \\ X_2 \end{pmatrix} = \begin{pmatrix} 2X_1 \\ 4X_2 \end{pmatrix}$ 

Atau alternatifnya:

$$
(X' A) X = [X_1 X_2] \begin{pmatrix} 2 0 \\ 0 4 \end{pmatrix} = [2X_1 4 X_2] \begin{pmatrix} X_1 \\ X_2 \end{pmatrix}
$$
  
= 2X<sub>1</sub><sup>2</sup> + 4X<sub>2</sub><sup>2</sup>

### **3. Transpose of Matrix**

*Transpose of matrix* adalah suatu metode operasi matriks yang mengerjakan proses perubahan urutan matriks antara elemen-elemen pada lajur baris dengan elemen-elemen pada lajur kolom dengan tetap konsisten mempertahankan urutan-urutan yang sama. Dengan kata lain, elemenelemen pada baris menjadi elemen-elemen pada kolom, atau sebaliknya elemen-elemen pada kolom menjadi elemen-elemen pada baris.

Contoh berikut ini adalah memperlihatkan bentuk *square matrix* dengan susunan 3 x 3 (m x n) yang mengalami proses pertukaran tempat.

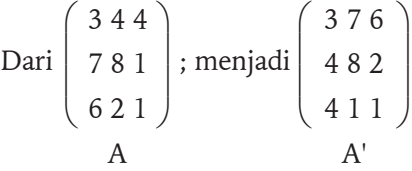

Martiks A merupakan matriks asli, selanjutnya dilakukan pertukaran tempat menjadi matriks A' (*Matrix A transpose*).
Metode matriks pertukaran tempat memiliki beberapa sifat dasar sebagai berikut:

1. 
$$
(A')' = A
$$
  
2.  $(A + B)' = A' + B'$   
3.  $(A B)' = A'B'$ 

### **4. Operasi Determinan**

Metode determinan memiliki dua sifat dasar, yaitu:

- 1. Pertukaran baris dengan kolom tidak akan merubah nilai determinan.
- 2. Pertukaran baris dengan baris tidak akan merubah nilai determinan, tetapi hanya tanda nilai bilangannya saja yang berubah.

*Contoh:*

$$
A = \begin{pmatrix} 6 & 2 \\ 4 & 2 \end{pmatrix} |A| = 12 - 8 = 4; \begin{pmatrix} 6 & 4 \\ 2 & 2 \end{pmatrix} |A'| = 12 - 8 = 4
$$
  

$$
\begin{pmatrix} 4 & 2 \\ 6 & 2 \end{pmatrix} |A| = -(8 - 12) = 4
$$
 (Baris dengan baris)

Dengan memfaktorkan kolom pertama dan baris kedua diperoleh:

Cara faktorisasi: 
$$
= 2 \begin{pmatrix} 3 & 2 \\ 2 & 2 \end{pmatrix} = 2 (2) \begin{pmatrix} 3 & 2 \\ 1 & 1 \end{pmatrix} = 4 (3 - 2) = 4
$$

Bagaimanakah bila susunan matriks yang dimiliki ukurannya relatif besar, misalnya 3 x 3? Sebenarnya ada beberapa metode yang bisa kita gunakan, namun demikian ada cara yang lebih menyenangkan untuk mencari nilai determinan dari suatu matriks, yaitu menggunakan metode perkalian silang. Hasil eksekusinya dapat dilihat sebagai berikut:

$$
A = \begin{pmatrix} 2 & 3 & 4 \\ 2 & 1 & 2 \\ 3 & 3 & 3 \end{pmatrix} \qquad ( -2) \qquad \qquad \begin{pmatrix} 2 & 3 & 4 \\ 2 & 1 & 2 \\ 3 & 3 & 3 \end{pmatrix} \qquad ( +)
$$

$$
|A| = (2x1x3 + 3x2x3 + 4x3x2) - (4x1x3 + 3x2x3 + 2x3x2)
$$
  
= 6 + 18 + 24 - 12 - 18 - 12 = 6

Hal yang sama proses penyelesaian untuk mencari nilai determinan dari matriks yang memiliki susunan baris dan kolom yang banyak tersebut dapat pula diselesaikan dengan cara faktorisasi sebagai berikut.

Anggaplah kolom pertama yang dipilih untuk memulai proses penyelesaian determinan sehingga diperoleh hasil penyelesaiannya sebagai berikut:

$$
|A| = 2\left(\frac{12}{33}\right) - 2\left(\frac{34}{33}\right) + 3\left(\frac{34}{12}\right)
$$
  

$$
|A| = 2(3-6) - 2(9-12) + 3(6-4)
$$
  

$$
|A| = -6 + 6 + 6 = 6
$$

Bandingkan hasil perhitungan ini dengan cara perkalian silang sebelumnya, ternyata kedua metode penyelesaian untuk mencari determinan yang sudah diperagakan ini memiliki hasil yang sama persis.

### **5. Matriks Kebalikan**

Matriks kebalikan, atau dikenal dengan istilah *inverse of matrix* di dalam praktiknya banyak digunakan bila kita ingin mendapatkan hasil pembagian antara suatu matriks dengan matriks lainnya. Misalkan, kita memiliki sekumpulan matriks dengan susunan persamaan,  $AX = d$ . Selanjutnya, bila kita ingin memperoleh nilai dari matriks X, maka persamaan tersebut terlebih dahulu dirubah menjadi,  $X = d/A$ , atau dapat ditulis menjadi X  $= A^{-1}$  d. Simbol  $A^{-1}$  inilah yang disebut dengan istilah matriks kebalikan, atau *inverse of matrix*.

Jadi, metode pembalikan matriks ini dapat berguna bila kita ingin memperoleh nilai-nilai X dari variabel yang kita amati terhadap sejumlah besar persamaan-persamaan yang dimiliki.

Misalkan, kita memiliki dua buah persamaan dengan susunan sebagai berikut:

$$
a_{11}x_1 + a_{12}x_2 = c_1
$$
  

$$
a_{21}x_1 + a_{22}x_2 = c_2
$$

Selanjutnya, persamaan-persamaan tersebut kita susun ke dalam bentuk matriks menjadi matriks A sebagai matriks koefisien. Selanjutnya, matriks kebalikannya ditulis menjadi A-1:

$$
A = \begin{pmatrix} a_{11} & a_{12} \\ a_{21} & a_{22} \end{pmatrix} A^{-1} = \begin{pmatrix} b_{11} & b_{12} \\ b_{21} & b_{22} \end{pmatrix}
$$

8 | Aljabar Matriks: Teori Dasar **97**

Untuk memperoleh hasil matriks kebalikan tersebut, langkah pertama adalah menyelidiki terlebih dahulu determinan matriks induk yang diamati. Persyaratan yang harus dipenuhi adalah diterminan matriks induk yang diamati nilainya haruslah tidak sama dengan nol, atau  $|A| \neq 0$ . Langkah berikutnya adalah gunakan metode mencari matriks kebalikannya dengan menggunakan metode-metode yang dikuasai.

Suatu matriks kebalikan memiliki susunan persamaan sebagai berikut:

$$
A A^{-1} = I
$$

Persamaan itu menunjukkan, bila matriks induk (A) dikalikan dengan matriks kebalikan (A-1), maka hasilnya merupakan matriks identitas (*identity matrix*).

Dengan demikian, persamaan-persamaan sebelumnya dapat kita susun kembali dalam bentuk matriks sebagai berikut:

$$
\begin{pmatrix} a_{11} & a_{12} \ a_{21} & a_{22} \end{pmatrix} \begin{pmatrix} b_{11} & b_{12} \ b_{21} & b_{22} \end{pmatrix} = \begin{pmatrix} 1 & 0 \ 0 & 1 \end{pmatrix}
$$
  
A

Selanjutnya, bila matriks induk kita kalikan dengan matriks kebalikan, maka kita akan memperoleh empat buah persamaan sebagai berikut:

$$
a_{11}b_{11} + a_{12}b_{21} = 1
$$
  
\n
$$
a_{11}b_{12} + a_{12}b_{22} = 0
$$
  
\n
$$
a_{21}b_{11} + a_{21}b_{21} = 0
$$
  
\n
$$
a_{21}b_{21} + a_{22}b_{21} = 1
$$

Selesaikan persamaan tersebut sehingga diperoleh  $b_{ii}$  sebagai berikut.

$$
b_{11} = a_{22}/(a_{11}a_{22} - a_{21}a_{12}); b_{21} = -a_{21}/(a_{11}a_{22} - a_{21}a_{12})
$$
  

$$
b_{12} = -a_{12}/(a_{11}a_{22} - a_{21}a_{12}); b_{11} = a_{11}/(a_{11}a_{22} - a_{21}a_{12})
$$

4 2 3 4 Sebagai contoh, matriks A =  $\begin{pmatrix} 4 & 2 \\ 3 & 4 \end{pmatrix}$  dan A<sup>-1</sup> =  $\begin{pmatrix} 4/10 & -2/10 \\ -3/10 & 4/10 \end{pmatrix}$  $\backslash$ ) J ) J

$$
|A| = 16 - 6 = 10
$$
. Jadi matriks A memiliki matriks kebalikannya.  
\n $b_{11} = 4/(16 - 6) = 4/10$  ;  $b_{21} = -3/(16 - 6) = 3/10$   
\n $b_{12} = -2/(16 - 6) = -2/10$  ;  $b_{22} = 4/(16 - 6) = 4/10$ 

Sekarang bagaimanakah bila matriks yang diamati memiliki susunan (orde) yang besar? Ada banyak cara yang dapat kita ikuti untuk mencari solusi-solusi yang diinginkan, dan pada bagian berikut ini akan diuraikan beberapa metode alternatif yang bisa kita terapkan guna mencari matriks kebalikan yang dimaksud.

### **a. Operasi Kolom dan Baris**

Di dalam ilmu aljabar matriks metode untuk mencari nilai-nilai x matriks kebalikan dengan menggunakan operasi kolom, atau operasi baris dikenal sebagai metode Gauss (*Gaussian eliminations*). Metode ini pada dasarnya menggunakan cara sedemikian rupa, yaitu bagaimanakah menyelesaikan matriks yang dipertanyakan sedemikian rupa sehingga matriks asal dirubah bentuknya menjadi matriks identitas dan matriks identitas menjadi matriks kebalikan, yaitu matriks identitas terdiri dari elemen angka satu (1) pada diagonal utama, dan angka nol (0) pada elemen-elemen lainnya. Ada beberapa teknik yang bisa digunakan untuk menjadikan matriks asal menjadi matriks identitas, yaitu:

- 1. Menukarkan baris dengan baris, atau kolom dengan kolom.
- 2. Mengalikan baris atau kolom dengan suatu skalar/konstanta bukan nol.
- 3. Menggantikan baris ke-i dengan penjumlahan baris ke-i dengan k dikalikan dengan baris ke-j, di mana k bukan nol.

Berikut ini ada beberapa langkah yang dapat diikuti guna membuat matriks kebalikan menjadi matriks identitas. Langkah-langkah tersebut adalah sebagai berikut:

- 1. Bagilah baris pertama dari matriks tersebut dengan elemen pada kolom pertama. Selanjutnya, gunakan hasilnya untuk memperoleh angka nol pada kolom pertama dari tiap baris lainnya.
- 2. Bagilah baris kedua dari matriks tersebut dengan elemen pada kolom kedua. Selanjutnya, gunakan hasilnya untuk memperoleh angka nol pada kolom kedua dari tiap baris lainnya.
- 3. Bagilah baris ke k dari matriks tersebut dengan elemen pada kolom k. Selanjutnya, gunakan hasilnya untuk memperoleh angka nol pada kolom k dari tiap baris lainnya.

Contoh 1: Tentukan matriks kebalikan dari matriks A berikut dengan menggunakan metode Gauss:

$$
A = \begin{pmatrix} 0 & 3 & 1 \\ 1 & 4 & -2 \\ 0 & 2 & 5 \end{pmatrix}
$$

Det A = 0 − 0 + 2 − 0 − 15 − 0 = -13 ≠ 0 (memenuhi syarat).

*Pertama*, pertukarkan baris ke 1 dengan baris ke 2, dan hasilnya sebagai berikut:

$$
A = \begin{pmatrix} 1 & 4 & -2 \\ 0 & 3 & 1 \\ 0 & 2 & 5 \end{pmatrix}
$$

Kemudian, tulislah matriks matriks A dan matriks identitas secara berdampingan:

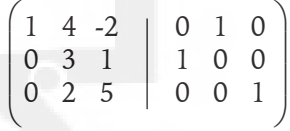

Selanjutnya, bagi baris ke 2 dengan dengan skalar 3, dan hasilnya ditulis sebagai berikut:

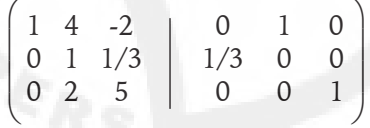

Kalikan baris ke 2 dengan skalar -4 dan tambahakan ke baris ke 1. Kalikan baris ke 2 dengan skalar -2 dan tambahkan ke baris ke 3:

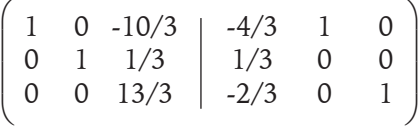

Bagi baris ke 3 dengan skalar 13/3:

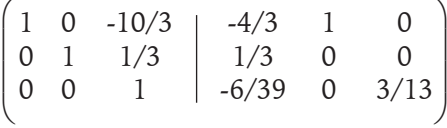

Kalikan baris ke 3 dengan skalar 10/3 dan tambahkan ke baris ke 1.

Kalikan baris ke 3 dengan skalar -1/3 dan tambahkan ke baris ke 2:

$$
\begin{pmatrix}\n1 & 0 & 0 & | & -72/39 & 1 & 30/39 \\
0 & 1 & 0 & | & 15/39 & 0 & -3/39 \\
0 & 0 & 1 & | & -6/39 & 0 & 3/13\n\end{pmatrix}
$$

Jadi, matriks kebalikan dari matriks A adalah:

$$
A^{-1} = \begin{pmatrix} -72/39 & 1 & 30/39 \\ 15/39 & 0 & -3/39 \\ -6/39 & 0 & 3/13 \end{pmatrix}
$$

Contoh 2: Tentukan matriks kebalikan dari matriks A berikut dengan menggunakan metode Gauss:

$$
A = \begin{pmatrix} 1 & 2 & 3 \\ -1 & 0 & 4 \\ 0 & 2 & 2 \end{pmatrix}
$$

Det  $A = 0 + 0 - 6 - 0 + 4 - 8 = -10 \neq 0$  (memenuhi sarat)

*Pertama*, tulislah matriks kebalikan dan matriks identitas secara berdampingan.

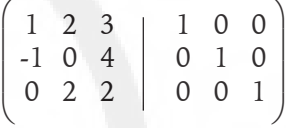

Untuk baris ke -2 tambahkan baris ke -2 dengan baris ke -1:

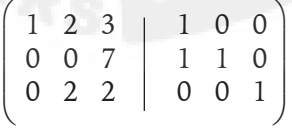

Kemudian, bgilah elemen pada baris ke -2 dengan skalar kolom kedua  $(2)$ :

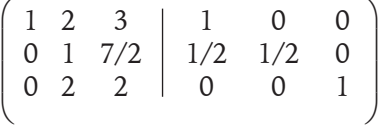

Kalikan baris ke -2 dengan (-2) dan tambahkan ke baris ke -1. Selanjutnya, kalikan baris ke -2 dengan (-2) dan tambahkan ke baris -3:

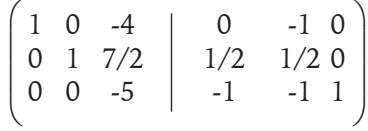

Selanjutnya, bagilah baris ke -3 dengan skalar (-5), dan hasilnya terlihat sebagai berikut:

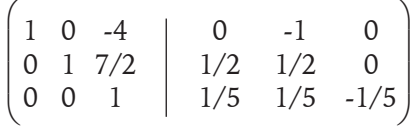

Kalikan baris 3 dengan skalar (4) dan tambahkan ke baris 1. Terakhir, kalikan baris ke 3 dengan skalar (-7/2) kemudian tambahkan ke baris 2, dan hasilnya terlihat sebagai berikut:

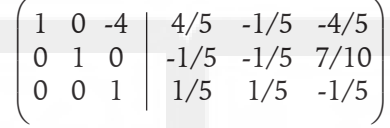

Jadi, matriks kebalikan A adalah:

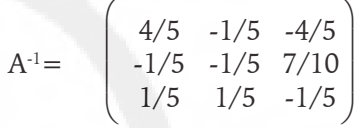

### **b. Metode Adjoint**

Metode Adjoint merupakan metode yang lebih menyenangkan bila kita ingin mencari nilai-nilai matriks kebalikan. Metode ini relatif lebih mudah dikendalikan bila kita dihadapkan kepada kenungkinan terjadinya kesalahan di dalam proses penyelesaian akhir. Metode Adjoint memiliki langkah-langkah sistematis sebagai berikut:

- 1. Tentukan determinan matriks induk.
- 2. Tentukan *cofactor matrix*.
- 3. *Transpose cofactor matrix.*
- 4. Kalikan hasilkan dengan 1/determinan.

Secara umum formula metode adjoint dapat ditulis sebagai berikut:

 $(A)^{-1} = 1/|A|$ . C<sub>ij</sub>

*Contoh:*

$$
A = \begin{pmatrix} 2 & 3 & 4 \\ 2 & 1 & 2 \\ 3 & 3 & 3 \end{pmatrix}; |A| = 6 + 18 + 24 - 12 - 18 - 12 = 6
$$

Matriks kofaktor:

$$
C_{ij} = \begin{pmatrix} c_{11} & c_{12} & c_{13} \ c_{21} & c_{22} & c_{23} \ c_{31} & c_{32} & c_{33} \end{pmatrix}
$$
  
\n
$$
C_{11} = (-1)^{1+1}. (3 - 6) = -3; C_{12} = (-1)^{1+2} (6 - 6) = -0
$$
  
\n
$$
C_{13} = (-1)^{1+3}. (6 - 3) = 3; C_{21} = (-1)^{2+1} (9 - 12) = 3
$$
  
\n
$$
C_{22} = (-1)^{2+2}. (6 - 12) = -6; C_{23} = (-1)^{2+3} (6 - 9) = 3
$$
  
\n
$$
C_{31} = (-1)^{3+1}. (6 - 4) = 2; C_{32} = (-1)^{3+2} (4 - 8) = 4
$$
  
\n
$$
C_{ij} = \begin{pmatrix} -3 & 0 & 3 \ 3 & -6 & 3 \ 2 & 4 & -4 \end{pmatrix} C_{ij} = \begin{pmatrix} -3 & 3 & 2 \ 0 & -6 & 4 \ 3 & 3 & -4 \end{pmatrix}
$$
  
\n
$$
B^{-1} = 0.16667 = \begin{pmatrix} -3 & 3 & 2 \ 0 & -6 & 4 \ 3 & 3 & -4 \end{pmatrix} = \begin{pmatrix} -0,5000 & 0,5000 & 0,3333 \ 0,0,5000 & -1,0000 & 0,6667 \ 0,5000 & 0,5000 & -0,6667 \end{pmatrix}
$$

# **6. Soal-soal**

1. Lakukan perubahan urutan (*Transpose of matrix*) dari matriks-matrik berikut:

$$
\left(\begin{array}{ccc}\n-3 & 3 & 2 \\
0 & -6 & 4 \\
3 & 3 & -4\n\end{array}\right)\n\left(\begin{array}{ccc}\n-3 & 5 & 2 \\
8 & -6 & 4 \\
3 & 7 & -4\n\end{array}\right)\n\left(\begin{array}{ccc}\n1 & 3 & 1 \\
0 & 3 & 4 \\
2 & 3 & -4\n\end{array}\right)
$$
\nA\nB\nC

2. Hitunglah determinan dari matriks-matriks berikut:

$$
\begin{pmatrix}\n-3 & 3 \\
0 & -6\n\end{pmatrix}\n\begin{pmatrix}\n-3 & 3 & 2 \\
0 & -6 & 4 \\
3 & 3 & -4\n\end{pmatrix}\n\begin{pmatrix}\n1 & 3 & 1 \\
0 & 3 & 4 \\
2 & 3 & -4\n\end{pmatrix}
$$
\nA\nB\nC

3. Ubahlah persamaan berikut ini ke dalam bentuk matriks:

$$
x1 + 5x2 = 1.000\n2x1 = 500\nx1 + x2 + x3 = 1.000
$$

4. Ubahlah persamaan berikut ini ke dalam bentuk matriks:

$$
aY - T + M - C = D_0
$$
  
\n
$$
bY + C = E_0
$$
  
\n
$$
+ cT = F_0
$$

A

5. Carilah matriks kebalikan dari matriks-matriks berikut ini:

$$
\begin{pmatrix}\n-3 & 3 \\
0 & -6\n\end{pmatrix}\n\begin{pmatrix}\n1 & 3 & 2 \\
0 & -6 & 1 \\
3 & 3 & -4\n\end{pmatrix}\n\begin{pmatrix}\n3 & 3 & 2 \\
0 & 6 & 4 \\
3 & 3 & 4\n\end{pmatrix}
$$

C

B

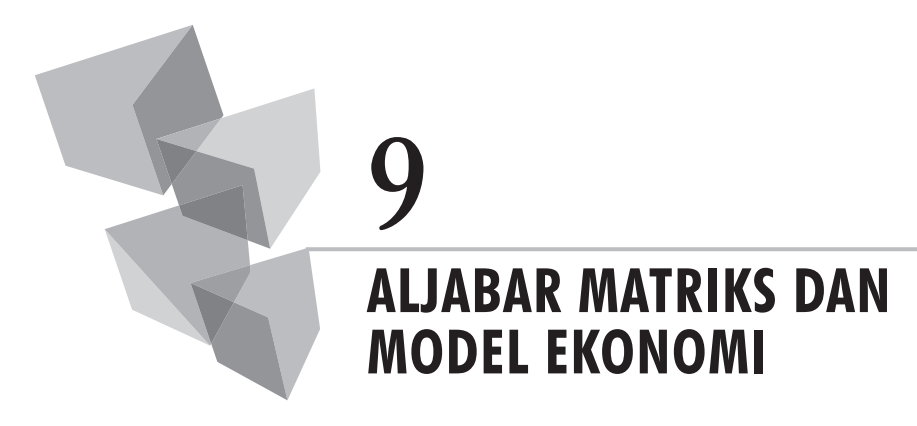

## **1. Metode Cramer's Rule**

Sebelum kita mengaplikasikan metode aljabar matriks untuk aplikasi ekonomi dan bisnis guna mencari solusi-solusi optimal terhadap persoalanpersoalan ekonomi dan bisnis yang dibahas, ada baiknya terlebih dahulu disampaikan metode Cramer. Metode Cramer adalah metode yang menggunakan prinsip dasar teori pembalikan matriks guna mencari nilainilai keseimbangan pada persamaan-persamaan yang diamati.

Cramer memiliki aturan-aturan dasar untuk mengoperasikan metode yang telah disusunnya teringkas sebagai berikut:

- 1. Ubahlah persamaan-persamaan aljabar yang diamati ke dalam bentuk matriks.
- 2. Tentukan matriks koefisien, matriks vatiabel dan matriks hasil dari persamaan yang akan dimiliki.
- 3. Langkah berikutnya carilah determinan matriks koefisien yang merupakan matriks induk.
- 4. Tentukan matriks gabungan sebagai matriks-matriks bagian.
- 5. Carilah determinan matriks-matriks tersebut.
- 6. Terakhir, untuk memperoleh solusi yang diinginkan bagilah nilai-nilai determinan masing-masing matriks bagian dengan determinan matriks induk.

Misalkan, fungsi yang diamati memiliki persamaan-persamaan sebagai berikut:

$$
a_{11}x_1 + a_{12}x_2 = c_1 \t(1)
$$
  

$$
a_{21}x_1 + a_{22}x_{22} = c_2 \t(2)
$$

Selanjutnya, persamaan tersebut dirubah sedemikian rupa dan ditulis ke dalam bentuk matriks. Pada penulisan matriks tersebut pisahkan manakah yang merupakan elemen koefisien, yang selanjutnya dikumpulan ke dalam matriks koefisien, kemudian manakah yang merupakan elemen variabel yang selanjutnya dikumpulkan ke dalam matriks vektor kolom variabel, dan manakah yang merupakan elemen hasil yang selanjutnya dikumpulkan ke dalam matriks vektor kolom hasil. Penulisan elemenelemen pada matriks tersebut adalah bersifat horizontal disesuaikan dengan urutan persamaan-persamaan yang telah disusun sebelumnya.

Persamaan-persamaan(1) dan (2) pada contoh sebelumnya selanjutnya diringkas sebagai berikut.

$$
= \begin{pmatrix} a_{11} a_{12} \\ a_{21} a_{22} \end{pmatrix} x \begin{pmatrix} x_1 \\ x_2 \end{pmatrix} = \begin{pmatrix} c_1 \\ c_2 \end{pmatrix}
$$
  
A 
$$
X
$$
 d

Langkah berikutnya adalah menentukan determinan matriks induk, dan determinan matriks bagian. Karena susunan matriks yang kita miliki terdiri dari orde 2 x 2 (m x n), berarti kita hanya memiliki dua buah matriks bagian.

$$
\left(\begin{array}{c} a_{11} \ a_{12} \\ a_{21} \ a_{22} \end{array}\right)\ \left(\begin{array}{c} c_1 \ a_{12} \\ c_2 \ a_{22} \end{array}\right) \left(\begin{array}{c} a_{11} \ c_1 \\ a_{21} \ c_2 \end{array}\right) \\ \left(\begin{array}{c} a_{11} \ c_1 \\ a_{21} \ c_2 \end{array}\right)
$$

Determinan:

$$
|A| = a_{11}a_{22} - a_{12}a_{21} ; |A_1| = c_1a_{22} - c_2a_{12}
$$
  

$$
|A_2| = c_2a_{11} - c_1a_{21}
$$

Untuk memperoleh solusi akhir, yaitu nilai-nilai X\* maka masingmasing determinan matriks bagian dibagi dengan determinan matriks induk. Nilai dari proses pembagian tersebut merupakan solusi akhir yang hasilnya teringkas sebagai berikut:

$$
x_1^* = \frac{c_1 a_{22} - c_2 a_{12}}{a_{11} a_{22} - a_{12} a_{21}}; x_2^* = \frac{c_2 a_{11} - c_1 a_{21}}{a_{11} a_{22} - a_{12} a_{21}}
$$

#### **2. Model Pendapatan Nasional**

Pada perekonomian sederhana, pengeluaran nasional agregatif (AE) dianggap terdiri dari pengeluaran untuk konsumsi agregatif (C) dan pengeluaran untuk investasi agregatif (I). Anggapan lainnya menyatakan, kondisi keseimbangan pendapatan nasional terjadi bila pendapatan nasional (Y) adalah sama dengan pengeluaran nasional agregatif. Bila pengeluaran konsumsi agregatif adalah tergantung kepada pendapatan nasional, kemudian investasi dianggap bersifat *autonomous* maka model keseimbangan pendapatan nasional dapat ditulis secara matematis sebagai berikut:

$$
Y = C + I_0
$$
  
\n
$$
C = a + bY, \quad a, b > 0
$$

Selanjutnya untuk memudahkan perhitungan persamaan-persamaan tersebut disusun kembali menjadi,

$$
Y - C = I_0
$$
  
-bY + C = a

Dalam bentuk matriks persamaan-persamaan tersebut dapat dinyatakan sebagai berikut.

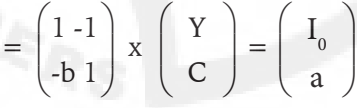

Guna memperoleh nilai-nilai Y dan C pada kondisi keseimbangan, maka digunakan metode Cramer sehingga diperoleh hasil-hasil sebagai berikut:

$$
\begin{pmatrix} 1 & -1 \ -b & 1 \ A \end{pmatrix} \begin{pmatrix} I_0 & -1 \ a & 1 \ A \end{pmatrix} \begin{pmatrix} 1 & I_0 \ -b & a \ A \end{pmatrix}
$$

Determinan:

$$
|A| = 1 - b; |A_1| = I_0 + a; |A_2| = a + bI_0
$$
  

$$
Y^* = \frac{I_0 + a}{1 - b}; C^* = \frac{a + bI_0}{1 - b}
$$

#### *Contoh Aplikasi:*

1) Pendapatan nasional (Y) pada kondisi keseimbangannya adalah sama dengan pengeluaran (AE). Bila  $AE = C + I$ , kemudian pengeluaran konsumsi,  $C = 100 + 0.5Y$  (Rp miliar), dan investasi (I) adalah Rp 200,- miliar, berapakah pendapatan nasional dan konsumsi agregatif pada kondisi keseimbangan?

*Jawab*:

$$
Y = AE = C + I
$$
  
\n
$$
Y - C = 200
$$
  
\n
$$
-0.5Y + C = 100
$$
  
\n
$$
= \begin{pmatrix} 1 & -1 \\ -0.5 & 1 \end{pmatrix} x \begin{pmatrix} Y \\ C \end{pmatrix} = \begin{pmatrix} 200 \\ 100 \end{pmatrix}
$$
  
\n
$$
\begin{pmatrix} 1 & -1 \\ -0.5 & 1 \end{pmatrix} \begin{pmatrix} 200 & -1 \\ 100 & 1 \end{pmatrix} \begin{pmatrix} 1 & 200 \\ -0.5 & 100 \end{pmatrix}
$$
  
\nA A A<sub>1</sub> A<sub>2</sub>

Determinan:

$$
|A| = 1 - 0.5 = 0.5
$$
;  $|A_1| = 200 + 100 = 300$ ;  $|A_2| = 100 + 100 = 200$   
Jadi, Y\* = 300/0.5 = Rp 600,-miliar; C\* = 200/0.5 = Rp 400,-miliar.

2) Pendapatan nasional ditunjukkan oleh persamaan,  $Y = C + I + G$  $+$  (X – M), pengeluaran konsumsi, C = 50 + 0,5Y (Rp miliar), dan impor nasional adalah  $M = 20 + 0.25Y$  (Rp miliar). Bila investasi (I) Rp 100,- miliar, kemudian pengeluaran pemerintah (G) Rp 50,- miliar, dan ekspor (X) Rp 100,- miliar, tunjukkan berapakah nilai konsumsi, impor dan pendapatan nasional pada posisi keseimbangan?

*Jawab*:

$$
Y = C + I + G + (X - M)
$$
  
\n
$$
Y - C + M = 100 + 50 + 100
$$
  
\n-0,50Y + C = 50  
\n-0,25Y + M = 20

Dalam bentuk matriks disusun sebagai berikut:

$$
= \begin{pmatrix} 1 & -1 & 1 \ -0.50 & 1 & 0 \ -0.25 & 0 & 1 \end{pmatrix} x \begin{pmatrix} Y \ C \ M \end{pmatrix} = \begin{pmatrix} 250 \ 50 \ 20 \end{pmatrix}
$$

Determinan:

$$
\begin{pmatrix}\n1 & -1 & 1 \\
-0,50 & 1 & 0 \\
-0,25 & 0 & 1\n\end{pmatrix}\n\begin{pmatrix}\n250 & -1 & 1 \\
50 & 1 & 0 \\
20 & 0 & 1\n\end{pmatrix}\n\begin{pmatrix}\n1 & 250 & 1 \\
-0,50 & 50 & 0 \\
-0,25 & 20 & 1\n\end{pmatrix}
$$
\nA\nA<sub>1</sub>\n
$$
\begin{pmatrix}\n1 & -1 & 250 \\
-0,50 & 1 & 50 \\
-0,25 & 0 & 20\n\end{pmatrix} = A_3
$$
\n
$$
|A| = 1 + 0 + 0 + 0,25 - 0,50 - 0 = 0,75
$$
\n
$$
|A_1| = 250 - 0 + 0 - 20 + 50 - 0 = 280
$$
\n
$$
|A_2| = 50 - 0 - 10 + 12,5 + 125 - 0 = 177,5
$$
\n
$$
|A_3| = 20 + 12,5 - 0 + 62,5 - 10 - 0 = 85
$$
\n
$$
Y^* = 280/0,75 = \text{Rp } 373,33 \text{ miliar }; C^* = 177,5/0,75 = \text{Rp } 236,67 \text{ miliar};
$$
\n
$$
M^* = \text{Rp } 85/0,75 = \text{Rp } 113,33 \text{ miliar}
$$

## **3. Model Input-Output**

Model input–output pertama kali dikembangkan oleh ahli ekonomi Prof. Dr. Wassily Leontief. Model ini digunakannya untuk melihat hubungan interdependensi perekonomian negara Amerika Serikat dengan negara-negara lainnya sebagai negara mitra bisnisnya. Model input–output ini sangat berguna bila kita ingin mengamati hubungan-hubungan variabel yang bersifat interdependensi (saling ketergantungan).

Untuk mengevaluasi kejadian-kejadian ekonomi yang diamatinya, sekanjutnya Leontief menyusun model analisisnya yang dinyatakan ke dalam bentuk persamaan sebagai berikut:

$$
[I - A]^{-1}.\ d = X
$$

[I – A]-1merupakan koefisien output dari *Leontief's matrix*; d merupakan permintaan akhir (*final demand*); X merupakan variabel-variabel ekonomi yang akan diketahui tingkah lakunya sebagai akibat adanya perubahan permintaan akhir.

Matriks A merupakan matriks koefisien teknis (*technical coefficient*), atau koefisien input yang nilai-nilainya diperoleh melalui hasil bagi antara semua input yang digunakan oleh masing-masing sektor ekonomi yang dipelajari terhadap input total, atau output total masing-masing sektor yang diamati.

Tabel input-ouput di bawah ini merupakan ringkasan yang memperlihatkan susunan matriks koefisien, permintaan akhir dan output total. Koefisien input diperoleh dengan membagi elemen input dari sektor yang digunakan dengan input total yang digunakan oleh sektor yang bersangkutan. Tabel input-output itu menyatakan, bila koefisien input dikalikan dengan permintaan akhir, maka jumlahnya akan sama dengan jumlah output total.

| Alokasi<br><b>Susunan</b> | Permintaan Madya<br>(Intermedeate demand) |               |          | Permintaan<br><b>Akhir</b>           | Output<br><b>Total</b> |
|---------------------------|-------------------------------------------|---------------|----------|--------------------------------------|------------------------|
|                           |                                           | 2             | 3        |                                      |                        |
|                           | $a_{11}$                                  | $a_{12}$      | $a_{13}$ |                                      |                        |
|                           | $a_{21}$                                  | $a_{22}$      | $a_{23}$ |                                      |                        |
| 3                         | $a_{31}$                                  | a32           | $a_{33}$ | $\mathsf{u}_{\scriptscriptstyle{3}}$ | $\mathcal{L}_3$        |
| Input Total               |                                           | $\Lambda_{2}$ |          |                                      |                        |

**Tabel 9.1.** Tabel input-Output (Rp miliar)

Koefisien input (koefisien teknis):

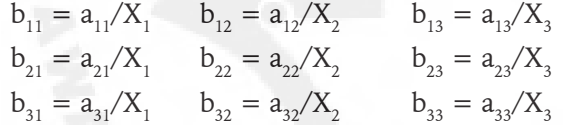

Selanjutnya, guna memperoleh nilai-nilai pada faktor pengali Leontief tetap menggunakan matriks kebalikan. Pada model input-output yang telah dikembangkannya Wassily Leontief menggunakan matriks kebalikan, atau i*nverse of matrix* dari hasil pengurangan antara matriks identitas I dengan matriks koefisien A. Faktor pengali inilah yang belakang digunakan oleh Leontief guna melihat perubahan-perubahan yang terjadi terhadap perekonomian yang diamati.

Guna menyederhanakan analisis hubungan antar input–output berikut ini disusun langkah-langkah Penggunaan metode input-output Leontief sebagai berikut:

- a. Kembangkan tabel Input-Output.
- b. Buatlah Matriks koefisien dari tabel tersebut.
- c. Langkah berikutnya adalah menentukan Leontief's matrix (I A).
- d. Selanjutnya, dengan mengggunakan metode Adjoints hitunglah det  $(I - A)$ , dan tentukan  $(I - A)^{-1}$ .
- e. Guna melihat apakah hasil perhitungan yang telah dikerjakan sudah benar, maka perisaksalah kembali  $(I - A)^{-1}$ . Final Demand = Total *Supply*.
- 6) Terakhir, bila kita ingin membuat ramalan-ramalan ke depan gunakanlah persamaan-persamaan tersebut sebagai alat untuk melakukan peramalan kejadi ekonomi untuk kejadian-kejadian di masa depan.

*Contoh Aplikasi:*

1) Berdasarkan data perekonomian dua sektor berikut ini hitunglah persamaan output sektor 1 dan persamaan output sektor 2?

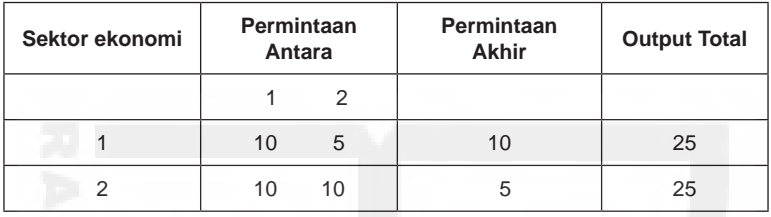

*Jawab*:

$$
A = \begin{pmatrix} 2/5 & 1/5 \\ 2/5 & 2/5 \end{pmatrix} (I - A) = \begin{pmatrix} 3/5 & -1/5 \\ -2/5 & 3/5 \end{pmatrix}
$$
  
\n
$$
|(I - A)| = 9/25 - 2/25 = 9/25 - 2/25 = 7/25 \neq 0
$$
  
\n
$$
C_{ij}: \begin{pmatrix} 3/5 & 2/5 \\ 1/5 & 3/5 \end{pmatrix} C_{ij} = \begin{pmatrix} 3/5 & 1/5 \\ 2/5 & 3/5 \end{pmatrix}
$$
  
\n
$$
(I - A)^{-1} = 25/7 \times \begin{pmatrix} 3/5 & 1/5 \\ 2/5 & 3/5 \end{pmatrix} = \begin{pmatrix} 15/7 & 5/7 \\ 10/7 & 15/7 \end{pmatrix}
$$

Pembuktian:

$$
= \begin{pmatrix} 15/7 & 5/7 \\ 10/7 & 15/7 \end{pmatrix} = \begin{pmatrix} 10 \\ 5 \end{pmatrix} = \begin{pmatrix} 25 \\ 25 \end{pmatrix}
$$

Persamaan Output Leontief:

$$
TP_1 = 15/7 F_1 + 5/7 F_2
$$
;  $TP_2 = 10/7 F_1 + 15/7 F_2$ 

2) Data Tabel 9.2 berikut ini memperlihatkan keadaan transaksi ekonomi suatu daerah. Susunan produksi terdiri dari tiga sektor perekonomian, yaitu sektor A, sektor M dan S. Selanjutnya, output masing-masing sektor didistribusikan kepada kegiatan produksi dalam negeri sebagai permintaan antara, dan permintaan akhir yang terdiri dari kegiatan konsumsi, investasi, belanja pemerintah dan ekspor bersih.

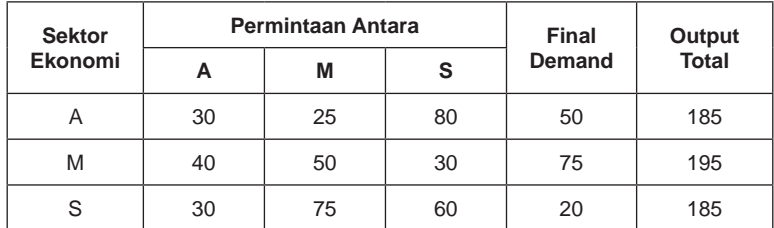

**Tabel 9.2.** Transaksi Ekonomi Tahun 2006, dalam Miliar Rupiah.

Berdasarkan keadaan data tersebut: a). Hitunglah koefisien teknis dan matriks Leontief?; b). Susunlah persamaan untuk masing-masing sektor perekonomian?; c). Coba saudara prediksi apa yang terjadi terhadap output total bila terjadi perubahan permintaan akhir sektor A menjadi Rp 75,- miliar, sektor M tetap Rp 75,- miliar dan sektor S tetap Rp 20 miliar?; d). Evaluasi apakah terjadi bila hanya permintaan akhir sektor A saja yang berubah?

*Jawab*:

a) Koefisien teknis:

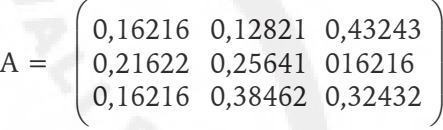

Matriks Leontief:

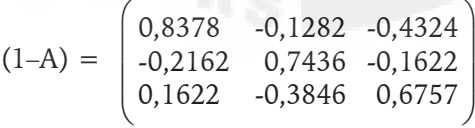

b) Menyusun persamaan-persaman Leontief:

$$
(I - A) = 0,03596 - 0,05214 - 0,01873 - 0,05226
$$
  
= 0,25849  

$$
C_{ij} = \begin{pmatrix} 0,4401 & 0,1724 & 0,2037 \\ 0,2529 & 0,4960 & 0,3430 \\ 0,3423 & 0,2294 & 0,5953 \end{pmatrix}
$$

$$
C_{ij} = \begin{pmatrix} 0,4401 & 0,2530 & 0,3423 \\ 0,1724 & 0,4960 & 0,2294 \\ 0,2037 & 0,3430 & 0,5953 \end{pmatrix}
$$

$$
(1-A)^{-1} = \begin{pmatrix} 1,7024 & 0,9786 & 1,3244 \\ 0,6669 & 1,9188 & 0,8873 \\ 0,7882 & 1,3271 & 2,3030 \end{pmatrix}
$$

Pembuktian  $(I - A)^{-1}$ :

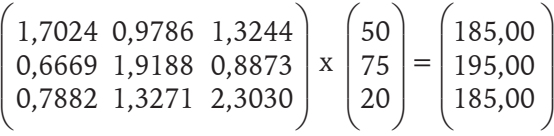

Karena hasil pembuktiannya benar, langkah berikutnya adalah menyusun persamaan-persamaan Leontief:

- $TP_A = 1,7024$  F<sub>A</sub> + 0,9786 F<sub>M</sub> + 1,3244 F<sub>S</sub>  $TP_{M} = 0,6669 F_{A} + 1,9188 F_{M} + 0,8873 F_{S}$  $TP_s = 0,7882 F_A + 1,3271 F_M + 2,3030 F_s$
- c) Jumlah output masing-masing sektor:

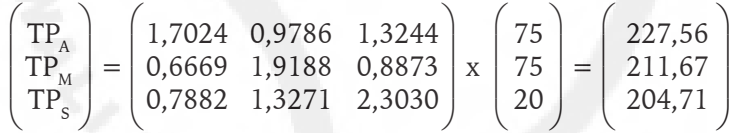

Perubahan dan pertumbuhan output.

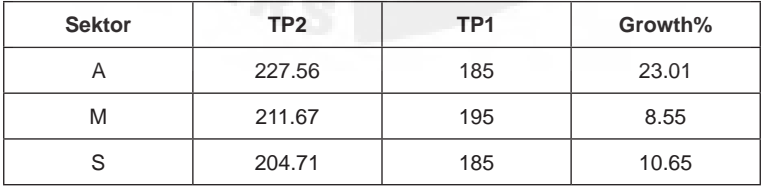

d) Akibat dari kenaikan permintaan akhir sektor A ternyata menyebabkan output total semua sektor mengalami peningkatan.

### **4. Soal-soal**

1) Pada perekonomian semi terbuka kondisi keseimbangan pendapatan nasional dinyatakan dengan persamaan,  $Y = C + I + G$ . Bila pengeluaran konsumsi adalah  $C = 50 + 0.75Y$ , kemudian fungsi

investasi dinyatakan sebagai, I = 20 – 0,3i. Bila diketahui pengeluaran pemerintah (G) adalah 100 (Rp miliar) dan tingkat bunga (i) sebesar 20%, dengan menggunakan metode Cramer tentukan Y, C, dan i pada posisi keseimbangan pendapatan nasional?

2) Tentukan ouput dan harga keseimbangan pasar bila diketahui persamaan-persamaan berikut:

 $Qd1 = 100 - 1/2P1 + 1/4P2$ ;  $Qs1 = -50 + 1/2P1$  $Qd2 = 70 - 1/4P1 + 1/2 4P2$ ;  $Qs2 = -50 + 1/2P2 + 1/2P1$ 

3) Tentukan output dan harga keseimbangan pasar bila perusahaan menjual tiga produk dengan persamaan kondisi keseimbangan sebagai berikut:

 $Qdx = 100 - 1/2Px + 1/4Py + 1/4Pz$ ;  $Qsx = -50 + 1/2Px + 1/2Pz$  $\text{Qdy} = 70 - \frac{1}{4\text{Px}} + \frac{3}{4\text{Py}} - \frac{1}{2\text{Pz}}$ ;  $\text{Qs2} = -50 + \frac{1}{2\text{Py}} + \frac{1}{2\text{Px}}$  $Qdz = 50 - 1/4Px + 3/4Pz - 1/2Pz$ ;  $Qs2 = -20 + 1/2Pz + 1/2Px$ 

4) Berdasarkan data perekonomian dua sektor berikut ini hitunglah persamaan output sektor 1 dan persamaan output sektor 2? Kemudian, bagaimanakah output masing-masing sektor bila permintaan akhir sektor 2 naik 50%?

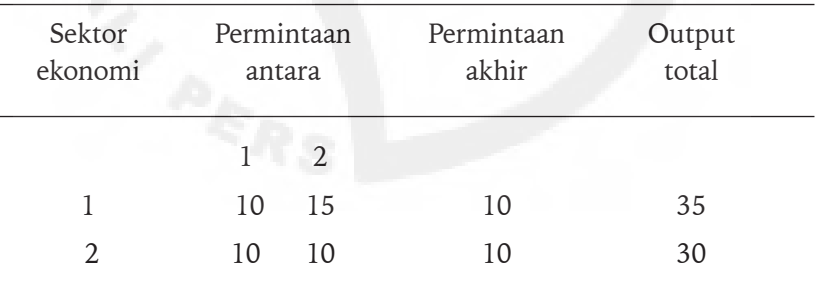

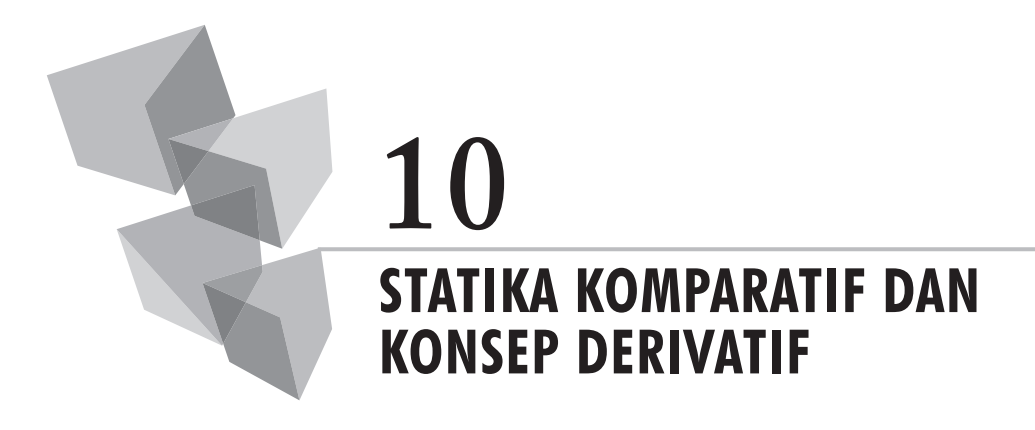

### **1. Pendahuluan**

Statika komparatif adalah suatu konsep yang menelaah perbandingan keadaan dua atau lebih ekuilibrium yang berbeda-beda, yang dihubungkan dengan himpunan nilai parameter dan variabel eksogen yang berbeda-beda.

Bila dianggap terjadi perubahan-perubahan pada parameter, ataupun variabel-variabel eksogen, maka keseimbangan akan terganggu. Variabel endogen kemudian akan turut mengalami penyesuaian-penyesuaian. Dengan demikian, keadaan ini bisa menyebabkan terjadinya keseimbangan baru. Pada operasionalnya metode ini mengabaikan proses penyesuaian variabel, dan kemungkinan ekuilibrium yang tidak stabil.

Analisis statika komparatif berhubungan dengan konsep derivatif. Konsep derivatif merupakan turunan dari fungsi asli. Konsep ini terutama banyak digunakan untuk mengetahui tingkat perubahan variabel yang diamati, menentukan nilai variabel dan pola hubungan variabel dalam fungsi. Dengan demikian, di dalam mengerjakan analisis statika komparatif konsep-konsep derivatif akan senantiasa digunakan untuk mempermudah ditemukannya nilai-nilai keseimbangan baru pada analisis yang dikerjakan.

### **2. Model Pasar**

Pada bentuk sederhana pasar barang yang terdiri dari permintaan terhadap barang dan penawaran akan barang variasi perubahan variabel output sepenuhnya ditentukan oleh harga barang yang bersangkutannya. Model analisis statika komparatifnya dapat diringkas sebagai berikut:

$$
Qd = Qs\nQ = a - bP (1)\nQ = -c + dP (2)\n(a, b, c, d > 0)
$$

Selesaikan persamaan 1 dan persamaan 2 sehingga diperoleh harga dan kuantitas pada posisi keseimbangan pasar sebagai berikut:

$$
P^* = \frac{a+c}{b+d} \qquad Q^* = \frac{ad-bc}{b+d}
$$

Kondisi statika komparatif:

$$
\partial P^*/\partial a = 1/b + d
$$
  
\n
$$
\partial P^*/\partial b = \frac{0 (b + d) - 1 (a + c)}{(b + d)^2} = \frac{-(a + c)}{(b + d)^2}
$$
  
\n
$$
\partial P^*/\partial c = 1/b + d = (\partial P/\partial a)
$$
  
\n
$$
\partial P^*/\partial d = \frac{0 (b + d) - 1 (a + c)}{(b + d)^2} = \frac{-(a + c)}{(b + d)^2}
$$
  
\n
$$
\partial P^*/\partial a = \partial P/\partial c > 0; \partial P/\partial b = \partial P/\partial d < 0
$$

*Contoh:*

Bila diketahui pada kondisi pertama b dan d adalah 0,5 dan 0,5, kemudian a dan c masing-masing 100 dan 50, tentukan: a). Perubahan P akibat adanya perubahan a dan peurbahan b?

*Jawab*:

$$
\frac{\partial P^*/\partial a}{\partial P^*/\partial b} = \frac{1/b + d}{(b + d)^2} = \frac{1/0,5 + 0,5}{1} = 1
$$
  

$$
\frac{1}{(b + d)^2} = \frac{1}{1} = -150
$$

## **3. Model Pendapatan Nasional**

Model pendapatan nasional pada perekonomian yang mengabaikan unsur aktivitas perekonomian internasional model ekonominya dapat disusun sebagai berikut.

$$
Y = C + I_0 + G_0
$$
  
\n
$$
C = a + b(Y - T)
$$
  
\n
$$
T = c + dY
$$
  $a, c > 0$  dan  $0 < b, d < 0$ 

Langkah berikutnya adalah selesaikan persamaan-persamaan di atas sehingga diperoleh nilai-nilai posisi keseimbangan pendapatan nasional sebagai berikut:

C = 
$$
a + b(Y - c - dY)
$$
  
\nY - bY + bdY =  $a - bc + I_0 + G_0$   
\nY\* =  $\frac{a - bc + I_0 + G_0}{1 - b + bd}$ 

Selanjutnya, kondisi statika komparatifnya dapat diringkas sebagai berikut:

$$
\frac{\partial Y^*}{\partial G_0} = 1/(1 - b + bd) > 0
$$
  
\n
$$
\frac{\partial Y^*}{\partial c} = -b/(1 - b + bd) < 0
$$
  
\n
$$
\frac{\partial Y^*}{\partial d} = \frac{-b(a - bc + I_0 + G_0)}{(1 - b + bd)^2}
$$
  
\n
$$
= \frac{-bY}{(1 - b + bd)} < 0
$$

*Contoh*:

Bila koefisien b adalah 0,5, koefisien d adalah 0,25 tentukan perubahan Y akibat perubahan G dan perubahan c? Lalu bagaimanakah perubahan Y bila perubahan G dan c masing 100 berjalan secara bersamaan?

*Jawab*:

 $\partial Y^*/\partial G0 = 1/(1 - b + bd) = 1/(1 - 0.5 + 0.13) = 1/0.63 = 1.587$  $\partial Y^*/\partial c = -b/(1-b+bd) = -0,5/0,63 = -0,794$  $\partial Y^*$  = 1,587 x 100 = 158,7 ;  $\partial Y^*$  = -0,794 x 100 = -79,4  $\partial Y^{**}$  = 158,7 – 79,4 = 79,3

### **4. Model Input-Output**

Model input-ouput dapat dinyatakan sebagai berikut:

$$
X = (I - A)^{-1} d
$$

Bila  $(I - A)^{-1} = b = [b_{ij}]$  maka  $X = bd$ , dan dalam bentuk matriks persamaan itu dapat dinyatakan sebagai berikut.

$$
\begin{pmatrix} X_1 \\ X_2 \\ X_3 \end{pmatrix} = \begin{pmatrix} b_{11} & b_{12} & b_{13} \\ b_{21} & b_{22} & b_{23} \\ b_{31} & b_{32} & b_{33} \end{pmatrix}
$$

Selanjutnya, tingkat perubahan Xj terhadap permintaan akhir dk dinyatakan: ∂X<sub>j</sub>∕∂dk = b<sub>j</sub>k

Dalam bentuk matriks persamaan di atas dapat ditulis sebagai berikut:

$$
\begin{pmatrix} X_1 \\ X_2 \\ X_3 \end{pmatrix} = \begin{pmatrix} b_{11}d_1 + b_{12}d_2 + b_{13}d_3 \\ b_{21}d_1 + b_{22}d_2 + b_{23}d_3 \\ b_{31}d_1 + b_{32}d_2 + b_{33}d_3 \end{pmatrix}
$$

Kondisi statika komparatif untuk matriks tersebut dapat diringkas sebagai berikut:

$$
\partial X/\partial d_1 = \begin{pmatrix} b_{11} \\ b_{21} \\ b_{31} \end{pmatrix} ; \partial X/\partial d_2 = \begin{pmatrix} b_{12} \\ b_{22} \\ b_{32} \end{pmatrix} ; \partial X/\partial d_3 = \begin{pmatrix} b_{13} \\ b_{23} \\ b_{33} \end{pmatrix}
$$

$$
\partial X/\partial d = \begin{pmatrix} b_{11} & b_{12} & b_{13} \\ b_{21} & b_{22} & b_{23} \\ b_{31} & b_{32} & b_{33} \end{pmatrix}
$$

### **5. Derivatif Fungsi Implisit (Determinan Jacobian)**

Pada analisis keseimbangan fungsi-fungsi yang diamati dapat dinyatakan sebagai berikut:

$$
Y - C - I_0 + G_0 = 0
$$
  
C - a - b (Y - T) = 0  
T - c - dY = 0

Selanjutnya, dengan menganggap (Y, C, T) adalah variabel-variabel endogen yang diamati yang ditulis menjadi (y<sub>1</sub>, y<sub>2</sub>, y<sub>3</sub>), dan (I<sub>0</sub>, G<sub>0</sub>, a, b, c, d) merupakan variabel-variabel eksogen dan parameter-parameter yang ditulis menjadi (x $_{1}$ , x $_{2}$ , x $_{3}$ ), maka setiap ruas kiri persamaan dapat dianggap sebagai fungsi tertentu F, dalam bentuk  $\text{F}_1\text{(Y}_{\text{o}}\,\text{C},\text{T I}_{\text{o}},\text{G}_{\text{o}},$  a, b, c, d). Karena himpunan persamaan simultan  $\text{F}_{\text{1}}, \text{F}_{\text{2}}, \text{F}_{\text{3}}$  merupakan derivatif parsial yang kontinyu, maka melalui hal itu dapat ditentukan diterminan Jacobian.

Determinan Jacobian digunakan untuk uji kebebasan fungsional, dengan  $|J| = 0$  untuk semua X tidak bebas secara fungsional.

$$
|J| = \begin{pmatrix} \frac{\partial F^1}{\partial Y} & \frac{\partial F^1}{\partial C} & \frac{\partial F^1}{\partial T} \\ \frac{\partial F^2}{\partial Y} & \frac{\partial F^2}{\partial C} & \frac{\partial F^2}{\partial T} \\ \frac{\partial F^3}{\partial Y} & \frac{\partial F^3}{\partial C} & \frac{\partial F^3}{\partial T} \end{pmatrix} = \begin{pmatrix} 1 & -1 & 0 \\ -b & 1 & b \\ -d & 0 & 1 \end{pmatrix}
$$

 $|J| = 1 + bd - b$ 

Derivatif parsial fungsi implisit, seperti ∂Y/∂I<sub>0</sub>, dan ∂Y/∂G<sub>0</sub> tersebut merupakan derivatif statika komparatif. Untuk mendapatkan nilai-nilai perubahan dari fungsi-fungsi yang diamati tersebut, maka salah satu variabel eksogen dibiarkan bervariasi dan variabel-variabel lainnya dianggap tetap.

Misalnya, berikut ini variabel G $_{\rm o}$  yang dianggap menentukan perubahan variabel Y:

$$
\begin{pmatrix}\n\partial Y/\partial G_0 \\
\partial C/\partial G_0 \\
\partial T/\partial G_0\n\end{pmatrix} = \begin{pmatrix}\n1 & -1 & 0 \\
-b & 1 & b \\
-d & 0 & 1\n\end{pmatrix} = \begin{pmatrix}\n1 \\
0 \\
0\n\end{pmatrix}
$$
\n
$$
\partial T/\partial G_0 = 1/1 - b + bd = \begin{pmatrix}\n1 & -1 & 1 \\
0 & 1 & b \\
0 & 0 & 1\n\end{pmatrix} : |J|
$$

Berikut ini variabel G $_{\rm o}$  yang menentukan perubahan variabel C:

$$
\partial C/\partial G_0 = \frac{-bd + b}{1 - b + bd} = \begin{pmatrix} 1 & 1 & 0 \\ -b & 0 & b \end{pmatrix}
$$

Bila variabel  $\mathsf{G_0}$  yang menentukan perubahan variabel T:

$$
\partial T / \partial G_0 = d / 1 - b + bd = \begin{pmatrix} 1 & -1 & 1 \\ -b & 1 & 0 \\ -d & 0 & 0 \end{pmatrix}
$$
: |J|

**Penerapan pada Model Pasar:**

$$
Qd = Qs
$$
  

$$
Qd = D (P, Y_0)
$$
  

$$
Qs = S (P)
$$

Dalam persamaan simultan model di atas dapat ditulis sebagai,

F1 (P, Q, Y0 ) = D(P, Y0 ) - Q = 0 F2 (P, Q, Y0 ) = S(P) - Q = 0

Untuk menyelesaikan persaman-persamaan tersebut, pertama-tama tentukan determinan Jacobian. Determinan Jacobian adalah sebagai berikut:

$$
J = \begin{pmatrix} \frac{\partial F1}{\partial P} & \frac{\partial F1}{\partial Q} \\ \frac{\partial F2}{\partial P} & \frac{\partial F2}{\partial Q} \end{pmatrix} = \begin{pmatrix} \frac{\partial D}{\partial P} & -1 \\ \frac{\partial S}{\partial P} & -1 \end{pmatrix}
$$

$$
J = -\frac{\partial D}{\partial P} + \frac{\partial S}{\partial P} > 0
$$

Persamaan sebelumnya, kondisi ekuilibrium (P\*, Q\*) dalam fungsi implisit:

$$
P^* = P(Y_0) \; ; \; Q^* = Q(Y_0)
$$

Karena fungsi tersebut mempunyai derivatif kontinu, maka dapat ditulis:

$$
D(P^*, Y_0) - Q^* = 0
$$
  

$$
S(P^*) - Q^* = 0
$$

Selanjutnya, Kondisi di atas dapat disusun menjadi,

$$
\frac{\partial D}{\partial P} \, dP^* - dQ^* = -\frac{\partial D}{\partial Y_0} \, dY_0
$$
  
 dS/dP dP^\* - dQ^\* = 0

Dalam bentuk matriks dinyatakan sebagai berikut:

$$
\begin{pmatrix}\n\partial D^*/\partial P^* & -1 \\
\partial S^*/\partial P^* & -1\n\end{pmatrix}\n\begin{pmatrix}\ndP^*/dY_0 \\
dQ^*/dY_0\n\end{pmatrix} = \begin{pmatrix}\n-\partial D/\partial Y_0 \\
0\n\end{pmatrix}
$$

Dengan demikian, perubahan P dan perubahan Q dapat dinyatakan sebagai berikut.

$$
Dp^* / dY_0 = \frac{\partial D / \partial Y_0}{|J|} = \begin{pmatrix} -\partial D^* / \partial Y_0 & -1 \\ 0 & -1 \end{pmatrix} : |J|
$$

$$
dQ^* / dY_0 = \frac{\partial S^* / \partial P^* \times \partial D / \partial Y_0}{|J|} = \begin{pmatrix} \partial D^* / \partial P^* & -\partial D / \partial Y0 \\ \partial S^* / \partial P^* & 0 \end{pmatrix} : |J|
$$

### **6. Statika Komparatif – Model Optimasi**

#### **a. Fungsi Tanpa Kendala**

Pada model fungsi umum anggaplah perusahaan berproduksi menggunakan dua input a dan b guna menghasilkan produk tunggal. Harga kedua input, yaitu P $_{\tiny\rm a}$  dan P $_{\tiny\rm b}$  adalah diluar kendali seperti halnya harga output, P. Dengan demikian, kita bisa menyatakan harga sebagai  $P_{\text{ao}}$ ,  $P_{\text{bo}}$  dan  $P_{\text{o}}$ .

Selanjutnya, proses produksi berlangsung t tahun (merupakan konstanta positif). Kemudian, pendapatan dari penjualan didiskotokan. Fungsi produksi secara umum ditulis sebagai berikut:

 $Q = Q(a, b)$ 

Selanjutnya, biaya total ditulis sebagai:

$$
C = aP_{\text{ao}} + bP_{\text{bo}}
$$

Total penerimaan ditulis sebagai:

$$
R = P_o \ Q(a, b)
$$

Dengan demikian, profit atau keuntungan perusahaan dapat ditulis sebagai berikut:

$$
Profit(\pi) = R - C
$$

$$
\pi = P_0 Q(a, b) e^{r_0} - aP_{ao} - bP_{bo}
$$

Bila persamaan-persamaan tersebut ditulis ke dalam bentuk persamaan simultan dengan menganggap variabel endogen pilihan adalah variabel a dan b, maka persamaan tersebut dapat ditulis sebagai berikut:

 F1 (a, b, Po , Pao, Pbo, r, t) = P0 Qa (a, b)e-rot o – aPao = 0 F2 (a, b, Po , Pao, Pbo, r, t) = P0 Qb (a, b)e-rot o – bPbo = 0

Selanjutnya, kondisi optimum dinyatakan sebagai berikut:

$$
\begin{pmatrix}\n\partial F1/\partial a \ \partial F1/\partial b \\
\partial F2/\partial a \ \partial F2/\partial b\n\end{pmatrix} = \begin{pmatrix}\nP_0 Q_{aa} e^{-r t} P_0 Q_{ab} e^{-r t} \\
P_0 Q_{ab} e^{-r t} P_0 Q_{bb} e^{-r t}\n\end{pmatrix}
$$
\n
$$
|J|
$$
\n
$$
|H|
$$

Untuk melihat perubahan a dan b, dengan syarat determinan Hessian = determinan Jacobian pada posisi keseimbangan optimum, melalui fungsi impilisit yang telah dijelaskan sebelumnya persamaan tersebut dapat ditulis sebagai berikut:

 $a^{\hat{}} = a^{\hat{}}(P_{0}, P_{av}, P_{bo}, r, t)$  $b^{\hat{}} = b^{\hat{}}(P_{0}, P_{\text{ao}}, P_{\text{bo}}, r, t)$ 

Berdasarkan keadaan tersebut diperoleh pasangan identitas profit:

$$
P_0 Q_a(a^{\hat{}}\!, b^{\hat{}}) e^{rt} - a P_{ao} = 0
$$
  

$$
P_0 Q_b(a^{\hat{}}\!, b^{\hat{}}) e^{rt} - b P_{bo} = 0
$$

Selanjutnya, dengan membiarkan semua variabel eksogen bervariasi diperoleh derivatif total sebagai:

$$
P_0 Q_{aa} e^{rt} da^* + P_0 Q_{ab} e^{rt} db^* =
$$
  
- 
$$
Q_a e^{rt} dP_0 + dP_{ao} + P_0 Q_a t e^{rt} dr + P_0 Q_a r e^{rt} dt
$$
  

$$
P_0 Q_{ab} e^{rt} da^* + P_0 Q_{bb} e^{rt} db^* =
$$
  
- 
$$
Q_b e^{rt} dP_0 + dP_{bo} + P_0 Q_b t e^{rt} dr + P_0 Q_b r e^{rt} dt
$$

Misalkan hanya Po yang berubah:

$$
\left(\begin{array}{c} P_{0}Q_{aa}e^{-r\tau} P_{o} Q_{ab}e^{-r\tau} \ P_{o}Q_{ab}e^{-r\tau} \end{array}\right) \left(\begin{array}{c} \frac{\partial a}{\partial P_{0}} \\ \frac{\partial b}{\partial P_{0}} \end{array}\right) = \left(\begin{array}{c} Q_{a}e^{-r\tau} \ Q_{b}e^{-r\tau} \end{array}\right)
$$

$$
\frac{\partial a}{\partial P_{0}} = \frac{(Q_{b}Q_{ab} - Q_{a}Q_{ab}) P_{0}e^{-r\tau}}{|J|}
$$

$$
\frac{\partial b}{\partial P_{0}} = \frac{(Q_{a}Q_{ab} - Q_{b}Q_{aa}) P_{0}e^{-r\tau}}{|J|}
$$

$$
\frac{\partial b}{\partial P_{0}} = \frac{(Q_{a}Q_{ab} - Q_{b}Q_{aa}) P_{0}e^{-r\tau}}{|J|}
$$

$$
\text{Catatan: } |J| = (Q_{aa}Q_{bb} - Q_{ab}Q_{ab}) P_{0}e^{-r\tau}
$$

Misalkan hanya variabel eksogen r yang berubah:

$$
\left(\begin{array}{c}P_{_{0}}Q_{_{aa}}e^{_{\tau t}}\ P_{_{0}}Q_{_{ab}}e^{_{\tau t}} \\ P_{_{0}}Q_{_{ab}}e^{_{\tau t}}\ P_{_{0}}Q_{_{bb}}e^{_{\tau t}}\end{array}\right)\left(\begin{array}{c}\partial a\hat{\ }\partial d\hat{\ }\partial d\hat{\ } \\ \partial b\hat{\ }\partial d\hat{\ } \\ \end{array}\right)=\left(\begin{array}{c}-P_{_{0}}Q_{_{a}}\,te^{_{\tau t}} \\ -P_{_{0}}Q_{_{b}}\,te^{_{\tau t}}\end{array}\right)
$$

$$
\partial a\hat{\ }\partial d\hat{\ }\ d\hat{\ } =\frac{t(Q_{_{b}}Q_{_{ab}}-Q_{_{a}}Q_{_{ab}})(P_{_{0}}e^{_{\tau t}})^{2}}{|J|}
$$

$$
\partial b\hat{\ }\partial d\hat{\ } =\frac{t(Q_{_{a}}Q_{_{ab}}-Q_{_{b}}Q_{_{aa}})(P_{_{0}}e^{_{\tau t}})^{2}}{|J|}
$$

#### **b. Fungsi Dengan Kendala**

Fungsi dengan kendala dari dua macam barang ditulis sebagai U =  $U(x, y)$  dengan anggapan (Ux, Uy > 0). Bila syarat kendala ditulis sebagai  $B = xPx + yPy$ , maka kondisi orde pertama:

Fungsi Lagrange model Optimasi:

$$
Z = U(x, y) + \lambda (B - xPx - yPy)
$$
  
\n
$$
Z\lambda = (B - xPx - yPy) = 0
$$
  
\n
$$
Zx = Ux - \lambda Px = 0
$$
  
\n
$$
Zy = Uy - \lambda Py = 0
$$
  
\n
$$
Ux/Uy = Px/Py
$$

Bila Px dan Py dianggap sebagai variabel eksogen sebagaimana halnya B, kemudian  $|J|=|H|$ , dan  $|J|$  positif maka kita dapat menyatakan nilai optimal dari variabel endogen sebagai fungsi implisit dari variabel eksogen sebagai berikut:

$$
\lambda^{\wedge} = \lambda^{\wedge} (Px, Py, B)
$$

$$
x^{\wedge} = x^{\wedge} (Px, Py, B)
$$

$$
y^{\wedge} = y^{\wedge} (Px, Py, B)
$$

Dalam himpunan keseimbangan keadaan tersebut dapat ditulis sebagai berikut:

$$
B - x^{\hat{}}Px - y^{\hat{}}Py = 0
$$
  
Ux(x^, y^{\hat{}}) - \lambda^{\hat{}}Px = 0  
Uy(x^, y^{\hat{}}) - \lambda^{\hat{}}Py = 0

Selanjutnya, derivatif totalnya ditulis sebagai berikut:

 $-Px dx^2 - Py dy^2 = x^2 dPx^2 + y^2 dPy^2 - dB$  $-Px d \lambda^+ + Uxx dx^+ + Uxy dy^+ = \lambda^+ dPx$ -Py d  $\lambda$ <sup> $\uparrow$ </sup> + Uxy dx<sup> $\uparrow$ </sup> + Uyy dy $\uparrow$  =  $\lambda$  $\uparrow$  dPy

Bila  $dPx = dPy = 0$ , selanjutnya dengan membagi persamaan di atas dengan dB, maka dalam bentuk matriks hasilnya dapat ditulis sebagai berikut:

$$
\begin{pmatrix}\n0 & Px & -Py \\
-Px & Uxx & Uxy \\
-Py & Uxy & Uyy\n\end{pmatrix}\n\begin{pmatrix}\n\frac{\partial \lambda^2}{\partial B} \\
\frac{\partial x^2}{\partial B} \\
\frac{\partial y^2}{\partial B}\n\end{pmatrix} =\n\begin{pmatrix}\n-1 \\
0 \\
0\n\end{pmatrix}
$$

$$
\partial x^{\hat{ }}/\partial B = 1/|J| \begin{pmatrix} 0 & 1 & -Py \\ -Px & 0 & Uxy \\ -Py & 0 & Uyy \end{pmatrix}
$$

$$
\partial x^{\hat{ }}/\partial B = \frac{(UxyPy - UyyPx)}{|J|}
$$

$$
\partial y^{\hat{ }}/\partial B = 1/|J| \begin{pmatrix} 0 & -Px & -1 \\ -Px & Uxx & 0 \\ -Py & Uxy & 0 \end{pmatrix}
$$

$$
\partial y^{\hat{ }}/\partial B = \frac{-1(UxyPx + UxxPy)}{|J|}
$$

Sebaliknya, bila dPx  $\neq$  0, maka dalam bentuk matriks hasilnya dapat ditulis sebagai berikut:

$$
\begin{pmatrix}\n0 & Px & -Py \\
-Px & Uxx & Uxy \\
-Py & Uxy & Uyy\n\end{pmatrix}\n\begin{pmatrix}\n\frac{\partial \lambda}{\partial x} & dPx \\
\frac{\partial x}{\partial y} & dPx\n\end{pmatrix} =\n\begin{pmatrix}\nx \\
\lambda \\
0\n\end{pmatrix}
$$
\n
$$
\frac{\partial x}{\partial y} \frac{\partial x}{\partial x} = \frac{1}{|J|} \begin{pmatrix}\n0 & x \\
-Px & \lambda \\
-Py & 0\n\end{pmatrix} \begin{pmatrix}\n-Px \\
-Py\n\end{pmatrix}
$$
\n
$$
\frac{\partial x}{\partial x} \frac{\partial x}{\partial y} = \frac{x^2}{|J|} \begin{pmatrix}\n-Px & Uxy \\
-Py & Uyy\n\end{pmatrix} + \frac{\lambda^2}{|J|} \begin{pmatrix}\n0 & -Py \\
-Py & Uyy\n\end{pmatrix}
$$
\n
$$
\frac{\partial y^2}{\partial x} = \frac{1}{|J|} \begin{pmatrix}\n0 & -Px & x^2 \\
-Px & Uxx & \lambda^2 \\
-Py & Uxy & 0\n\end{pmatrix}
$$
\n
$$
\frac{\partial y^2}{\partial x} = \frac{x^2}{|J|} \begin{pmatrix}\n-Px & Uxy \\
-Py & Uxy\n\end{pmatrix} - \frac{\lambda^2}{|J|} \begin{pmatrix}\n0 & -Py \\
-Py & Uyy\n\end{pmatrix}
$$

Bila dPy  $\neq$  0, maka 0 -Px - Py -Px Uxx Uxy -Py Uxy Uyy ∂ ˆ/dPy ∂xˆ/dPy ∂yˆ/dPy Y**ˆ** 0 λ**ˆ**  $($  0 -Px - Py  $)$ Px Uxx Uxy<br>Py Uxy Uyy  $\left( \begin{array}{c} \partial \end{array} ^{2} / dPy \end{array} \right)$  $\begin{bmatrix} \frac{\partial x}{\partial y} \\ \frac{\partial y}{\partial x} \end{bmatrix}$  $(Y^{\wedge})$  $= \begin{pmatrix} 0 \\ \lambda^2 \end{pmatrix}$ 

### **7. Soal-soal**

Pendapatan regional Sumatera Selatan adalah gabungan dari pengeluaran konsumsi (C), investas (I), dan pengeluaran pemerintah. Pengeluaran konsumsi adalah berhubungan dengan pendapatan (Y) setelah pajak (T). Pengeluaran konsumsi terus terjadi meskipun tidak ada pendapatan sama sekali. Selanjutnya, penerimaan pajak tergantung kepada pendapatan, makin tinggi pendapatan, maka makin tinggi pula penerimaan pajak. Pemerintah tidak mendapat pajak bila tidak ada pendapatan. Pengeluaran investasi, dan pengeluaran pemerintah bersifat Autonomous.

Formulasikan model Pendapatan regional Sumsel?

- a. Hitung tingkat perubahan pendapatan akibat perubahan pengeluaran pemerintah, perubahan batas pertambahan penerimaan pajak dan batas pertambahan konsumsi?
- b. Andaian I<sub>0</sub> Rp 100,- miliar, G<sub>0</sub> Rp 50,- miliar, batas pertambahan konsumsi 0,5, konsumsi dasar Rp 50,- miliar dan batas penerimaan pajak 0,25 hitung pendapatan regional Sumsel seimbang, dan tingkat perubahan pendapatan akibat perubahan pengeluaran pemerintah?
- c. Apa yang terjadi terhadap perubahan pendapatan kalau pengeluaran pemerintah naik 100% dan penerimaan pajak marginal naik 100% pula?

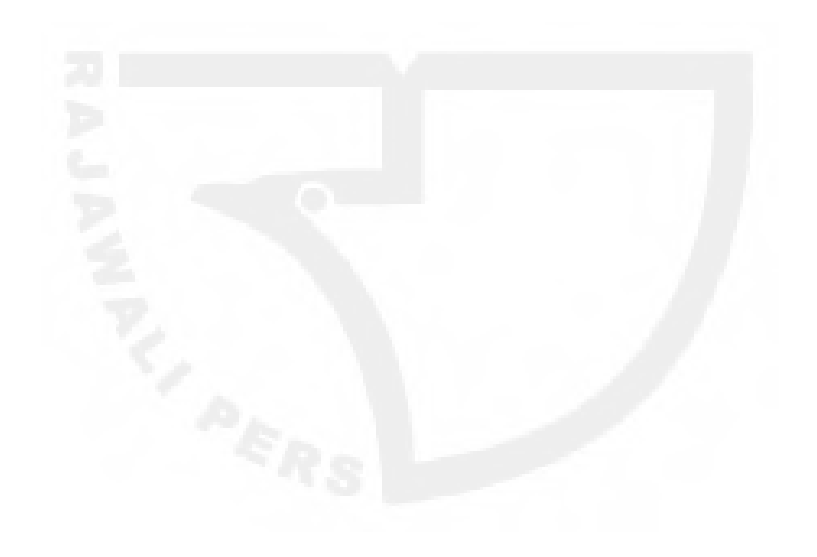

[Halaman ini sengaja dikosongkan]

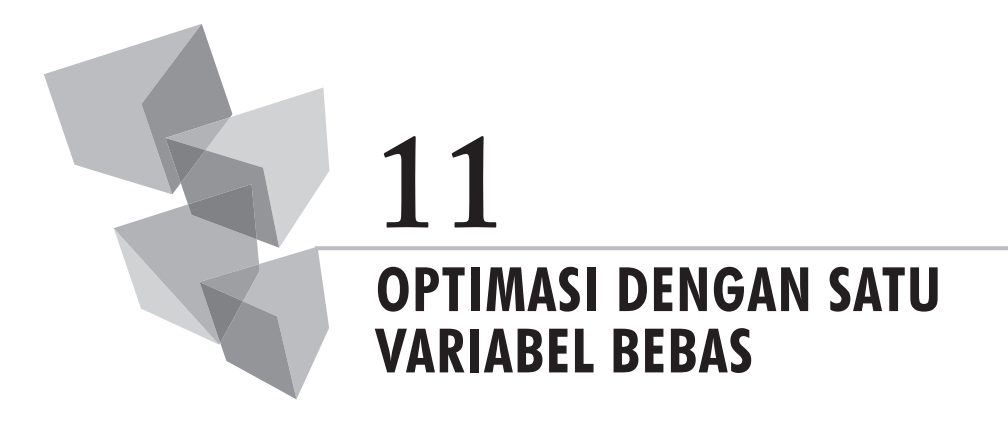

### **1. Pendahuluan**

Teori optimasi adalah teori-teori yang berhubungan dengan nilai-nilai maksimum, ataupun nilai-nilai minimum. Teori ini adalah menggambarkan kondisi-kondisi ideal dari peristiwa-peristiwa yang terjadi di sekitar kita. Di dalam kehidupan sehari-hari manusia biasanya sering dihadapkan kepada dua pilihan keadaan, yaitu keadaan pertama adalah menggambarkan kondisi yang terjadi, dan keadaan kedua merupakan keadaan yang seharusnya dicapai. Pada situasi seperti inilah teori-teori optimasi memegang peranan penting karena dengan pemikiran-pemikiran optimasi yang digambarkan pada teori-teori tersebut manusia akan berusaha mencapai kondisi ideal yang diharapkan.

Metode dan perinsip optimasi yang sedang dipelajari sekarang ini adalah metode optimasi yang dapat membantu kita di dalam menghadapi persoalan-persoalan yang berhubungan dengan optimasi. Metode ini akan memberikan gambaran kepada kita, apakah kondisi optimal itu terjadi, dan pada tingkatan yang bagaimanakah kondisi itu terjadi?

Operasi matematis metode optimasi diantaranya menggunakan metode derivatif guna menentukan apakah suatu fungsi memiliki nilai maksimum, atau nilai minimum, dan berapakah capaian nilai-nilai maksimum, atau nilai-nilai minimum tersebut terjadi? Turunan pertama dari suatu fungsi yang diamati digunakan untuk mencari nilai/harga optimal, dan turunan kedua digunakan untuk mengetahui keadaan optimasi dari fungsi-fungsi yang diamati, apakah bersifat minimum ataukah maksimum.

# **2. Metode Operasi**

Bila fungsi-fungsi yang diamati memiliki satu variabel penjelas (variabel bebas), maka digunakan prinsip-prinsip berikut guna menentukan nilai-nilai yang diharapkan.

Untuk menentukan fungsi gunakanlah turunan tingkat kedua (*the second order condition*) dengan persyaratan sebagai berikut:

Bila  $f(x)$ " > 0 maka fungsi tersebut adalah minimum;

Bila f(x)" < 0 maka fungsi tersebut adalah maksimum.

Selanjutnya, untuk menentukan nilai/harga dari suatu fungsi yang diamati gunakanlah turunan tingkat pertama (*the first order condition*) dari fungsi yang bersangkutan.

*Contoh:*

Fungsi  $Y = x^2 - 10x + 25$ . Kondisi maksimum, atau minimum daripada fungsi tersebut dapat diringkas sebagai berikut:

*Jawab*:

Harga ekstrim:  $dy/dx = 2x - 10$ Bila  $dy/dx = 0$ , maka:  $X^* = 10/2 = 5$ , dan y<sup>\*</sup> = 0. (5, 0)

Keadaan fungsi

 $Dy^2/d^2x = 2$ 

Jadi, fungsi yang diamati adalah bersifat minimum karena 2 > 0.

# **3. Aplikasi Ekonomi**

*Contoh Aplikasi:*

1) Berdasarkan hasil penelitian diketahui, fungsi permintaan pasar sepeda motor di Pasaran adalah P = 50 - 2Q (Rp juta). a). Tunjukkan apakah fungsi tersebut bersifat maksimum, dan berapakah nilai penjualan dan output sepeda motor tersebut pada kondisi maksimum?: b). Gambarkan keadaan tersebut dengan menggunakan grafik?

*Jawab*:

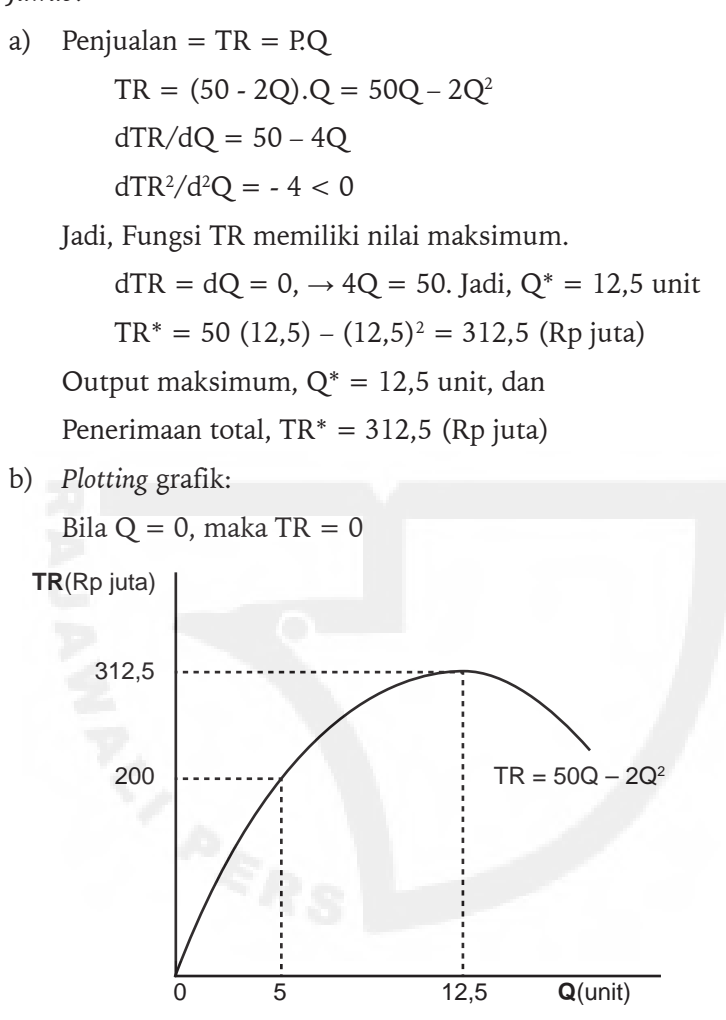

2) Keadaan produksi suatu perusahaan yang menggunakan input produksi Q digambarkan oleh fungsi produksi, TP =  $1/3$  Q<sup>3</sup> –  $5Q^2 + 16Q +$ 40. Berdasarkan data tersebut: a). Tentukan apakah produksi bersifat maskismum, atau minimum dan berapakah nilai produksi TP dan input Q pada kondisi tersebut?; b). Gambarkan grafiknya?

*Jawab*:

a) 
$$
dTP/dQ = Q^2 - 10Q + 16
$$
  
 $dTP^2/d^2Q = 2Q - 10$ 

Bila dTP/dQ = 0, maka: (Q – 2)(Q – 8) = 0 ; Q1 \* = 2 ; Q2 \* = 8 Bila Q1 = 2 maka: dTP2 /d2 Q = 2(2) – 10 = -6 < 0 (Produksi mencapai maksimum) Bila Q2 = 8 maka: dTP2 /d2 Q = 2(8) – 10 = 6 > 0 (produksi mencapai minimum) TP (2) = 8/3 – 20 + 32 + 40 = 2,67= 54,67 TP (8) = 512/3 - 320 + 128 + 40 = 18,67 unit

b) Plotting grafik: Bila  $Q = 0$ , maka TP = 40

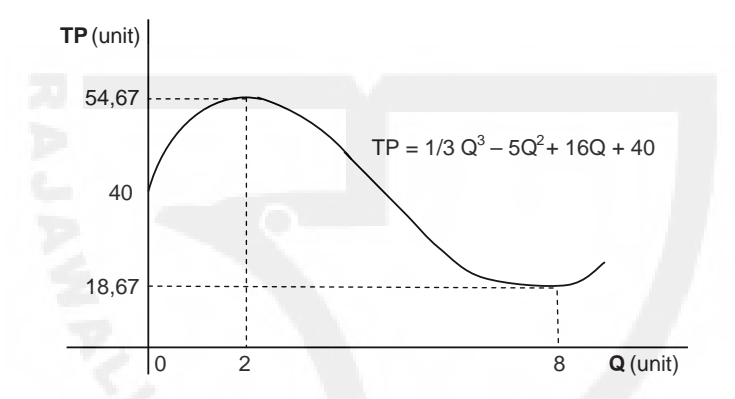

3) Berdasarkan hasil penelitian menunjukkan, fungsi permintaan pasar sepeda motor di Sumatera Selatan adalah P = 50 - 2Q (Rp juta). Kemudian, ongkos produksi adalah TC = 40 +20Q. Hitunglah berapakah nilai penjualan dan output sepeda motor tersebut pada posisi keuntungan maksimum? b). Tunjukkan pula apakah pada saat keuntungan mencapai maksimum penjualan juga mencapai maksimum?; c). Gambarkan grafik-grafiknya?

*Jawab*:

a) Penjualan  $= TR = PQ$  $TR = (50 - 2Q).Q = 50Q - 2Q^2$ ;  $TC = 40 + 20Q$  $P = -2Q^2 + 30Q - 40$  $dP/dQ = 30 - 4Q$  $dP^2/d^2Q = -4 < 0$ Jadi, keuntungan adalah bersifat maksimum.

**130** Matematika Ekonomi

Fungsi keuntungan memiliki nilai maksimum pada posisi:  $dP/dQ = 0$ ,  $4Q = 30$ , maka  $Q^* = 7.5$  unit  $P^* = -2(56.25) + 225.00 - 40 = 72{,}50$  (Rp juta) b)  $TR_{max} = 312.5$  Rp juta); dan Q = 12.5 unit  $P = -2(156.25) + 375.00 - 40 = 22{,}50$  (Rp juta) Jadi TR $_{\text{max}} \neq \text{TR}_{\text{profit max}}$ ; atau  $P_{\text{max}} < P_{\text{profit TR max}}$ 

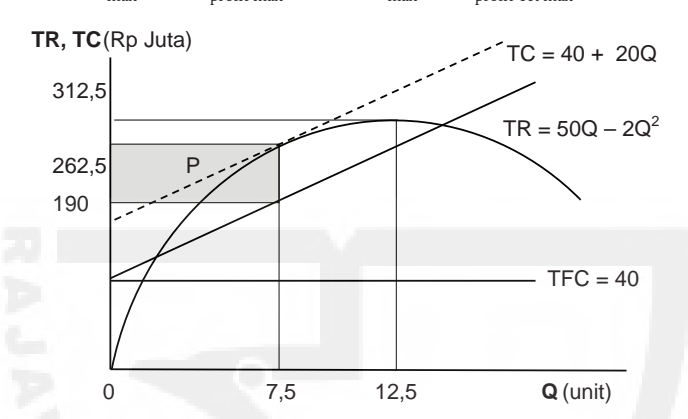

- c) *Plotting* grafik: Untuk TC: Bila  $Q = 0$ , maka TC = 40;  $Q = 7.5$  maka TC = 190 Untuk TR: Bila Q = 0, maka TR = 0; Vertex =  $(12, 5, 312, 5)$  $Q = 7.5$ , maka TR = 262.5
- 4) Menejer Produksi CV Deal ingin mengetahui keadaan optimasi biaya produksi perusahaan yang ditanganinya. Berdasarkan hasil pengolahan data perusahaan diketahui, biaya total produksi, TC = 100000q - 400q<sup>2</sup> + q<sup>3</sup>. Tentukan: a). Berapakah MC, AC dan apakah TC bersifat minimum?; b). Berapakah nilai AC pada posisi biaya rata-rata minimum?; c). Gambarkan kurva AC dan MC pada bidang yang sama? *Jawab*:

a) 
$$
AC = TC/q = 100000 - 400q + q^2
$$

$$
MC = dTC/dq = 100000 - 800q + 3q^2
$$

$$
d2TC/dq2 = -800 + 6q = 0
$$

$$
q = 800/6 = 133,333 > 0
$$
Dengan demikian, fungsi TC adalah memiliki nilai minimum.
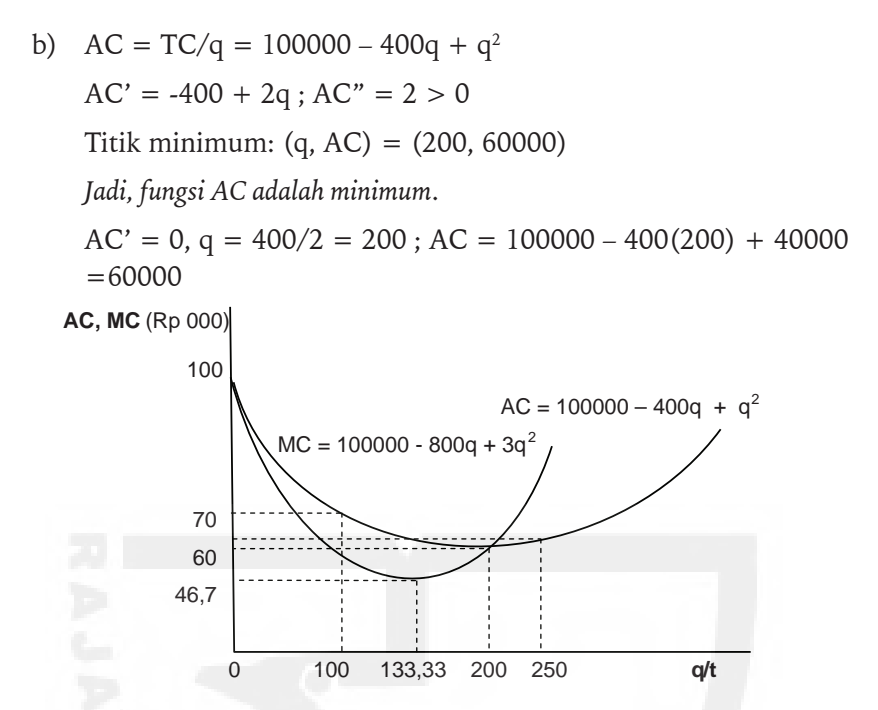

c) *Plotting* grafik:

Untuk AC: Bila q = 0, maka AC = 100.000 q = 100, maka AC = 100.000 – 400(100) + 100(100)<sup>2</sup> = 70.000 Bila q = 250, maka  $AC = 62.500$ Untuk MC: dTC/dq = 100000 - 800q + 3q2 *Inflection point*::6q = 800, q = 133,333  $MC^* = 100000 - 800(133,333 + 3(133,333)^2 = 46.666,67$ Perpotongan garis AC dan MC:  $AC = MC$ : 100000 – 400q + q<sup>2</sup> = 100000 - 800q + 3q<sup>2</sup>  $0 = 2q^2 - 400q = 2q - 400$ ,  $q = 200$ ;  $AC = MC = 60000$ 

5) Bila fungsi permintaan pasar adalah  $P = 150 - 4Q$ . Biaya marginal,  $MC = 30$ , dan biaya rata-rata,  $AC = 30$ , tentukan: a). Harga dan kuantitas keseimbangan pasar?; b). Berapakah keuntungan maksimum produsen?; c). Gambarkan grafiknya?

*Jawab*:

a) Pasar terjadi bila MC = MR TR = P.Q = 150Q – 4Q2 MR = 150 – 8Q TC = 30Q, dan MC = 30 Bila MC = MR, maka: 30 = 150 – 8Q; Jadi, Q\* = 120/8 = 15 unit; P\* = 150 – 4(15) = Rp 90

b) Keuntungan per satuan = 
$$
P - AC = 90 - 30 = Rp
$$
 60

Keuntungan total =  $60 \times 15$  = Rp 900

*Plotting* grafik:

Untuk permintaan:  $P = 0$ , maka  $Q = 37.5$  unit;  $Q = 0$ , maka P  $= 150$ 

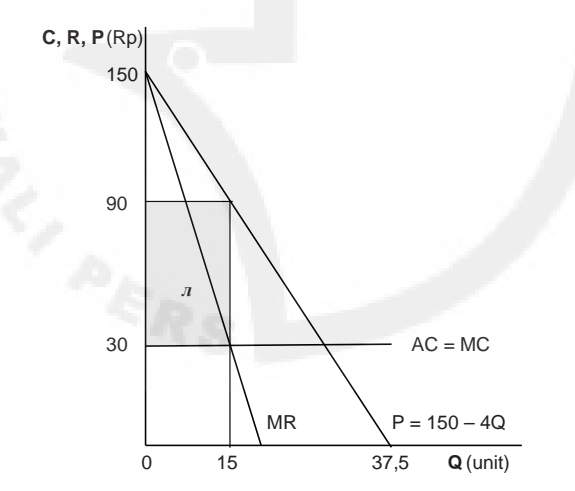

## **4. Pengaruh Pajak dan Subsidi**

Pajak merupakan beban yang ditimbulkan atas suatu aktivitas perekonomian karena adanya jasa pelayanan yang diberikan oleh pemerintah. Sebaliknya, subsidi merupakan transfer pendapatan yang diberikan pemerintah kepada produsen, ataupun konsumen karena adanya kehendak pemerintah untuk melindungi dan membantu produsen, ataupun konsumen. Baik pajak maupun subsidi merupakan kebijakan-kebijakan pemerintah yang berpengaruh terhadap aktivitas pasar.

Suatu pajak, ataupun subisidi yang dikenakan pemerintah kepada produsen akan berpengaruh kepada keuntungan yang diperoleh produsen yang bersangkutan. Persoalannya sejauh manakah dampak yang ditimbulkan oleh adanya pengenaan pajak terhadap produsen tersebut, hal itu adalah tergantung kepada keadaan kurva-kurva permintaan pasar dan biaya produksi itu sendiri dan besarnya tarif pajak yang dikenakan.

Pajak, ataupun subsidi yang dikenakan oleh pemerintah selain berpengaruh langsung terhadap aktivitas produksi perusahaan, juga sebagai imbasnya pajak, ataupun subsidi akan berpengaruh pula kepada konsumen, yaitu melalui harga-harga pembelian pasar oleh konsumen atas suatu barang, dan banyaknya barang yang dapat dibeli oleh konsumen yang bersangkutan.

*Contoh Aplikasi:* 

1). Fungsi permintaan pasar suatu barang digambarkan oleh persamaan Y = 20 – 4X, dan biaya produksi rata-rata produsen monopolis adalah  $AC = 2$ .

Bila pajak sebesar t dikenakan atas persatuan barang tentukan keuntungan naksimum yang mungkin diperoleh oleh produsen yang bersangkutan dan nilai t yang memaksimumkan penerimaan pajak pemerintah?

*Jawab*:

a). 
$$
P = 20 - 4Q
$$
, maka:

TR = Q(20 - 4Q) = 20Q - 4Q<sup>2</sup>  
\nAC = 2, maka TC = 2Q  
\nTC<sub>t</sub> = 2Q + tQ  
\n
$$
\pi
$$
 = 20Q - 4Q<sup>2</sup> - 2Q - tQ = (18 - t)Q - 4Q<sup>2</sup>  
\n $d\pi/dQ$  = 18 - t - 8Q 20 - (18 + t)/2  
\nBila  $d\pi/dQ$  = 0, maka:  
\nQ =  $\frac{(18 - t)}{8}$  dan maka P =  $\frac{40 - 18 - t}{2}$  =  $\frac{(22 + t)}{2}$   
\n $\pi_{max}$  =  $\frac{(18 - t)^2}{8}$  - 4[(18 - t)/8]<sup>2</sup>

$$
= \frac{(18-t)^2}{16}
$$
  
T = tQ =  $\frac{t(18-t)}{8}$   
dT/dt =  $\frac{(18-2t)}{8} = \frac{(9-t)}{4}$ 

Bila dT/dt = 0, maka  $9/4 = t/4$ , sehingga t = 9  $d^2T/dt^2 = -1/4 < 0$ 

Jadi pajak adalah maksimum pada tingkat tarif,  $t = 9$ 

 $(18 - 9)^2$ Keuntungan maksimum,  $(\pi_{\text{max}}) = \frac{31}{16} = 81/16 = 5,06$ 16

 $\frac{9(18-9)}{2} = 81/8 = 10.13$ Pajak maksimum = -8

$$
Q^* = 9/8 = 1,13 \; ; \; Pt = 31/2 = 15,50
$$

## **5. Soal-soal**

- 1. Fungsi permintaan pasar sebuah perusahaan adalah  $P = 100 1,75Q$ (Rp juta). Kemudian, ongkos produksi adalah TC = 30 +15Q. a). Hitunglah berapakah nilai penjualan dan output pada posisi keuntungan mencapai maksimum?; b). Tunjukkan pula apakah pada saat keuntungan mencapai maksimum penjualan juga mencapai maksimum?; c). Gambarkan grafik-grafiknya?
- 2. Fungsi biaya produksi total perusahaan diketahui, TC = 750.000q  $300q^2 + q^3$ . Berdasarkan keadaan tersebut: a). Tentukan biaya rata-rata dan biaya marginal?; b). Tunjukkan apakah biaya rata-rata bersifat minimum, dan bila minimum berapakah output yang diproduksi dan biaya rata-rata pada posisi tersebut?; c). Gambarkan grafik biaya ratarata dan biaya marginal?
- 3. Fungsi permintaan pasar suatu barang digambarkan oleh persamaan P = 200 – 4Q, dan biaya produksi rata-rata produsen monopolis adalah AC = 10. Bila pajak dikenaikan sebesar t per satuan barang tentukan keuntungan naksimum yang mungkin diperoleh oleh produsen yang bersangkutan dan nilai t yang memaksimumkan penerimaan pajak pemerintah?
- 4. Bila fungsi permintaan adalah  $Qd = 50 0,4P$ . Biaya marginal MC = 20, dan biaya rata-rata AC = 20, tentukan: a). Harga dan kuantitas keseimbangan pasar?; b). Berapakah keuntungan maksimum produsen?; c). Gambarkan grafiknya?
- 5. Fungsi penerimaan pajak pemerintah diketahui,  $T = 7500q 2q^2$ . Berdasarkan keadaan tersebut: a). Tentukan penerimaan pajak marginal?; b). Tunjukkan apakah penerimaan total pajak bersifat maksimum, dan berapakah nilai objek pajak dan penerimaan pajaknya?

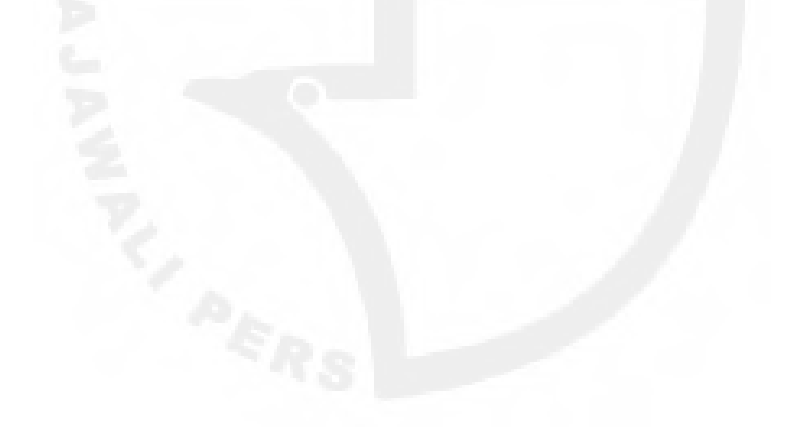

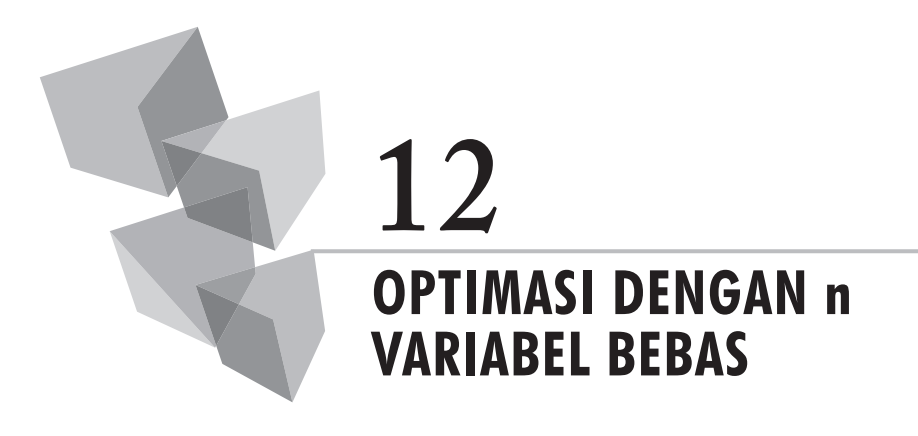

## **1. Fungsi dengan Dua Variabel Bebas**

Fungsi-fungsi yang memiliki dua variabel bebas secara fungsional dapat dinyatakan sebagai, z = *f*(x, y). Fungsi tersebut dapat ditentukan nilainilai optimalnya dengan menggunakan prinsip-prinsip turunan yang relatif sedikit berbeda bila dibandingkan dengan fungsi-fungsi yang memiliki satu variabel bebas. Pada metode optimasi dua variabel bebas atau lebih diperkenalkan konsep diterminan guna mengevaluasi apakah fungsi-fungsi yang diamati tersebut memenuhi kriteria yang berlaku.

Rumusan-rumusan optimasi dengan dua variabel bebas dapat dijelaskan sebagai berikut.

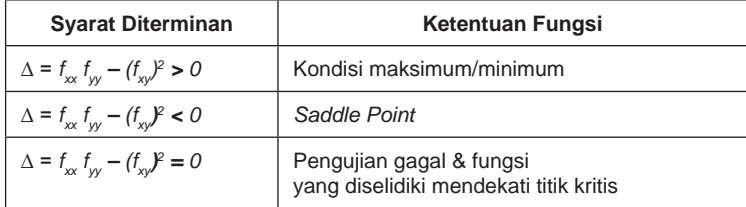

**Tabel 12.1.** Kriteria Penyelidikan Optimasi Untuk Dua Variabel Bebas

Informasi-informasi pada Tabel 12.1 memperlihatkan kriteria penyelidikan untuk optimasi. Suatu fungsi barulah dapat dievaluasi, apakah memiliki nilai maksimum, ataukah nilai minimum, yaitu bila fungsi tersebut memenuhi persyaratan determinannya lebih besar dari nol. Bila tidak terpenuhi persyaratan tersebut, maka fungsi-fungsi yang diamati tidak memiliki nilai maksimum, ataupun nilai minimum.

Selanjutnya, bila fungsi-fungsi yang diamati tersebut memenuhi persyaratan untuk dievaluasi maka langkah berikutnya adalah menentukan, apakah fungsi-fungsi tersebut bersifat maksimum, ataukah bersifat minimum. Untuk menentukan hal tersebut digunakan kriteria seperti yang terlihat pada Tabel 12. 2 berikut.

| Keterangan                           | <b>Maksimum</b>             | <b>Minimum</b>               |  |
|--------------------------------------|-----------------------------|------------------------------|--|
| Kondisi tingkat pertama yang perlu   | $f_x = 0$<br>$f_y = 0$      | $f_x = 0$<br>$f_y = 0$       |  |
| Kondisi tingkat kedua yang mencukupi | $f_{xx}$ < 0<br>$f_w^2 < 0$ | $f_{xx} > 0$<br>$f_{xx} > 0$ |  |

**Tabel 12.2.** Kriterua Optimasi

Guna mencari nilai-nilai optimal digunakan turunan pertama dari fungsi yang bersangkutan, dan nilai-nilai dari fungsi-fungsi yang diamati haruslah sama dengan nol. Akan tetapi, untuk menentukan suatu fungsi bersifat maksimum maka harus terpenuhi syarat turunan kedua dari dua variabel yang diamati haruslah kurang dari nol. Sebaiknya, suatu fungsi dikatakan bersifat minimum bila terpenuhi syarat turunan kedua nilai-nilai untuk dua variabel yang diamati haruslah lebih besar dari nol.

# **2. Aplikasi Ekonomi**

Pada bagian berikut ini akan disajikan beberapa contoh aplikasi operasi optimasi dengan dengan dua varibael bebas, atau dua variabel pengaruh.

*Contoh 1:* Fungsi biaya produksi total, TC =  $x^2 + y^2 + xy - 3x + 2$ . Tunjukkan apakah biaya produksi dari dua output yang x dan y yang dihasilkan adalah bersifat minimum? Berapakah nilai-nilai x dan Y pada kondisi tersebut?

*Jawab*:

$$
f_x = 2x + y - 3 = 0
$$
  
\n
$$
f_y = 2y + x = 0
$$
  
\n
$$
f_{xx} = 2; f_{yy} = 2; f_{xy} = 1
$$

$$
\Delta TC = (2) (2) - (1)^2 = 4 - 1 = 3 > 0
$$

Berarti evaluasi dapat diteruskan karena memenuhi persyaratan (∆TC > 0). Karena fxx > 0, fyy > 0, maka fungsi biaya produksi dari dua macam barang x dan y adalah minimum,

Dengan kombinasi output:

$$
y = -2x + 3
$$
  
\n
$$
x + 2(-2x + 3) = 0
$$
  
\n
$$
x - 4x = -6
$$
  
\n
$$
-3x = -6, \text{ jadi } x^* = 2
$$
  
\n
$$
y^* = -4 + 3 = -1
$$
  
\n
$$
x = 2 \text{ dan } y = -1
$$

*Contoh 2:* Penerimaan perusahaan dari dua macam barang yang dijualnya adalah  $TR = 20x - x^2 + 10y - y^2$ . Berdasarkan keadaan itu tunjukkan apakah penerimaan perusahaan bersifat maksimum? Berapakah x dan y pada kondisi tersebut?

*Jawab*:

 $fx = 20 - 2x = 0$ ;  $x^* = 10$  $fy = 10 - 2y = 0$ ;  $y^* = 5$  $f_{\rm x}$  = -2 ;  ${\rm f_{\rm vy}}$  = -2 ;  ${\rm f_{\rm xy}}$  = 0

 $\Delta TR = (-2) (-2) - (0)^2 = 4 > 0$ 

Evaluasi memenuhi persyaratan.

Karena $f_{xx}$  = -2 < 0, dan  $f_{yy}$  = -2 < 0

Jadi, penerimaan perusahaan dari penjualan dua macam barang x dan y adalah maksimum dengan output  $x = 10$ , dan output  $y = 5$ .

*Contoh 3:* Untuk menghasilkan output perusahaan memiliki fungsi Biaya produksi, TC= -48x – 20y +  $x^3 + y^2 + 548$  (Rp ribu). Tentukan apakah biaya produksi minimum? Berapakah x dan y pada saat biaya produksi minimum, dan berapakah TC?

*Jawab*:

$$
f_x = 3x^2 - 48 = 0 \rightarrow x^2 = 48/3
$$
,  $x^* = \sqrt{16} = 4$   
\n $f_y = 2y - 20 = 0 \rightarrow y^* = 20/2 = 10$   
\n $f_{xx}x = 6x$ ;  $f_{yy} = 2$ ;  $f_{xy} = 0$   
\n $\Delta TC = (6x) (2) - (0)^2 = 12x - 0$   
\nBila  $x = 4$ , maka  $\Delta TC = 48 > 0$   
\nPersyaratan terpenuhi karena  $\Delta TC = 48 > 0$   
\n $f_{xx} \, \text{dan } f_{yy} > 0$ , maka biaya produksi adalah bersifat minimum.  
\n $TC = -192 - 200 + 64 + 100 + 548 = 320 \, (\text{Rp ribu})$ 

### **3. Fungsi dengan Tiga Variabel Bebas**

Suatu fungsi yang memiliki tiga variabel bebas secara fungsional dapat dinyatakan sebagai z =f (x<sub>1</sub>, x<sub>2</sub>, x<sub>3</sub>). Fungsi tersebut dapat dicari nilai-nilai optimalnya antara lain dengan cara menggunakan prinsip determinan. Teori tersebut disebut Hessian Border.

Teori Hessian menyatakan persamaan-persamaan yang telah diturunkan secara parsial disusun kembali ke dalam bentuk matriks, yang hasilnya dapat dilihat sebagai berikut.

Hessian (H) = 
$$
\begin{pmatrix} f_{11} f_{12} f_{13} \\ f_{21} f_{22} f_{23} \\ f_{31} f_{32} f_{33} \end{pmatrix}
$$

*f <sup>11</sup>* dan seterusnya menunjukkan hasil turunan kedua dari fungsi-fungsi yang diamati. *f <sup>11</sup>* adalah turunan kedua untuk variabel 1, *f <sup>22</sup>* adalah turunan kedua untuk variabel 2, dan *f <sup>33</sup>* adalah turunan kedua dari variabel 3, *f 12* turunan variabel 1 terhadap variabel 2, *f <sup>13</sup>* turunan variabel 1 terhadap variabel 3, dan seterusnya. Untuk menentukan apakah fungsi bersifat maksimum, atau bersifat minimum Hessian mempunyai aturan-aturan sebagai berikut:

 $|H_1| < 0, |H_2| > 0, |H_3| < 0$ Definit negatif = Fungsi adalah maksimum  $|H_1| > 0, |H_2| > 0, |H_3| > 0$ Definit positif = Fungsi adalah minimum

*Contoh Aplikasi:*

1) Hasil observasi menunjukkan, fungsi biaya produksi adalah TC =  $2x_1^2 + x_1x_2 + 4x_2^2 + x_1x_3 + x_3^2 + 2$ . Berdasarkan keadaan tersebut apakah biaya produksi terhadap tiga macam barang  $\mathrm{x}_{_{1}},\mathrm{x}_{_{2}}$ dan  $\mathrm{x}_{_{3}}$  adalah minimum?

*Jawab:*  
\nTC = 
$$
2x_1^2 + x_1x_2 + 4x_2^2 + x_1x_3 + x_3^2 + 2
$$
  
\n $f_1 = 4x_1 + x_2 + x_3 = 0$   
\n $f_2 = x_1 + 8x_2 = 0$   
\n $f_3 = x_1 + 2x_3 = 0$ 

$$
H = \begin{pmatrix} 4 & 1 & 1 \\ 1 & 8 & 0 \\ 1 & 0 & 2 \end{pmatrix}
$$
  
\n|H<sub>1</sub>| = 4; |H<sub>2</sub>| = 32 - 1 = 31; |H<sub>3</sub>| = 64 - 8 - 2 = 54  
\nKarena |H<sub>1</sub>| > 0; |H<sub>2</sub>| > 0; |H<sub>3</sub>| > 0, maka biaya produksi adalah  
\nbersifat minimum.

2) Fungsi penerimaan produsen dari tiga macam barang yang dijualnya adalah TR =  $2x_1^2 + 4x_1x_2 + 4x_2^2 + x_1x_3 + 3x_3^2 + 2$ . Berdasarkan keadaan tersebut tunjukkan apakah penerimaan produsen terhadap tiga macam barang yang dijualnya  $\mathrm{x}_{\text{\tiny{1}}}$ ,  $\mathrm{x}_{\text{\tiny{2}}}$  dan  $\mathrm{x}_{\text{\tiny{3}}}$  adalah maksimum? *Jawab*:

TR = 
$$
2x_1^2 + 4x_1x_2 + 4x_2^2 + x_1x_3 + 3x_3^2 + 2
$$
  
\n $f_1 = 4x_1 + 4x_2 + x_3 = 0$   
\n $f_2 = 4x_1 + 8x_2 = 0$   
\n $f_3 = x_1 + 6x_3 = 0$   
\nH = 
$$
\begin{pmatrix} 4 & 4 & 1 \\ 4 & 8 & 0 \\ 1 & 0 & 6 \end{pmatrix}
$$

 $H_1$ | = 4 ;  $|H_2|$  = 32 – 16 = 16 ;  $|H_3|$  = 192 – 8 – 96 = 88 Karena  $|H_1| > 0$  ;  $|H_2| > 0$  ;  $|H_3| > 0$ , maka penerimaan produsen adalah bersifat minimum.

## **4. Fungsi dengan n Variabel Bebas**

Sekarang bagaimanakah bila jumlah variabel yang diamati lebih dari tiga variabel? Untuk menentukan keadaan fungsi dan menentukan nilai optimal dari fungsi-fungsi yang diamati Hessian menggunan rumusan seperti yang terlihat pada Tabel 12.3.

Informasi-informasi pada Tabel 12.3 memperlihatkan, bila persamaanpersamaan yang diamati mengandung sejumlah n variabel, maka untuk syarat yang mencukupi hanya kondisi fungsi yang bersifat maksimum saja yang penulisan tanda determinannya yang berbeda dengan formula sebelumnya. Perbedaan ini didasarkan kepada orde, atau susunan matriks yang diamati.

| Keterangan                                     | <b>Maksimum</b>                                                   | <b>Minimum</b>                      |
|------------------------------------------------|-------------------------------------------------------------------|-------------------------------------|
| Kondisi tingkat pertama<br>yang dianggap perlu | $f_1 = 0, f_2 = 0, \dots, f_n$<br>$= 0$                           | $f_1 = 0, f_2 = 0, = $<br>$f_n = 0$ |
| Kondisi tingkat kedua<br>yang mencukupi        | $ H_1  < 0,  H_2  > 0,  H_3 $<br>< 0.<br>, $(-1)^n$ . $ H_n  > 0$ | $ H_1 ,  H_2 ,   H_n  > 0$          |

**Tabel 12.3.** Kriteria Optimasi n variabel Bebas

## **5. Soal-soal**

- 1. Fungsi biaya produksi total,  $TC = 2x^2 + y^2 + 10xy 3x + 2$ . Tunjukkan apakah biaya produksi dari dua output yang x dan y yang dihasilkan adalah bersifat minimum?
- 2. Perusahaan menghasilkan dua macam barang dengan fungsi permintaan pasar yang berbeda-beda. Fungsi permintaan barang 1,  $Qd_1 = 150 - 1/2P_1$ , kemudian fungsi permintaan barang 2,  $Qd_2 =$  $100 - P<sub>2</sub>$ . Tunjukkan apakah penerimaan perusahaan dari penjualan 2 macam tersebut mencapai maksimum?
- 3. Fungsi utilitas konsumen untuk dua macam barang adalah  $(xy)^{1/2}$  $= 400$ . Tentukan: a). Utilitas marginal terhadap barang x (MP<sub>x</sub>) dan utilitas marginal terhadap barang y?; b). Gambarkan grafiknya?
- 4. Bila fungsi produksi perusahaan perusahaan  $Q = A^3 B^2 + 50A +$  $50B + 1000$ , tentukan produk marginal terhadap input A (MP<sub>a</sub>) dan produk marginal terhadap input B (MP<sub>p</sub>)? Apakah produksi bersifat maksimum?
- 5. Fungsi penerimaan perusahaan digambarkan dengan fungsi TR  $= 200Q_1 - 2Q_1^2 + 150Q_2 - Q_2^2$ . Tunjukkan, apakah penerimaan perusahaan tersebut bersifat maksimum, dan berapakah output Q1 dan  $\boldsymbol{\mathrm{Q}}_{\!\scriptscriptstyle 2}$  pada posisi tersebut?

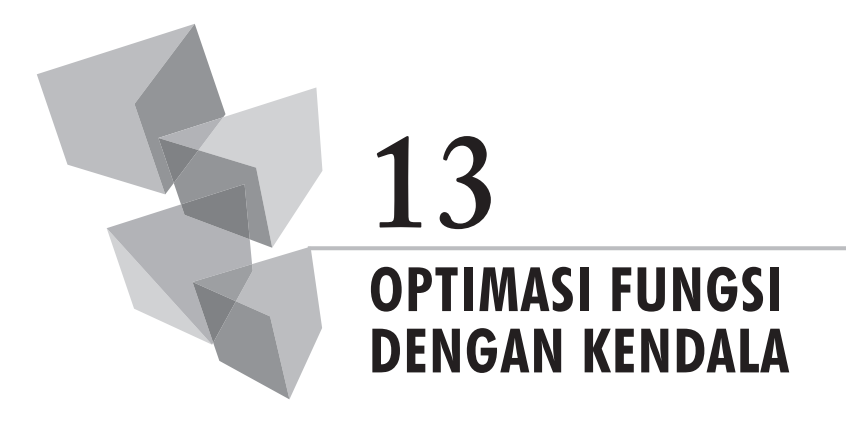

## **1. Fungsi dengan Dua Variabel Bebas**

Penggunaan model analisis fungsi-fungsi dengan kendala didasarkan kepada anggapan-anggapan, bahwa di dalam membuat keputusankeputusan setiap individu di dalam masyarakat dihadapkan kepada kendala. Munculnya faktor kendala yang dimiliki oleh setiap individu tersebut memungkinkan mereka tidak dapat lagi bertindak secara bebas guna membuat keputusan-keputusan yang terbaik. Setiap individu haruslah memilih alternatif dari serangkaian pilihan-pilihan yang tersedia, dan pilihan itu hendaklah jatuh kepada keputusan yang terbaik dari sekumpulan pilihan-pilihan terbaik yang tersedia.

Suatu fungsi pada dasarnya dapat dibagi ke dalam dua bagian besar, yaitu fungsi tujuan (*objective function*), dan fungsi-fungsi kendala (*subject to constraints*). Fungsi tujuan adalah fungsi-fungsi yang menggambarkan segala apa saja yang hendak dicapai. Sebaliknya, fungsi kendala adalah fungsi-fungsi yang menggambarkan keadaan kendala yang merintangi setiap individu guna membuat keputusan terbaik yang diinginkan.

Fungsi tujuan yang memiliki dua variabel bebas secara fungsional dapat dinyatakan sebagai F = *f*(x, y). Fungsi tersebut dapat dicari nilai-nilai optimalnya dengan menggunakan prinsip-prinsip yang berlaku sebelumnya. Namun, bila diketahui terdapat fungsi kendala  $G = g(x, y)$ , maka proses penyelesaian guna mencari nilai-nilai optimal haruslah memperhitungkan faktor kendala yang dimaksud.

## **2. Metode Nilai Marginal**

Metode ini merupakan cara penyelesaian sederhana yang dipakai pada teori-teori ekonomi dengan menggunakan prinsip-prinsip pertukaran antar variabel yang diamati. Pada teori ekonomi mikro metode ini dikenal sebagai konsep **MRS** (*Marginal Rate of Substitution*), atau **MRTS** (*Marginal Rate of Technical Substitution*).

Bila fungsi tujuan yang diamati digambarkan oleh fungsi U =*f*(x, y), dan fungsi kendala ditulis ke dalam bentuk persamaan G =  $P_{x}x + P_{y}y$ , maka untuk kondisi nilai optimalnya dapat dicari dengan rumusan sebagai berikut:

$$
\frac{MU_x}{P_x} = \frac{MU_y}{Py} = \frac{U_x}{P_x} = \frac{U_y}{P_y}
$$
 (1)

MU $_{\mathrm{x}}^{\phantom{\dag}}$  dan MU $_{\mathrm{y}}^{\phantom{\dag}}$ menunjukkan kondisi turunan pertama dari fungsi U untuk masing masing-masing variabel x dan variabel y yang diturunkan secara parsial. Sebaliknya, Px dan Py adalah harga-harga dari variabel x dan variabel y yang diamati.

Sebagai contoh, anggaplah diketahui fungsi utilitas,  $U = x^2y^2$ , dan fungsi anggaran pendapatan, 100 = 2x + y, maka MU $_{\mathrm{x}}$  dan MU $_{\mathrm{y}}$  dapat ditulis sebagai berikut:

$$
MU_x = 2xy^2 = 0
$$
  

$$
MU_y = 2x^2y = 0
$$

Selanjutnya, dengan menggunakan rumusan di atas (1) diperoleh solusi sebagai berikut:

$$
\frac{MU_x}{MU_y} = \frac{P_x}{P_y} = \frac{2xy^2}{2x^2y} = \frac{2}{1}
$$
  
y = 2x

Bila  $y = 2x$ , maka:

100 = 2x + 2x. Jadi, x\* adalah 100/4 = 25; dan y\* adalah 2 (25) = 50 Dengan demikian bisa diperoleh pula U\* adalah  $(25)^2$   $(50)^2 = 3125$ Proses pembuktian:

$$
100 = 2x + y
$$
;  $100 = 2(25) + 50 = 100$ 

## **3. Lagrange Multiplier**

Untuk menentukan nilai maksimum, atau nilai minimum dari fungsi-fungsi tujuan yang dihadapkan kepada kendala kita dapat pula menggunakan metode *Lagrange Multiplier* sebagai alternatif. Metode ini menggunakan *lagrange* sebagai faktor penggandanya. *Lagrange* untuk kasus tertentu menunjukkan *undetermined multiplier*.

Metode *Lagrange Multpilier* pada penerapan sehari-hari dapat digunakan, baik untuk pengamatan pada kasus dua variabel penjelas, tiga variabel penjelas maupun sampai ke n variabel penjelas.

Bila fungsi tujuan dinyatakan sebagai  $F = f(x, y)$ , dan fungsi kendala dinyatakan sebagai I = g(x, y), maka persamaan *Lagrange Multiplier* dapat ditulis sebagai berikut:

$$
Z(\lambda, x, y) = f(x, y) - \lambda g(x, y),
$$

Atau rumusan alternatifnya:

Z (λ, x, y) = f (x, y) + λg (x, v)

Persamaan tersebut kemudian diturunkan terhadap masing-masing variabel bebas sehingga diperoleh persamaan derivarif sebagai berikut:

$$
fx = \frac{\partial z}{\partial x} = \frac{\partial f}{\partial x} - \frac{\partial g}{\partial x} = 0
$$
  
 
$$
fy = \frac{\partial z}{\partial y} = \frac{\partial f}{\partial y} - \frac{\partial g}{\partial y} = 0
$$
  
 
$$
f\lambda = \frac{\partial z}{\partial \lambda} = g(x, y) = 0
$$

Kondisi titik kritis (optimal) dapat dinyatakan sebagai:

$$
fx = fy = f\lambda = 0
$$

Selanjutnya, untuk menentukan apakah fungsi-fungsi yang diamati memiliki nilai maksimum, atau nilai minimum, pada kasus pengamatan dua variabel bebas digunakan aturan persyaratan determinan fungsi sebagai berikut:

∆\*z = *fxx fyy* – (*fxy*)2 > 0,→ Ada nilai maksimum/minimum. ∆\*z = *fxx fyy* – (*fxy*)2 ≤ 0,→ Pengujian gagal, dan fungsi mendekati titik kritis.

Fungsi yang diamati memiliki nilai maksimum bila: *fxx*, *fyy* < 0

Fungsi yang diamati memiliki nilai minimum bila: *fxx*, *fyy* > 0

Bila ∆\* < 0, maka tidak ada nilai maksimum, atau minimum untuk fungsi tak berkendala (*unconstrained function*). Akan tetapi, bila fxx, fyy < 0, atau fxx, fyy > 0, maka ada nilai maksimum, atau nilai minimum untuk fungsi yang berkendala (*constrained function*).

*Contoh Aplikasi:*

1) Fungsi produksi adalah  $Q = 12xy - 3y^2 - x^2$ . Anggaran biaya produksi yang tersedia  $x + y = 16$ . Coba dievaluasi berapa nilai x dan y pada posisi kritis?; Apakah benar fungsi tersebut adalah maksimum?

*Jawab*:  $Z(\lambda, x, y) = 12xy - 3y^2 - x^2 - \lambda(x + y - 16)$  $fx = 12y - 2x - \lambda = 0$  $fy = 12x - 6y - \lambda = 0$  $f\lambda = - (x + y - 16) = 0$  $fx = fy = : x$  $12y - 2x = 12x - 6y$ ;  $18y = 14x$ ,  $y = 7/9x$ .  $x + 7/9$   $x = 16$ , atau  $16/9$   $x = 16$ . Jadi,  $x^* = 9$ Bila x = 9, maka y<sup>\*</sup> = 7. ;  $\lambda = 12(7) - 2(9) = 66$  $fxx = -2$ ;  $fyy = -6$ ;  $fxy = 12$  $\Delta^{\star}Z = (-2)(-6) - (12)^2 = 144 - 12 = 132 < 0$ Titik  $(x, y) = (9, 7)$  adalah maksimum untuk fungsi berkendala.

2) Sebuah perusahaan terkemuka yang bergerak menghasilkan produk elektronik x dan y ingin memaksimumkan penerimaan penjualannya dengan sejumlah dana promosi yang dikeluarkannya. Berdasarkan hasil estimasi diketahui fungsi penerimaan penjualan perusahaan, TR  $= 100x - x^2 + 80y - 2y^2$ . Kemudian, diketahui pula fungsi anggaran biaya promosi perusahaan, 100 =  $2x + y$ . Berdasarkan keadaan tersebut tunjukkan apakah penerimaan perusahaan adalah maksimum, dan berapakah produk x dan y yang harus terjual guna memenuhi kebutuhan dana anggaran yang tersedia?

*Jawab*:

$$
F(x, y, \lambda) = 100x - x^{2} + 80y - 2y^{2} - \lambda(2x + y - 100)
$$
  
\n
$$
fx = 100 - 2x - \lambda 2 = 0
$$
  
\n
$$
fy = 80 - 4y - \lambda 1 = 0; f\lambda = -(2x + y - 100) = 0
$$
  
\n
$$
\frac{100 - 2x}{80 - 4y} = \frac{2}{1}
$$

 $100 - 2x = 160 - 8y$ ; maka  $x = (-30 + 4y)$  $2(-30 + 4y) + y = 100$ ;  $y^* = 160/9$ Jadi, y\* = 17,78  $x^* = 4 (160/9) - 30 = 640/9 - 270/9 = 370,009$ Jadi, x\* = 41,11 Kriteria evaluasi:  $fxx = -4$ ;  $fyy = -2$ ;  $fxy = 0$ ;  $\Delta^*$ F = (-4) (-2) − 0 = 8 > 0. (ada nilai maksimum/minimum) Karena *fxx*, *fyy* < 0, maka penerimaan perusahaan adalah maksimum

sesuai dengan anggaran promosi yang tersedia.

#### **4. Hessian Border: Kasus Dua Variabel atau Lebih**

Untuk menentukan nilai maksimum, atau nilai minimum dari fungsifungsi yang diamati, baik untuk kasus dua variabel penjelas, tiga variabel penjelas maupun n variabel penjelas kita dapat menggunakan metode lainnya, yaitu metode Hessian. Hessian border memiliki aturan-aturan sebagai berikut.

Bila fungsi tujuan dinyatakan sebagai  $F = f(x, y)$ , dan fungsi kendala dinyatakan sebagai  $G = g(x, y)$ , maka:

$$
Z(\lambda, x, y) = f(x, y) + \lambda g(x, y)
$$

Untuk menentukan titik kritis, atau titik optimal Hessian menggunakan turunan pertama (*first order condition*) sebagai syarat perlu dari fungsi-fungsi yang diamati:

$$
fx = fy = f\lambda = 0
$$

Selanjutnya, guna menentukan fungsi-fungsi apakah bersifat maksimum, atau minimum maka diperlukan syarat mencukupi dengan aturan determinan sebagai berikut:

$$
|H| = \begin{pmatrix} 0 & g_{\scriptscriptstyle{K}} & g_{\scriptscriptstyle{L}} \\ g_{\scriptscriptstyle{K}} & Z_{\scriptscriptstyle{KK}} & Z_{\scriptscriptstyle{KL}} \\ g_{\scriptscriptstyle{L}} & Z_{\scriptscriptstyle{LK}} & Z_{\scriptscriptstyle{LL}} \end{pmatrix}
$$

Di mana: Bila |H| > 0, maka fungsi bersifat maksimum (definit negatif). Bila |H| < 0, maka fungsi bersifat minimum (definit positif).

*Contoh Aplikasi:*

1) Fungsi produksi kayu gelondongan,  $Q = K<sup>3</sup>L<sup>3</sup>$ . Perusahaan memiliki fungsi anggaran biaya produksi 100 = 5K + 10L. Berapakah nilai K dan L, dan apakah fungsi produksi bersifat maksimum?

*Jawab*:  $Z = K^3L^3 + \lambda(100 - 5K - 10L)$  $\partial Z/\partial K = 3K^2L^3 - \lambda 5 = 0$  $\partial Z / \partial L = 3K^3L^2 - \lambda 10 = 0$  $\partial Z/\partial \lambda = (100 - 5K - 10L) = 0$  $3K^2L^3$  5  $- = - \rightarrow 10$  L = 5K, jadi L = 1/2 K 3K3 L2 10  $100 - 5K - 10$  ( $1/2K$ ) = 0, maka:  $K^* = 100/10 = 10$ ;  $L^* = 1/2$ . (10) = 5  $\partial Z^2/\partial^2 K = 6KL^3 = 0 \rightarrow 6.10$ . 125 = 7500  $\partial Z^2/\partial^2 L = 6K^3L = 0 \rightarrow 6$ . 1000. 5 = 30 000  $\partial Z / \partial KL = 9K^2L^2 = 0 \rightarrow 9.100$ . 25 = 22500  $\partial Z / \partial L K = 9K^2 L^2 = 0 \rightarrow 9.100$ . 25 = 22500  $g_k = 5$ ;  $g_l = 10$  $(0 \t 5 \t 10$  $|H| = 5$  7500 22500  $\begin{pmatrix} 0 & 5 & 10 \end{pmatrix}$ 5 7500 22500

 $|H| = 0 + 1.125.000 + 1.125.000 - 750.000 - 750.000 - 0 = 750.000$  $H| = 750000 > 0$  Jadi, Produksi yang dihasilkan adalah bersifat maksimum dengan kombinasi input  $K = 10$ , dan  $L = 5$ .

 $(10 22500 30000)$ 

10 22500 30000

2) Fungsi utilitas penduduk Palembang untuk konsumsi barang A dan B adalah  $U = 2A^{3}B^{3} + AB$ . Konsumen yang diamati memiliki anggaran belanja 100 = 5A + 5B. Tunjukkan, berapakah nilai barang A dan B yang dapat dimiliki oleh konsumen? Apakah utilitas konsumen bersifat maksimum? Apa pula yang terjadi seandainya terjadi Kenaikan pendapatan konsumen menjadi 2 kali lipat? Gambarkan grafiknya?

*Jawab*:

 $Z = 2A^{3}B^{3} + A B + \lambda (100 - 5A - 5B)$  $\partial Z/\partial A = 6A^2B^3 + B - \lambda 5 = 0$ 

$$
∂Z/∂B = 6A3B2 + A - λ5 = 0
$$
  
\n
$$
∂Z/∂λ = (100 - 5A - 5B) = 0
$$
  
\n
$$
6A2B3 - B + λ5 = B
$$
  
\n
$$
= \frac{AB}{0A3B2} - A + λ5 = A
$$
  
\nJadi, B = A  
\n100 - 5A - 5 (A) = 0 → A<sup>\*</sup> = 100/10 = 10  
\nJadi, A<sup>\*</sup> = B<sup>\*</sup> = 10  
\n
$$
∂Z2/∂2A = 12AB3 = 0 → 12.10. 1000 = 120 000
$$
  
\n
$$
∂Z2/∂2B = 12A3B = 0 → 12. 1000. 10 = 120 000
$$
  
\n
$$
∂Z/∂BA = ∂Z/∂AB = 18A2B2 + 1 = 18.100.100 + 1 = 180 001;\ngA = 5; gB = 5\n|H| =  $\begin{pmatrix} 0 & 5 & 5 \\ 5 & 12AB3 & 18A2B2+1 \\ 5 & 18A2B2+1 & 12A3B \end{pmatrix} = \begin{pmatrix} 0 & 5 & 5 \\ 5 & 120000 & 180001 \\ 5 & 180001 & 120000 \end{pmatrix}$   
\n|H| = 0 + 4000025 + 4000025 - 3000000 - 3000000 - 0 = 2000050  
\nKarena |H| > 0, maka utilitas konsumen adalah maksimum pada tingkat konsumsi A<sup>*</sup> dan B<sup>*</sup> masing -masing sebanyak 10 unit.
$$

 $Q = A^{3}B^{3} + AB$ , Bila K = 10, dan L = 10, maka:

 $Q = 1.000 (1.000) + 100 = 1.000 100$ 

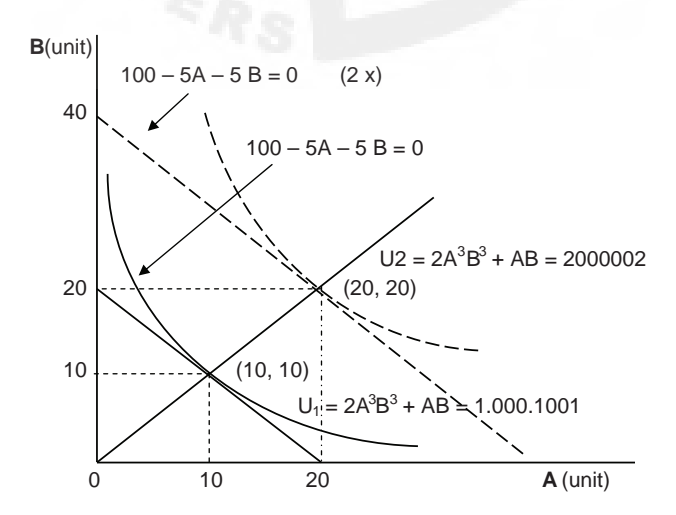

*Plotting* grafik:

Untuk  $100 - 5A - 5B = 0$ , bila  $A = 0$ , maka  $B = 20$ ; Bila  $B = 0$ , maka  $A = 20.$ 

Selanjutnya, bagaimanakah bila persoalan ekonomi yang diamati terdiri dari sejumlah n variabel bebas? Bila keadaan fungsi yang diamati mengandung lebih dari dua variabel bebas, maka matriks Hessian dapat ditulis sebagai berikut:

$$
|H| = \begin{pmatrix} 0 & g1 & g2 & \dots & g1 \\ g1 & z11 & z12 & \dots & z1n \\ g2 & z21 & z22 & \dots & z2n \\ \dots & \dots & \dots & \dots & \dots \\ g1 & z12 & z13 & \dots & znn \end{pmatrix}
$$

$$
|H2| = \begin{pmatrix} 0 & g1 & g2 \\ g1 & z11 & z12 \\ g2 & z21 & z22 \end{pmatrix}
$$

$$
|H3| = \begin{pmatrix} 0 & g1 & g2 & g3 \\ g1 & z11 & z12 & z13 \\ g2 & z21 & z22 & z23 \\ g3 & z31 & z32 & z33 \end{pmatrix}
$$

Kondisi fungsi maksimum, atau minimum adalah sebagai berikut:

 $|H_2|, |H_3|, |...|, |H_n| < 0$ 

Fungsi adalah minimum (definit positif);

 $|H_2| > 0$ ,  $|H_3| < 0$ ;  $|H_4| < 0$ , dan seterusnya...

Fungsi adalah maksimum (definit negatif).

Sebaliknya, untuk mencari nilai-nilai ekstrim, atau titik kritis maka kondisinya adalah sama seperti dengan sebelumnya, yaitu dengan memenuhi syarat perlu:

 $fx, fy,...$ , dan seterusnya = 0.

*Contoh Aplikasi:*

Fungsi produksi adalah  $Q = -x^2 - 2y^2 - z^2 + xy + z$ . Fungsi kendala adalah  $x + y + z = 35$ . Tentukan input x, y dan z yang digunakan dan memaksimumkan output?

#### *Jawab*:

F(x, y, z, λ) = Q = -x<sup>2</sup> - 2y<sup>2</sup> - z<sup>2</sup> + xy + z - λ (x + y + z - 35)  
\nf x = -2x + y - λ (1)  
\nf y = -4y + x - λ (2)  
\nf z = -2z + 1 - λ (3)  
\nf x = - (x + y + z - 35) (4)  
\nf x = fy = fz = fλ = 0  
\nSelesaikan 1 dan 2:  
\n-2x + y = -4y + x; 3x = 5y, jadi x = 5y/3  
\nSelesaikan 1 dan 3:  
\n-2z + 1 = -10y/3 + y  
\n-2z = -7y/3 - 1  
\n1 + 7y/3 = 3 + 7y  
\nz = 
$$
\frac{1 + 7y/3}{2}
$$
 =  $\frac{3 + 7y}{6}$   
\nMasukkan x dan z ke persamaan 4:  
\n5y/3 + y + 7y/6 = -3/6 + 210/6  
\n10y/6 + 6y/6 + 7y/6 = 207/6  
\n23y = 207, jadi y\* = 207/23 = 9

Bila y = 9, maka  $x^* = 5(9)/3 = 15$ ;

$$
z^* = \frac{[3 + 7(9)]}{6} = 66/6 = 11
$$

$$
gx = 1 ; gy = 1 ; gz = 1 ; fix = -2 ; fyy = -4 ; fz = -2
$$
\n
$$
fxy = fyx = 1 ; fxz = fzx = 0 ; fzy = fyz = 0
$$
\n
$$
|H2| = \begin{pmatrix} 0 & g1 & g2 & g3 \\ g1 & z11 & z12 & z13 \\ g2 & z21 & z22 & z23 \\ g3 & z31 & z32 & z33 \end{pmatrix} = \begin{pmatrix} 0 & 1 & 1 & 1 \\ 1 & -2 & 1 & 0 \\ 1 & 1 & -4 & 0 \\ 1 & 0 & 0 & -2 \end{pmatrix}
$$
\n
$$
|H2| = \begin{pmatrix} 0 & g1 & g2 \\ g1 & z11 & z12 \\ g2 & z21 & z22 \end{pmatrix} = \begin{pmatrix} 0 & 1 & 1 \\ 1 & -2 & 1 \\ 1 & 1 & -4 \end{pmatrix}
$$

$$
|H2| = 0 + 1 + 1 + 2 + 4 - 0 = 8
$$
  
\n
$$
|H3| = 0 - \begin{pmatrix} 1 & 1 & 0 \\ 1 & -4 & 0 \\ 1 & 0 & -2 \end{pmatrix} + \begin{pmatrix} 1 & -2 & 0 \\ 1 & 1 & 0 \\ 1 & 0 & -2 \end{pmatrix} - \begin{pmatrix} 1 & -2 & 1 \\ 1 & 1 & -4 \\ 1 & 0 & 0 \end{pmatrix}
$$
  
\n
$$
|H3| = 0 - [8 + 0 + 0 + 2 + 0] + [-2 - 0 - 0 - 0 - 4 - 0]
$$
  
\n
$$
[0 + 8 + 0 - 1 + 0 - 0]
$$
  
\n
$$
= 0 - 10 - 6 - 7 = -23
$$

Karena  $|H_2| > 0$ ,  $|H_3| < 0$ ; maka produksi adalah maksimum pada kombinasi input  $(x^*, y^*, z^*) = (15, 9, 11)$ .

#### **5. Kondisi Kuhn-Tucker**

Bila pada *Lagrangian Multipliers* metode ini dikembangkan untuk menelusuri dan mencari nilai-nilai optimal dari fungsi tujuan yang dihadapkan kepada fungsi kendala berupa persamaan bersifat tunggal, namun demikian pada kondisi Kuhn-Tucker penelusuran nilai-nilai optimal fungsi tujuan yang bersifat non linear dihadapkan kepada fungsi-fungsi kendala berupa pertidaksamaan dan persamaan, baik bersifat tunggal maupun bersifat ganda (*multiple constraints*).

Pada tahun 1951 W.H. Kuhn dan Tucker mengembangkan kondisi perlu dan memadai untuk solusi optimal problem pemograman matematika tipe non linear. Untuk memenuhi syarat perlu, anggaplah:

Maksimumkan Z = f(X)

\nSubject to: 
$$
g_i(X) \leq b_i
$$
  \n  $i = 1, 2, \ldots, r$   \n  $g_i(X) \geq b_i$   \n  $i = r + 1, \ldots, s$   \n  $g_i(X) = b_i$   \n  $i = s + 1, \ldots, m$   \n  $X \geq 0$ 

Secara normal kendala persamaan tidak sering terjadi pada problem pemograman matematika. Masuknya kendala persamaan tersebut barangkali dapat mendatangkan kesulitan-kesulitan di dalam pemecahan persoalan. Dengan menambahkan *slack variables* r X<sub>ii</sub>, i = 1, 2,..., r dan *surplus variables* s,  $X_{t}$ ,  $i = r + 1,...$ , s problem di atas dapat ditulis kembali menjadi sebagai berikut:

Maksimumkan  $Z = f(X)$ *Subject to*:  $g_i(X) + X_{ti} = b_i$  *i* = 1, 2,..., *r*  $g_i(X) - X_{ti} = b_i$   $i = r + 1,..., s$  $g_i(X) = b_i$  i = s + 1,..., m  $(X, X_t) \ge 0$ 

Di mana  $(X, X_t) = [X_1, X_2, \ldots, X_n; X_{t}, X_{t}, X_{t}, \ldots, X_{tn}]$ 

Dalam bentuk problem yang diamati kondisi di atas dapat diperbaiki dengan menggunakan fungsi *Lagranian Multipliers* dapat ditulis sebagai berikut:

$$
F(X, \lambda) = f(X) + \sum_{i=1}^{r} \lambda_i [b_i - g_i(X) - X_{ti}] + \sum_{i=r+1}^{r} \lambda_i [b_i - g_i(X) - X_{ti}] +
$$
  
\n
$$
\sum_{i=s+1}^{r} \lambda_i [b_i - g_i(X) - X_{ti}]
$$

Di mana λi, i = 1, 2,..., m merupakan *Lagrangian Multipliers* yang berhubungan dengan kendala. Selanjutnya, dengan menurunkan F(X,  $λ$ ) yang berhubungan dengan  $λ$  dan  $X$  (termasuk  $X_{t_i}$ , i = 1, 2,..., s) dan menentukan kondisi turunan tersebut sama dengan nol maka suatu kondisi perlu optimasi fungsi tanpa pembatas F(X, λ) hasilnya terlihat sebagai berikut:

$$
\frac{\partial F(X, \lambda)}{\partial X_j} = \frac{\partial f(X)}{\partial X_j} - \sum_{i=1}^{m} \lambda_i \frac{\partial g_i(X)}{\partial X_j} = 0 \quad j = 1, 2, ..., n \quad (13.1)
$$
\n
$$
\frac{\partial F(X, \lambda)}{\partial \lambda_i} = b_i - g_i(X) - X_i \qquad \qquad = 0 \quad j = 1, 2, ..., r \quad (13.2)
$$
\n
$$
\frac{\partial F(X, \lambda)}{\partial \lambda_i} = b_i - g_i(X) - X_i \qquad \qquad = 0 \quad j = r + 1, ..., s \quad (13.3)
$$
\n
$$
\frac{\partial F(X, \lambda)}{\partial \lambda_i} = b_i - g_i(X) \qquad \qquad = 0 \qquad j = s + 1, ..., m \quad (13.4)
$$

$$
\frac{\partial F(X, \lambda)}{\partial X_{ti}} = -\lambda i = 0 \qquad j = 1, 2, ..., r (13.5)
$$
  

$$
\frac{\partial F(X, \lambda)}{\partial X_{ti}} = +\lambda i = 0 \qquad i = r + 1, ..., s (13.6)
$$

Dengan demikian, berdasarkan atas persamaan (13.5) dan (13.6) bila  $X_{i} > 0$  untuk i = 1, 2,..., s kemudian  $\lambda i = 0$ , i = 1, 2,..., s. Implikasi dari hasil tersebut adalah penting bila  $X_{ti} > 0$  untuk i = 1, 2,..., s maka s kendala pertidaksamaan dapat diabaikan selama semuanya tidak aktif pada titik optimalisasi  $[X^*, X^*, \lambda^*] = [X_1^*, X_2^*,..., X_n^*; X_{t_1^*}, X_{t_2^*},..., X_{t_s};$  $λ₁*, λ₂*,..., λ_m*$ ] memenuhi persamaan (13.1) – (13.4). Hal yang sama titik optimalisasi  $X_{ti}^* \lambda_i^* = 0$  selama bila  $X_{ti} > 0$  maka  $\lambda_i^* = 0$ .

Hal lainnya yang berhubungan dengan solusi problem yang dibahas adalah berhubungan dengan *Interpretasi Lagrangian Multipliers*. Nilai X\* dan λ\* tergantung kepada nilai-nilai b<sub>1</sub>, i = 1, 2,..., m. Untuk sementara waktu anggaplah semua m kendala adalah persamaan dan tingkat perubahan  $Z^* = f(X^*) = f(X_1^*, X_2^*,..., X_n^*)$  berhubungan dengan b<sub>i</sub>, i = 1, 2,..., m. Berdasarkan aturan optimasi, maka:

$$
\frac{\partial f^*}{\partial b_i} = \sum_{j=1}^{n} \frac{\partial f}{\partial X_j^*} \frac{\partial X_j^*}{\partial b_i}
$$
 (13.7)  

$$
\frac{\partial g_k^*}{\partial x_i^*} = \sum_{j=1}^{n} \frac{\partial g_k}{\partial X_j^*} \frac{\partial X_j^*}{\partial X_j^*}
$$

$$
\frac{\partial b_k}{\partial b_i} = \sum_{j=1}^{n} \frac{\partial b_k}{\partial X_j} + \frac{\partial X_j}{\partial b_i}
$$
 k = 1, 2,..., m

Bila kendala persamaan ke k,  $g_i(X^*) = b_i$ 

$$
\frac{\partial g_k^*}{\partial b_i} = \sum_{j=1}^n \frac{\partial g_k}{\partial X_j^*} \frac{\partial X_j^*}{\partial b_i} \delta_{ik} \begin{cases} = 1 \text{ bila } i = k \\ = 0 \text{ bila } i \neq k \end{cases}
$$

Karena itu,

$$
\delta_{ik} - \sum_{j=1}^{n} \frac{\partial gk}{\partial X_j^*} \frac{\partial X_j^*}{\partial b_i} = 0 \qquad (13.8)
$$

dan dengan mengalikan kedua sisi persamaan (13.8) dengan  $\delta_{\rm k}^{\,\,*}$  maka diperoleh:

$$
\lambda_{k} \cdot \delta_{ik} - \sum_{j=1}^{n} \lambda_{k} \cdot \frac{\partial gk}{\partial X_{j}} \cdot \frac{\partial X_{j} \cdot k}{\partial X_{j}} = 0 \quad (13.9)
$$

Selanjutnya, dengan menjumlahkan (13.9) atas k ke (13.7) diperoleh hasil sebagai berikut:

$$
\frac{\partial f^*}{\partial b_i} = \frac{m}{j=1} \lambda_k^* \delta_{ik} + \sum_{j=1}^n \left( \frac{\partial f}{\partial X_j^*} - \sum_{k=1}^m \lambda_k^* \frac{\partial g_k^*}{\partial X_j^*} \right) \left. \frac{\partial X_j^*}{\partial b_i} \right.
$$

Namun demikian, selama X\* dan λ\* harus memenuhi (13.1) maka dia mengikuti:

∂f\*  $\frac{1}{n+1} = \lambda_i^* (13.10)$ ∂b<sub>i</sub>

Dengan demikian, andaikan f(X) merupakan fungsi biaya dan b merupakan jumlah satuan beberapa sumber fisik, maka  $\lambda$   $_{\rm i}^*$  menggambarkan taksiran berapakah banyaknya biaya minimum akan berubah jika kuantitas sumber i ditingkatkan dengan satu unit.

#### *Contoh 1:*

Dapatkan nilai minimum dari f(X<sub>1</sub>, X<sub>2</sub>, X<sub>3</sub>) = X<sub>1</sub>X<sub>2</sub> + X<sub>1</sub>X<sub>3</sub> + X<sub>2</sub>X<sub>3</sub> dengan fungsi kendala  $\mathrm{X_1X_2X_3} \geq 125.$  Dengan menggunakan kondisi Kuhn-Tucker proses penyelesaiannya dapat ditulis sebagai berikut:

F(X, λ) = X<sub>1</sub>X<sub>2</sub> + X<sub>1</sub>X<sub>3</sub> + X<sub>2</sub>X<sub>3</sub> + λ (125 - X<sub>1</sub>X<sub>2</sub>X<sub>3</sub>)  
\n
$$
\frac{\partial F(X, λ)}{\partial X_1} = X_2 + X_3 - λ X_2X_3 = 0
$$
\n
$$
\frac{\partial F(X, λ)}{\partial X_2} = X_1 + X_3 - λ X_1X_3 = 0
$$
\n
$$
\frac{\partial F(X, λ)}{\partial X_3} = X_1 + X_2 - λ X_1X_2 = 0
$$
\n
$$
\frac{\partial F(X, λ)}{\partial X_3} = (125 - X_1X_2X_3) = 0
$$

Bila λ = 0 atau  $X_1X_2X_3 - 125 = 0$ , maka  $X_2 + X_3 = 0$  $X_1 + X_3 = 0$  $X_1 + X_2 = 0$ 

 $X_1 = X_2 = X_3 = 0$ , kemudian  $X_1 X_2 X_3 \ge 125$  maka kondisi Kuhn-Tucker tak pernuhi. Untuk itu, selesaikan persamaan 1 dan 2 dan persamaan 1 dan 3 sehingga diperoleh hasil sebagai berikut:

$$
\frac{X_2 + X_3}{X_2 X_3} = \frac{X_1 + X_3}{X_1 X_3} = \frac{X_1 + X_2}{X_1 X_2}
$$

Dan  $X_1 = X_2 = X_3 = 5$  kondisi Khun-Tucker terpenuhi dan terjadi *Global Maximum*.

*Contoh 2:*

Dapatkan nilai maksimum dari f(X, Y) = -X<sup>2</sup> – 2Y<sup>2</sup> + XY dengan fungsi kendala  $X + Y \le 25$ . Dengan menggunakan kondisi Kuhn-Tucker proses penyelesaiannya dapat ditulis sebagai berikut:

$$
F(X, y, \lambda) = -X^2 - 2Y^2 + XY + \lambda (25 - X - Y)
$$
\n
$$
\frac{\partial F(X, Y, \lambda)}{\partial X} = -2X + Y - \lambda = 0
$$
\n
$$
\frac{\partial F(X, Y, \lambda)}{\partial Y} = -4Y + X - \lambda = 0
$$
\n
$$
\frac{\partial F(X, Y, \lambda)}{\partial \lambda} = (25 - X - Y) = 0
$$
\n
$$
f_{xx} = -2 < 0; f_{yy} = -4 < 0 \text{ maka } f(X, Y) \text{ bersifat maksimum}
$$
\n
$$
Bila \lambda = 0 \text{ atau } X + Y = 25 \text{ maka:}
$$
\n
$$
-2X + Y = 0
$$
\n
$$
-4Y + X = 0
$$
\n
$$
X = Y = 0 \text{ kemudian } X + Y \le 25 \text{ maka kondisi Khun-Tucker tidak terpenuhi}
$$

Selanjutnya, berdasarkan persamaan 1 dan 2 diperoleh penyelesaian sebagai berikut:

$$
-2X + Y = -4Y + X
$$

 $-3X = -5Y$ , atau  $Y = 3/5X$ 

Selanjutnya, substitusikan hasil perolehan di atas ke dalam persamaan 3 sehingga diperoleh hasil sebagai berikut:

$$
25 - X - 3/5X = 0, \text{ atau } 8/5X = 25
$$
  

$$
X^* = 125/8 = 15,63
$$
  

$$
Y^* = 75/8 = 9,38
$$
  

$$
-300/8 + 125/8 - \lambda = 0
$$
  

$$
\lambda^* = -175/8 = -21,88
$$
  
kondisi Khun-Tucker terpenuhi dan

terjadi Global Maximum.

*Contoh 3*:

Maksimumkan Z = f(X<sub>1</sub>, X<sub>2</sub>) = - (X<sub>1</sub> – 11)<sup>2</sup> – 4(X<sub>2</sub> – 6)<sup>2</sup> *Subject to*:  $2X_1 + X_2 \le 18$  $X_1 + 2X_2 \le 16$  $X_1, X_2 \ge 0$ 

Solusi optimal terjadi pada titik potong dari kedua garis fungsi kendala (l6.67, 4.67). Untuk membuktikan apakah solusi optimal benar-benar terjadi di titik tersebut, untuk itu perlu diuji kembali menggunakan teknik Lagrangian Algorithm. Global Maximum dari f(X<sub>1</sub>, X<sub>2</sub>) terjadi pada titik (11, 6) adalah tidak layak. Selanjutnya, karena fungsi tujuan dan fungsi kendala tidak berada pada posisi yang sama maka diperlukan pengujian lebih lanjut. Langkah kedua dilakukan pengujian dengan menggunakan fungsi  $L$ agrangian untuk fungsi kendala  $\rm X_{_1} + 2\rm X_{_2} = 16.$  Proses pengujiannya dapat dilihat sebagai berikut:

$$
F_1(X, \lambda) = -(X_1 - 11)^2 - 4(X_2 - 6)^2 + \lambda_1(16 - X_1 - 2X_2)
$$
  
\n
$$
\frac{\partial F_1(X, \lambda)}{\partial X_1} = -2(X_1 - 11) - \lambda_1 = 0
$$
  
\n
$$
\frac{\partial F_1(X, \lambda)}{\partial X_2} = -8(X_2 - 6) - 2\lambda_2 = 0
$$

$$
\frac{\partial F_1(X, \lambda)}{\partial \lambda_1} = 16 - X_1 - 2X_2 = 0
$$

Proses penyelesaian:

$$
\frac{-2X_1 + 22}{-8X_2 + 48} = \frac{1}{2}
$$
  
- 4X<sub>1</sub> + 44 = -8X<sub>2</sub> + 48  
- 4X<sub>1</sub> = -8X<sub>2</sub> + 4, atau X<sub>1</sub> = 2X<sub>2</sub> - 1

Selanjutnya, substitusikan hasil sementara dari  $\boldsymbol{\mathrm{X}}_1$  tersebut ke dalam persamaan fungsi kendala untuk memperoleh  $\mathrm{X}^{\vphantom{\dagger}}_2$  sementara sehingga diperoleh hasil perhitungannya sebagai berikut:

$$
16 - (2X_2 - 1) - 2X_2 = 0
$$
  
16 + 1 - 2X<sub>2</sub> - 2X<sub>2</sub> = 0, atau 17 = 4X<sub>2</sub>, atau X<sub>2</sub><sup>\*</sup> = 17/4 = 4,25

Berikutnya substitusikan kembali  $\mathrm{X}_2^*$  hasil perhitungan tersebut ke dalam hasil perhitungan  $\boldsymbol{\mathrm{X}}_{\text{l}}$  sementara sebelumnya guna memperoleh mendapatkan  $\mathrm{X_i}^*$ , koefisien  $\lambda_\mathrm{1}^*$  dan  $\lambda_\mathrm{2}^*$  sebenarnya. Hasil perhitungannya dapat dilihat sebagai berikut:

$$
X_1^* = 17/2 - 2/2 = 15/2 = 7,5
$$
  
16 - 7,5 - 2X<sub>2</sub> = 0  
Jadi, X<sub>2</sub><sup>\*</sup> = 8,5/2 = 4,25  
Dan,  
- 2(7,5) + 22 -  $\lambda_1$  = 0  
Jadi  $\lambda_1^*$  = 7 dan  $\lambda_2^*$  = 0

Selanjutnya, setelah diketahui  $\mathrm{X_{1}}^{\ast}$  dan  $\mathrm{X_{2}}^{\ast}$  berdasarkan pengujian bersifat tidak layak juga maka diteruskan kembali pengujian optimasi berikutnya dengan menggunakan metode *Algorithma Lagrangian* dengan melibatkan fungsi kendala kedua. Proses pengujiannya dapat ditulis sebagai berikut:

$$
F_2(X, \lambda) = -(X_1 - 11)^2 - 4(X_2 - 6)^2 + \lambda_2(18 - 2X_1 - X_2)
$$
  

$$
\frac{\partial F_2(X, \lambda)}{\partial X_1} = -2(X_1 - 11) - 2\lambda_2 = 0
$$

$$
\frac{\partial F_2(X, \lambda)}{\partial X_2} = -8(X_2 - 6) - \lambda_2 = 0
$$
  

$$
\frac{\partial F_2(X, \lambda)}{\partial \lambda_2} = 18 - 2X_1 - X_2 = 0
$$
  
Proses penyelesaian:  

$$
-2X_1 + 22 = 2
$$
  

$$
\frac{-2X_1 + 22}{-8X_2 + 48} = \frac{2}{1}
$$

$$
-2X_1 + 22 = -16X_2 + 96
$$
  

$$
-2X_1 = -16X_2 + 74, \text{ atau } X_1 = 8X_2 - 37
$$

Setelah diperoleh  $\mathrm{X}_1^{}$  sementara langkah berikutnya substitusikan hasil sementara dari X $_{\rm l}$  tersebut ke dalam persamaan fungsi kendala untuk memperoleh  $\mathrm{X}_2^{}$  yang sebenarnya dengan hasil perhitungannya dapat dilihat sebagai berikut:

$$
18 - 16X_2 + 74 - X_2 = 0
$$
  
92 - 17X<sub>2</sub> = 0, atau 92 = 17X<sub>2</sub>, atau X<sub>2</sub><sup>\*</sup> = 92/17 = 5,41

Karena X<sup>\*</sup> hasilnya sudah diketahui maka dapat diketahui pula nilai  $X^{\,*}_1$  dengan mensubstitusikan  $X^{\,*}_2$  yang sudah diketahui ke dalam persamaan hasil X<sub>1</sub> sementara sebelumnya. Begitu juga untuk koefisien  $L$ agrangian dapat diperoleh dengan mensubstitusikan  $\mathrm{X_{1}}^{\ast}$  dan  $\mathrm{X_{2}}^{\ast}$  ke dalam persamaan-persamaan yang berhubungan. Hasil perhitungan untuk solusi optimal dapat dilihat sebagai berikut:

$$
X_1^* = 736/17 - 629/17 = 107/17 = 6,29
$$
  
- 214/17 + 374/17 - 2 $\lambda_2$  = 0, atau 2 $\lambda_2$  = 160/17;  $\lambda_1^* = 9,41/2 = 4,71$ 

Berdasarkan hasil perhitungan yang sudah dikerjakan ternyata solusi yang sudah diperoleh bersifat tidak layak, untuk itu diteruskan kembali dengan pengujian berikutnya dengan melibatkan semua persamaan kendala ke dalam fungsi implisit *Lagrangian*. Proses pengujiannya dapat dilihat sebagai berikut:

$$
F_3(X, \lambda) = -(X_1 - 11)^2 - 4(X_2 - 6)^2 + \lambda_1(16 - X_1 - 2X_2) + \lambda_2(18 - 2X_1 - X_2)
$$

$$
\frac{\partial F_3(X, \lambda)}{\partial X_1} = -2(X_1 - 11) - \lambda_1 - 2\lambda_2 = 0
$$
  

$$
\frac{\partial F_3(X, \lambda)}{\partial X_2} = -8(X_2 - 6) - 2\lambda_1 - \lambda_2 = 0
$$
  

$$
\frac{\partial F_3(X, \lambda)}{\partial \lambda_1} = 16 - X_1 - 2X_2 = 0, \text{ atau } X_1 + 2X_2 = 16
$$
  

$$
\frac{\partial F_3(X, \lambda)}{\partial \lambda_2} = 18 - 2X_1 - X_2 = 0, \text{ atau } 2X_1 + X_2 = 18
$$

Proses penyelesaiannya:

Selesaikan persamaan 1 dan 2 sehingga diperoleh hasil sebagai berikut:

$$
-2X_1 + 22 - \lambda_1 - 2\lambda_2 = 0; x 2 = -4X_1 + 44 - 2\lambda_1 - 4\lambda_2
$$
  
\n
$$
-8X_2 + 48 - 2\lambda_1 - \lambda_2 = 0; x 1 = -8X_2 + 48 - 2\lambda_1 - \lambda_2
$$
  
\n
$$
-4X_1 + 44 - 4\lambda_2 = -8X_2 + 48 - \lambda_2
$$
  
\n
$$
-4X_1 = -8X_2 + 4 + 3\lambda_2
$$
  
\n
$$
X_1 = 2X_2 - 1 - 3/4\lambda_2
$$

Berikutnya, substitusikan X<sub>1</sub> sementara tersebut kedalam persamaan 3 dan 4 sehingga diperoleh hasil sebagai berikut:

$$
2X_2 = 16 - (2X_2 - 1 - 3/4\lambda_2), 2X_2 = 16 - (2X_2 - 1 - 3/4\lambda_2)
$$
  
\n
$$
2X_2 + 2X_2 = 17 + 3/4\lambda_2
$$
  
\n
$$
4X_2 = 17 + 3/4\lambda_2
$$
  
\n
$$
X_2 = 18 - 2(2X_2 - 1 - 3/4\lambda_2) = 20 - 4X_2 + 6/4\lambda_2
$$
  
\n
$$
5X_2 = 20 + 6/4\lambda_2
$$

Selanjutnya, selesaikan kembali persamaan-persamaan yang berhubungan dengan  $\mathrm{X}_\mathrm{2}$  sudah diperoleh tersebut guna mendapatkan parameter tertentu dalam solusi guna memudahkan proses memperoleh parameter taksiran lainnya yang diharapkan. Proses dan hasil perhitungannya dapat dilihat sebagai berikut:

 $4X_2 = 17 + 3/4\lambda_2$ ;  $20X_2 = 85 + 15/4\lambda_2$  $5X_2 = 20 + 6/4 \lambda_2$ ;  $20X_2 = 80 + 24/4 \lambda_2$  $5 = 9/4 \lambda$ Jadi  $λ_2^* = 20/9 = 2,22$ 

Karena salah salah satu parameter taksiran sudah diketahui, maka dapat ditentukan pula nilai-nilai dari parameter-parameter taksiran lainnya dengan mensubstitusikannya ke dalam persamaan-persamaan yang berhubungan. Hasil perhitungan dapat dilihat sebagai berikut:

$$
4X_2 = 17 + 3/4(20/9) = 153/9 + 15/9 = 168/9
$$
  
\n
$$
X_2^* = 168/36 = 4,67
$$
  
\n
$$
-8X_2 + 48 - 2\lambda_1 - \lambda_2 = 0
$$
  
\n
$$
-8(168/36) + 48 - 2\lambda_1 - 20/9 = 0
$$
  
\n
$$
-1344/36 + 1728 - 80/36 = 2\lambda_1
$$
  
\n
$$
304/36 = 2\lambda_1
$$
  
\n
$$
\lambda_1^* = 304/72 = 4,22
$$
  
\n
$$
-2X_1 + 22 - \lambda_1 - 2\lambda_2 = 0
$$
  
\n
$$
-2X_1 + 1584/72 - 304/72 - 320/72 = 0
$$
  
\n
$$
-2X_1 = -960/72
$$
  
\n
$$
X_1^* = 960/144 = 6,67
$$

Dengan demikian, solusi optimal sudah diketahui dan terjadi keseimbangan pada *Local maximum* dan *Global Maximum* pada titik keseimbangan (X<sub>1</sub>dan X<sub>2</sub>) = (6,67 dan 4,47). Pada titik ini, baik fungsi tujuan  $f(X_1, X_2)$  maupun fungsi-fungsi kendala berada pada posisi keseimbangan yang sama. Di titik tersebut telah terpenuhinya kondisi Kuhn-Tucker. Dengan m = 2, kemudian r = 2, J =  $(1, 2)$ , J =  $\varphi$ , I =  $(1, 2)$ dan I =  $\varphi$ , di mana  $\varphi$  himpunan nol. (J merupakan subset indeks j = 1, 2,..., n, X $_{j}^{*}$  = 0, dan I merupakan subset indeks i = 1, 2,..., m pada saat X $^{*}$ ).

Secara matematis proses pembuktiannya dapat dilihat sebagai berikut:

I. 
$$
\frac{\partial f(X^*)}{\partial X_1} - \sum_{i=1}^{2} \lambda_i^* \frac{\partial g_i(X^*)}{\partial X_1^*}
$$
  
-2(6,67 - 11) - (4,22) - 2(2,22) = 0

$$
\frac{\partial f(X^*)}{\partial X_2} - \sum_{i=1}^{2} \lambda_i^* \frac{\partial g_i(X^*)}{\partial X_2^*}
$$
  
\n-8(4,67 - 6) - 2(4,22) - 2,22 = 0  
\n2 (4,67 - 6) - 2(4,22) - 2,22 = 0  
\n11.  $\sum_{j=1}^{2} X_j^* \left( \frac{\partial f(X^*)}{\partial X_j} \frac{2}{i=1} \frac{\partial g_i(X^*)}{\partial X_j} \right)$   
\n= 6,67 [-2(2,67 - 11) - (4,22) - 2(2,22)] + 4,47-8(4,67 - 6) -  
\n2(4,22) - 2,22] = 0  
\n111.  $b_1 - g_i(X^*) = 18 - 2(6,67) - (4,67) = 0$   
\n $b_2 - g_i(X^*) = 16 - (6,67) - 2(4,67) = 0$   
\n2  
\n $\sum_{i=1}^{2} \lambda_i^* [b_i - g_i(X^*)] = (4,22) [18 - 2(6,67) - 4,67] +\nJ=1 (2,22) [16 - 6,67 - 2(4,67)] = 0\nV. r = 2;  $\lambda_i^* = 4,22 \ge 0$  dan  $\lambda_2^* = 2,22 \ge 0$$ 

Jadi, selama ruang fungsi kendala adalah *convex* dan f(X<sub>1</sub>, X<sub>2</sub>) merupakan fungsi yang *concave* maka kondisi Kuhn-Tucker terpenuhi sehingga titik (6,67, 4,67) merupakan titik global maximum dari f (X $_{\textrm{\tiny{l}}}$ , X $_{\textrm{\tiny{2}}})$ .

#### **6. Soal-soal**

- 1. Diketahui fungsi utilitas konsumen terhadap barang x dan y adalah U=  $x^{2}y^{2}$  + xy, dan fungsi anggaran pendapatan adalah, 1.000 = 3x +2y. Berdasarkan fungsi-fungsi tersebut jelaskan apakah utilitas bersifat maksimum, dan berapakah nilai x dan y pada posisi tersebut?
- 2. Sebuah perusahaan yang memproduksi peralatan rumah tangga memiliki fungsi produksi,  $Q = K^{3}L^{3}$ . Perusahaan memiliki fungsi anggaran biaya produksi 5000 = 5K + 15L. Berapakah nilai K dan L, dan apakah fungsi produksi bersifat maksimum?
- 3. Fungsi utilitas konsumen untuk konsumsi barang A dan B adalah U  $= A^{3}B^{3} + AB$ . Konsumen yang diamati memiliki anggaran belanja 200 = 5A + 10B. Tunjukkan, berapakah nilai barang A dan B yang dapat dimiliki oleh konsumen? Apakah utilitas konsumen bersifat maksimum? Apa pula yang terjadi seandainya terjadi Kenaikan pendapatan konsumen menjadi 2 kali lipat? Gambarkan grafiknya?

4. Sebuah perusahaan yang menghasilkan produk elektronik x dan y ingin memaksimumkan penerimaan penjualannya dengan dana promosinya yang tersedia. Fungsi penerimaan perusahaan TR = 80x –  $x^2 + 70y$  – 2y2 . Fungsi anggaran biaya promosi perusahaan adalah 80 – Px - 2Py = 0. Berdasarkan keadaan tersebut tunjukkan apakah penerimaan perusahaan adalah maksimum, dan berapakah produk x dan y yang harus terjual guna memenuhi anggaran dana yang tersedia?

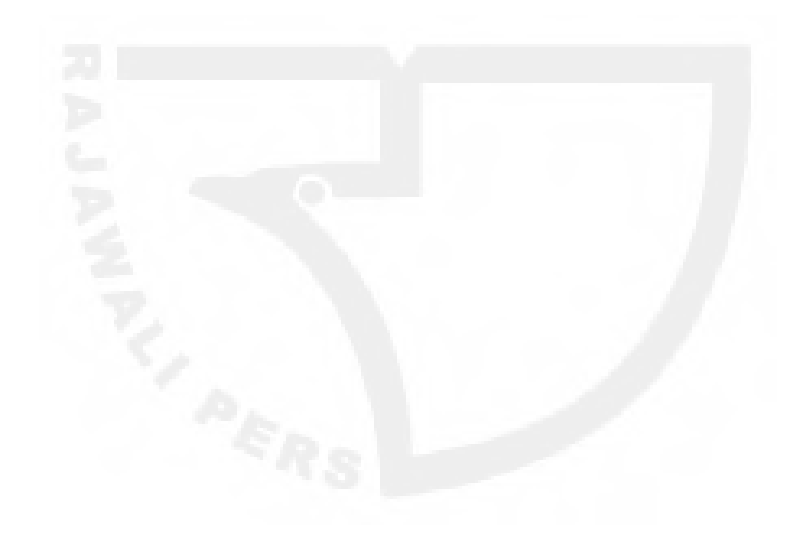

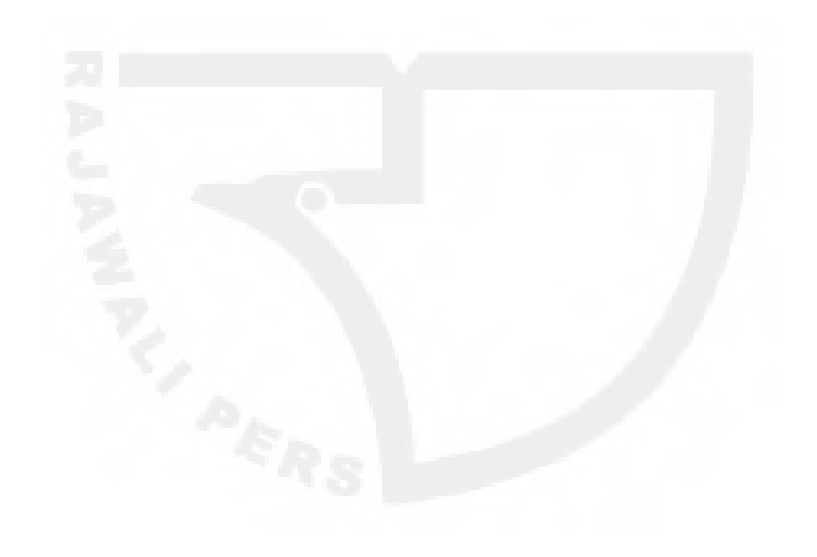

[Halaman ini sengaja dikosongkan]

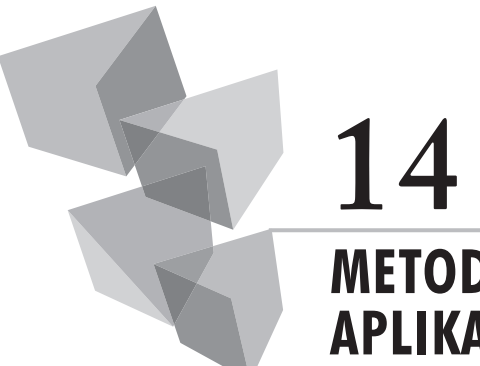

# **METODE INTEGRAL DAN APLIKASI EKONOMI**

## **1. Pendahuluan**

Metode integral adalah metode matematika yang berguna bagi kita bila ingin mengembalikan fungsi-fungsi turunan menjadi fungsi-fungsi aslinya. Karena itu, metode integral sering juga disebut sebagai kebalikan, atau anti diferensial.

Di dalam praktik sehari-hari metode integral disamping dapat digunakan untuk tujuan mengembalikan fungsi turunan/derivatif menjadi fungsi-fungsi aslinya, juga metode integral dapat digunakan pula bila kita ingin mengetahui pengaruh luasnya efek dari perubahan-perubahan variabel-variabel bebas yang diamati, dan sekaligus dapat pula digunakan membantu kita untuk membentuk fungsi-fungsi baru dari pemikiranpemikiran teoritis yang dikembangkan.

Secara umum teori integral dapat dikelompok menjadi dua bagian: *Pertama*, *indefinite integral*, yaitu metode yang digunakan untuk mengamati kejadian-kejadian yang nilai variabel-variabelnya bersifat tak terbatas; *Kedua*, *definite integral*, yaitu metode yang digunakan untuk mengamati kejadian-kejadian yang nilai variabel-variabelnya bersifat tertentu.

# **2. Indefinite Integral**

Metode integral jenis ini memiliki aturan-aturan dasar yang memungkinkan proses integrasi suatu fungsi dapat berjalan baik. Aturan integral menyatakan:

 $f(x) dx = F(x) + C$ 

14 | Metode Integral dan Aplikasi Ekonomi **165**

Di mana C merupakan konstanta (*the Constant of integration*); dan F(x) merupakan fungsi yang diintegralkan, atau yang dinaikkan tingkatannya (*the integrand*).

#### **1. Bentuk Standar**

Bentuk- bentuk standar aturan-aturan integral dapat diringkas sebagai berikut:

- 1.  $\int dx = x + C$
- 2.  $\int k dx = k \int dx$
- 3.  $\int x^n dx = x^{n+1}/n+1 + C$  di mana n  $\approx -1$
- 4.  $\int u^n dx = u^{n+1}/n+1 + C$  di mana n  $\approx -1$
- 5.  $\int 1/u \, du = \ln u + C$
- 6.  $\int a^u du = a^u/Ln u + C$
- 7.  $\int e^{u} du = e^{u} + C$

*Contoh:*

- 1) Bila y' =  $x^2 dx$ , maka y =  $\int x^2 dx = \frac{x^3}{3} + C$
- 2) Bila  $y' = x^2 dx + 2x^3 dx$ , maka:  $y = \int x^2 dx + 2x^3 dx = \frac{x^3}{3} + 2x^4/4 + C = \frac{1}{3}x^3 + \frac{1}{2}x^4 + C$

3) Bila y' = 
$$
(3x^2 + 2)^3
$$
 x dx, maka:  
\n
$$
y = \int (3x^2 + 2)^3 x dx
$$
 dengan du/dx = 6x, du = 6x dx  
\n
$$
= \frac{(1/6) (3x^2 + 2)^4}{4} + C
$$
 Jadi, x dx = 1/6 du  
\n
$$
= \frac{(3x^2 + 2)^4}{24} + C
$$

4) Berapakah  $\int (x + 2)^2 dx$ , bila y = 10, dan x = 1?  $y = (x + 2)^2 dx$  $y = 1/3$   $(x + 2)^3 + C$  $10 = 1/3 (1 + 2)^3 + C$  $C = 10 - 9 = 1$ 

$$
y = \frac{(x+2)^3}{3} + 1
$$

- 5) Berapakah Y =  $\int 6x^2(2x^3 + 2)^2 dx$ , bila diketahui y = 10, dan x = 2?
- **2. Integral Secara Parsial (***Integration By Parts***)**

Bila fungsi parsial:

$$
\frac{A}{Ax + b}
$$

Dalam bentuk linear berulang menjadi:

 $A_1$   $A_2$   $A_n$  ————— + —————— +.**....** + —————  $Ax + b$   $Ax + b$   $Ax + b$ 

Fungsi kuadratik:

$$
\frac{Ax + B}{ax^2 + bx + c}
$$

Dalam bentuk kuadratik berulang menjadi:

$$
\frac{A_1 x B_1}{ax^2 + bx + c} + \frac{A_2 x B_2}{(ax^2 + bx + c)^2} + \dots + \frac{A_n x + B_n}{(ax^2 + bx + c)^n}
$$

*Contoh:*

1) Fungsi (x + 3)  $dx/x^2 + 3x + 2$ . Fungsi tersebut dapat diintegralkan secara parsial menjadi sebagai berikut:

$$
= \int \frac{(x+3)dx}{x^2+3x+2}
$$

Lakukan faktorisasi denominator:

$$
\int \frac{(x + 3) dx}{(x + 1) (x + 2)} = \int \left| \frac{A}{(x + 1)} + \frac{B}{(x + 2)} \right| dx
$$

Salin kembali menjadi:

$$
\int \frac{(x+3)dx}{(x+1)(x+2)} = \int \left| \frac{A(x+2) + B(x+1)}{(x+1)(x+2)} \right| dx
$$

14 | Metode Integral dan Aplikasi Ekonomi **167**
Susun kembali persamaan sehingga menjadi:

$$
x + 3 = A(x + 2) + B(x + 1)
$$
  
= (A + B)x + (2A + B)

Samakan untuk koefisien x:

A + B = 1  
\n2A + B = 3  
\nA = 2 dan B = -1  
\nSelanjutnya:  
\n
$$
\int \frac{(x + 3)dx}{(x + 1) (x + 2)} dx = \int \frac{2dx}{(x + 1)} - \int \frac{dx}{(x + 2)}
$$
\n
$$
= 2 \ln(x + 1) - \ln(x + 2) + C
$$
\n
$$
= \ln|(x + 1)^2/(x + 2)| + C
$$

2) Integralkan fungsi (x<sup>2</sup> – 3x - 8) dx/x<sup>2</sup> - 2x + 1? *Jawab*:

$$
\int \frac{(x^2 - 3x - 8)}{x^2 - 2x + 1} dx
$$

Lakukan faktorisasi denominator:

$$
\int \frac{(x^2 - 3x - 8) dx}{x^2 - 2x + 1} = \int |1 - \frac{x + 9}{(x - 1)^2}| dx
$$
  
=  $x - \int |1 - \frac{A}{(x - 1)^2}| dx$   
=  $x - \int |1 - \frac{A}{(x - 1)^2}| dx$   
=  $x - \int |1 - \frac{A}{(x - 1)^2}| dx$ 

 $x + 9 = A(x - 1) + B$  $= Ax - (A - B)$ 

Samakan koefisien x:

$$
A = 1
$$
  

$$
A - B = -9
$$
  

$$
B = 10
$$

$$
= x - \int \frac{dx}{(x-1)} - \int \frac{10dx}{(x-1)^2}
$$

 $= x - ln(x - 1) - 10 / (x - 1) + C$ 

3) Integralkan fungsi  $(x + 4) dx / x^2 + 3x + 2$ ? *Jawab:*

$$
= \int \frac{(x+4)dx}{x^2+3x+2}
$$

Lakukan faktorisasi denominator:

$$
\int \frac{(x+4)dx}{(x+1)(x+2)} = \int \left| \frac{A}{(x+1)} + \frac{B}{(x+2)} \right| dx
$$

Salin kembali persamaan tersebut sehingga menjadi:

$$
\int \frac{(x+4)dx}{(x+1) (x+2)} = \int \left| \frac{A (x+2) + B (x+1)}{(x+1) (x+2)} \right| dx
$$

Susun kembali persamaan sehingga menjadi:

 $x + 4 = A(x + 2) + B(x + 1)$  $= (A + B)x + (2A + B)$ 

Samakan untuk koefisien x:

$$
A + B = 1
$$
  
\n $2A + B = 4$   
\n $A = 3$   
\n $A = 3$   
\n $B = 1 - A$   
\n $A = 3$   
\n $A = 3$ 

Selanjutnya:

$$
\int \frac{(x+4)dx}{(x+1)(x+2)} = \int \frac{3dx}{(x+1)} - \int \frac{2dx}{(x+2)}
$$
  
=  $3\ln(x+1) - 2\ln(x+2) + C$   
=  $\ln(x+1)^3/(x+2)^2 + C$ 

#### **Aplikasi Ekonomi:**

*Contoh 1:*

Biaya marginal diketahui, MC = 1,064 - 0,005Q. Tentukan biaya total (TC) dan biaya rata-rata (AC) bila biaya tetap (TFC) adalah 16,3?

*Jawab:*

TC =  $(1,064 - 0,005Q)$  dQ = 1,064Q – 0,005Q2/2 + C  $TC = TFC + TVC = 16.3 + TVC$ Bila  $Q = 0$ , maka  $C = 16,3$ Jadi, TC =  $16,3 + 1,064Q - 0,0025Q^2$  $AC = TC/Q = 16,3/Q + 1,064 - 0,0025Q$ *Contoh 2:* 

Bila fungsi konsumsi marginal, atau *marginal propensity to consume* (MPC) adalah MPC =  $0.7 + 0.2/\sqrt{y}$  (Rp juta). Kemudian, pengeluaran konsumsi (C\*) diketahui pula ada sebanyak Rp 8,- juta pada saat pendapatan (y) tiada, tentukan fungsi C?

*Jawab:*

$$
C^* = \int \text{MPC dy} = \int (0.7 + 0.2/\sqrt{y}) \, \text{dy} = 0.7y + \frac{0.2.\sqrt{y}}{1/2} + C
$$

 $C^* = 0.7y + 0.4 \sqrt{y} + C$ . Bila y = 0,  $C^* = Rp 8$  juta, maka  $C = Rp 8$  juta Jadi,  $C = 8 + 0.7y + 0.4\sqrt{y}$  (Rp juta)

*Contoh 3:* 

Tabungan penduduk adalah tergantung kepada pendapatan. Fungsi tabungan marginal, atau *marginal propensity to save* (MPS) adalah MPS = 0,4,- (Rp ribu). Bila tabungan awal adalah minus Rp 50 ribu pada saat pendapatan (y) tiada, tentukan fungsi tabungan (S)?

*Jawab:*

S = **∫** MPS dy = **∫** 0,4 dy = 0,4y + C  $-50 = 0.4$  (0) + C, maka C =  $-50$ Jadi, S = -50 + 0,4y (Rp ribu) *Contoh 4:* 

Arus investasi adalah (It). Modal pada tahun t, K(t) adalah akumulasi dari arus investasi. Bila *stock* modal awal (*initial capital stock*) pada t = 0 adalah K (0), dan I (t) =  $5t^{3/7}$ , tentukan fungsi modal?

*Jawab*:

K = ∫ I (t) = ∫  $5t^{3/7}$  dt = 7/2 t  $10/7$  + C Bila t = 0, K (0), maka  $C = K$  (0). Jadi  $K = 7/2 t^{10/7} + K (0)$ *Contoh 5:*  I (t) =  $5t^{3/7}$  dt merupakan fungsi arus investasi, coba saudara tentukan fungsi K bila t = 5, K =  $50$ ? *Jawab:*  $K = 7/2 t^{10/7} + K(0)$ 

 $50 = 7/2$  (5)<sup>10/7</sup> + C. C = 50 -7/2 (9,96617)  $C = 50 - 34.8816 = 15.1184$ 

 $K = 7/2 t^{10/7} + 15,1184$ 

*Contoh 6:* 

Fungsi produksi marginal dari input x, MP<sub>x</sub> =  $2x/(x^2 + 50)$ . Tentukan fungsi produksi (TP)?. Selanjutnya, bila  $x = 10$  unit berapakah TP? *Jawab:*

 $TP = \int MP \, dx = \int 2x/(x^2 + 50) \, dx$  $= \ln(x^2 + 50) + C$ 

 $TP = ln(100 + 50)$ . Jadi  $TP = 5,010635$  unit

*Contoh 7:*

Penerimaan penjualan tergantung kepada output. Penerimaan marginal adalah MR =  $20 - 2Q$ . Bila output adalah nol penerimaan juga, tentukan fungsi penerimaan penjualan output Q?

*Jawab*:

$$
TR = f MR dQ = f (20 - 2Q) dQ + C
$$

$$
= 20Q - Q2 + C
$$

$$
Bila Q = 0, maka TR = 0, maka:
$$

$$
TR = 20Q - Q2
$$

# **3. Definite Integral**

## **a. Wilayah di Bawah Satu Kurva**

Bila suatu fungsi yang akan diintegralkan mempunyai nilai-nilai batas tertentu, maka fungsi-fungsi tersebut merupakan fungsi-fungsi yang bersifat *definite Integral*. Metode integral untuk persoalan-persoalan seperti ini dapat ditulis sebagai berikut:

-. 
$$
\int_{a}^{b} f(x) dx = - \int_{a}^{b} f(x) dx
$$
  
\n-.  $\int_{a}^{0} f(x) dx = 0$   
\n-.  $\int_{a}^{b} f(x) dx = \int_{a}^{c} f(x) dx + \int_{c}^{b} f(x) dx$   
\nDi mana  $a \le c \le b$ 

Gambar 13.1. memperlihatkan kurva  $y = f(x)$  yang dibatasi oleh titik  $x = a$ , titik  $x = b$ , dan titik  $x = c$ . Bila kita bergerak dari titik asal, kurva tersebut menunjukkan batas bawah adalah nol dan batas atas adalah a, dan seterusnya bila kita bergerak dari titik a maka batas bawahnya adalah a dan batas atasnya adalah b.

Selain itu, pada gambar tersebut diperlihatkan pula wilayah yang diarsir menunjukkan luas wilayah di bawah kurva  $y = f(x)$ . Luas wilayah di bawah kurva tersebut memiliki arti tersendiri, yaitu adanya pertambahan x sebesar **∆x** akan membawa konsekuensi kepada perubahan y.

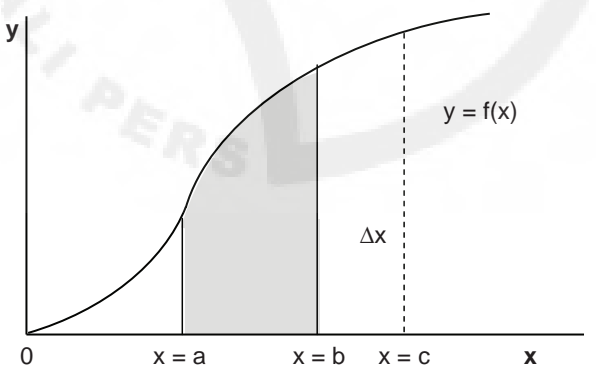

**Gambar 3.1.** Luas Area di Bawah Kurva y=p(x)

*Contoh:* 

1) 
$$
\int_1^3 y(y^2 - 4)^2 dy = 1/2 \int_1^3 2y(y^2 - 4)^2 dy
$$
  
\n[ $1/6 (y^2 - 4)^3]_1^3 = (9 - 4)^3/6 - (1 - 4)^3/6 = 125/6 - (-27/6)$   
\n=  $152/6 = 76/3$ 

2) 
$$
Y = x^3 + 3x^2
$$
; Di mana x axis,  $x = 0$ ,  $x = 2$   
\n
$$
A = \int_0^2 (x^3 + 3x^2) dx = [x^4/4 - x^3]_0^2
$$
\n
$$
= (16/4 + 8) - 0 = 12
$$
\n3)  $Y = x^2 - 4x$ ; Di mana x axis,  $x = -2$ ,  $x = 0$ 

$$
A = \int_{-2}^{3} (x^2 - 4x) dx = [x^3/3 - 2x^2]_{-2}^{3}
$$
  
= 0 - (-8/3 - 8) = 8/3 + 24/3 = 32/3 = 10 2/3

### **b. Wilayah di Bawah Dua Buah Kurva**

Bila persoalan yang kita amati adalah digambarkan oleh dua buah kurva, maka langkah pertama yang dilakukan adalah *menentukan titik potong dari dua buah garis yang berbeda-beda tersebut*. Kurva-kurva yang kita punyai pada dasarnya memperlihatkan gerakan secara tidak terbatas yang bergerak dari satu titik koordinat ke titik koordinat lainnya. Bila hal ini terjadi, maka kita tidak bisa melihat luas wilayah sebenarnya yang diamati. Karena itu titik potong kedua garis yang telah ditentukan tersebut di satu sisi akan memberikan pembatas lainnya terhadap batas wilayah pengamatan setelah kita mempunyai batas-batas wilayah lainnya yang sudah diketahui, seperti kurva-kurva yang bersangkutan dan titik pembatas lainnya. Titik-titik pembatas tersebut bersama-sama dengan kurva-kurva yang diamati akan menjadi pembungkus areal pengamatan yang diamati.

Untuk menentukan berapakah nilai luas wilayah yang kita amati, metode integral mempunyai aturan standar sebagai berikut:

 $A = \int_{a}^{b} [g(x) - f(x)]$ 

Di mana A merupakan simbol yang menyatakan luas wilayah yang diamati; g(x) dan f(x) menunjukkan fungsi-fungsi yang menggambarkan kurva-kurva yang diamati; Simbol a dan b merupakan titik-titik pembatas wilayah yang diamati.

Misalkan, kurva-kurva yang diamati ditunjukkan oleh persamaanpersamaan y =  $x^2$ , dan y = x. Pertanyaannya adalah berapakah luas wilayah di bawah dua buah kurva tersebut? Sesuai dengan pedoman yang sudah disepakati sebelumnnya, langkah pertama adalah menentukan titik potong kedua buah garis yang bersangkutan. Anggaplah garis pertama sebagai  $y_1$ dan garis kedua adalah  $\bm{\mathsf{y}}_2$ , dengan demikian diperoleh titik potong:

$$
y_2 = y_1 \n x = x^2 \to x (x - 1) = 0 \n x_1 = 0, x_2 = 1
$$

Setelah batas wilayah diketahui tugas berikutnya adalah gunakan metode integral standar guna menentukan nilai dari luas wilayah yang diamati:

$$
A = \int_0^1 (x - x^2) dx = [x^2/2 - x^3/3]_0^1
$$
  

$$
A = [1/2 - 1/3] - 0 = 1/6 \text{ (luas wilayah)}
$$

Dalam bentuk grafik keadaan luas wilayah tersebut dapat dilihat sebagai berikut.

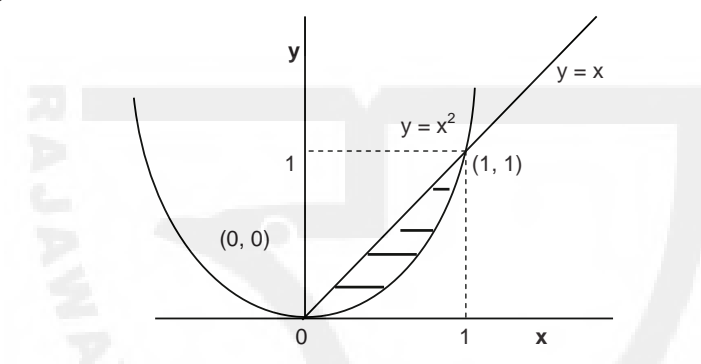

## **4. Surplus Konsumen dan Surplus Produsen**

Surplus konsumen (*consumer's surplus*) secara sederhana dapat diartikan sebagai selisih antara nilai total dari semua satuan barang, ataupun jasa yang ditempatkan oleh konsumen untuk menkonsumsi semua komoditi tersebut dengan nilai total pembayaran yang harus mereka dikeluarkan untuk pembelian komoditi yang bersangkutan. Sebaliknya, surplus produsen (*producer's surplus*) menunjukkan perbedaan antara nilai total yang diterima oleh produsen atas penjualan barang-barang dan jasa-jasa yang mereka lakukan dengan biaya-biaya yang dikeluarkan untuk menghasilkan komoditi yang bersangkutan.

Pemahaman kedua hal tersebut adalah penting diketahui oleh setiap orang yang ingin mempelajari efek-efek dari suatu tindakan, atau perubahan variabel-variabel ekonomi yang terjadi. Surplus konsumen memperlihatkan manfaat bersih yang diperoleh oleh setiap konsumen. Besaran-besaran surplus konsumen yang muncul dari hasil perhitungan-perhitungan yang

sudah kita lakukan akan memperlihatkan sejauh manakah konsumen memperoleh tambahan manfaat sebagai akibat adanya tindakan, atau perubahan tingkah laku variabel-variabel ekonomi yang terjadi. Begitu juga halnya dengan surplus produsen, indikator ini memperlihatkan mamfaat bersih yang diperoleh oleh setiap produsen. Dengan demikian, besaran-besaran yang muncul akan pula memperlihatkan sejauh manakah produsen memperoleh tambahan manfaat sebagai akibat adanya tindakan, atau perubahan tingkah laku variabel-variabel ekonomi yang terjadi.

### **a. Surplus Konsumen**

Teknik-teknik untuk mengetahui surplus konsumen dapat ditulis secara matematis sebagai berikut:

$$
CS = \int_0^{x_0} f(x) \, dx - x_0 y_0 \, (1)
$$

Di mana CS merupakan surplus konsumen; f(x) dx merupakan fungsifungsi yang akan diintegralkan; x $_{\rm o}$  y $_{\rm o}$  merupakan harga-harga keseimbangan; 0 dan x<sub>0</sub> menunjukkan titik-titik batas wilayah pengamatan.

Metode alternatif untuk mencai nilai-nilai surplus konsumen dapat diringkas sebagai berikut:

$$
CS = \int_{yo}^{mo} g(y) \ dy \ (2)
$$

Perbedaan antara kedua metode pada persamaan 1 dan persamaan 2 hanyalah terletak pada sudut pandang analisis. Persamaan 1 melakukan evaluasinya dari sumbu x, sedangkan persamaan 2 melakukan evaluasinya dari sumbu y.

#### **Aplikasi Ekonomi:**

*Contoh 1:*

Fungsi *demand* diketahui, P = 32 – 4Q – Q2 . Berdasarkan keadan tersebut tentukan besarnya surplus konsumen bila: a) Qo = 3 dan b)  $Po = 27?$ 

*Jawab:*

a) Q = 3, maka P = 
$$
32 - 12 - 9 = 11
$$
  
\nCs =  $\int_0^3 (32 - 4Q - Q^2) dQ - (3)(11)$   
\n=  $[32Q - 2Q^2 - Q^3/3]_0^3 - 33$   
\n=  $(96 - 18 - 9) - 0 - 33 = 36$ 

b) Po = 27, maka: 
$$
-Q^2 - 4Q + 32 - 27 = 0
$$
  
\n $(Q-1)(-Q-5) = 0, Q = 1$   
\nCs =  $\int_0^1 (32 - 4Q - Q^2) dQ - (1)(27)$   
\n=  $[32Q - 2Q^2 - Q^3/3]_0^1 - 27$   
\n=  $(32 - 2 - 1/3) - 0 - 27 = 8/3$ 

*Contoh 2:* 

Fungsi permintaan pasar adalah P = 80 – 2Q. Tentukan: a) Berapakah surplus konsumen bila Po = 30?; b) Berapak surplus konsumen bila Po = 40?; c) Berapakah perubahan surplus konsumen?; d) Gambarkan grafiknya?

*Jawab:*

a) Bila P = 30, maka Q = 25  
\nCs = 
$$
\int_0^{25} (80 - 2Q) dQ - (25) (30)
$$
  
\n=  $[ 80Q - Q^2 ]_0^{25} - 750$   
\n=  $(2000 - 625) - 0 - 750 = 625$ 

Formula alternatif:

Q = 
$$
40 - \frac{1}{2}P
$$
  
\nCS =  $\int_{30}^{80} (40 - 1/2 P) dP$   
\nCS =  $[40P - 1/4 P^2]_{30}^{80}$   
\nCS =  $(3200 - 1600) - (1200 - 225) = 1600 - 975 = 625$   
\nb) Bila P = 40, maka Q = 20

$$
Cs = \int_0^{20} (80 - 2Q) dQ - (20) (40)
$$
  
=  $[ 80Q - Q^2 ]_0^{20} - 800$   
=  $(1600 - 400) - 0 - 800 = 400$ 

Formula alternatif:

$$
Q = 40 - 1/2 P
$$
  
\nCS =  $\int_{40}^{80} (40 - 1/2 P) dP$   
\nCS =  $[40P - 1/4 P^2]_{40}^{80}$   
\nCS =  $(3200 - 1600) - (1600 - 400) = 1600 - 1200 = 400$ 

c) Akibat kenaikan harga menyebabkan surplus konsumen turun sebesar:

 $\Delta CS = 625 - 400 = 225$ 

d) *Plotting* grafik: Bila Q = 0, maka P = 80; Bila P = 0, maka Q = 40

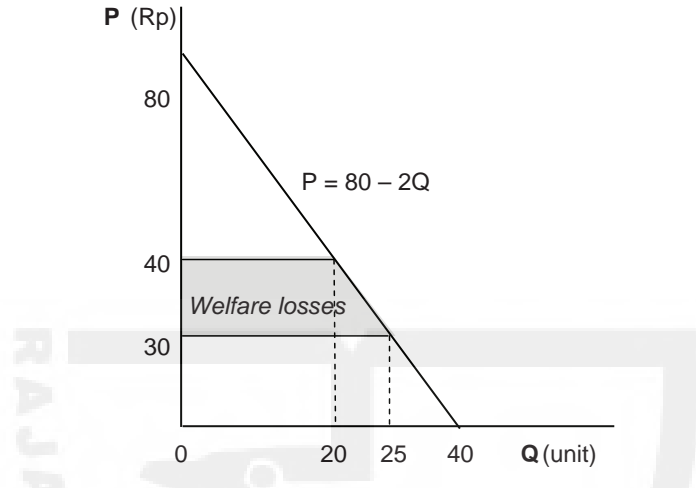

#### *Contoh 3:*

Bila Fungsi permintaan P1 = 80 – 2Q, dan P2 = 80 – 4Q. Tentukan: a) Berapakah surplus konsumen bila P = 40?; b) Berikan pendapat saudara?; c) Gambarkan grafiknya?

*Jawab:*

a1) Bila P = 40, maka Q = 20  
\nCs = 
$$
\int_0^{20} (80 - 2Q) dQ - (20) (40)
$$
  
\n=  $[ 80Q - Q^2 ]_0^{20} - 800$   
\n=  $(1600 - 400) - 0 - 800 = 400$ 

a2) Bila P = 40, maka Q = 10  
\nCs = 
$$
\int_0^{10} (80 - 4Q) dQ - (10)(40)
$$
  
\n=  $[ 80Q - 2Q^2]_0^{10} - 400$   
\n=  $(800 - 200) - 0 - 400 = 200$ 

c) Kurva permintaan yang *in-elastic* menyebabkan surplus konsumen lebih rendah. Pengurangan surplus sebesar, ∆CS = 400 – 200 = 200.

d) *Plotting* grafik: Bila Q = o, maka P = 80; Bila P = 0, maka Q = 40

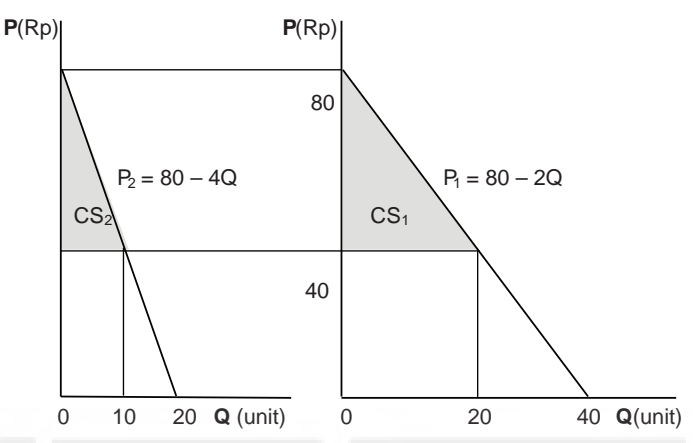

### **b. Surplus Produsen**

Teknik-teknik untuk mengetahui surplus produsen dapat ditulis secara matematis sebagai berikut:

$$
PS = x_0 y_0 - \int_0^{x_0} f(x) \, dx \, (3)
$$

Di mana PS merupakan surplus produsen; f(x) dx merupakan fungsifungsi yang akan diintegralkan; x $_{\rm 0}$  y $_{\rm 0}$  merupakan harga-harga keseimbangan; (0,  $x_{0}$  menunjukkan titik-titik batas wilayah pengamatan.

Metode alternatif untuk mencai nilai-nilai surplus produsen dapat diringkas sebagai berikut:

$$
PS = \int_{yo}^{mo} g(y) \ dy \ (4)
$$

Perbedaan antara kedua metode pada persamaan 3 dan persamaan 4 hanyalah terletak pada sudut pandang analisis. Persamaan 3 melakukan evaluasinya dari sumbu x, sedangkan persamaan 4 melakukan evaluasinya dari sumbu y.

#### **Aplikasi Ekonomi:**

*Contoh 1:*

Fungsi Penawaran diketahui, P = 20 + 2Q. Berdasarkan keadan tersebut tentukan besarnya surplus produsen bila Po = 40? Gambarkan grafiknya?

*Jawab:*

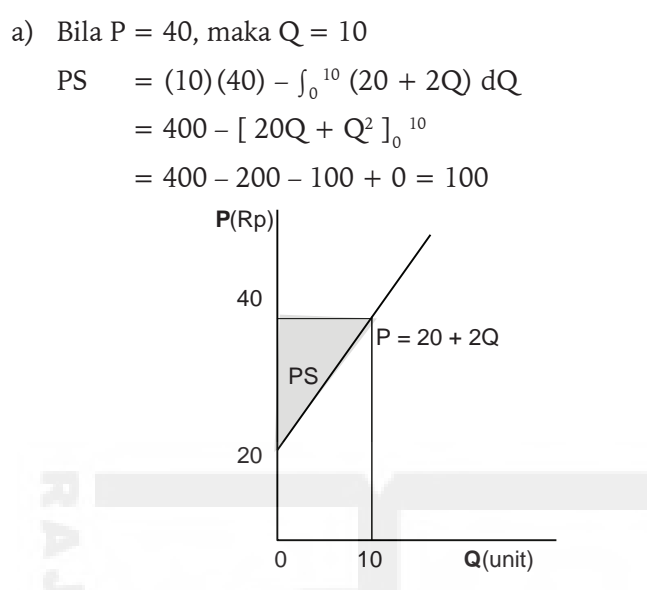

*Ploting* grafik: Bila Q = 0, maka P = 20

## **c. Surplus Produsen dan Konsumen Pada Keseimbangan Pasar**

Bila contoh-contoh sebelumnya hanya memperlihatkan keadaan surplus produsen dan surplus konsumen secara individu, maka pada contoh-contoh berikut ini kita akan melihatnya berdasarkan kepada suasana keseimbangan pasar.

## **Contoh Aplikasi:**

*Contoh 1:* 

Hasil pengamatan menunjukkan, fungsi permintaan pasar adalah Pd  $= 80 - 2Q$ . Kemudian, fungsi penawaran pasar adalah Ps = 20 + 4Q. Berdasarkan keadaan tersebut: a).Tunjukkan surplus yang diterima oleh konsumen dan surplus yang diperoleh oleh produsen?; b). Gambarkan grafiknya?

*Jawab:*

a) Harga dan kuantitas keseimbangan pasar:

 $Pd = Ps$  $80 - 2Q = 20 + 4Q$ ,  $6Q = 60$ . Jadi  $Q = 10$ Bila  $Q = 10$ , maka  $P = 80 - 20 = 60$ 

CS = 
$$
\int_0^{10} (80 - 2Q) dQ - Qo Po
$$
  
\n=  $[80Q - Q^2]_0^{10} - (10)(60)$   
\n=  $(800 - 100) - 0 - 600 = 100$   
\nPS =  $Qo Po - \int_0^{10} (20 + 4Q) dQ$   
\n=  $(10)(60) - [20Q + 2Q^2]_0^{10}$   
\n=  $600 - (200 + 200) + 0 = 200$ 

b) *Plotting* grafik:

Untuk kurva Permintaan: Bila  $Q = 0$ , maka P = 80

Untuk kurva penawaran pasar: Bila  $Q = 0$ , maka  $P = 20$ 

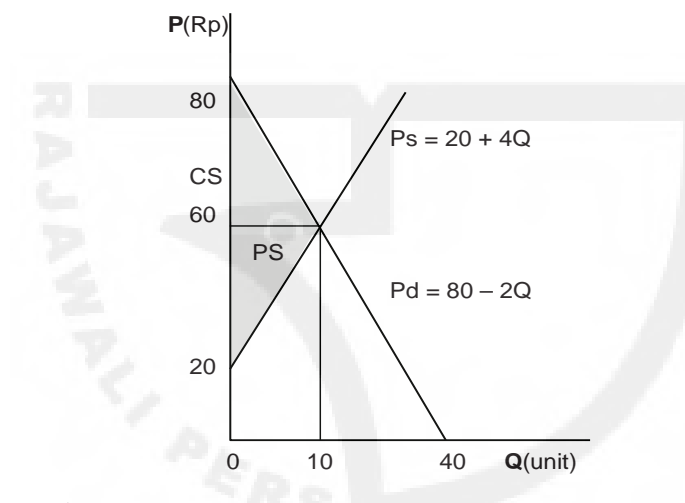

#### *Contoh 2:*

Bila fungsi permintaan pasar output adalah Pd = 50 Kemudian, fungsi penawaran pasar adalah Ps = 20 + 4Q. Tentukan surplus yang diterima oleh oleh produsen? Kemudian, gambarkan grafiknya?

*Jawab:*

Pd = Ps  
\n50 = 20 + 4Q;  
\nQ = 30/4 = 7,5 unit; P = 50  
\nPS = Qo Po – 
$$
\int_0^{7,5} (20 + 4Q) dQ
$$
  
\n= (7,5)(50) – [20Q + 2Q<sup>2</sup>]  $_{0}^{7,5}$   
\n= 375 – (150 + 112.5) + 0 =112,5

*Plotting* grafik:

Bila  $Q = 0$ , maka Ps = 20

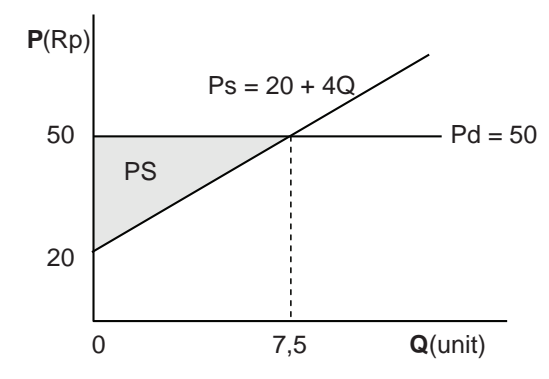

#### *Contoh 3:*

Bila fungsi penawaran pasar tenaga kerja adalah Ws = 20 + L Kemudian, fungsi permintaan pasar tenaga kerja adalah Wd = 110 – 2L. a) Tentukan surplus yang diterima oleh oleh pekerja dan perusahaan?; b) Gambarkan grafiknya?

*Jawab:*

a)  $Wd = Ws$  $110 - 2L = 20 + L$  $3L = 90$ , jadi  $L = 30$  tenaga kerja.; W = 50  $PS = Lo Wo - \int_0^{30} (20 + L) dL$  $= (30)(50) - [20L + 1/2L^2]_{0}^{30}$  $= 1500 - (600 + 450) + 0 = 450$  (Surplus pekerja)  $CS = \int_0^{30} (110 - 2L) dL - Lo$  Wo  $=$  [110L – L<sup>2</sup>]  $_0$ <sup>30</sup> – (30)(50)  $= (3300 - 900) - 0 - 1500 = 900$  (Surplus perusahaan)

b) *Plotting* grafik:

Untuk Permintaan: Bila L = 0, maka W = 110; W = 0, maka L  $= 55$ 

Untuk penawaran: Bila  $L = 0$ , maka  $W = 20$ 

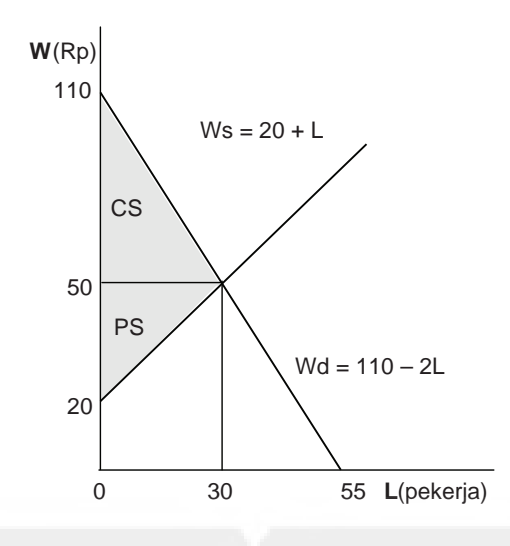

#### *Contoh 4:*

Sehubungan dengan soal 3 sebelumnya, karena perusahaan menurunkan upah yang harus dibayarkan kepada pekerja sehingga mencapai 20: a) Tentukan surplus perusahaan dan surplus pekerja?; b) Berapakah pertambahan surplus perusahaan dan pekerja?; c) Gambarkan grafik-grafiknya?

*Jawab:*

a) 
$$
20 = 110 - 2L
$$
; Jadi,  $L^{**} = 90/2 = 45$   
\n $(L, W) = (45, 20)$   
\n $Ws = 20 + L$   
\n $20 = 20 + L$   
\nJadi,  $Ws = 20$   
\nPS = Lo Wo –  $\int_0^{30} (20 + L) dL$   
\n $= (45)(20) - [20L]_0^{45}$   
\n $= 900 - (900) + 0 = 0$  (Surplus pekerja).  
\nCS =  $\int_0^{45} (110 - 2L) dL - Lo Wo$   
\n $= [110L - L^2]_0^{45} - (45)(20)$   
\n $= (4950 - 2025) - 0 - 900 = 2025$   
\nb)  $\Delta CS = 2025 - 900 = 1225$   
\n $\Delta PS = 0 - 450 = -450$ 

Perusahaan mendapat tambahan surplus, dan pekerja kehilangan surplus.

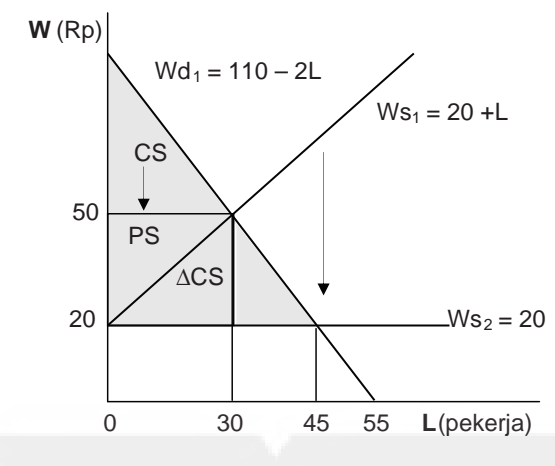

# **5. Soal-soal**

- 1. Biaya marginal adalah MC = 10 0,05Q (Rp juta). Tentukan biaya produksi total, dan biaya rata-rata bila biaya tetap (TFC) adalah Rp 100 juta?
- 2. Andaikan konsumsi marginal, MPC =  $0.7 + 0.2\sqrt{y}$  (Rp juta). Kemudian, pengeluaran konsumsi (C) diketahui pula ada sebanyak Rp 0,5,- juta pada saat pendapatan (y) tiada, tentukan fungsi C?
- 3. Tabungan adalah tergantung kepada pendapatan. Fungsi tabungan marginal, adalah MPS = 0,2,- (Rp ribu). Bila tabungan awal adalah minus Rp 50,- ribu pada saat pendapatan (y) tiada, tentukan fungsi tabungan (S)?
- 4. Arus investasi adalah (It). Modal pada tahun t, K(t) adalah akumulasi dari arus investasi. Bila *stock* modal awal (*initial capital stock*) pada t = 0 adalah K (0), dan I (t) =  $5t^{4/8}$ , tentukan fungsi modal?
- 5. Fungsi produksi marginal dari input x,  $MP_x = x/(x^2 + 50)$ . Tentukan fungsi produksi (TP)? Selanjutnya, bila  $x = 15$  unit berapakah TP?
- 6. Penerimaan penjualan tergantung kepada output. Penerimaan marginal adalah MR =  $20 - 2Q$ . Bila output adalah nol penerimaan juga, tentukan fungsi penerimaan penjualan output Q?
- 7. Fungsi permintaan pasar adalah  $P = 300 2{,}5Q$ . Kemudian, fungsi penawaran adalah P = 30 + 2Q. Berdasarkan keadaan tersebut tentukan: a) Berapakah surplus konsumen dan surplus produsen?; b) Gambarkan grafik-grafiknya?
- 8. Berdasarkan soal nomor 7 di atas, karena sesuatu dan lain-lain sebab pemerintah mengenakan pajak atas perkesatuan barang sebesar t, tentukan berapakah surplus produsen dan surplus konsumen? Lalu berapakah surplus konsumen yang hilang, dan berapakah surplus produsen bertambah?
- 9. Fungsi permintaan pasar tenaga kerja, Wd = 125 2L, dan fungsi penawaran tenaga kerja Ws = 25 + 3L. Berdasarkan informasiinformasi itu tentukan: a). Upah dan jumlah tenaga kerja yang diserap pada keseimbangan pasar?; b). Bagaimanakah bila Wd menjadi, Wd = 120 – 4L?; c). Gambarkan grafik-grafiknya?

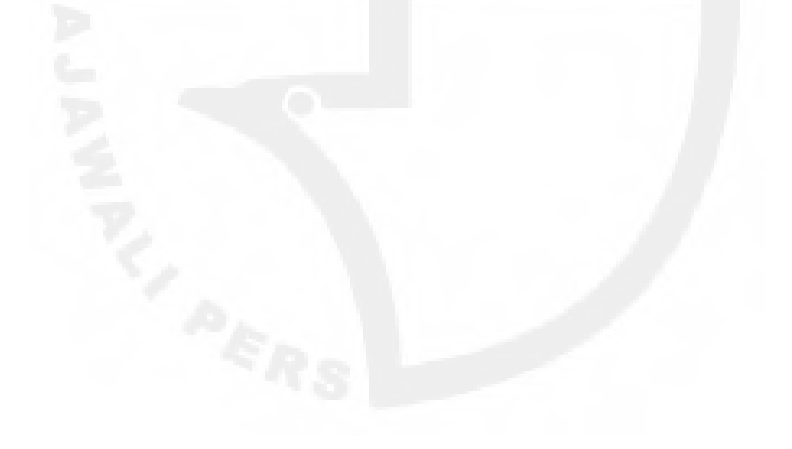

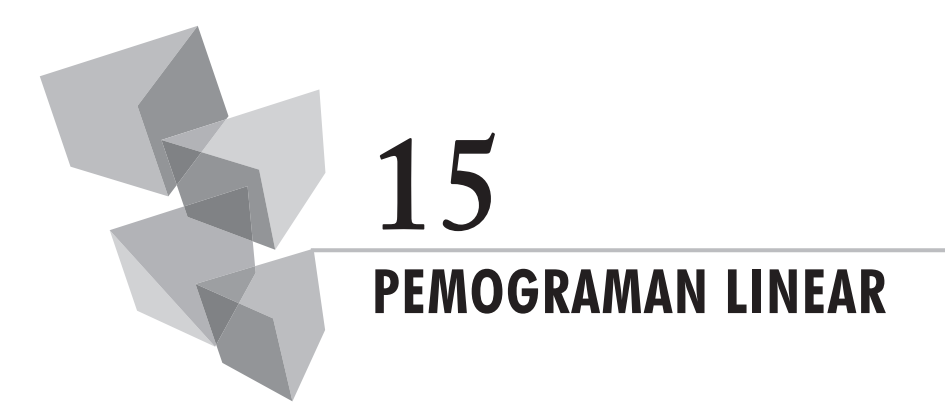

## **1. Pendahuluan**

Pemograman matematika (*mathematical programming*) memiliki ciri utama, yaitu terdiri dari fungsi tujuan dan fungsi kendala. Fungsi tujuan terdiri dari satu fungsi tujuan, sebaliknya fungsi kendala terdiri dari banyak fungsi (*n function*). Metode pemograman linear ini adalah berguna untuk mencari solusi-solusi optimal di mana fungsi numeriknya terdiri dari satu variabel atau lebih yang dihadapkan kepada kendala-kendala. Secara spesifik problem optimasi untuk menentukan nilai-nilai n variabel  $\mathrm{X}_\mathrm{1},\mathrm{X}_\mathrm{2}$ , …, Xn, yang mengoptimalkan fungsi tujuan dapat ditulis sebagai berikut:

Fungsi tujuan: ,  $X_2$ , ..., Xn) (1)

Fungsi kendala:  $g_i(X_1, X_2, ..., X_n) \mid \leq \; = \; \geq \mid_b i = 1, 2, ..., m$  (2)

Nilai n variabel biasanya dianggap non negatif (*The nonnegativity restriction*), yang dapat dinyatakan sebagai:

 $X<sub>j</sub> \ge 0$  dimana j = 1, 2, ..., n (3)

Para pelajar tentunya dapat menggunakan peralatan analisis metode pemograman linear ini bila ingin mengerjakan analisis yang dihadapkan kepada persoalan ekonomi dan bisnis yang serupa. *Metode pemograman linear (linear programming method), LP, merupakan salah satu cara guna menggambarkan persoalan bila sumber-sumber daya ekonomi yang terbatas dialokasikan secara optimal di antara berbagai kegiatan-kegiatan bersaing.* Fungsi tersebut menyata-

kan, bagaimanakah sumber-sumber dibatasi dan bagaimanakah alokasinya berjalan secara lengkap berlangsung secara linear. *Dengan peralatan linear programming memungkinkan organisasi menejemen dapat membuat keputusan mengenai bagaimanakah penggunaan sumber-sumber menjadi paling efektif.*

# **2. Merumuskan Model LP**

Sebagai contoh, Perusahaan Putri Sendawa menghadapi persoalan untuk memilih kombinasi produk terbaik berupa meja dan kursi yang dihasilkannya guna memaksimumkan keuntungan yang dapat diperoleh perusahaan. Perusahaan tersebut memiliki data input-output seperti yang diperlihatkan oleh Tabel 15.1 sebagai berikut:

| Departemen                 | <b>Syarat Jam Per Satuan</b><br>Output | Jumlah Jam |               |
|----------------------------|----------------------------------------|------------|---------------|
|                            | Meja                                   | Kursi      | yang Tersedia |
| Pengolahan kayu            |                                        | 3          | 300           |
| Pengecatan dan Penghalusan |                                        |            | 100           |
| Keuntungan per satuan      | Rp 200.000                             | Rp 50.000  |               |

**Tabel 15.1.** Input-Output Produksi Meja dan Kursi

Dengan mengikuti langkah-langkah yang sudah disebutkan sebelumnya dan mencermati keadaan data yang dimiliki, langkah berikutnya adalah mengembangkan model pemograman linear yang dimaksud. Ilustrasi pengembangan model pemograman linear dapat ditulis sebagai berikut.

Tujuan perusahaan adalah memaksimumkan keuntungan dari dua macam produk yang dihasilkannya, yaitu meja dan kursi. Kemudian, perusahaan memiliki kendala jumlah jam kerja yang tersedia di departemen pengolahan kayu 300 jam, dan jumlah jam kerja yang tersedia di departemen pengecatan dan penghalusan produk 100 jam. Selanjutnya, produk meja didefiniskan sebagai T, dan produk kursi didefinisikan sebagai C. Dengan demikian, berdasarkan keadaan tersebut dapatlah dituliskan formulasi model pemograman linear yang dimaksud sebagai berikut:

Fungsi tujuan:

Keuntungan (P) = Rp 200.000T + Rp 50.000C

Fungsi kendala:

Pengolahan kayu =  $4T + 3C \le 300$  jam Pengecatan dan penghalusan =  $2T + 1C \le 100$  jam

T ≥ 0, dan C ≥ 0 *(non negativity constraints)*

Contoh berikut ini adalah kasus perusahaan pengalengan buah-buahan. Produsen buah kalengan dengan produk campuran input buah jambu, buah nangka dan buah rambutan memiliki persoalan mencari kombinasi campuran ideal. Produsen tersebut menghasilkan produk campuran pilihan A dan B guna memaksimumkan keuntungan. Biaya masing-masing adalah US \$ 1.60, US \$ 0.80, dan US \$ 1.00 per pound. Campuran A bila dijual harganya US \$ 2 per pound dan campuran B US \$ 1.80 per pound. Selanjutnya, keadaan komposisi campuran ada pada Tabel 15.2.

| Campuran          | Jambu | Nangka | Rambutan |
|-------------------|-------|--------|----------|
|                   | 0,25  | 0,5    | 0,25     |
|                   | 0,25  | 0,75   |          |
| Penawaran (pound) | 375   | 1000   | 300      |

**Tabel 15.2.** Komposisi Campuran

Untuk membangun model analisis yang relevan, pertama-tama anggaplah produk campuran A sebagai  $\mathrm{X}_\mathrm{l}$  dan produk campuran B sebagai  $\mathrm{X}_2$ . Selanjutnya, dengan mengikuti langkah-langkah pengembangan model analisis persoalan yang sudah dijelaskan sebelumnya, model pemograman linearnya dapat ditulis sebagai berikut:

Memaksimumkan Tujuan Z = f(X<sub>1</sub>, X<sub>2</sub>) = p<sub>1</sub>X<sub>1</sub> + p<sub>2</sub>X<sub>2</sub> Fungsi Kendala:  $0.25X_1 + 0.25X_2 \leq 375$  (pound)  $0.50X_1 + 0.75X_2 \le 1000$  (pound)  $0.25X_1 \leq 300 \text{ (pound)}$  $X_1$  $X_1, X_2 \geq 0$ 

Selanjutnya, karena keadaan harga input dan harga jual masing-masing produk diketahui, maka fungsi tujuan dinyatakan sebagai berikut:

$$
p_1 = $2 - \{(0.25) $1.60 + (0.50) $0.80 + (0.25) $ 1.00 \} = $ 0.95
$$
  
\n
$$
p_2 = $1.80 - \{(0.25) $1.60 + ((0.75) $0.80 \} = $ 0.80
$$
  
\nJadi,  $Z = f(X_1, X_2) = $ 0.95 X_1 + $ 0.80 X_2$ 

## **3. Teknik Menggambarkan Grafik**

Untuk menggambarkan sebuah grafik, langkah pertama yang perlu dikerjakan adalah merubah bentuk pertidaksamaan menjadi persamaan. *Kedua*, tentukan titik potong antara garis dengan sumbu vertikal, dan sumbu horizontal. *Ketiga*, berdasarkan titik-titik koordinat yang sudah diketahui tersebut hubungkan satu titik koordinat dengan titik koordinat lainnya sehingga membentuk sebuah garis yang dimaksud. *Keempat*, arsirlah wilayah yang memenuhi sesuai dengan tanda pertidaksamaan yang dimiliki. *Terakhir*, bila dua buah kurva kendala, atau lebih lebih yang dianalisis ingin diletakkan pada satu bidang kuadran yang sama, maka carilah titik potong garis-garis tersebut sehingga membentuk garis baru yang patah di sekitar titik potong yang bersangkutan. (Lihat Gambar 15.1.c.).

*Contoh:* 

Fungsi kendala adalah  $2X_1 + 2X_2 \le 100$ , dan  $X_1 + 2X_2 \le 75$ . Gambarkan grafik-grafik dari fungsi-fungsi tersebut?

*Jawab:*

 $2\mathrm{X}_1 + 2\mathrm{X}_2 = 100$  ; Bila  $\mathrm{X}_1 = 0$ , maka  $\mathrm{X}_2 = 50$ ; Bila  $\mathrm{X}_2 = 0$ , maka  $\mathrm{X}_1 = 50$ (Gambar a)

 $X_1 + 2X_2 = 75$ ; Bila  $X_1 = 0$ , maka  $X_2 = 75/2$ ; Bila  $X_2 = 0$ , maka  $X_1 = 75$ (Gambar b)

Titik potong kedua garis:

$$
X_1 = 50 - X_2 = 75 - 2X_2 ; X_2^* = 25 ; X_1^* = 75 - 50 = 25
$$
  
(Gambar c)

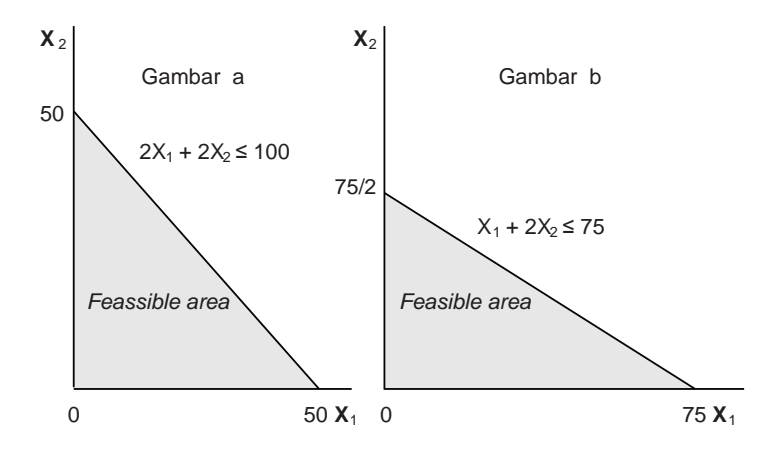

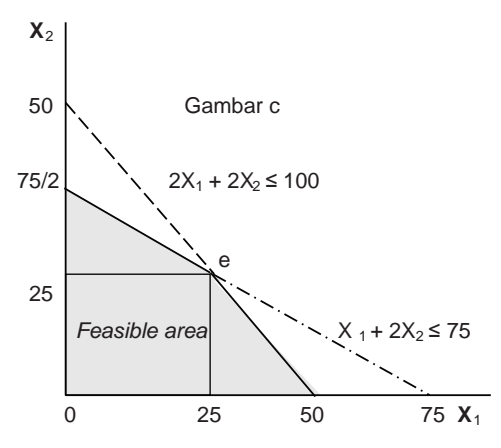

**Gambar 15.1.** Melukis Fungsi-fungsi Pertidaksamaan

## **4.** *Corner Points Solution Method*

Salah satu metode untuk menentukan nilai optimal dari fungsi-fungsi yang memiliki kendala lebih dari dari satu fungsi, yaitu menggunakan *corner point solution method*. Metode ini menelusuri nilai-nilai optimal, yaitu nilai maksimum, atau nilai minimum melalui jalur titik-titik sudut tertentu yang berada pada wilayah-wilayah fungsi yang dianggap layak, atau mewakili (*feasible area*).

Misalkan, diketahui fungsi-fungsi kendala 4T + 3C ≤240 dan 2T +  $1C \le 100$ . Kemudian, fungsi tujuan adalah P = \$ 7T + \$ 5C. Dengan menggunakan contoh pada persoalaan optimasi pemograman linear pada kasus tersebut, maka kita dapat mengikuti peragaan analisis grafik metode penelusuran titik-titik sudut yang diperlihatkan oleh Gambar 15.2.

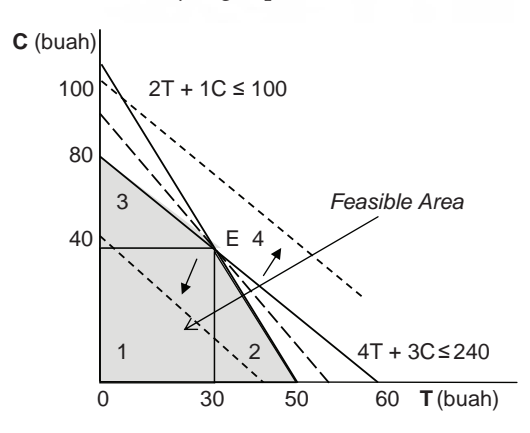

**Gambar 15.2.** Produk Meja, Kursi dan Keuntungan Titik Sudut Solusi Optimal

Tempatkan titik-titik sudut yang diamati pada wilayah-wilayah pengamatan yang mewakili (*feasible area*). Pada contoh kasus ini, titik-titik sudut itu kita beri nama titik 1, titik 2, titik 3, dan titik 4. Selanjutnya, setelah titik-titik sudut, yang merupakan pasangan kordinat pengamatan diketahui maka melalui titik-titik itu carilah nilai-nilai solusi alternatif. Berikutnya, lakukan evaluasi terhadap solusi-solusi tersebut guna menemukan solusi optimal dengan cara membandingkan hasil-hasil yang diperoleh dari masing-masing solusi alternatif. Terakhir, karena kasus kita memaksimumkan keuntungan maka pilihlah nilai keuntungan terbesar dari sejumlah nilai keuntungan solusi alternatif.

Proses analisis mencari solusi optimal menggunakan metode ini dapat dilihat lebih lanjut sebagai berikut:

$$
4T + 3C \le 240
$$
  
\n
$$
2T + 1C \le 100
$$
  
\n
$$
4T + 3C = 240; 2T + 1C = 100, \text{ maka } C = 100 - 2T
$$
  
\n
$$
4T = 240 - 3 (100 - 2T)
$$
  
\n
$$
4T - 6T = 240 - 300
$$
  
\nJadi  $T^* = 60/2 = 30$   
\n
$$
C^* = 100 - 60 = 40 (30, 40)
$$
  
\n
$$
P = $7T + $5C
$$
  
\n1) Bila  $T = 0; C = 0$ , maka  $P = 0$   
\n4) Bila  $T = 30; C = 40$ , maka  $P^* = 410$   
\n3) Bila  $T = 0; C = 80$ , maka  $P = 400$ 

2)  $T=50$ ; C = 0, maka P = 350

Selanjutnya, dengan cara membandingkan hasil pengukuran keuntungan maksimum pada titik sudut kombinasi output yang diamati, yaitu titik 1, 2, 3, dan 4, maka dapat diketahui dengan memproduksi produk meja sebanyak 30 satuan dan kursi 40 satuan produsen memperoleh keuntungan maksimum sebesar US \$ 410. (Titik 4). Pada titik itu jumlah keuntungan yang diperoleh jauh relatif besar bila dibandingkan dengan titik-titik sudut lainnya. Pada titik 4 itulah keuntungan maksimum dicapai pada tingkat kombinasi kursih dan meja optimum (40, 30).

# **5. Metode Simplex: Langkah Analisis**

Metode simplex memiliki langkah-langkah sistematis sebagai berikut:

- 1. Setelah model analisis diketahui, mulailah melakukan perhitungan dengan merubah bentuk pertidaksamaan yang diketahui menjadi bentuk persamaan. Tambahkan *slack variable* & *arficial variable*  pada masing-masing persamaan tersebut. *Slack variable* adalah menggambarkan *unused resources*.
- 2. Susunlah data tersebut ke dalam *Simplex Tableau*.
- 3. Tentukan *feasible solution* dari tabel tersebut.
- 4. Periksalah solusi untuk optimasi dari tabel tersebut.
- 5. Selanjutnya, jika solusi tidak optimal maka tentukan kembali melalui tabel tersebut variabel yang dimasukkan dan variabel yang menyimpang untuk solusi berikutnya.
- 6. Hitunglah variabel tersebut untuk tabel yang direvisi.
- 7. Periksa kembali solusi dari tabel tersebut (*revised tableau*) untuk optimasi.
- 8. Ulangi prosedur ini (langkah 5 sampai 7) sampai solusi optimal diperoleh.

# **6. Karakteristik** *Simplex Tableau*

Metode *simplex* memiliki ciri-ciri khusus operasional sebagai berikut:

1. *Slack variable* & *artificial variable* yang dimasukkan ke dalam persamaan kendala adalah memiliki ciri sebagai berikut: Bila pertidaksamaan tandanya ≤ maka variabel *slack* nilainya ditambahkan ke dalam persamaan dan nilainya nol pada fungsi objektif untuk kasus memaksimumkan & meminimumkan fungsi tujuan. Sebaliknya, bila pertidaksamaan tandanya ≥ maka variabel slack nilainya dikurangkan ke dalam persamaan dan nilainya nol pada fungsi objektif untuk kasus memaksimunkan & meminimumkan fungsi tujuan. Namun demikian, untuk *artificial variable* nilainya ditambahkan pada fungsi objektif dengan nilai +M untuk meminimumkan fungsi tujuan dan –M untuk memaksimumkan fungsi tujuan. Variabel inipun ditambahkan pada fungsi kendala.

- 2. Selanjutnya, elemen-elemen *body matrix* dan *identity matrix* pada *simplex tableau* adalah menggambarkan *marginal rate of substitution* antara variabel dalam solusi dan variabel kolom kepala.
- 3. *Body matrix* pada *netral tableau* akan menjadi *identity matrix* pada final tableau. Sebaliknya, *identity matrix* pada *initial tableau* akan menjadi *inverse* dari *initial body matrix* pada final *tableau*.
- 4. Pada final *tableau*, Cj Zj terdiri dari nol dan angka negatif untuk kasus memaksimumkan fungsi tujuan, dan menjadi nol dan angka positif untuk kasus meminimumkan fungsi tujuan.

# **7. Memaksimumkan Fungsi Tujuan**

Misalkan, sebuah perusahaan terkemuka di Jakarta yang bergerak di bidang elektronik menghadapi kesulitan memilih kombinasi terbaik dari dua produk yang dihasilkannya. Pimpinan perusahaan tersebut mencoba mencari tahu kombinasi manakah yang dapat menyebabkan keuntungan bisnis yang ditekuninya menghasilkan keuntungan maksimum? Setelah mempelajari keadaan data yang dimiliki, kemudian bagian Litbang perusahaan tersebut menyusun model ekonomi dan bisnis yang relevan. Dengan anggapan produk 1 adalah X $_{\rm l}$  dan produk 2 adalah X $_{\rm 2}$ , maka model analisis persoalaan optimasi pemograman linear ditulis sebagai berikut.

Maksimumkan Z = \$  $45X_1 + $55X_2$ 

S*lack* variable: X<sub>3</sub> dan X<sub>4</sub>

Fungsi kendala:

$$
6X_1 + 4X_2 \le 120
$$
  
3X<sub>1</sub> + 10X<sub>2</sub>  $\le 180$   
X<sub>1</sub>, X<sub>2</sub>  $\ge 0$ 

Setelah persoalan pemograman linear tersusun, lalu rubahlah pertidaksamaan menjadi persamaan, seperti yang terlihat sebagai berikut:

$$
Z = $ 45X1 + $ 55X2 + 0X3 + 0X46X1 + 4X2 + X3 = 120 X1, X2, X3, X4 \ge 03X1 + 10X2 + X4 = 180
$$

| Cj  | Variable                | Kuantitas | CJ: \$45 | \$55 | \$0 | \$0            |
|-----|-------------------------|-----------|----------|------|-----|----------------|
|     | <b>Allocated</b>        | (000)     | X.       | Х,   | X,  | $\mathsf{X}_4$ |
| \$0 | $\mathsf{X}_\mathsf{3}$ | 120       | 6        |      |     | 0              |
| \$0 | $\mathsf{X}_4$          | 180       | 3        | 10   |     |                |
|     | Ζj                      | $\Omega$  | 0        |      |     |                |
|     | $Cj - Zj$               |           | \$45     | \$55 | \$0 | \$0            |

**Tabel 15.3.** Solusi Awal

Tulislah persamaan-persamaan tersebut ke dalam tabel solusi awal, seperti yang terlihat pada Tabel 15.3. Tempatkan semua koefisien yang berhubungan ke sel-sel yang tersedia, dan tempatkan *slack variable* untuk memulai proses analisis.

Zj adalah keuntungan total, atau hasil penjumlahan dari perkalian elemen-elemen Cj pada kolom 1 dengan masing-masing elemen pada *body matrix* dan *identity matrix*. Misalnya: Zj pada baris pertama dan kolom keempat:  $0 \times 6 + 0 \times 3 = 0$ .

Cj – Zj adalah menggambatkan keuntungan per kesatuan akibat adanya penambahan satu unit variabel yang diamati.

> Untuk kolom keempat:  $Cj - Zj = 45 - 0 = 45$ Untuk kolom kelima:  $Cj - Zj = 55 - 0 = 55$ Untuk kolom keenam:  $Ci - Zi = 0 - 0 = 0$ Untuk kolom ketujuh:  $Ci - Zi = 0 - 0 = 0$

Periksalah kembali elemen-elemen pada baris Cj – Zj. *Bila terdapat sekurangnya 1 angka positif dalam Cj–Zj,maka profit dapat diperbaiki. Bila tidak terdapat sekurangnya 1 angka positif dalam Cj – Zj, maka profit tidak dapat diperbaiki. Untuk kasus meminimumkan fungsi tujuan, bila ada 1 angka negatif dalam Cj – Zj maka biaya dapat diturunkan dan solusi optimal terjadi.* Selanjutnya, berdasarkan Tabel 16.3 setelah masing-masing input dihitung dan diperoleh nilai elemen-elemen pada baris Cj – Zj ternyata diperoleh petunjuk angkaangka pada baris tersebut terdiri dari nol dan positif. Dengan demikian, tabel tersebut dapat direvisi sehubungan dengan kasus memaksimumkan keuntungan yang kita amati.

Langkah berikutnya adalah membuat tabel revisi guna merubah elemen-elemen pada *body matrix* menjadi *identity matrix*, dan sebaliknya elemen-elemen pada *identity matrix* menjadi *inverse* dari *body matrix*. Untuk mengisi elemen-elemen pada tabel revisi diperlukan teknik perhitungan sebagai berikut.

*Pertama*, Tentukan kolom kepala untuk dijadikan dasar merubah setiap nilai-nilai elemen-elemen yang terdapat pada tabel sebelumnya. Tentukan kontribusi keuntungan terbesar, dalam hal ini adalah \$ 55. Selanjutnya, bagilah masing kuantitas dengan elemen-elemen pada kolom optimal guna menentukan proses awal mengganti variabel bayangan sebelumnya menjadi variabel yang sesungguhnya. Prosen analisis ditulis sebagai berikut:

> $X_3$  row = 120/4 = 30 unit of  $X_2$  $X_4$  row = 180/10 = 18 unit of  $X_2$

Berdasarkan hasil perhitungan tersebut diketahui, baris yang perlu diganti adalah baris  $\mathrm{X}_4$  karena nilainya lebih kecil daripada nilai pada baris  $X_3$  (18 < 30).

Selanjutnya, menghitung kembali *simplex tableau* dengan cara  $\text{X}_\text{2}$  revisi yang dihitung dengan cara membagi setiap angka yang akan digantikan pada  $\mathrm{X}_4$  row dengan elemen pada kolom optimal. Entries dalam  $\mathrm{X}_2$  row selanjutnya menjadi:

> 180/10, 3/10, 10/10, 0/10, 1/10 18, 3/10, 1, 0, 1/10

Selanjutnya, untuk menentukan nilai-nilai pada baris sisa dihitung dengan menggunakan formula sebagai berikut:

(1) Baris sisa (Elemen dalam baris baru)

= (elemen baris lama) – {(elemen baris dalam kolom optimal)

x (elemen yang terkait dengan baris pengganti)}

Baris sisa:

 $(120) - [4x18] = 48$  Z untuk:  $(6) - [4x3/10] = 24/5$   $X_1 = (0x24/5) + (55x3/10) = 32/2$  $(X_2 = (0x0) + (55x1) = 55$  $(1) - [4x0] = 1$   $X_3 = (0x1) + (55x0) = 0$ (0)  $-[4x1/10] = -2/5$   $X_4 = (0x-2/5) + (55 \times 1/10 = 11/2)$  $Zj = (0 \times 48) + (55 \times 18) = $990$ 

| Cj   | Variable          | <b>Kuantitas</b> | Cj: \$45 | \$55 | \$0 | \$0            |
|------|-------------------|------------------|----------|------|-----|----------------|
|      | <b>Allocated</b>  | (000)            | X,       | Х,   |     | $\mathsf{X}_4$ |
| \$0  | $\mathsf{X}_{_3}$ | 48               | 24/5     | 0    |     | $-2/5$         |
| \$55 | $X_{2}$           | 18               | 3/10     |      | 0   | 1/10           |
|      | Ζj                | \$990            | \$33/2   | \$55 | \$0 | \$11/2         |
|      | $Cj - Zj$         |                  | \$57/2   | \$0  | \$0 | $-$11/2$       |

**Tabel 15.4.** Tabel Revisi

Pada lajur baris Cj – Zj seperti yang diperlihatkan oleh tabel 15.4 ternyata terdapat elemen positif entry, yaitu 57/2, dengan demikian solusi dapat diperbaiki dengan cara memasukkan variabel  $\boldsymbol{\mathrm{X}}_1$  sebagai variabel revisi. Hasil perhitungannya terlihat sebagai berikut:

$$
X_3 = 48: 24/5 = 10 \text{ of } X_1
$$
  

$$
X_2 = 18: 3/10 = 60 \text{ of } X_1
$$

Selanjutnya, karena angka 10 adalah rasio terkecil dari  $\boldsymbol{\mathrm{X}}_1$  berarti output dapat maksimum. Untuk menentukan nilai-nilai  $\boldsymbol{\mathrm{X}}_1$  revisi dapat ditulis sebagai berikut:

$$
48/24/5, 24/5/24/5, 0/24/5, 1/24/5, -2/5/24/5
$$
  
10, 1, 0, 5/24, -1/12

Untuk menentukan nilai-nilai pada elemen baris sisa, maka dihitung kembali dengan cara yang sama seperti yang sudah dikerjakan sebelumnya, dan hasil perhitungannya dapat dilihat sebagai berikut:

Baris sisa:

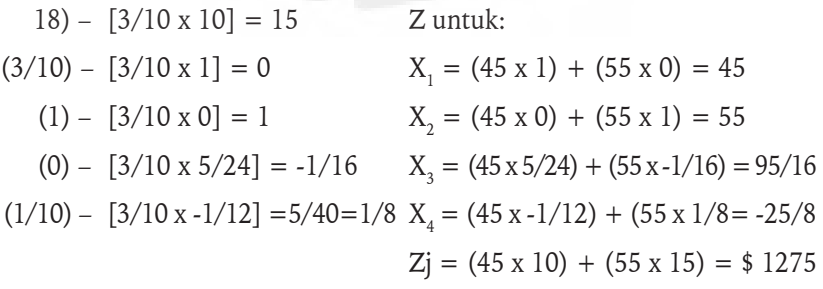

Hasil akhir proses analisis untuk optimasi menggunakan metode Simplex dapat dilihat pada Tabel 16.5.

| Cj   | <b>Variable</b>  | <b>Kuantitas</b><br>(000) | Ci: \$45 | \$55 | \$0         | \$0      |
|------|------------------|---------------------------|----------|------|-------------|----------|
|      | <b>Allocated</b> |                           | Х.       | Х,   | Х,          | X,       |
| \$45 | $X_{1}$          | 10                        |          | 0    | 5/24        | $-1/12$  |
| \$55 | $X_{2}$          | 15                        | $\Omega$ |      | $-1/16$     | 1/8      |
|      | Ζj               | \$1275                    | \$45     | \$55 | \$95/16     | \$25/8   |
|      | $Ci - Zi$        |                           | \$0      | \$0  | $-$ \$95/16 | $-$25/8$ |

**Tabel 15.5.** Solusi Optimal

Tabel 15.5 menunjukkan, solusi optimal sudah diketahui dengan ditemukannya nilai output  $\mathrm{X}_1$  adalah 10 ribu satuan dan nilai output  $\mathrm{X}_2$ adalah 15 satuan. Pada tabel tersebut terlihat, elemen-elemen pada *body matrix* telah menjadi *identity matrix*, dan elemen-elemen pada *identity matrix* juga berubah menjadi *inverse* dari *body matrix.* Hal yang sama adalah elemenelemen dari baris Cj – Zj telah berubah menjadi terdiri dari nol dan angka negatif. Dengan demikian, solusi sudah optimal pada jumlah keuntungan bisnis mencapai sebesar US \$ 1,275 ribu.

# **8. Meminimumkan Fungsi Tujuan**

Anggaplah perusahaan yang diamati menghasilkan output genteng dan keramik, yang selanjutnya kita sebut sebagai  $\mathrm{X}_\mathrm{l}$  dan  $\mathrm{X}_\mathrm{2}$ . Perusahaan tersebut memiliki dana untuk departemen 1 adalah maksimum 6 ribu USD, dan departemen 2 adalah minimum 10 ribu USD. Bila ongkos untuk memproduksi genteng 2 ribu USD per satuan dan biaya untuk keramik 10 ribu USD. Di departemen pertama jumlah jam kerja yang digunakan 2: 1. Di departemen kedua jumlah kerja yang digunakan 5: 4. Permasalahannya berapa banyak output  $\mathrm{X}_1$  dan  $\mathrm{X}_2$  yang harus diproduksi agar biaya produksi menjadi minimal?

Berdasarkan data tersebut dirumuskan model analisis bisnis sebagai berikut.

Minimumkan:  $Z = 2X_1 + 10X_2$ Fungsi kendala:  $2X_1 + X_2 \leq 6$  $5X_1 + 4X_2 \ge 20 X_1 X_2 \ge 0$ 

Selanjutnya, untuk memudahkan analisis ubahlah terlebih dahulu pertidaksamaan menjadi persamaan, kemudian masukkan variabel slack dan variabel artifisial ke masing-masing persamaan tersebut. Dengan demikian, persamaan-persamaan tersebut dapat ditulis menjadi sebagai berikut:

Minimumkan Z = 2 $X_1 + 10X_2 + MX_5$ 

Fungsi kendala:

 $2X_1 + X_2 + X_3 = 6$  $5X_1 + 4X_2 - X_4 + X_5 = 20$  $X_1, X_2, X_3, X_4, X_5 \geq 0$  $\mathrm{X}^{\vphantom{\dagger}}_{2}$ ,  $\mathrm{X}^{\vphantom{\dagger}}_{4}$  (slack variable) ;  $\mathrm{X}^{\vphantom{\dagger}}_{5}$  (artificial variable)

Selanjutnya, semua persamaan tersebut disusun kembali ke dalam tabel awal, seperti yang terlihat pada Tabel 15.6 berikut.

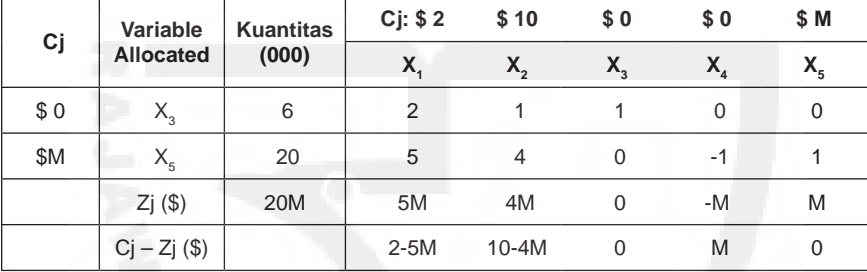

**Tabel 15.6.** Tabel Solusi Awal

Langkah berikutnya adalah tentukan kolom optimal. Pada contoh ini kolom optimal adalah kolom  $\mathrm{X} _{_{2}}$  dengan angka 2 yang nilainya lebih kecil dari angka 10.

Berikutnya berdasarkan kolom optimal tersebut hitung kemungkinan variabel yang akan diganti. Hasil perhitungannya dapat dilihat sebagai berikut:

$$
X_3 = 6/2 = 3
$$
 of  $X_1$ ;  $X_5 = 20/5 = 4$  of  $X_1$ 

Baris  $\mathrm{X}_\mathrm{\scriptscriptstyle 3}$  memiliki rasio terendah, dengan demikian baris pertama yang dapat diganti adalah baris  $\mathbf{X}_{_{3}}$ . Selanjutnya, gantilah variabel  $\mathbf{X}_{_{3}}$  dengan variabel  $\boldsymbol{\mathrm{X}}_{\text{1}}$ , dan gantilah nilai-nilai dari tiap elemen-elemen pada baris tersebut dengan membaginya dengan elemen pada kolom optimal yang terkait. Selanjutnya, setelah elemen-elemen pada baris  $\boldsymbol{\mathrm{X}}_1$  diketahui gantilah semua nilai elemen-elemen pada baris  $\mathrm{X}_5$  dengan menggunakan rumus (1) sebelumnya. Hasil-hasil perhitungan tersebut selanjutnya ditulis kembali seperti yang terlihat pada Tabel 15.7.

| Cj   | Variable<br>Allocated | <b>Kuantitas</b><br>(000) | Ci: \$2 | \$10       | \$0           | \$0  | \$ M |
|------|-----------------------|---------------------------|---------|------------|---------------|------|------|
|      |                       |                           | X,      |            |               | X,   |      |
| \$2  | Х,                    | 3                         |         | 1/2        | $\frac{1}{2}$ | 0    |      |
| \$ M | $X_{5}$               | 5                         | 0       | 3/2        | $-5/2$        | -1   |      |
|      | Zj(\$)                | $6 + 5M$                  | 2       | $1 + 3/2M$ | $1 - 5/2M$    | $-M$ | M    |
|      | $Cj - Zj$ (\$)        |                           | 0       | $9 - 3/2M$ | $5/2M - 1$    | M    |      |

**Tabel 15.7.** Tabel Revisi

Berdasarkan Tabel 15.7 diperlihatkan, pada baris Cj – Zj ada elemen bertanda negatif pada kolom  $\text{X} _{2}$ . Dengan demikian, proses mencari solusi optimal dapat diteruskan kembali karena hasil yang perhitungan yang diperlihatkan memenuhi persyaratan yang berlaku.

 Selanjutnya, berdasarkan Tabel 15.7 tersebut tentukan kembali kolom optimal, kemudian, setelah kolom optimal diketahui maka bagilah nilai kuantitas masing-masing yang diamati dengan nilai-nilai pada elemenelemen kolom optimal tersebut yang berhubungan. Hasil perhitungannya dapat dilihat sebagai berikut:

$$
X_1 = 3/1/2 = 6
$$
 of  $X_2$ ;  $X_5 = 5/3/2 = 10/3$  of  $X_2$ 

Dari hasil perhitungan tersebut karena nilai rasio pada baris  $\boldsymbol{\mathrm{X}}_{\mathsf{s}}$  lebih kecil dari  $\mathrm{X}_\mathrm{l}$  berarti baris yang perlu diganti terlebih dahulu adalah baris  $\mathrm X_{5}$ . Langkah berikutnya adalah membagi semua elemen lama pada baris  $\mathrm X_{5}$ pada tabel tersebut dengan nilai elemen pada kolom optimal. Selanjutnya, gantilah variabel  $\mathrm{X}_5^{}$  dengan  $\mathrm{X}_2^{},$  dan nilai-nilai lama pada baris tersebut dengan nilai-nilai baru yang sudah dihitung kembali.

Setelah itu, hitunglah kembali nilai semua elemen pada baris sisa  $X_1$ dengan menggunakan rumus (1) seperti yang sudah dikerjakan sebelumnya. Hasil perhitungannya secara lengkap dapat dilihat pada Tabel 15.8. Berdasarkan tabel tersebut diketahui ternyata *body matrix* telah berubah menjadi *identity matrix*, dan *identity matrix* menjadi *inverse* daripada *body matrix*. Begitu juga halnya dengan elemen-elemen pada baris Cj – Zj telah berubah terdiri dari angka-angka nol dan angka positif, dengan demikian solusi optimal sudah ditemukan. Kombinasi output ideal adalah  $\mathrm{X}_\mathrm{1}$  adalah 4/3 ribu dan  $\text{X}_\text{2}$  adalah 10/3 ribu. Sedangkan jumlah biaya minimum yang dikeluarkan adalah sebesar US \$ 36 ribu.

| Cj   | Variable<br><b>Allocated</b> | <b>Kuantitas</b><br>(000) | Cj: \$2        | \$10     | \$0     | \$0    | <b>\$M</b> |
|------|------------------------------|---------------------------|----------------|----------|---------|--------|------------|
|      |                              |                           | X.             | X,       | $X_{3}$ | X,     | $X_{5}$    |
| \$2  | Χ.                           | 4/3                       | 4              | 0        | 4/3     | 1/3    | $-1/3$     |
| \$10 | $X_{2}$                      | 10/3                      | $\Omega$       |          | $-5/3$  | $-2/3$ | 2/3        |
|      | $Zj$ (\$)                    | 36                        | $\mathfrak{p}$ | 10       | $-14$   | -6     | 6          |
|      | $Cj - Zj$ (\$)               |                           | $\Omega$       | $\Omega$ | 14      | 6      | $m-6$      |

**Tabel 15.8.** Solusi Optimal

## **9.** *Duality*

Bila pada uraian dan contoh-contoh sebelumnya kita berusaha mencari solusi-solusi optimal pemograman linear matematika menggunakan konsep *primal linear programming*, yaitu berusaha memaksimumkan/ meminimumkan fungsi tujuan dengan kombinasi output terbaik dari penggunaan sumber-sumber yang tersedia secara tepat guna. Sebaliknya, pada teori *duality* kita menggunakan konsep *a second linear programming*, yaitu kita berusaha memaksimumkan/meminimumkan fungsi tujuan dengan memperhitungkan sumber-sumber daya yang tersedia yang tidak terpakai (*imputed value*).

Selanjutnya, bila di dalam perumusan problem pada teori pertama kita mengenalnya dengan istilah *primal linear programming problem*, sebaliknya pada teori *duality* kita mengenalnya dengan istilah *a second linear programming problem*. Pada *primal linear programming problem* formulasinya dinyatakan sebagai berikut:

Maksimumkan atau Minimumkan CX *Subject to:*  $AX \le C$  atau  $AX \ge C$  $X > 0$ 

Sebaliknya, pada *a second linear programming problem* formulasinya dinyatakan secara terbalik sebagai berikut:

Minimumkan atau Maksimumkan Z = BY

*Subject to*:

 $A'Y \geq C$  atau  $A'Y \leq C$  $Y > 0$ 

Dengan kata lain, bila:

- 1. Pada problem pertama suatu konstanta pada fungsi kendala berubah menjadi koefisien pada fungsi tujuan pada *problem duality*.
- 2. Pada problem pertama suatu koefisien pada fungsi tujuan berubah menjadi konstanta pada fungsi kendala pada *problem duality*.
- 3. Pada problem pertama merupakan matrix koefisien, sebaliknya pada teori *duality* berubah menjadi *transpose* nya dari matrix koefisien.

*Contoh 1:*

*Primal linear programming problem*:

$$
Z_{\min} = 5X_1 + 9X_2
$$
  
Subject to:  $3X_1 + 2X_2 \le 6$   
 $5X_1 + X_2 \ge 10$   
 $X_1 + 10X_2 \ge 9$   
 $X_1, X_2 \ge 0$ 

Bentuk standar:

$$
Z_{\min} = 5X_1 + 9X_2
$$
  
Subject to:  $-3X_1 - 2X_2 \ge -6$   
 $5X_1 + X_2 \ge 10$   
 $X_1 + 10 X_2 \ge 9$   
 $X_1, X_2 \ge 0$ 

*Dual linear programming problem*:

$$
Z_{max} = -6Y_1 + 10Y_2 + 9Y_3
$$
  
Subject to:  $-3Y_1 + 5Y_2 + Y_3 \le 5$   
 $-2Y_1 + Y_2 + 10Y_3 \le 9$   
 $Y_1, Y_2, Y_3, Y_4 \ge 0$ 

*Contoh 2:*

Primal linear programming problem:

$$
Z_{\text{max}} = 45X_1 + 55X_2
$$
  
Subject to: 
$$
6X_1 + 4X_2 \le 120
$$

$$
3X_1 + 10X_2 \le 180
$$
  

$$
X_1, X_2 \ge 0
$$

*Dual linear programming problem*:

$$
Z_{\min} = 120Y_1 + 180Y_2
$$
  
Subject to:  $6Y_1 + 3Y_2 \ge 45$   
 $4Y_1 + 10Y_2 \ge 55$   
 $Y_1, Y_2 \ge 0$ 

Untuk mencari solusi optimal dari problem yang dihadapi maka digunakan cara yang sama seperti yang sudah dikerjakan sebelumnya pada problem pertama. Sebagai contoh, pada kasus memaksimumkan fungsi tujuan seperti yang diperlihatkan oleh tabel 15.3 selanjutnya perubahan pertidaksamaan menjadi persamaan pada teori *dualitiy* ilustrasinya dapat dilihat sebagai berikut:

$$
Z_{\min} = 120Y_1 + 180Y_2 + 0Y_3 + MY_4 + 0Y_5 + MY_6
$$
  
Subject to:  $6Y_1 + 3Y_2 - Y_3 + Y_4 = 45$   
 $4Y_1 + 10Y_2 - Y_5 + Y_6 = 55$   
 $Y_1, Y_2, Y_3, Y_4, Y_5, Y_6 \ge 0$ 

Selanjutnya, susunlah persamaan-persamaan tersebut ke dalam tabel simplex seperti yang terlihat pada tabel 15.9 sebagai berikut.

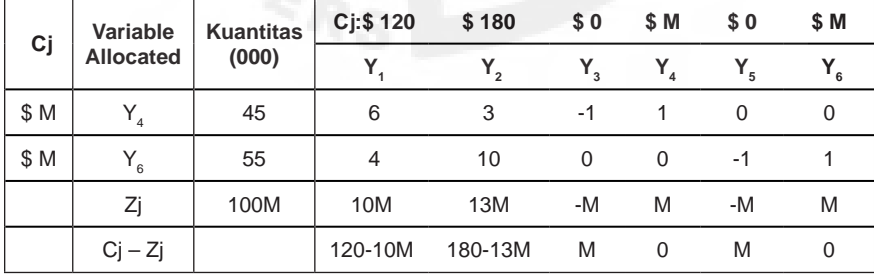

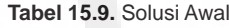

Berdasarkan Tabel 15.9 tersebut diketahui solusi optimal dapat terjadi karena pada baris Cj – Zj ada elemennya yang bertanda negatif. Untuk itu, pertama-tama gantilah terlebih dahulu variabel  ${\rm Y}^{}_4$  dengan variabel  $Y_1$ . Kemudian, untuk memperoleh semua nilai elemen baru pada baris  ${\rm Y}{}_{_{1}}$ , maka semua nilai elemen pada baris  ${\rm Y}{}_{_{4}}$  dibagi dengan nilai elemen

pada kolom optimal yang hasilnya diperlihatkan oleh tabel revisi 15.10. Selanjutnya, untuk memperoleh nilai-nilai pada baris sisa  ${\rm Y}_{_4}$  gunakanlah formula yang sama seperti sebelumnya sehingga diperoleh angka-angka koefisien sebagai berikut:

Baris sisa:  $55 - (4 \times 45/6) = 150/6$  $4 - (4 \times 1) = 0$  $10 - (4 \times 3/6) = 8$  $0 - (4 \times -1/6) = 4/6$  $0 - (4 \times 1/6) = -4/6$  $-1 - (4 \times 0) = -1$  $1 - (4 \times 0) = 1$ 

**Tabel 15.10.** Solusi Baru

| Cj    | Variable<br><b>Allocated</b> | <b>Kuantitas</b> | $Cj:$ \$<br>120 | \$180 | \$0                                 | \$M        | \$0 | \$ M |
|-------|------------------------------|------------------|-----------------|-------|-------------------------------------|------------|-----|------|
|       |                              | (000)            | Y,              | Y,    |                                     | $Y_{4}$    | Υ,  |      |
| \$120 | Y,                           | 45/6             |                 | 3/6   | $-1/6$                              | 1/6        | 0   |      |
| \$ M  | $Y_{6}$                      | 25               | $\Omega$        | 8     | 4/6                                 | $-4/6$     | -1  |      |
|       |                              | 5400/6+150M/6    | 120             |       | 360+8M -120/6+4M/6                  | 120/6-4M/6 | -M  | M    |
|       | $Ci - Zi$                    |                  | $\Omega$        |       | $-180-8M - 120/6-4M/6 - 120/6+2M/6$ |            | M   | -M   |

Langkah berikutnya adalah mengganti variabel  $\mathbf{Y}_{6}$  dengan  $\mathbf{Y}_{2}$  dan semua nilai elemen lama dengan nilai elemen baru yang hasil perhitungannya diperlihatkan oleh Tabel 15.11. Selanjutnya, untuk memperoleh nilai-nilai pada baris sisa  ${\rm Y}_{\rm 4}$  gunakanlah formula yang sama seperti sebelumnya sehingga diperoleh angka-angka koefisien sebagai berikut:

Baris sisa:  $45/6 - (1/2 \times 25/8) = 570/96 = 95/16$  $1 - (1/2 \times 0) = 1$  $3/6 - (1/2 \times 1) = 0$  $-1/6 - (1/2 \times 1/12) = -5/24$  $1/6 - (1/2 x - 1/12) = 5/24$  $0 - (1/2 x - 1/8) = 1/16$  $0 - (1/2 \times 1/8) = -/16$ 

Selanjutnya, solusi optimal dari *problem duality* di atas dapat dilihat pada Tabel 15.11 sebagai berikut.

| Variable<br>Cj<br><b>Allocated</b> | <b>Kuantitas</b> | Cj:\$120 \$180 |          | \$0      | \$ M    | \$0      | \$M    |          |
|------------------------------------|------------------|----------------|----------|----------|---------|----------|--------|----------|
|                                    | (000)            | Y.             |          |          |         |          |        |          |
| \$120                              | Υ.               | 95/16          |          | $\Omega$ | $-5/24$ | 5/24     | 1/16   | $-1/16$  |
| \$180                              | $Y_{2}$          | 25/8           | $\Omega$ |          | 1/12    | $-1/12$  | $-1/8$ | 1/8      |
|                                    | Ζj               | 1275           | 120      | 180      | $-10$   | 10       | $-15$  | 15       |
|                                    | $Ci - Zi$        |                | 0        | 0        | 10      | $(M-10)$ | 15     | $(M-15)$ |

**Tabel 15.11.** Solusi Optimal

Bandingkan solusi optimal antara Tabel 15.5 dengan Tabel 15.11 hasilnya tampak sama, dan hanya saja mereka memperlihatkan hasil yang berbalik.

Berikutnya, contoh Tabel 15.6 sebelumnya mengenai kasus meminimumkan fungsi tujuan dan untuk mencari solusinya ke dalam teori *duality* dapat ditulis kembali sebagai berikut:

 $Z_{\text{max}} = -6Y_1 + 20Y_2 + 0Y_3 + 0Y_4$ *Subject to*:  $-2Y_1 + 5Y_2 + Y_3 = 2$  $-Y_1 + 4Y_2 + Y_4 = 10$  $Y_1, Y_2, Y_3, Y_4 \ge 0$ 

Berdasarkan LP problem di atas susunlah persamaan-persamaan tersebut ke dalam tabel simplex yang tersedia seperti terlihat pada tabel 15.12 sebagai berikut.

| Cj  | Variable<br><b>Allocated</b> | <b>Kuantitas</b><br>(000) | $Cj: $ -6$ | \$20 | \$0 | \$0 |
|-----|------------------------------|---------------------------|------------|------|-----|-----|
|     |                              |                           |            |      |     |     |
| \$0 | $^{\prime}$ 3                | $\mathcal{D}$             | -2         | 5    |     |     |
| \$0 | $^{\bullet}$ 4               | 10                        |            |      |     |     |
|     |                              |                           |            |      |     |     |
|     |                              |                           | -6         | 20   |     |     |

**Tabel 15.12**. Solusi Awal

Berdasarkan Tabel 15.12 tersebut diketahui solusi optimal dapat terjadi karena pada baris Cj – Zj ada salah satu elemennya yang bertanda positif. Untuk itu, pertama-tama tentukan kolom optimal (dalam hal ini  ${\rm Y_2}$ ) dan setelah itu gantilah terlebih dahulu variabel  ${\rm Y_3}$  dengan variabel  ${\rm Y_2}.$ Kemudian, untuk memperoleh semua nilai elemen baru pada baris  ${\rm Y}_{_2}$ maka
semua nilai elemen pada baris  ${\tt Y}_{\mathfrak z}$  dibagi dengan nilai elemen pada kolom optimal yang hasilnya diperlihatkan oleh tabel revisi 15.13. Berikutnya guna memperoleh nilai-nilai pada baris sisa  $Y_4$  maka gunakanlah formula yang sama seperti sebelumnya sehingga diperoleh angka-angka koefisien sebagai berikut:

Baris sisa:  $10 - (4 \times 2/5) = 50/5 - 8/5 = 42/5$  $-1 - (4 \times -2/5) = -5/5 + 8/5 = 3/5$  $4 - (4 \times 1) = 0$  $0 - (4 \times 1/5) = -4/5$  $1 - (4 \times 0) = 1$ 

| Cj   | Variable<br><b>Allocated</b> | <b>Kuantitas</b><br>(000) | $Cj: $ -6$ |         | \$20 | \$0     | \$0 |
|------|------------------------------|---------------------------|------------|---------|------|---------|-----|
|      |                              |                           |            |         | Υ,   | $Y_{3}$ |     |
| \$20 | v<br>$^{\prime}$             | 2/5                       |            | $-2/5$  |      | 1/5     |     |
| \$0  | $\sqrt{}$                    | 42/5                      |            | 3/5     |      | $-4/5$  |     |
|      |                              | 8                         |            | $-40/5$ | 20   | 4       | 0   |
|      | $Ci - Zi$                    |                           |            | 10/5    |      | -4      |     |

**Tabel 15.13.** Solusi Baru

Langkah berikutnya adalah mengganti variabel  ${\tt Y}_4$ . Tentukan kembali kolom optimal (dalam hal ini Y $_1$ ), lalu ganti variabel Y $_4$  dengan Y $_1$  dan semua nilai elemen lama dengan nilai elemen baru yang melibatkan kolom optimal yang hasil perhitungannya diperlihatkan oleh Tabel 15.14. Selanjutnya, untuk memperoleh nilai-nilai pada baris sisa  ${\rm Y}_{_2}$  gunakanlah formula yang sama seperti sebelumnya sehingga diperoleh angka-angka koefisien sebagai berikut:

Baris sisa:

 $2/5 - (-2/5 \times 14) = 30/5 = 6$  $-2/5 - (-2/5 \times 1) = 0$  $1 - (-2/5 \times 0) = 1$  $1/5 - (-2/5 \times -4/3) = -5/15 = -1/3$  $0 - (-2/5 \times 5/3) = 2/3$ 

| Сj     | Variable<br><b>Allocated</b> | <b>Kuantitas</b><br>(000) | $Cj: $ -6$ | \$20    | \$0    | \$0     |
|--------|------------------------------|---------------------------|------------|---------|--------|---------|
|        |                              |                           | v          | $Y_{2}$ | $Y_3$  | $Y_4$   |
| \$20   | $Y_{2}$                      | 6                         | 0          |         | $-1/3$ | 2/3     |
| $$ -6$ |                              | 14                        |            |         | $-4/3$ | 5/3     |
|        | Ζj                           | 36                        | $-6$       | 20      | 4/3    | 10/3    |
|        | Ci – Zi                      |                           | 0          |         | $-4/3$ | $-10/3$ |

**Tabel 15.14.** Solusi Optimal

Untuk solusi optimal dari memaksimumkan fungsi tujuan pada teori *duality* di atas hasilnya tampak konsisten dengan metode *simplex*. Sebagai bahan pertimbangan coba saudara bandingkan solusi optimal antara Tabel 15.8 dengan Tabel 15.14 hasilnya tampak sama walaupun mereka memperlihatkan hasil yang berbalik satu sama lainnya.

# **10. Soal-soal**

- 1. Gambarkan fungsi-fungsi berikut ini, dan tunjukkan wilayah-wilayah yang dianggap layak (*feasible area*):
	- a.  $X1 + 2X2 \le 100$
	- b.  $10X1 + 4X2 \ge 150$
	- c.  $X2 = 75$
- 2. Bila  $x_1 + x_2 \ge 150$ ,  $x_2 = 50$  dan x1  $\le 75$ , gambarkan grafik fungsi-fungsi tersebut, dan tunjukkan wilayah-wilayah yang dianggap layak?
- 3. Berikut ini adalah data hipotesis sebuah perusahaan. PT Akik menghasilkan sepeda dan motor yg diproses melalui mesin pusat. Mesin 1 memiliki kapasitas maksimum 120 jam, mesin 2 kapasitas maksimum 180 jam. Untuk menghasilkan sepeda menghendaki pemakaian 6 jam mesin 1, 3 jam mesin 2. Untuk menghasilkan motor menghendaki pemakaian 4 jam mesin 1 dan 10 jam mesin 2. Bila profit \$ 45 per unit sepeda dan \$ 55 per unit motor, tentukan jumlah sepeda dan motor yang harus dihasilkan agar keuntungan maksimum? Lakukan pula analisis grafik?
- 4. PT Graha adalah perusahaan yang menghasilkan produk perkayuan, yaitu *plywood* dan *moulding*. Produk tersebut dikerjakan pada dua mesin pusat. Mesin 1 memiliki kapasitas maksimum 300 jam,

mesin 2 kapasitas maksimum 180 jam. Untuk menghasilkan *plywood* menghendaki pemakaian 4 jam mesin 1, 3 jam mesin 2. Untuk menghasilkan *moulding* menghendaki pemakaian 2 jam mesin 1 dan 1 jam mesin 2. Bila profit \$ 15 per unit *plywood* dan \$ 5 per unit *moulding*, tentukan jumlah *plywood* dan moulding yang harus dihasilkan agar keuntungan menjadi maksimum? Lakukan pula analisis grafik?

- 5. Berikut ini adalah data hipotesis sebuah perusahaan. PT graha menghasilkan sepeda dan motor yg diproses melalui mesin pusat. Mesin 1 memiliki kapasitas maksimum 120 jam, mesin 2 kapasitas maksimum 180 jam. Untuk menghasilkan sepeda menghendaki pemakaian 6 jam mesin 1, 3 jam mesin 2. Untuk menghasilkan motor menghendaki pemakaian 4 jam mesin 1 dan 10 jam mesin 2. Bila profit \$ 45 per unit sepeda dan \$ 55 per unit motor, gunakan metode simplex untuk menentukan jumlah sepeda dan motor yang harus dihasilkan agar keuntungan maksimum?
- 6. Berdasarkan soal nomor 4 gunakan metode *simplex* untuk menentukan jumlah *plywood* dan *moulding* yang harus dihasilkan agar keuntungan menjadi maksimum?

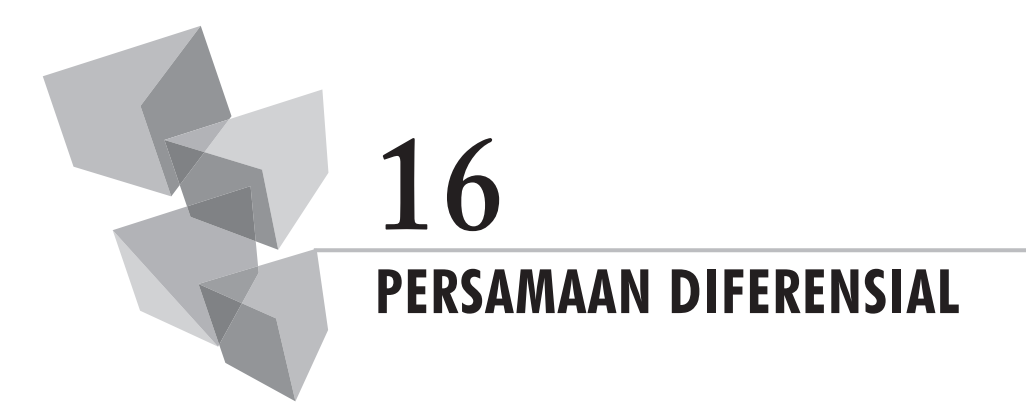

### **1. Definisi dan Klasifikasi**

Persamaan diferensial (*difference equations*) merupakan bentuk persamaan integral. Namun demikian, dalam praktiknya untuk mencari solusi yang diinginkan metode persamaan diferensial menggunakan pendekatan kombinasi antara metode derivatif dan integral guna menentukan fungsi asli dari kejadian yang diamati. Selain itu, di dalam pengembangan model dan proses integrasi untuk menyelesaikan persamaan yang diamati metode persamaan diferensial sudah melibatkan atau mempertimbangkan unsur waktu, yang berbeda halnya bila dibandingkan dengan metode integral pada umumnya. Menurut Weber, persamaan diferensial didefinisikan dan dikelasifikasikan melalui orde dan derajat. Dalam praktiknya sebagian besar dari persamaan diferensial digunakan untuk aplikasi model-model linear.

Anggaplah y merupakan fungsi dari x,  $y = f(x)$  dimana y merupakan bilangan bulat dari x, dan  $x = 0, 1, 2, 3, \ldots$  Pada persamaan diferensial hubungan fungsional y = f(x) sering digambarakan sebagai  $y_x$ , yaitu perubahan y terhadap x berubah dari x menjadi x + 1 merupakan derivatif pertama *(first difference*) dari y<sub>x</sub> yang ditulis sebagai berikut:

$$
\Delta y_{x} = y_{x+1} - y_{x}
$$

Hal yang serupa derajat derivatif derajat yang lebih tinggi dapat dinyatakan sebagai berikut:

Derivatif derajat kedua dari  $\bm{{\mathsf{y}}}_{\mathsf{x}}$  adalah:

$$
\Delta^{2}y_{x} = \Delta(\Delta y_{x}) = \Delta y_{x+1} - \Delta y_{x}
$$
  
=  $(y_{x+2} - y_{x+1}) - (y_{x+1} - y_{x})$   
=  $y_{x+2} - 2y_{x+1} + y_{x}$ 

Derivatif derajat ketiga dari  $\bm{{\mathsf{y}}}_{\mathsf{x}}$  adalah:

$$
\Delta^{3}y_{x} = \Delta(\Delta^{2}y_{x}) = \Delta^{2}y_{x} = \Delta y_{x+2} - 2y_{x+1} + y_{x}
$$
  
=  $(y_{x+3} - y_{x+2}) - 2(y_{x+2} - y_{x+1}) + (y_{x+1} - y_{x})$   
=  $y_{x+3} - 3y_{x+2} + 3y_{x+1} - y_{x}$ 

Derivatif derajat k dari  $\bm{{\mathsf{y}}}_{{\mathsf{x}}}$  dinyatakan sebagai:

$$
\Delta^k y_x = \Delta(\Delta^{k-1} y_x) = \sum_{i=0}^{k} \frac{k!}{(k-i)! i!} (-1)^i \Delta y_{x+k-i} - y_x
$$

*Contoh* 1:  $y = 2x^2 - 3$ 

$$
\Delta^2 y_x = \Delta(\Delta y_x) = \Delta y_{x+1} - \Delta y_x
$$
  
=  $[2(x+2)^2 - 3] - [2(x+1)^2 - 3] - \{[2(x+1)^2 - 3] - [2x^2 - 3]\} = 4$ 

Alternatif:

 $\Delta^2 y_x = y_{x+2} - 2y_{x+1} + y_x = [2(x+2)^2 - 3] - 2[2(x+1)^2 - 3] + [2x^2 - 3] = 4$ *Contoh* 2:  $y = 3x + 5$ 

$$
\Delta^{3}y_{x} = \Delta y_{x+2} - 2y_{x+1} + y_{x}
$$
\n= [3(x+3) + 5] - [3(x+2) + 5] - 2{[3(x+2) + 5] - [3(x+1) + 5]}  
\n+ [3(x + 1) + 5] - [3x + 5] = 0

Alternatif:

$$
\Delta^{3}y_{x} = y_{x+3} - 3y_{x+2} + 3y_{x+1} - y_{x}
$$
  
=  $[3(x+3) + 5] - [3(x+2) + 5] + 3(x+1) + 5] - [3x + 5] = 0$ 

# **2. Persamaan Diferensial Linear**

Persamaan diferensial pada kenyataannya dapat memiliki berbagai bentuk, baik bersifat linear maupun non linear. Namun demikian, pada penggunaan sehari-hari untuk mempermudah proses penyelesaian persamaan ke dalam bentuk aslinya persamaan diferensial non linear tersebut disederhanakan sedemikian rupa sehingga menyerupai bentuk linear.

Suatu persamaan diferensial dikatakan linear jika variabel dependen yang diamati dinyatakan ke dalam pernyataan derajat pertama, yang bukan merupakan perpangkatan yang tinggi. Persamaan tersebut dapat ditulis sebagai berikut:

$$
a_0(x)y_{x+n} + a_1(x)y_{x+n-1} + ... + a_{n-1}(x)y_x = g(x) (16.1)
$$

Di mana  $a_{0}$ ,  $a_{1}$ ,  $a_{n+1}$  dan g merupakan fungsi dari x (bukan  $y_{x}$ ) yang didefinisikan untuk  $x = 0, 1, 2, \ldots$ 

Persamaan diferensial untuk ke n orde dapat ditulis sebagai fungsi implisit dari nilai variabel y pada n berbagai nilai x, yaitu n nilai lag dari y,

$$
f(y_{x+n} + y_{x+n-1} + ..., y_n) = 0
$$

Alternatifnya bila  $n + 1$  mendekati nilai y yang memperoleh perhitungan nilai y dan pada diferensial derajat pertama, maka persamaan diferensial ke n Orde dapat ditulis sebagai fungsi dari y dan diferensial derajat pertamanya menjadi sebagai berikut:

$$
F(\Delta^n y_x, \Delta^{n-1} y_x, \Delta y_x, y_x) = 0
$$

*Contoh:*

 $\Delta y=0$ (orde pertama)  $y_{x+1} - y_{x} = 0$  $\Delta y_x - 2y_x = 5$ Dapat ditulis menjadi  $y_{x+1} - y_x - 2y_x = 5$ , atau  $y_{x+1} - y_x - 2y_x$ (orde kedua)  $\Delta^2 y_x - 3\Delta y_x - 3y_x = x$  d Dapat ditulis menjadi  $\Delta(y_{x+1} - y_x) - 3(y_{x+1} - y_x) - 3y_x = x$  $y_{x+2} - y_{x+1} - y_{x+1} + y_x - 3y_{x+1} + 3y_x - 3y_x = x$  $y_{x+2} - 5y_{x+1} + y_x - x = 0$ (orde kedua)  $\Delta^3 y_x + \Delta^2 y_x + \Delta y_x + y_x = 0$ dapat ditulis menjadi  $\Delta^2(y_{x+1} - y_x) + \Delta(y_{x+1} - y_x) + y_{x+1} - y_x + y_x = 0$  $\Delta(y_{x+2} - y_{x+1} - y_{x+1} + y_x) + y_{x+2} - y_{x+1} - y_{x+1} + y_x + y_{x+1} = 0$  $y_{x+3} - y_{x+2} - 2y_{x+2} + 2y_{x+1} + y_{x+1} - y_x + y_{x+2} - y_{x+1} + y_x = 0$  $y_{x+3} - 2y_{x+2} + 2y_{x+1} = 0$  (orde kedua)

### **3. Kasus Homogen**

Bila derivatif pertama dinyatakan ke dalam variabel waktu dy/dt, maka persamaan diferensial linear orde pertama dapat ditulis ke dalam bentuk umum sebagai berikut:

$$
dy/dt + u(t) y = w(t) \qquad (16.2)
$$

Pada kasus persamaan diferensial linear homogen diberlakukan anggapan bila u dan w merupakan fungsi-fungsi yang konstan, dengan w sama dengan nol. Dalam bentuk homogen persamaan diferensial (16.2) tersebut dapat ditulis kembali menjadi sebagai berikut:

$$
dy/dt + ay = 0 \tag{16.3}
$$

Persamaan diferensial tersebut disebut homogen karena hadirnya suku konstanta nol, atau karena setiap suku di dalamnya secara seragam merupakan suku orde pertama dalam y dan dy/dt. Bila persamaan (16.3) dirubah bentuknya sedemikian rupa ke dalam bentuk lainnya sehingga persamaan tersebut dapat ditulis kembali menjadi sebagai berikut:

$$
1/y \frac{dy}{dt} = -a
$$

Selanjutnya, untuk mendapatkan fungsi asli dari persoalan yang diamati, maka pada masing-masing ruas persamaan diferensial tersebut diintegrasikan sehingga penyelesaiannya menjadi sebagai berikut:

$$
\int 1/y \, dy/dt = \int -a, \ln y(t) = -at
$$
  
y(t) = Ae<sup>-at</sup> (Penyelesaian umum) \t(16.4)

Atau

 $y(t) = y(0) e^{at}$  (Penyelesaian tertentu)

Nilai A merupakan konstanta sembarang nilai. Bila suatu sembarang nilai disubstitusikan untuk A, maka penyelesaiannya merupakan pemecahan khusus yang sifatnya tak terhingga untuk setiap kemungkinan nilai A, termasuk y(0) yang satu-satunya nilai yang dapat memenuhi kondisi awal.

Ada dua hal penting yang seyogyanya perlu diperhatikan di dalam proses penyelesaian persamaan diferensial, yaitu: (1). Penyelesaiannya bukan merupakan nilai bilangan; (2). Penyelesaian y(t) adalah bebas dari setiap derivatif sehingga ketika nilai khusus t disubstitusikan ke dalam persamaan yang diamati maka nilai y yang berhubungan langsung dapat dihitung.

### **4. Kasus Non Homogen**

Bila pada persamaan diferensial suatu konstanta pada persamaan (15.2) bukan merupakan bilangan nol seperti halnya pada persamaan (15.3), maka kita mempunyai persamaan diferensial yang non homogen. Persamaan tersebut dapat ditulis ke dalam bentuk sebagai berikut:

$$
dy/dt + ay = b \tag{16.5}
$$

Penyelesaian persamaan tersebut terdiri dari dua suku, satu di antaranya disebut sebagai fungsi komplementer (yang dinyatakan dengan yc ), atau persamaan yang diringkas (*reduced equation*) dan lainnya disebut integral khusus (yang dinyatakan dengan y<sub>p</sub>). Persamaan (16.5) disebut juga sebagai persamaan lengkap (*complete equation*).

Persamaan (16.4) pada kasus sebelumnya memperlihatkan hasil akhir penyelesaian umum dari persamaan yang diringkas. Selanjutnya, untuk penyelesaian khusus dari persamaan lengkap, langkah pertama dicoba mencari kemungkinan penyelesaian sederhana dengan menganggap y sebagai suatu konstanta (y = k), dengan demikian maka dy/dt = 0. Oleh karena itu, persamaan (16.5) akan berubah menjadi ay = b sehingga y = b/a. Selanjutnya, bila a ≠ 0, maka integral khusus dari persamaan tersebut dapat ditulis menjadi sebagai berikut:

$$
y_{\rm p} = b/a
$$

Dengan demikian, penyelesaian umum dari persamaan lengkap dapat ditulis kembali menjadi sebagai berikut:

$$
y(t) = y_c + y_p = Ae^{at} + b/a \tag{16.6}
$$

Selanjutnya, untuk menentukan persamaan ke kondisi awal, yaitu y(0) bila t = 0, maka persamaan (16.6) dapat ditulis kembali menjadi sebagai berikut:

$$
y(0) = A + b/a
$$
, dan A =  $y(0) - b/a$ 

Dengan demikian, kita dapat menyusun kembali persamaan (16.6) menjadi sebagai berikut:

$$
y(t) = [y(0) - b/a] e^{-at} + b/a
$$

Karena y<sub>c</sub> dan y<sub>p</sub> berhubungan dengan y(0), maka keduanya haruslah dipertimbangkan dalam penentuan konstanta.

Selanjutnya, andaikan  $a = 0$  maka penyelesaia dari persamaan (16.5) menjadi:

$$
y(t) = y_c + y_p = A + bt
$$

16 | Persamaan Diferensial | 211

Karena,

$$
y_c = Ae^{at} = Ae^0 = A \text{ dan}
$$

$$
y_p = bt \text{ (dy/dt = bt + c)}
$$

Kalau y<sub>c</sub> merupakan suatu konstanta, dan y<sub>p</sub> merupakan fungsi waktu maka kita memperoleh penyelesaian persamaan diferensial definit pada kasus a = 0 menjadi:

$$
y(t) = y(0) + bt
$$

*Contoh 1:* selesaikan persamaan dy/dt + 5y = 10 dengan kondisi awal  $y(0) = 20$ ? Karena nilai a = 5 dan b = 10, maka:

 $y(t) = [20 - 2] e^{-5t} + 2 = 18e^{-5t} + 2$ 

*Contoh 2:* selesaikan persamaan bila dy/dt = 5 dengan kondisi awal  $y(0) = 25$ ? Karena nilai a = 5 dan b = 10, maka:

 $y(t) = 25 + 5t$ 

# **5. Koefisien dan Suku Sebagai Variabel**

Bila pada uraian sebelumnya koefisien dianggap sebagai suatu konstanta, maka pada uraian-uraian berikut koefisien diperlakukan sebagai variabel. Pada persamaan diferensial linear tingkat pertama,  $dy/dt + u(t)y$  $=$  w(t), di mana u(t) dan w(t) menggambarkan koefisien dan suku variabel. Persoalannya bagaimanakah kita dapat menemukan jalur waktu y(t) pada kasus yang di perbincangkan ini?

### **a. Kasus Homogen**

Pada kasus homogen, anggaplah:

$$
dy/dt + u(t)y = 0, \text{ atau } 1/y \, dy/dt = -u(t)
$$

Selanjutnya, dengan mengintegralkan kedua sisi suku persamaan secara berturut-turut terhadap variabel t, maka diperoleh hasil sebagai berikut:

$$
\int 1/y \frac{dy}{dt} dt = \int dy/y = \ln y + c
$$
 (Ruas kiri persamaan)  

$$
\int -u(t) dt = -\int u(t) dt
$$
 (Ruas kanan persamaan)  
Dengan asumsi y > 0

Karena u(t) tidak ditentukan maka kita hanya dapat menyusun kembali persamaan tersebut sehingga menjadi sebagai berikut:

Ln  $y = -c - \int u(t) dt$ 

Selanjutnya, dengan mengambil antilog ln y maka diperoleh persamaan sebagai berikut:

$$
y(t) = e^{\ln y} = e^{-c} e^{-\int u(t) dt}
$$

Dalam bentuk umum persamaan tersebut dapat ditulis kembali menjadi:

$$
y(t) = A e^{-\int u(t) dt}
$$
 (Bila A = e<sup>-c</sup>) (16.7)

*Contoh*: Tentukan persamaan umum dari dy/dt +  $6t^2y = 0$ ?

Penyelesaian:

$$
dy/dt = -6t^2y, \text{ atau } 1/y \text{ dy}/dt = -6t^2
$$
  
\n
$$
\int 1/y \text{ dy}/dt \text{ dt} = \int dy/y = \ln y + c
$$
  
\n
$$
\int -u(t) \text{ dt} = -\int u(t) \text{ dt}
$$
  
\n
$$
u = 6t^2 = \int 6t^2 \text{ dt} = 2t^3 + c
$$
  
\n
$$
\ln y = -c - 2t^3
$$

Selanjutnya, dengan mengambil antilog ln y diperoleh persamaan:

$$
y(t) = y(t) = Ae^{-2t dt}
$$
 (Bila A = e<sup>-c</sup>)

*Contoh*: Carilah penyelesaian umum dari persamaan dy/dt + 3t<sup>2</sup>y = 0? Penyelesaian:

u = 
$$
3t^2 = \int 3t^2 dt = t^3 + c
$$
  
y(t) = y(t) =  $Ae^{t^3}dt$  (Bila A =  $e^{-c}$ )

### **b. Kasus Non Homogen**

Pada kasus ini persamaan diferensial koefisien dan suku variabel yang bersifat non homogen memenuhi unsur w(t)  $\neq$  0. Berdasakan persamaan diferensial, yaitu dy/dt + u(t)y = 0, dan dengan menggunakan cara penyelesaian persamaan diferensial eksak, maka diperoleh persamaan umum sebagai berikut:

$$
y(t) = e^{-\int u dt} [A + \int w e^{\int u dt} dt]
$$

*Contoh*: Carilah pemecahan umum dari persamaan dy/dt + 2ty = t? u = 2t dan w = t maka J udt = t<sup>2</sup> + k ((k meruapakan sembarang nilai)  $y(t) = e^{-(t+k)^2} [A + \int t e^{(t+k)^2} dt]$  $y(t) = e^{-t^2} e^{-k} [A + e^k] t e^{t^2} dt$  (Bila  $e^k e^{-k} = 1$ )

 $y(t) = [A e^{-k} + c]e^{-t^2} + 1/2$  $y(t) = Be^{-t^2} + 1/2$  $(Bila B = Ae^{-k} + c$  adalah sembarang nilai) *Contoh*: Carilah pemecahan umum dari persamaan dy/dt + 4ty = 4t? u = 4t dan w = 4t maka ∫ udt = 2t2 (sekarang konstanta dihilangkan) Penyelesaian umum:

$$
y(t) = e^{-2t^2} [A + \int 4te^{2t^2} dt] = e^{-2t^2} [A + \int e^{2t^2}]
$$

# **6. Persamaan Diferensial Eksak**

Persamaan diferensial eksak (*exact differential equations*) merupakan persamaan diferensial di mana sisi kiri dari suatu persamaan yang diamati merupakan diferensial dari fungsi-fungsi yang diamati. Anggaplah fungsi dua variabel yang diamati F(y, t) dengan total diferensialnya dinyatakan sebagai berikut:

 $dF(y, t) = (\partial F/\partial y) dy + (\partial F/\partial t) dt$ 

Dalam bentuk eksak dapat ditulis sebagai berikut:

 $dF(y, t) = (\partial F/\partial y) dy + (\partial F/\partial t) dt = 0$ 

Bila diferensial tersebut ditentukan sama dengan nol, maka persamaan tersebut disebut sebagai persamaan diferensial eksak karena sisi kirinya tepat merupakan diferensial dari fungsi F(y, t).

Sebagai contoh:

$$
F(y, t) = y^2t + k
$$
, (k merupakan konstansi)  

$$
dF = 2yt + y^2dt
$$

 $2yt + y^2dt = 0$ , atau dapat ditulis menjadi dy/dt + y²/2yt = 0

Persamaan di atas dianggap sebagai persamaan diferensial eksak karena sisi kirinya tepat merupakan diferensial dari fungsi F(y, t).

Dalam bentuk umumnya persamaan difernsial eksak dapat ditulis sebagai berikut:

$$
M dy + N dt = 0 (16.8)
$$

Persamaan tersebut adalah eksak jika dan hanya jika fungsi F(y, t) sedemikian rupa sehingga. M = ∂F/∂y dan N = ∂F/∂t. Menurut Young, (∂F2 /∂y) ∂t = (∂F2 /∂t) ∂y. Dengan demikian, persamaan (16.8) adalah eksak bila dipenuhi kondisi:

$$
\partial M/\partial t = \partial N/\partial y \ (16.9)
$$

Persamaan diferensial eksak merupakan non linear (dalam y). Meskipun demikian, persamaan ini akan selalu merupakan orde pertama dan derajat pertama. Pemecahan persamaan deferensial eksak pada akhirnya ditujukan untuk mencari fungsi asli, F(y, t).

Anggaplah fungsi yang diamati adalah diperlihatkan oleh persamaan (16.8). Fungsi F harus mengandung integral dari M terhadap variabel y dan integral N terhadap variabel t. Untuk itu, integrasikan M secara parsial dan dalam bentuk persamaan diferensialnya dapat ditulis sebagai berikut:

$$
F(y, t) = \int M dy + \phi(t)
$$

Variabel t pada proses mengintegrasikan fungsi diperlukan sebagai konstanta dalam derivaitf parsial F(y, t) guna menghasilkan M =  $\partial F/\partial y^*$ . Masuknya suku φ(t) walaupun tidak begitu tepat sebagai suatu konstanta adalah bertujuan untuk mempermudah mendapatkan nilai dari ∫ Mdy. Selanjutnya, untuk memecahkan persamaan yang diamati ke dalam bentuk eksak hendaknya N = ∂F/∂t.

*Contoh*: Selesaikan persamaan diferensial eksak, 2ytdy +  $y^2dt = 0$ ?

Sesuai dengan persamaan (16.9) diketahui:

 $M = 2vt$  dan  $N = v^2$ 

Pertama, tulislah persamaan tersebut ke dalam bentuk fungsi asli dengan mengintegralkan secara parsial M terhadap y yang ditulis sebagai berikut:

$$
F(y, t) = \int 2yt \, dy + \phi(t) = y^2t + \phi(t)
$$

Tanda integral telah dihilangkan dan secara otomatis digabungkan ke dalam pernyataan φ(t). Selanjutnya, hasil perhitungan integral tersebut kemudian kita turunkan secara parsial terhadap variabel t sehingga diperoleh persamaan sebagai berikut:

$$
\partial F/\partial t = y^2 + \phi'(t)
$$

Untuk mendapatkan φ'(t) maka kita samakan persamaan di atas dengan N = ∂F/∂t, di mana N = y<sup>2</sup>, sehingga ∂F/∂t = y<sup>2</sup> +  $\phi'(t)$ .

Langkah berikutnya integralkan φ'(t),

$$
\phi(t) = \int \phi'(t) dt = \int 0 dt = k
$$

Pada contoh ini φ(t) sudah benar-benar merupakan konstanta, walaupun dalam bentuk umum dapat pula menjadi fungsi non konstan dari t. Secara keseluruhan dari langkah pertama sampai terakhir dapat disusun persamaan,

 $F(y, t) = y^2 t + k$ 

Penyelesaian persamaan diferensial eksak menjadi  $F(y, t) = c$ . Selanjutnya, karena konstanta k dapat digabung ke dalam c, maka penyelesaian persamaan yang diamati dapat ditulis menjadi,

 $y^2t = c$ , atau y(t) = ct<sup>-1/2</sup>

di mana c merupakan sembarang nilai.

Di lain kasus bila persamaan diferensial tidak bersifat eksak, maka persamaan tersebut dapat dibuat eksak dengan cara mengalikan tiap suku dari persamaan yang diamati dengan faktor umum tertentu. Faktor ini disebut sebagai faktor yang mengintegrasikan (*integrating factor*). Sebagai contoh persamaan yang diamati adalah 2t dy + y dt = 0.

Persamaan di atas tidak bersifat eksak karena, ∂M/∂t = 2 ≠ ∂N/∂y = 1. Untuk membuat persamaan tersebut menjadi eksak, maka kita kalikan tiap suku dengan y sehingga diperoleh:

 $2$ yt dy + y<sup>2</sup> dt = 0, dan  $\partial M/\partial t = 2y = \partial N/\partial y = 2y$ 

# **7. Penyelesaian Persamaan Diferensial Linear Orde Pertama**

Dalam bentuk umum persamaan linear orde pertama ditulis sebagai berikut:

$$
dy/dt + uy dt = w
$$

Dalam bentuk persamaan diferensial eksak persamaan tersebut dapat dinyatakan sebagai berikut:

$$
dy/dt + (uy - w) dt = 0
$$

dengan faktor integrasi

 $e^{\int u dt}$  = Eksponen ( $\int u dt$ )

Persamaan tersebut bukan merupakan persamaan diferensial yang bersifat eksak. Untuk membuat persamaan tersebut menjadi eksak maka dicari kemungkinan kedua suku di dalam persamaan yang diamati dikalikan dengan faktor yang mengintegrasikan, anggaplah faktor I dan I merupakan fungsi dari t sehingga keadaan persamaan yang diamati berubah menjadi:

$$
1 \frac{dy}{dt} + 1 \frac{uy - w}{dt} = 0 (16.10)
$$

Selanjutnya, dengan mengikuti teorema Young ∂M/∂t = ∂N/∂y maka diperoleh susunan identitas sebagai berikut:

$$
dI/dt = Iu \text{ atau } 1/I \text{ x } dI/dt = u
$$

Persamaan di atas menyatakan, tingkat pertumbuhan adalah sama dengan u. Dengan demikian, dalam bentuk persamaan asli fungsi dari t maka persamaan I tersebut dapat ditulis kembali menjadi sebagai berikut:

$$
\int \frac{1}{1 + \text{d}t} \, dt = \int u \, dt, \text{ maka } \ln I + c
$$

Dan

 $\int u(t) dt = \int u dt$ Ln I =  $-c + \int u \, dt$ 

Selanjutnya, dengan mengambil antilog ln I diperoleh persamaan:

 $I(t) = e^{\ln t} = e^{-c} e^{\int u dt}$ 

Dalam bentuk umum persamaan tersebut dapat ditulis menjadi:

I(t) = A e <sup> $\int u \, dt$ </sup> (Bila A = e<sup>-c</sup>)

Selanjutnya, substitusikan faktor integrasi (e <sup>∫udt)</sup> ke dalam persamaan yang sudah dikembangkan sebelumnya sehingga diperoleh:

 $e^{\int u dt} dy + e^{\int u dt} (uy - w) dt = 0$ 

Dengan cara yang sama dengan sebelumnya, yaitu mengintegrasikan M sebagai suatu derivatif parsial terhadap y sehingga diperoleh hasil sebagai berikut:

$$
F(y, t) = e^{\int u dt} dy + \phi (t) = ye^{\int u dt} + \phi (t)
$$

Selanjutnya, langkah berikutnya turunkan persamaan di atas terhadap t sehingga diperoleh persamaan sebagai berikut:

$$
\partial F/\partial t = yue^{\int u dt} + \phi'(t)
$$

Nilai perhitungan di atas memenuhi persyaratan sama dengan N =  $e^{\int u dt} (uy - w)$ , sehingga dengan demikian diperoleh nilai  $\phi'(t) = -we^{\int u dt}$ . Selanjutnya, lakukan integrasi identitas tersebut guna mendapatkan:

φ (t) = – ∫ w e <sup>∫</sup> u dt dt

Dalam bentuk umum persamaan yang dibahas dapat ditulis kembali ke dalam persamaan sebelumnya sehingga menjadi sebagai berikut:

$$
F(y, t) = yue^{\int u dt} - \int w e^{\int u dt} dt
$$

Selanjutnya, bila persamaan diferensial eksak ditulis menjadi F(y, t) = c, maka fungsi yang diamati dapat ditulis kembali menjadi:

$$
yue^{\int u\,dt}-\int w\;e^{\int u\,dt}\,dt=c
$$

Dan dengan mengganti simbol c dengan A maka persamaan di atas menjadi:

$$
y(t) = e^{-\int u dt} [A + \int w e^{\int u dt} dt]
$$

## **8. Persamaan Diferensial Non Linear**

Pada persamaan linear turunan pertama dan derajat pertama kita dibatasi bukan saja oleh derivatif derajat pertama tetapi juga tidak membolehkan hasil-hasil y(dy/dt) dari variabel bebas y untuk muncul. Bila y memiliki pangkat lebih dari satu persamaan tersebut tidak linear. Dalam bentuk umum persamaan tersebut dapat dinyatakan sebagai:

> $f(y, t) dy + g(y, t) dt = 0$ , atau (16.11)  $dy/dt = h(y, t)$

Di mana pangkat y dan t bersifat tidak terbatas.

### **a. Persamaan Diferensial Eksak Variabel Terpisah**

Suatu persamaan diferensial (16.11) yang memiliki sifat untuk variabel y hanya berada dalam fungsi f saja dan variabel t yang hanya berada pada fungsi g saja dalam bentuk sederhana persamaan tersebut dapat ditulis sebagai berikut:

$$
f(y) dy + g(t) dt = 0
$$
 (16.12)

Persamaan tersebut variabelnya dikatakan terpisah karena setiap variabel yang terpisah hanya digabungkan untuk satu fungsi saja, yaitu untuk y hanya digabungkan pada suku f(y) dan untuk t hanya digabungkan pada suku g(t).

*Contoh*: Selesaikan persamaan 3y<sup>2</sup>dy – tdt = 0?

Selanjutnya, dengan mengintegrasikan kedua sisi diperoleh:

∫ 3y<sup>2</sup>dy = ∫ tdt, sehingga y<sup>3</sup> + c<sub>1</sub> = 1/2t<sup>2</sup> + c<sub>2</sub>

Dalam bentuk penyelesaian umum keadaan persamaan tersebut dapat ditulis menjadi:

 $y^3 = 1/2t^2 + c$ , atau y(t) =  $(1/2t^2 + c)^{1/3}$ 

*Contoh*: Selesaikan persamaan 4t dy + ydt = 0?

Langkah pertama transformasikan setiap suku persamaan tersebut dengan membagi setiap suku persamaan dengan 4yt sehingga diperoleh persamaan dalam bentuk variabel terpisah sebagai berikut:

$$
\frac{1}{y} dy + \frac{1}{4t} dt = 0
$$

Selanjutnya, dengan integrasikan kedua suku persamaan tersebut secara terpisah sebagai berikut:

 $\int 1/y \, dy + \int 1/4t \, dt = c$ 

sehingga diperoleh,

 $\ln y + 1/4 \ln t = c$ , atau ditulis menjadi,

 $ln (vt^{1/4}) = c$ 

Dalam bentuk penyelesaian umum dapat ditulis kembali menjadi:

 $y t^{1/4} = e^c = k$ , atau y(t) = kt<sup>-1/4</sup>

k merupakan sembarang konstanta seperti halnya c dan A pada penggunaan lainnya.

### **9. Penyederhanaan Persamaan**

Bila persamaan diferensial  $dy/dt = h(y, t)$  memiliki bentuk nonlinear khusus seperti berikut:

 $Dy/dt + Ry = Ty<sup>m</sup>$ 

Dengan R dan T sebagai fungsi dan m merupakan semua bilangan kecuali 0 dan 1. (Bila m sama dengan 0 dan 1 persamaan tersebut merupakan persamaan *Barnolli*). Prosedur penyerderhanan persamaan dapat diikuti sebagai berikut.

Pertama, bagilah persamaan dengan y<sup>m</sup> untuk mendapatkan persamaan berikut:

 $y^m dy/dt + Ry^{1-m} = T$ 

Bila  $z = y^{1-m}$ , maka:

$$
dz/dy = dz/dy
$$
.  $dy/dt = (1 - m) ymdy/dt$ 

Persamaan tersrbut dapat ditulis kembali menjadi.:

$$
\frac{1}{(1-m)}\frac{dz}{dt} + Rz = T
$$

Selanjutnya, dengan mengalikan persamaan dengan (1 – m) maka dapat disusun kembali persamaan yang disederhanakan menjadi persamaan sebagai berikut:

$$
Dz + [(1 - m) Rz - (1 - m) T] dt = 0
$$

Persamaan di atas merupakan persamaan linear orde pertama yang sebelumnya dalam bentuk non linear. Jadi, jelaslah bagi kita formula untuk mendapatkan z(t) kita menterjemahkan kembali z ke dalam y.

*Contoh*: Selesaikan dy/dt + ty = 3ty2. Persamaan ini merupakan persamaan *Bernoulli* dengan m = 2 ( $z = y^{1-m} = y^{1}$ ), R = t dan T = 3t.

$$
dz + (-tz + 3t) dt = 0
$$

$$
z(t) = A \exp(1/2t^2) + 3
$$

Selanjutnya, dengan menggunakan  $z = y<sup>-1</sup>$ atau y =  $z<sup>-1</sup>$  dan menerapkan proses pembalikkan hasil z(t), maka diperoleh persamaan sebagai berikut:

$$
y(t) = \frac{1}{A \exp(1/2t^2) + 3}
$$

*Contoh*: Selesaikan persamaan dy/dt +  $(1/t) = y^3$ , dengan m = 3, R  $= 1/t$ , dan T = 1.

$$
Dz + \left(\frac{-2}{t}z + 2\right)
$$
  

$$
z(t) = at^2 + 2t
$$

Selanjutnya, melalui proses transformasi balikan  $y = z^{-1/2}$ , maka pemecahan umum ke dalam bentuk aslinya sekarang menjadi sebagai berikut:

 $Y(t) = (at^2 + 2t)^{-1/2}.$ 

## **10. Soal-soal**

- 1. Carilah penyelesaian umum dari persamaan berikut:
	- a.  $dy/dt + 10y = 0$
	- b. 2ydydt +  $5y = 0$
- 2. Selesaikan persamaan dy/dt + 25y = 15 dengan kondisi awal y(0) = 20?
- 3. Selesaikan persamaan dy/dt +  $25y = 15$  bila dy/dt = 15 dengan kondisi awal  $y(0) = 50$ ?
- 4. Carilah penyelesaian umum dari persamaan dy/dt +  $4t^2y = 0$ ?
- 5. Carilah penyelesaian umum dari persamaan dy/dt +  $2t<sup>4</sup>y = 0$ ?
- 6. Selesaikan persamaan diferensial eksak,  $5y^4$ tdy +  $5y^4$ dt = 0?
- 7. Selesaikan persamaan diferensial non linear berikut  $10y^2dy tdt = 0$ ?
- 8. Selesaikan persamaan diferensial non linear berikut  $2y^2 dy 2tdt = 0$ ?

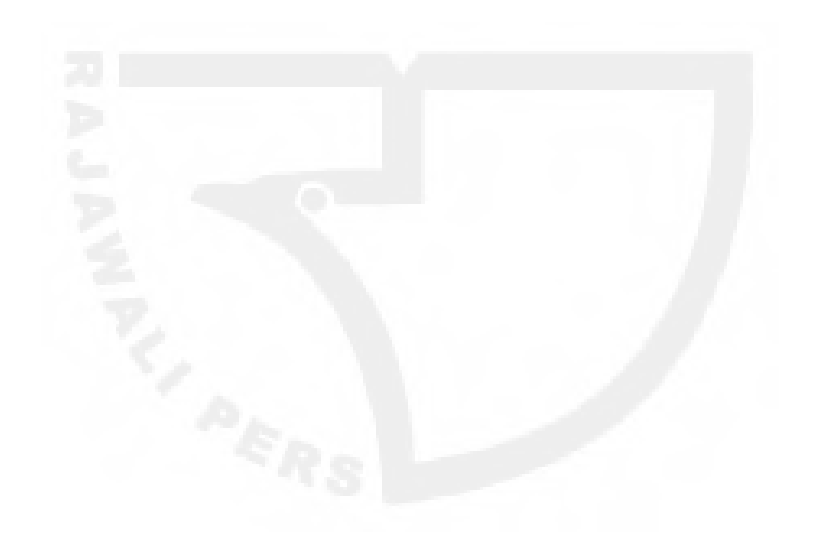

[Halaman ini sengaja dikosongkan]

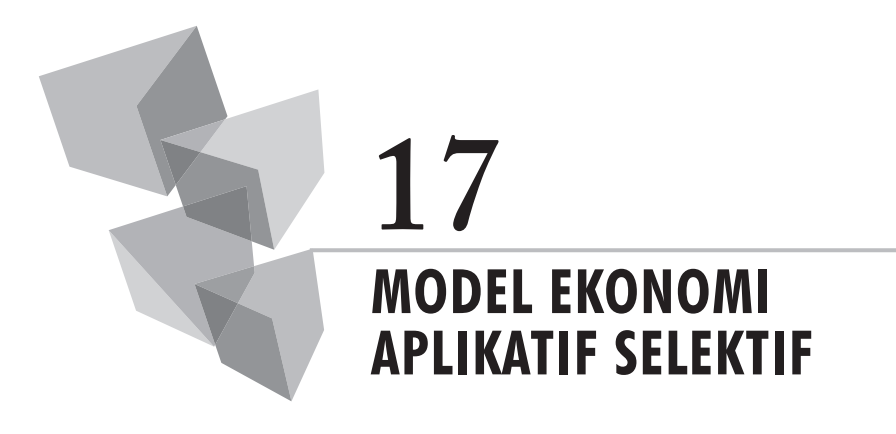

# **1. Pendahuluan**

Pada bagian berikut ini akan dijelaskan beberapa model ekonomi pilihan yang telah disusun dan disampaikan oleh beberapa ahli ekonomi guna membangun dan menyusun teori-teori ekonomi dan bisnis yang telah mereka kemukakan sebelumnya. Model-model ekonomi dan bisnis yang mereka kembangkan adalah menggunakan metode-metode kuantitatif pendekatan matematika, dengan demikian ada manfaatnya bagi kita mempelajari kembali model-model ekonomi yang telah mereka kembangkan tersebut guna mengetahui aplikasi ilmu matematika dalam penyusunan model-model ekonomi.

Berikut ini uraian-uraian disajikan secara ringkas mengenai modelmodel ekonomi yang dimaksud.

# **2.** *Aggregate Consistency* **Model: Harrod-Domar'S Growth**

Sir Harrod dan Evsey Domar menyatakan, pertumbuhan ekonomi yang seimbang (*balance economic growth*) dan berlangsung secara terus menerus (konsisten) akan terjadi secara alamiah (*natural economic growth*) bila dipenuhinya asumsi-asumsi yang telah disusunnya. Suatu negara pada akhirnya akan mencapai pertumbuhan ekonomi keemasan (*golden's economic growth*).

 Sir Harrod dan Evsey Domar mengemukakan beberapa asumsi sebagai berikut. *Pertama*, rasio output-modal yang berakumulasi dianggap konstan. Pernyataan tersebut secara matematis ditulisnya sebagai berikut.

(1)  $K(t) = k Y(t)$ 

Di mana K(t) adalah *stock* modal pada waktu t; Y(t) adalah output pada waktu t; k adalah rasio modal-output.

Selanjutnya, investasi kotor dinyatakan sebagai berikut:

(2) *Gross investment* =  $I(t)$  = s  $Y(t)$  = K  $(t + 1) + \delta K(t)$ 

Di mana s merupakan rasio tabungan terhadap pendapatan nasional; δ merupakan koefisien pecahan persentase *stock* modal yang didepresiasikan pada tiap-tiap periode waktu.

Setelah asumsi-asumsi tersebut disusun, maka dapatlah dinyatakan persamaan pertumbuhan ekonomi, atau pertumbuhan output (g) sebagai berikut:

(3)  $g = [Y(t + 1) - Y(t)] / Y(t) = \Delta Y(t) / Y(t)$ 

Tanda Δ menunjukkan perbedaan, atau perubahan;

Persamaan 4 menunjukkan, modal haruslah tumbuh dengan kecepatan yang sama dengan pertumbuhan output.

(4)  $\Delta$  K/K = k  $\Delta$ Y/K = k  $\Delta$ Y/Y: K/Y =  $\Delta$ Y/Y

Selanjutnya, dengan menggunakan persamaan 2 maka kita peroleh persamaan 5 sebagai berikut:

(5) g = (s Y – δ K): K = s/K - δ

Persamaan 5 inilah yang disebut dengan persamaan dasar pertumbuhan ekonomi seimbang menurut Harrod dan Domar (*the basic Harrod-Dommar growth equation*).

# **3. Model Penyesuaian Harga Evan**

G.C. Evan mengembangkan model penyesuaian harga (*Evan Price adjustment model*), atau fleksibelitas harga dengan maksud untuk menditeksi sebab-sebab terjadinya perubahan harga. Evan menyatakan, penyesuaian harga terjadi berasal dari selisih antara permintaan dan penawaran pasar. Menurutnya, perubahan harga sepanjang waktu adalah proporsional terhadap kelebihan permintaan dan penawaran (d – s) dan faktor proporsi tersebut adalah bersifat positif.

Dengan anggapan fungsi permintaan dan penawaran adalah sama seperti pada kasus-kasus yang umumnya terjadi, maka model Evans dapat dinyatakan sebagai berikut:

(1)  $d(t) = \alpha_0 + \alpha_1 p(t)$ (2)  $s(t) = \beta_0 + \beta_1 p(t)$ (3)  $dp/dt = \gamma (d - s)$  $\alpha_{1} > 0 \beta_{1} > 0 \gamma > 0$ 

Di mana d adalah permintaan dan s adalah penawaran.

Koefisien k, γ bersifat positif menujukkan kelebihan permintaan pasar yang bersifat positif menyebabkan harga akan mengalami peningkatan, sebaliknya kelebihan permintaan yang bersifat negatif menyebabkan harga akan mengalami penurunan.

Selanjutnya, dengan mensubstitusikan persamaan 1 dan persamaan 2 ke dalam persamaan 3 maka diperoleh hasil sebagai berikut:

$$
dp/dt = \gamma [\alpha_0 + \alpha_1 + (\beta_0 + \beta_1) p]
$$
  
=  $\gamma (\alpha_1 - \beta_1) (p - p_e)$ 

Di mana pe = ( $\alpha_0$  - β<sub>0</sub>) (β<sub>1</sub> - α<sub>1</sub>) adalah model keseimbangan harga yang diperoleh dengan pemecahan persamaan keseimbangan pasar yang umumnya kita lakukan, yaitu d (t) = s(t) untuk meperoleh p(t) pada posisi keseimbangan harga.

**Anggaplah;** γ (α<sub>1</sub> - β<sub>1</sub>) = λ, maka diperoleh:

$$
dp/dt = \lambda (p - pe)
$$
  
\n
$$
\frac{1}{p - pe} \frac{dp}{dt} = \lambda
$$
  
\n
$$
\ln (p - pe) = \lambda^{t} + C
$$
  
\n
$$
p - pe = Ce^{\lambda t}
$$
  
\n
$$
p = pe + Ce^{\lambda t}
$$
  
\nSelama p = p<sub>0</sub> bila t = 0, dan C = p<sub>0</sub> - pe,

 $p = pe + (p_0 - pe) e^{\lambda t}$ Di mana pe = (α<sub>0</sub> - β<sub>0</sub>)(β<sub>1</sub> - α<sub>1</sub>), dan λ = γ (α<sub>1</sub> - β<sub>1</sub>). Selama λ < 0, p  $\rightarrow$  pe bila t  $\rightarrow \infty$ .

## **4. Model Interaksi Pendapatan National Samuelson**

Samuelson mengemukakan model interaksi pendapatan nasional yang telah disusunnya ke dalam bentuk persamaan-persamaan sebagai berikut.

maka:

$$
Y_{t} = C_{t} + I_{t} + G_{t}
$$
 (1)  
\n
$$
C_{t} = \alpha Y_{t-1}.
$$
 (2)  
\n
$$
I_{t} = \beta (C_{t} - C_{t-1})
$$
 (3)  
\n
$$
Y_{0} = Y_{0}; Y_{1} = Y_{1}
$$
  
\n
$$
\alpha > 0, \beta > 0
$$

Di mana Y<sub>t</sub> merupakan pendapatan nasional pada waktu (t); (C) merupakan konsumsi agregatif; (I) merupakan pengeluaran investasi agregatif; (G) merupakan pengeluaran pemerintah agregatif.

Guna mempermudah proses penyelesaian persamaan-persamaan tersebut, Samuelson menganggap  $G = 1$ . Samuelson beranggapan  $(G)$ merupakan variabel eksogen yang bersifat tetap (*constant*) dari periode ke periode. Selanjutnya, Samuelson menganggap pula *investasi pada suatu periode adalah sama dengan suatu konstanta dikalikan dengan kenaikan konsumsi dari waktu ke waktu* (konsumsi waktu t dikurangi dengan konsumsi waktu sebelumnya). Menurut Samuelson *inilah yang disebut sebagai prinsip akselerasi*.

Kembali ke model sebelumnya, masukkan persamaan kedua (2) dan persamaan ketiga (3) ke dalam persamaan pertama (1). Hasil pemecahan persamaan-persamaan tersebut dapat disusun kembali menjadi sebagai berikut:

Yt = 
$$
\alpha Y_{t-1} + \beta(\alpha Y_{t-1} - \alpha Y_{t-1}) + 1
$$
  
Yt =  $\alpha Y_{t-1} - \beta(\alpha Y_{t-1} - \alpha Y_{t-1}) - 1 = 0$ 

### **5. Model Persaingan Pasar**

Anggaplah di dalam pasar hanya terdapat dua pesaing pasar saja, yaitu perusahaan I dan perusahaan II. Masing-masing pesaing menghasilkan produk A $_{\rm_1}$ dan A $_{\rm_2}$ . Selanjutnya, fungsi permintaan pasar dinyatakan sebagai berikut:

$$
PA = f(A) = f(A1 + A2)
$$

Sesuai dengan andaian-andaian yang berlaku pada teori struktur pasar, maka masing-masing perusahaan akan berproduksi pada kondisi:

Perusahaan I: A1 dengan TC<sub>1</sub> = C<sub>1</sub> (A<sub>1</sub>)

Perusahaan II: A2 dengan TC<sub>2</sub> = C<sub>2</sub> (A<sub>2</sub>)

Anggapan *Cournot* menyatakan:

$$
\frac{dA_2}{dA_1} = \frac{dA_1}{dA_2} = 0
$$

Perusahaan memaksimumkan keuntungan dengan kondisi:

Perusahaan I: 
$$
d/dA_1 \{ (A_1) / (A_2) \} - d(TC_1) / dA_1
$$
, atau ditulis,  
 $f(A) + A_1 f'(A) = C'_1(A_1)$ 

Perusahaan II:  $f(A) + A_2 f'(A) = C'_2(A_2)$ 

Kondisi turunan kedua:

$$
\begin{pmatrix}\n2 f'(A) + A_1 f''(A) - C''_1(A_1) & f'(A) + A_1 f''(A) \\
f'(A) + A_1 f''(A) & 2f''(A) + A_2 f''(A) - C''_2(A_2)\n\end{pmatrix}
$$

Untuk semua perusahaan, kemiringan kurva MR < kemiringan kurva MC.

Persamaan *Cournot* menyatakan:

- 1.  $f(A) + A_1 f'(A) [1 + dA_2' dA_1] = C'_1(A_1)$  dan
- 2.  $f(A) + A_2 f'(A) [1 + dA_1/dA_2] = C'_1(A_1)$

Kedua persamaan di atas secara umum dikenal sebagai kurva reaksi.

Selanjutnya, untuk meyakinkan pandangannya, *Cournot* membuktikan kembali persamaan-persamaan yang telah disusunnya tersebut sedemikian rupa sehingga menjadi:

$$
f(A) + A_1 f'(A) - C'_1(A_1) = 0 = f(A_1, A_2)
$$

Selanjutnya, turunkan persamaan tersebut sehingga diperoleh:

$$
\frac{dA_1}{dA_2 2} = \frac{f(A) + A_1 f'(A)}{f'(A) + A_1 f''(A) - C_{1}(A_1)}
$$

Kemudian, dengan menganggap:

$$
r = \frac{ -C_{1}^{n} (A_{1}) - f(A)}{f^{n} (A_{1}) + A_{1} f^{n} (A)}
$$

Jadi, dA<sub>1</sub> / dA<sub>2</sub> adalah sama dengan -1 / (1 + r).

# **6. Model Persediaan (***Inventory Model***)**

Model persediaan (*inventory model*) bertujuan untuk meminimumkan biaya total pengadaan persediaan. Model ini berusaha mengatur sedemikian rupa agar tercapai keseimbangan ekonomis antara manfaat pesananpesanan besar, atau produksi massal dengan biaya-biaya memegang persediaan, atau dalam hal tertentu dipandang sebagai biaya ketekoran. Model ini ada tiga bentuk, yaitu: 1). *Cost of placing an order*, atau *starting production run* (*setup cost*); 2). *Cost of holding inventory*, yang mencakup biaya modal, atau biaya bunga dan biaya penyimpanan barang; 3*). Cost of going short*, meliputi biaya-biaya *loss of goodwill* (*shortage cost*).

Model persediaan berhubungan dengan keadaan permintaan, prosedur pesanan dan produksi, kemudahan penyimpanan, pengurangan produksi dan sebagainya. Pada model ini dianggap, bahwa permintaan pasar diketahui dan bersifat seragam. Untuk bentuk-bentuk khusus lainnya model ini memberlakukan adanya probabilitas permintaan yang diketahui.

## **Model 1:**

Permintaan bersifat seragam, dan dianggap, tidak ada pengurangan, dan pesanan bersifat tertentu.

D = Permintaan per periode;  $c_1$  = setup cost ;  $c_2$  = biaya memuat barang (*carrying cost*).

Q = Jumlah barang yang ditempatkan pada persediaan.

Jumlah pesanan D/Q per periode tertentu, biaya produksinya adalah c1 D/Q. Biaya rata-rata persedian adalah Q/2, dan biaya memuat barang per periode adalah (c $_{_2}$  Q)/2. Selanjutnya, biaya total persediaan per periode dapat ditulis sebagai berikut:

 $C = c_2 Q/2 + c_1 D/Q$  $dC/dQ = c_2/2 + c_1 D/Q^2;$ Atau, dC/dQ = 0, maka (2  $c_1 D/c_2$ )<sup>1/2</sup>  $d^2C/dQ^2 = 2c_1D/Q^2 > 0$ 

Jadi C adalah minimum bila Q =  $(2\ c_1\ D/c_2)^{1/2}$ . Dengan demikian, output tersebut seharusnya ditempatkan pada persediaan barang per periode waktu D/Q.

Dalam bentuk grafik keadaan persedian barang tersebut dapat dilihat pada Gambar 17.1 sebagai berikut:

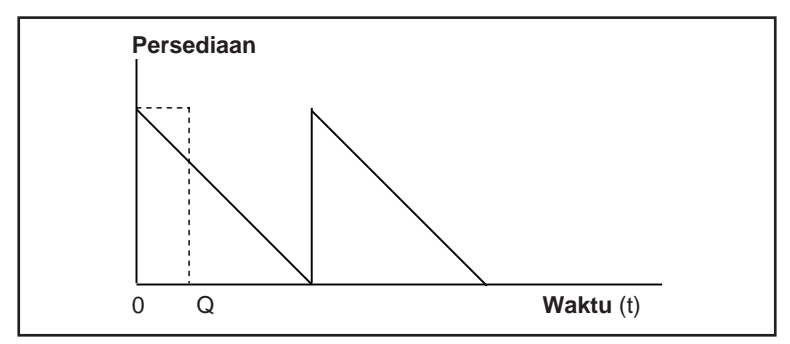

**Gambar 17.1.** Keadaan Persediaan Model 1

### **Model 2:**

Permintaan bersifat seragam, dan dianggap tidak ada pengurangan, dan pesanan bersifat kontinu.

 $D =$  Permintaan per periode;  $k =$  Tingkat pesanan per periode

 $c_1$  = *setup cost* ;  $c_2$  = biaya memuat barang (*carrying cost*);

Q = Jumlah barang yang ditempatkan pada persediaan;

 $\bm{{\mathsf{t}}}_{{\mathsf{1}}}$  = Waktu di mana barang ditempatkan pada persediaan;

 $\bm{{\mathsf{t}}}_2$  = Waktu di mana barang tidak ditempatkan pada persediaan;

 $t = t_1 + t_2 = W$ aktu yang dikehemdaki untuk siklus persediaan tertentu.

Bila t<sub>1</sub> = Q/k; dan t = D/k, maka biaya memuat barang per periode adalah:

$$
\frac{c_2 (Q - D t_1) c_2}{2} = \frac{Q(1 - D/k)}{2}
$$

Biaya produksi (*setup cost*) adalah c2 (D/Q) sehingga biaya total persediaan per periode menjadi:

$$
C = 1/2 c_2 Q (1 - D/k) + c_1 D/Q
$$
  
\ndC/dQ = 1/2 c<sub>2</sub> (1 - D/k) + c<sub>1</sub> D/Q<sup>2</sup>  
\ndC/dQ = 0, maka Q<sup>\*</sup> = {2 c<sub>1</sub> D/c<sub>2</sub> (1 - D/k)}<sup>1/2</sup>  
\nd<sup>2</sup>C/dQ<sup>2</sup> = 2c<sub>1</sub>D/Q<sup>2</sup> > 0

Jadi, C adalah minimum bila  $Q^* = {2c_1D/c_2 (1 - D/k)}^{1/2}$ . Dengan demikian, pada saat itu barang seharusnya ditempatkan pada persediaan.

Dalam bentuk grafik keadaan model persedian 2 dapat diilustrasikan pada Gambar 17.2 sebagai berikut:

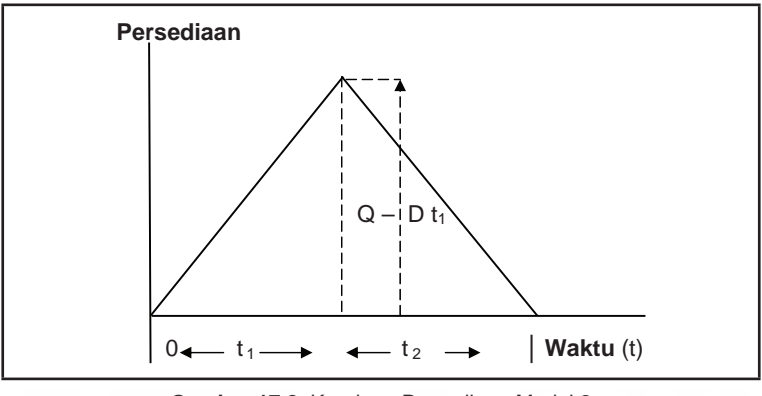

**Gambar 17.2.** Keadaan Persediaan Model 2

### *Contoh Soal:*

Perusahaan Indofood membutuhkan gandum sebanyak 2500 kw setiap kwartalnya. Biaya penyimpanan barang setiap bulannya Rp 3 juta. Biaya pemesanan barang Rp 0,5 juta (jumlah barang tidak melebihi 2500 kw). Perusahaan memiliki dua alternatif; (1). Pembelian barang per priode tertentu sehingga memungkinkan tidak terjadinya kekuarangan lagi; (2). Membeli barang secara periodik dan setiap pengiriman sebanyak 1500 kw per bulan guna memenuhi kekurangan pasokan barang. Berdasarkan keadaan tersebut tentukan kebijakan optimal dari tiap-tiap alternantif guna meminimumkan biaya pengadaan persediaan?

*Jawab:*

D = 2500;  $c_1 = 0.50$ ;  $c_2 = 9$ ; k = 4500

Persediaan output optimal alternatif 1:

 $Q^* = (2 c_1 D/c_2)^{1/2} = (2(0.50) (2500/9)^{1/2} = 50/3$  kw

Biaya total persediaan:

 $C^* = c_2 Q/2 + c_1 D/Q = 9 (50/3)/2 + 0.50 (2500)/50/3 = 150 (Rp)$ juta)

Persediaan outputput optimal alternatif 2:

 $Q^* = \{2 \ c_1 \ D/c_2 \ (1 - D/k)\}^{1/2}$  $Q^* = \{2 (0,50) (2500)/9(1 - 2500/4500)\}^{1/2} = 25 \text{ km}$  Biaya total persediaan:

$$
C^* = \frac{1}{2} c_2 Q (1 - D/k) + c_1 D/Q
$$
  
C^\* = 1/2 (9) (25) (1 - 5/9) + 0,50 (2500)/25 = 100 (Rp juta)

Jadi, perusahaan Indofood akan memilih alternatif 2 karena pada alternatif tersebut biaya pengadaan persediaan barang jauh lebih rendah bila dibandingkan dengan alternatif 1.

## **7. Model Persediaan Metzeler (***Metzeler's Inventory Model***)**

L.A. Metzeler melakukan analisis siklus persediaan dengan menggunakan formulasi sebagai berikut:

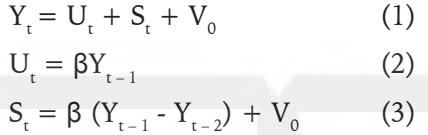

Di mana Y $_{\rm t}$  adalah pendapatan total pada periode t; U $_{\rm t}$  merupakan jumlah barang konsumsi yang dijual pada periode t; S<sub>t</sub> adalah jumlah barang yang dihasilkan pada periode t;  $V_0$  merupakan suatu konstanta yang menggambarkan investasi bersih pada tiap-tiap periode yang bersifat *noninduced*.

Model persediaan Metzeler menyatakan jumlah pendapatan total pada periode t adalah sama dengan jumlah produksi plus investasi bersih. Penjualan pada periode t merupakan proporsi konstan terhadap pendapatan sebelumnya. Selanjutnya, produksi untuk persediaan adalah sama dengan selisih antara penjualan aktual periode sebelumnya dengan penjualan antisipasi pada periode sebelumnya. Jadi, berdasarkan model tersebut terlihat ada usaha untuk mempertahankan tingkat persediaan konstan.

Selanjutnya, dengan melakukan substitusi persamaan (2) dan (3) ke dalam persamaan (1) diperoleh hasil:

$$
Y_{t} = \beta Y_{t-1} + \beta (Y_{t-1} - Y_{t-2}) + V_{0}
$$
  
 
$$
Y_{t} - 2\beta Y_{t-1} + \beta Y_{t-2} = V_{0}
$$

Hal yang sama bila nilai t dimulai pada saat  $t = 0$ , maka:

 $Y_{t+2}$  - 2β $Y_{t+1}$  + β $Y_t = V_0$ 

Dengan menggunakan bantuan persamaan diferensial homogen yang berhubungan dengan persamaan Y $_{t+2}$  - 2βY $_{t+1}$  + βY $_{t}$  = V $_{0}$ . maka diperoleh:

m<sup>2</sup> - 2βm + β = 0  
\nm = 
$$
\frac{2β \pm {4β^2 - 4β}^{1/2}}{2} = β \pm {β^2 - β}^{1/2}
$$

Bila  $0 < \beta < 1$ ,  $\beta - \beta < 0$  dan akar bilangan kompleks:  $m = β ± i {β (1 - β)}<sup>1/2</sup>$ 

Dengan demikian,

$$
r = {\beta^2 + \beta(1 - \beta)}^{1/2} = (\beta)^{1/2}
$$
  
 
$$
Cos \theta = \beta/(\beta)^{1/2} = (\beta)^{1/2}; Sin \theta = {\beta(1 - \beta)}^{1/2}/(\beta)^{1/2} = (1 - \beta)^{1/2}
$$

Solusi umum untuk persamaan diferensial homogen dapat ditulis sebagai berikut:

$$
Y_{t+2} - 2\beta Y_{t+1} + \beta Y_t = 0
$$
  
 
$$
Y_t = \{ (\beta)^{1/2} \}^t. \ (c_1 \cos \theta_t + c_2 \sin \theta_t)
$$

Solusi untuk persamaan diferensial non homogen:

$$
Y_{t+2} - 2\beta Y_{t+1} + \beta Y_t = 0
$$
  
Bila 
$$
Y_p = V_0 / (1 - \beta)
$$

Selama  $0 < \beta < 1$  dan  $1 - \beta \neq 0$ , maka solusi untuk persamaan diferensial non homogen dapat ditulis dalam bentuk:

$$
Y_{t} = \{(\beta)^{1/2}\}^{t}.\ (c_{1} \cos \theta_{t} + c_{2} \sin \theta_{t}) + V_{0/1} - \beta
$$

Nilai sinus dan cosinus berkisar antara positif dan negatif yang terjadi pada fluktuasi siklus. Fluktuasi tersebut terjadi dikarenakan adanya faktor {(β 1/2}t bila 0 < β < 1. Dengan demikian:

$$
= \{ (\beta)^{1/2} \}^t. \ (c_1 \cos \theta_t + c_2 \sin \theta_t) \} \ 0 \ \text{bila} \ t \to \infty, \ \text{dan}
$$
\n
$$
Y_t = \to V_{0/1} - \beta \ \text{bila} \ t \to \infty
$$

# **8. Model Pajak Pendapatan Badan Usaha**

Seperti diketahui, pajak pendapatan badan usaha yang dikenakan oleh pemerintah terhadap suatu badan usaha adalah berdasarkan keuntungan yang diterima oleh badan usaha yang bersangkutan. Dengan demikian, pajak yang dikenakan pemerintah kepada badan usaha adalah proporsional terhadap keuntungan yang diperoleh oleh badan usaha yang bersangkutan.

Bila pajak yang diperoleh pemerintah adalah T, kemudian tarif pajak adalah t, dan keuntungan adalah L, maka model pajak pendapatan dapat ditulis sebagai berikut:

$$
TR = P Q \t\t(1)
$$
  
\n
$$
C = cQ \t\t(2)
$$
  
\n
$$
L = PQ - cQ \t\t(3)
$$
  
\n
$$
T = t (L) \t\t(4)
$$

Bila P adalah permintaan pasar yang digambarkan oleh persamaan,  $P =$ a – bQ, dan c adalah biaya rata-rata yang dikeluarkan untuk menghasilkan output yang bersangkutan, maka keuntungan badan usaha dan penerimaan pajak pemerintah dapat ditulis sebagai berikut:

$$
L = Q(a - bQ) - cQ, \text{ atau } L = aQ - bQ^2 - cQ \qquad (5)
$$
  
\n
$$
T = t(aQ - bQ^2 - cQ) \qquad (6)
$$
  
\n
$$
\frac{\partial T}{\partial Q} = t(a - 2bQ - c)dQ
$$
  
\n
$$
\frac{\partial T^2}{\partial Q} = t(-2b) d^2Q < 0 \qquad (T \text{ maksimum})
$$
  
\n
$$
\frac{\partial L}{\partial Q} = (a - 2bQ - c)dQ
$$
  
\n
$$
\frac{\partial L^2}{\partial Q} = (-2b) d^2Q < 0 \qquad (K \text{countungan maksimum})
$$

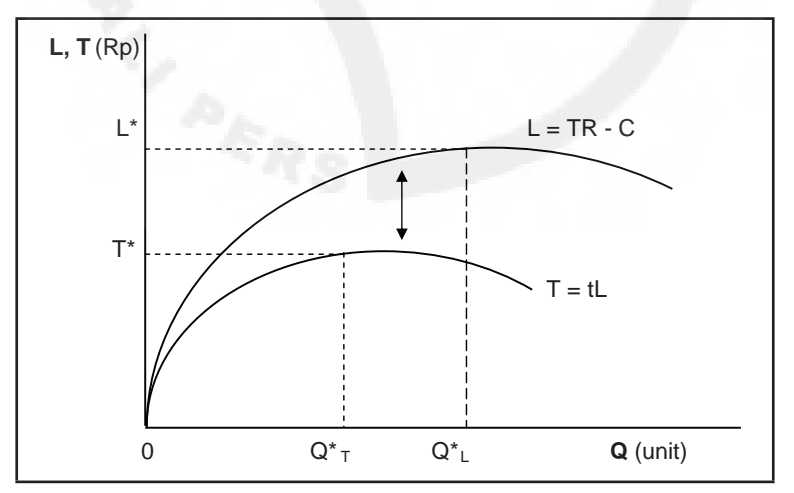

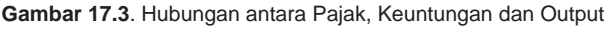

Dengan demikian, penerimaan pajak pendapatan badan usaha adalah berhubungan langsung terhadap output yang dihasilkan oleh badan usaha yang bersangkutan. Penerimaan pajak pendapatan pemerintah terhadap badan usaha akan meningkat bila output yang dihasilkan oleh badan usaha meningkat. Sebaliknya, penerimaan pajak pemerintah terhadap badan usaha menurun bila output yang dihasilkan oleh badan usaha tersebut menurun. Selain itu, keadaan keuntungan bagi badan usaha menjadi lebih tinggi bila tanpa adanya pajak yang dikenakan oleh pemerintah. Keadaan gambaran keuntungan maksimum bagi badan usaha dengan pajak dan tanpa pajak dapat dilihat pada Gambar 17.3.

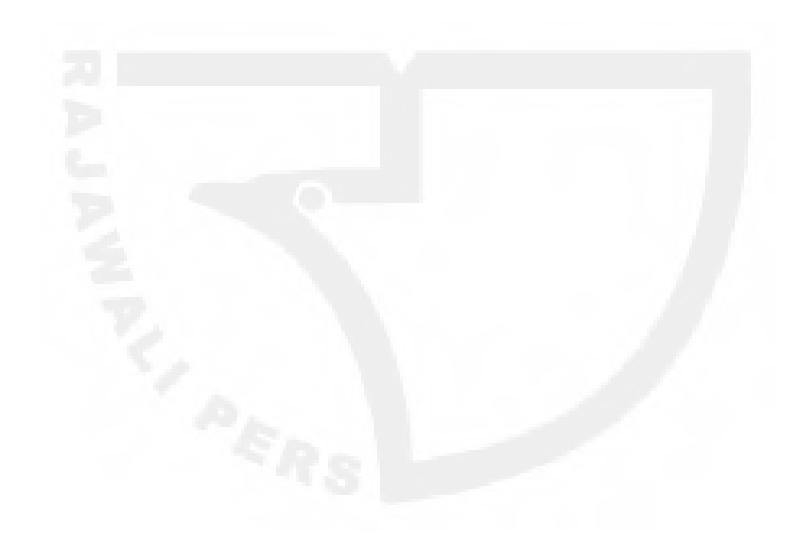

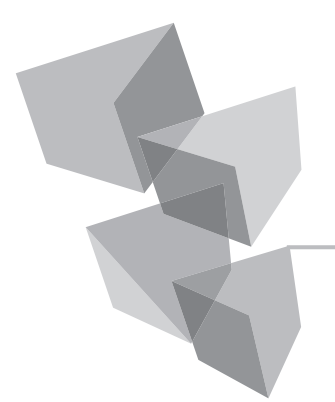

# **DAFTAR PUSTAKA**

- 1. Billas, A, Richard. (1985). *Microeconomic Theory*. Second Edition. New York: Micgraw-Hill Book Company.
- 2. Branson, H, William. (1979). *Macroeconomic Theory and Policy*. Second Edition. New York: Harper & Row Publishers.
- 3. Chiang, Alpha C. (1984). *Fundamental Methods of Mathematical Economics*. Seri Terjemahan. Edisi Ketiga. USA: McGraw-Hill.
- 4. Dowling, Edward T. (1990). *Matematika Untuk Ekonomi*. Jakarta: Erlangga.
- 5. Grimwade, Nigel. (1990). *International Trade: New Pattern of Trade, Production and Investment*. London: Chapman and Hall Inc.
- 6. Henderson, James M., and Quarndt, Richard E. (1980). *Microeconomic Theory: A Mathematical Approach*. New York: MCGraw-Hill Book Company.
- 7. O'Neil, Peter V. (1979). *Advanced Calculus, Pure and Applied.* New York: Micmillan.
- 8. Pfanffenberger, Roger C., and Walker, David A. (1976). *Mathematical Programming for Economics and Business*. USA: Iowa State University Press.
- 9. Richard G, Lisey., Steiner., Purvis., and Courant. (1990). *Economics*. Singapore: Harper & Row Publisher.
- 10. Ross, Shepley L. (1980). *Introduction to Ordinary Differential Equation*. New York: Third Edition. Willey.
- 11. Varian, R, Hall. (1984). *Microeconomic Analysis*. Second Edition. New York: Norton & Company.
- 12. Weber, Jean E*. Mathematical Analysis: Business and Economic Applications*. Edisi Keempat. New York: Harper & Row Publisher.

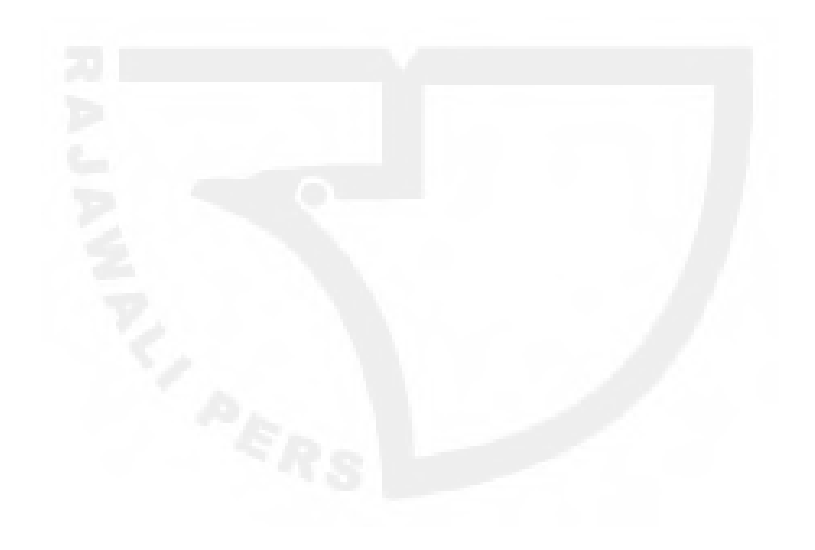

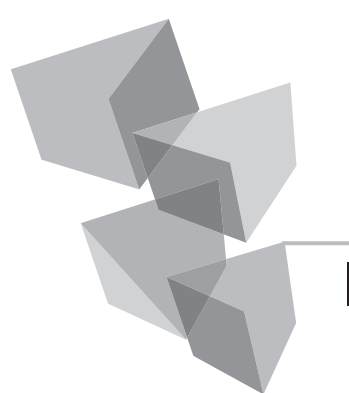

# **INDEKS**

#### **A**

Adjoint, 102 asumsi, 1-5, 8, 11, 13, 14, 212, 223, 224 Asymtotes, 19

#### **B**

Bunga Majemuk, 60

### **C**

consumer's surplus, 174 Cournot, 227

### **D**

Definisi, 8, 11, 207 derivatif, 69, 115, 118-120, 122, 123, 127, 165, 207, 210, 217, 218 Determinan, 96, 106-109, 118, 119, 120 Determinan Jacobian, 118, 119, 120 Duality, 199

### **E**

Elastisitas Pengeluaran, 86, 88, 89 elastisitas silang, 81, 83, 84, 89 elastisitas titik, 81

### **F**

Fungsi, 10, 15, 24-29, 31-36, 47, 48, 53, 55, 57, 69, 72, 74, 76-78, 84, 85, 89,

90, 118, 121, 123, 128, 129, 131, 134-138, 140-143, 145, 146, 148, 150, 162, 163, 167, 170, 171, 175- 178, 183-189, 192, 196, 197, 215 fungsi eksponensial, 55-57, 61, 62, 66 Fungsi Implisit, 118 future present value, 62

### **G**

garis, 8, 10, 11, 16,-19, 23, 26, 27, 56, 65, 74, 76, 132, 157, 173, 188 Gaussian, 99 Gompertz, 65

### **H**

Harrod-Domar, 223 Hessian Border, 140, 147

### **I**

identity matrix, 98, 192, 193, 196, 198 Integral, 165, 167, 172 inverse of matrix, 97, 110

### **K**

kolom optimal, 194, 197, 198, 202-204 Kuhn-Tucker, 152, 155, 156, 161, 162 kurva reaksi, 227

#### **L**

Lagrange Multiplier, 145 Learning Curves, 66 Leontief, 91, 109-113 logaritma, 55-58, 61, 62

#### **M**

matematika terapan, 1, 2 Model, 7, 8, 13, 42, 51, 64-66, 105, 107, 109, 115-117, 119, 121, 186, 223- 226, 228-232 model Evans, 224 Model Pajak, 232 Model Persaingan Pasar, 226 Model Persediaan, 228, 231

#### **P**

Pemograman Linear, 185 Penerimaan marginal, 74, 171, 183 Penyederhanaan Persamaan, 219 persamaan diferensial eksak, 213-216, 218, 221 persamaan diferensial homogen, 231, 232

persamaan diferensial non homogen, 232 persamaan keseimbangan, 12, 225 persamaan linear, 216, 218, 220 persamaan perilaku, 12 producer's surplus, 174 Pulang-Pokok, 39

#### **S**

Samuelson, 225, 226 Simplex, 191, 195 slope of line, 16, 76

### **T**

Transpose of Matrix, 95

#### **V**

variabel bebas, 6, 9, 72, 80, 83, 128, 137, 140, 143, 145, 150, 165, 218 variabel eksogen, 6, 9, 92, 115, 118, 119, 122, 123, 226 Variabel Terpisah, 218

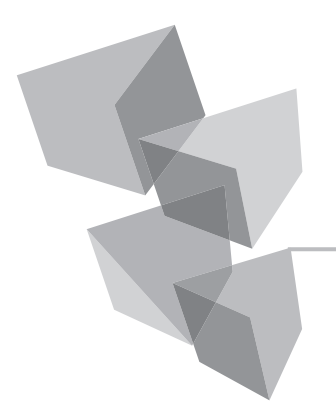

# **BIODATA PENULIS**

Muhammad Teguh, saat ini dipercaya sebagai Dosen Tetap Strata 1 (S1) pada Fakultas Ekonomi Universitas Sriwijaya, dengan pangkat/ golongan adalah Lektor Kepala/IVb. Dan pendidikan terakhir adalah Strata 2 (S2) Bidang Studi Pembangunan Ekonomi Kawasan.

Pengalaman Mengajar:

- 1. Mengajar di Strata 1 pada mata kuliah, di antaranya: Ekonomi Industri, Matematika Ekonomi 1 dan Matematika Ekonomi Lanjutan, Seminar Ekonomi Industri, Metodologi Penelitian, Pengantar Ekonomi Mikro dan Pengantar Ekonomi Makro, Ekonomi Sumber Daya Alam & Lingkungan, dan Metode Kuantitatif Dalam Bisnis.
- 2. Pernah di Program Magister Universitas Sriwijaya pada mata kuliah Analisis Kuantitatif untuk Manajemen.
- 3. Pernah mengajar di Program S2 Bidang Ilmu Ekonomi Universitas Sriwijaya pada mata kuliah Matematika Ekonomi, Ekonomi Sumber Daya Alam & Lingkungan.

Pengalaman Menulis:

1. Pernah menjadi anggota tim penulis Repelita Daerah Ogan Komering Ulu, Repelita Ogan Komering Ilir, Repelita Sumatera Selatan,
Monografi Sumatera Selatan, Profil Komoditi Sumatera Selatan, Perencanaan Kepariwisataan Sumatera Selatan, dan Peluang Investasi di Sumatera Selatan.

2. Buku-buku yang sudah diterbitkan: a. *Metodologi Penelitian Ekonomi, Teori dan Aplikasi,* Penerbit PT RajaGrafindo Persada; b. *Matematika Ekonomi,* Penerbit Universitas Sriwijaya; c. *Ekonomi Industri,* Penerbit PT RajaGrafindo Persada; d. *Metode Kuantitatif untuk Analisis Ekonomi dan Bisnis,* Penerbit Universitas Sriwijaya; *Metode Kuantitatif untuk Analisis Ekonomi dan Bisnis,* Penerbit PT RajaGrafindo Persada.

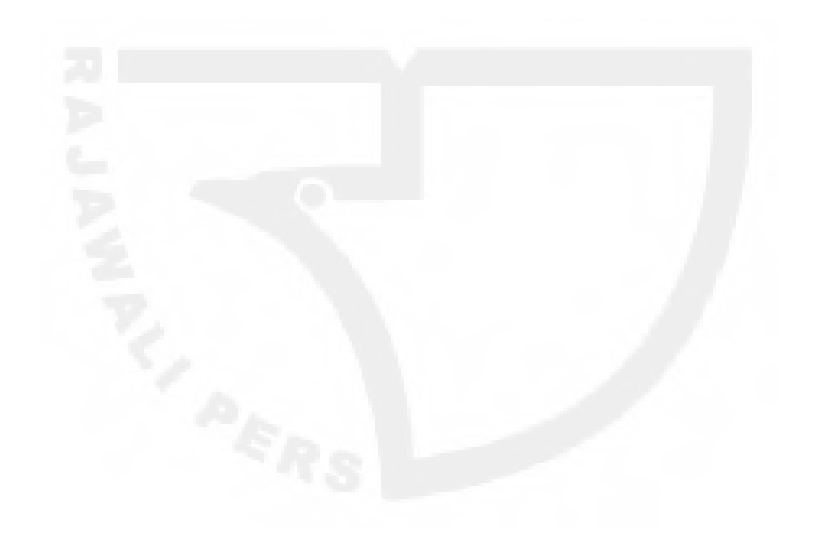